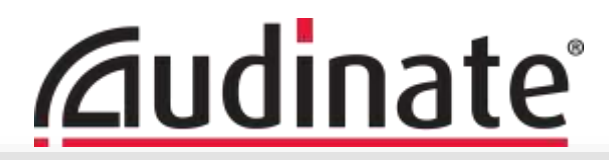

# **Dante Certification Level 3 - English**

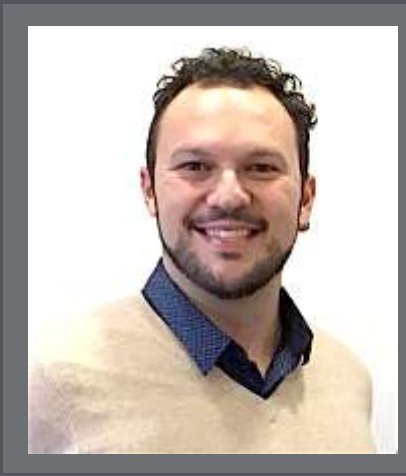

#### **Augusto "Gus" Marcondes**

Technical Training Manager EMEA augusto.marcondes@audinate.com*<u>Caudinate</u>* 

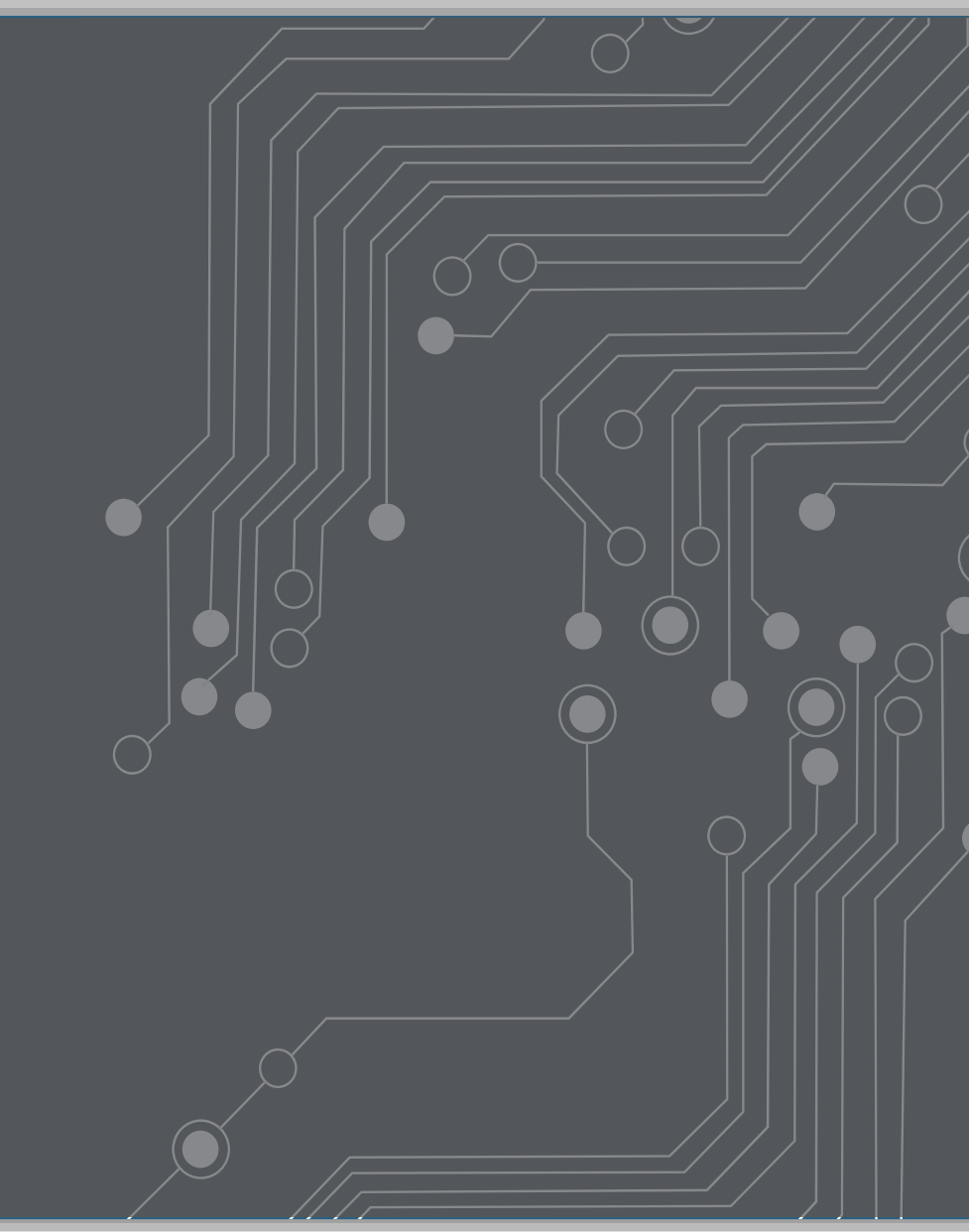

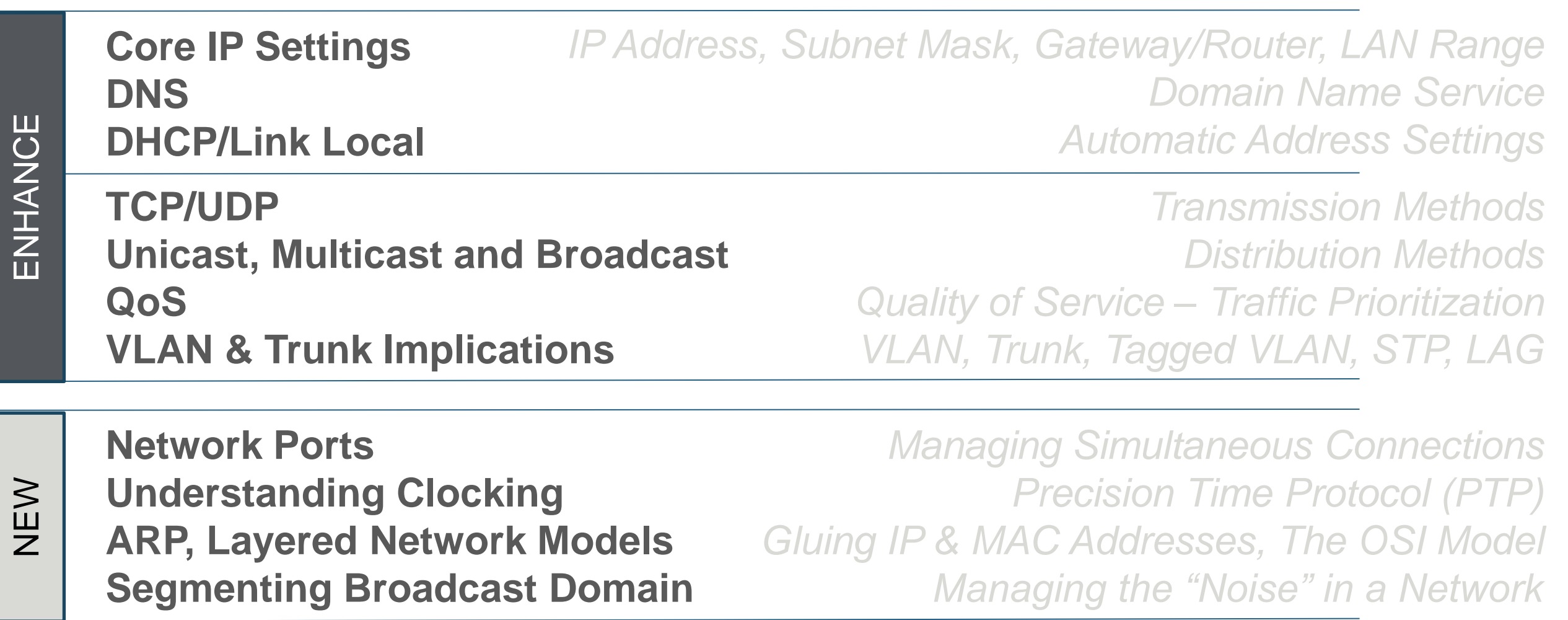

**1**

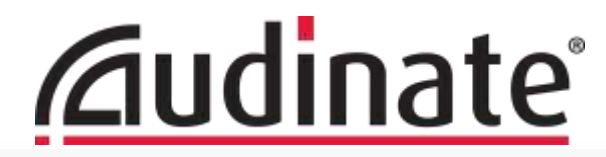

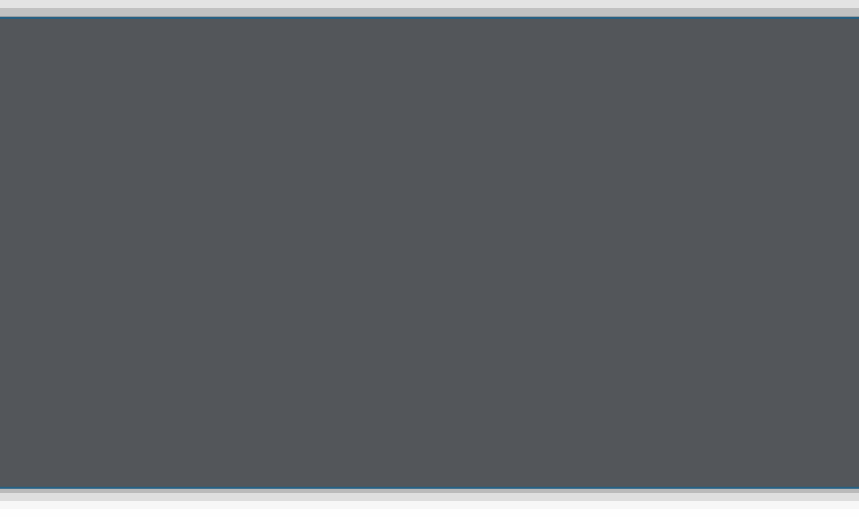

#### **Core IP Settings:** *IP Address, Subnet Mask, Gateway*

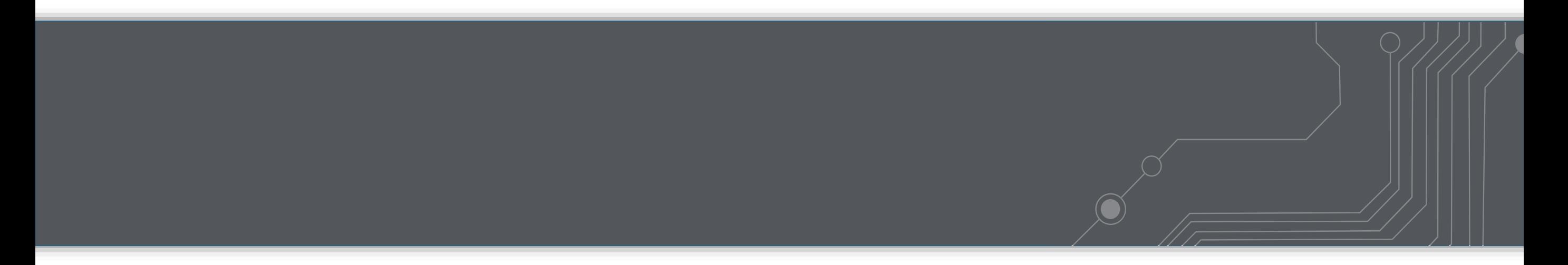

Devices on the Local Area Network (LAN) are contacted directly.

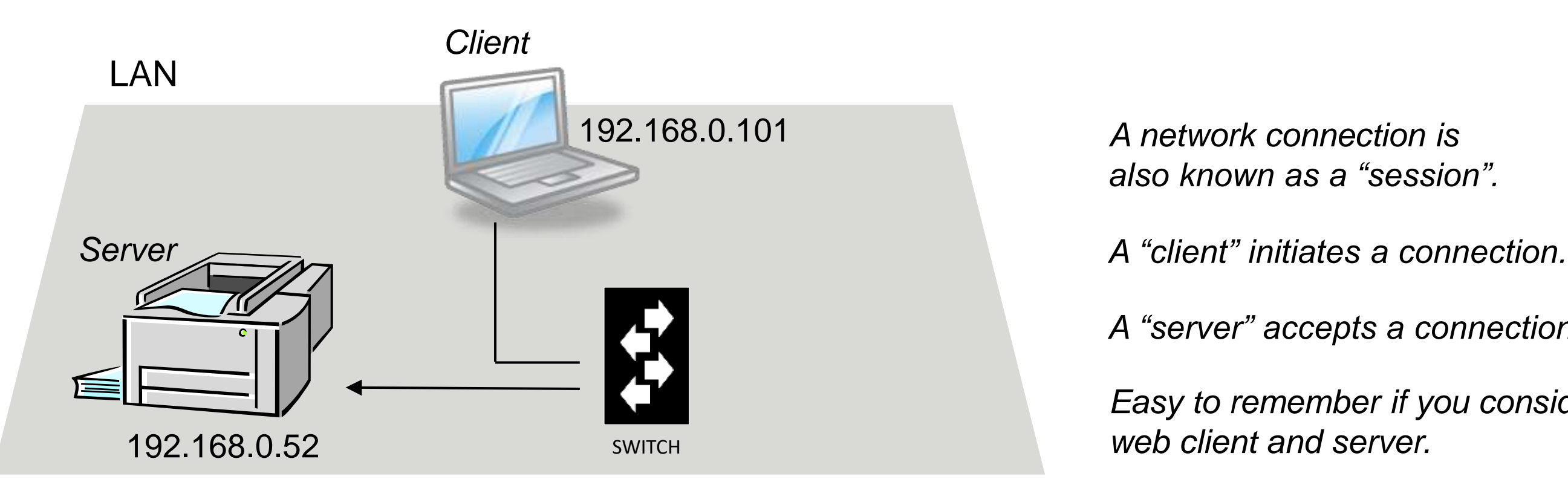

*A network connection is also known as a "session".*

*A "server" accepts a connection.*

*Easy to remember if you consider web client and server.*

Devices on the Wide Area Network (WAN) are reached through the router. Devices on the Local Area Network (LAN) are contacted directly.

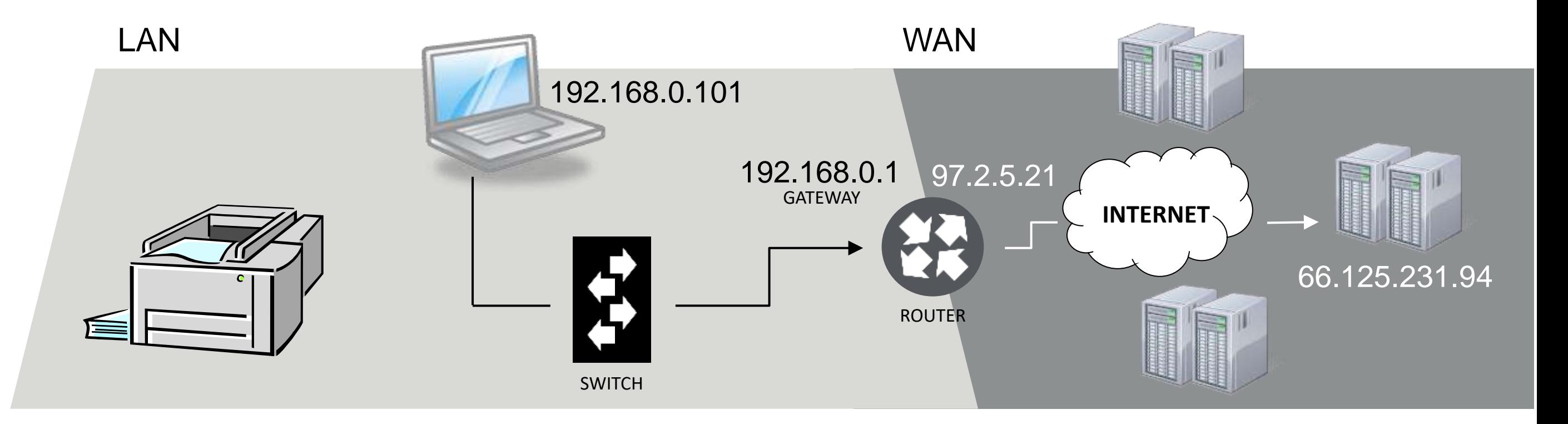

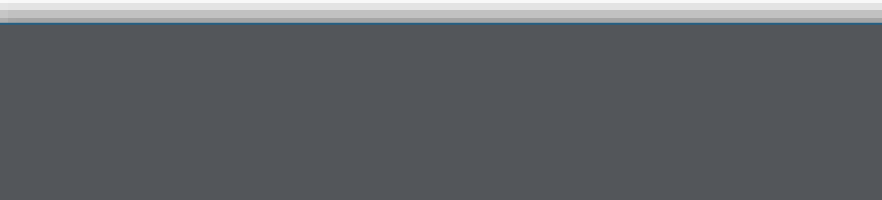

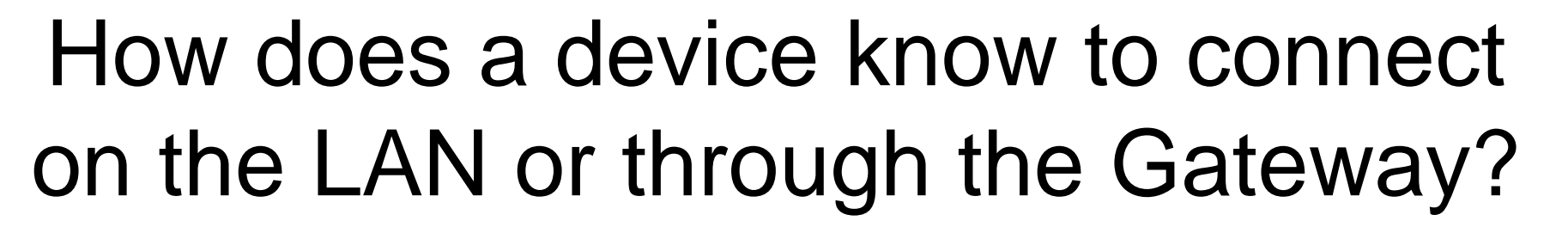

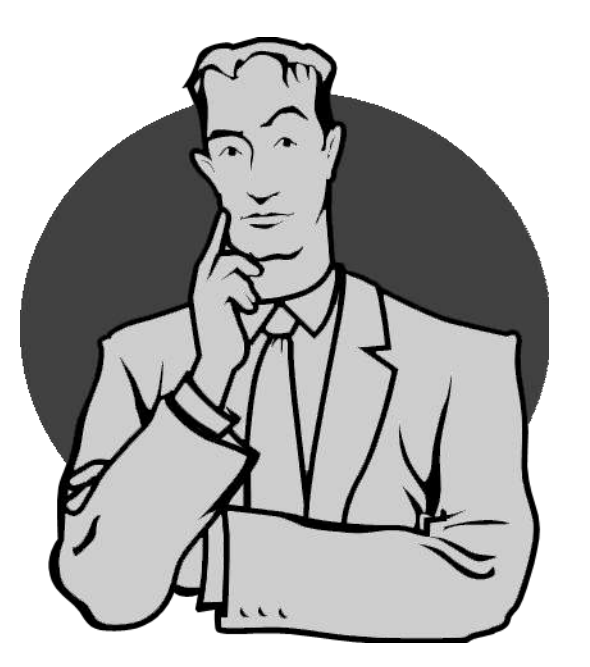

### IP Address & Subnet Mask

#### If the Destination is on the LAN:

Access the devices directly on the local network switches. The router is not involved in this connection.

#### Otherwise:

The destination IP address is passed to the Gateway (Router). Similar to dialing "O" for the operator.

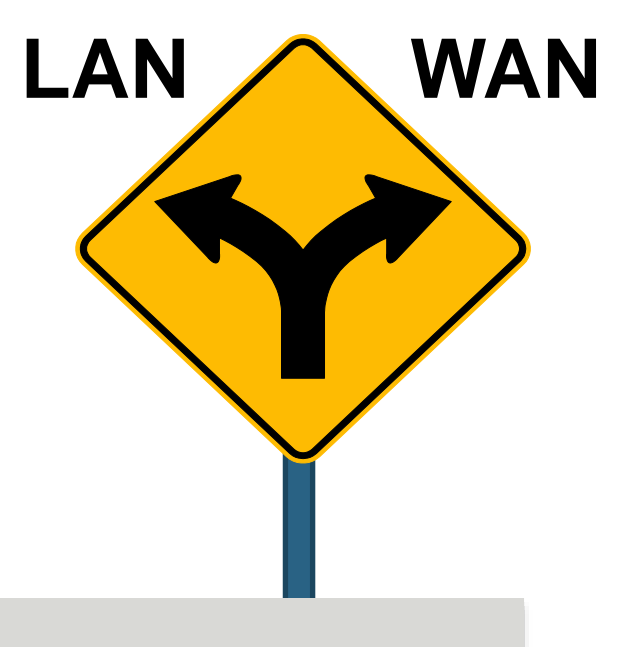

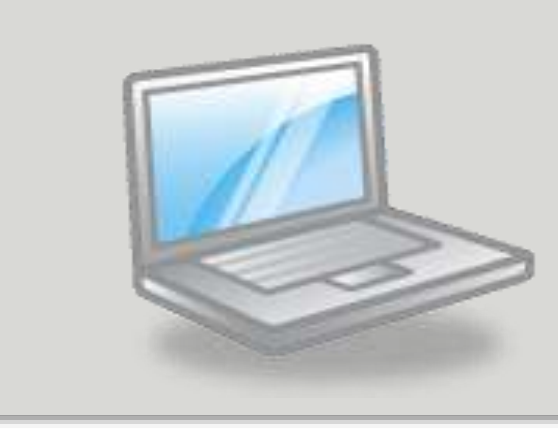

IP Address: Subnet Mask: 192.168. 10. 11 255.255.255. 0

LAN Range: 192.168. 10. xxx

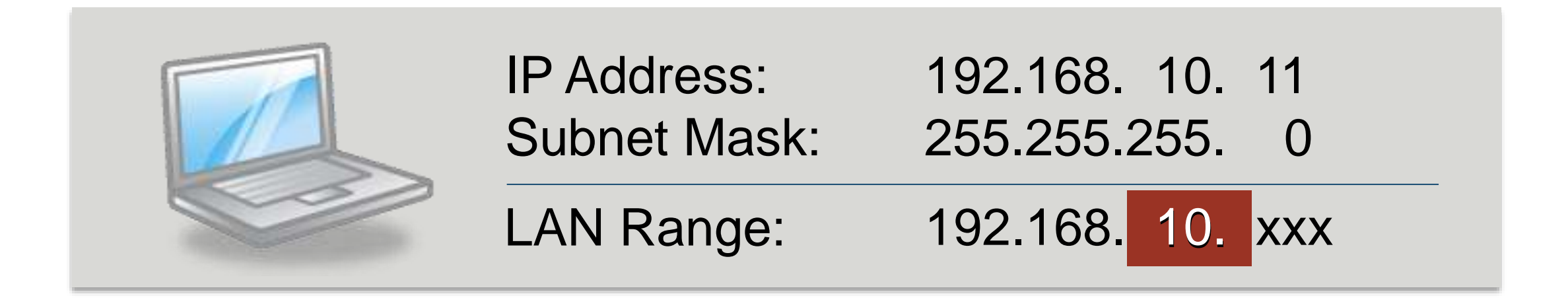

Are these sought on the LAN or through the Gateway? 192.168.10.18 … 18.231.109.77 … 192.168.1.113 … LAN Gateway (WAN) Gateway (WAN)

**7**

#### **Core IP Settings: Subnet Mask**

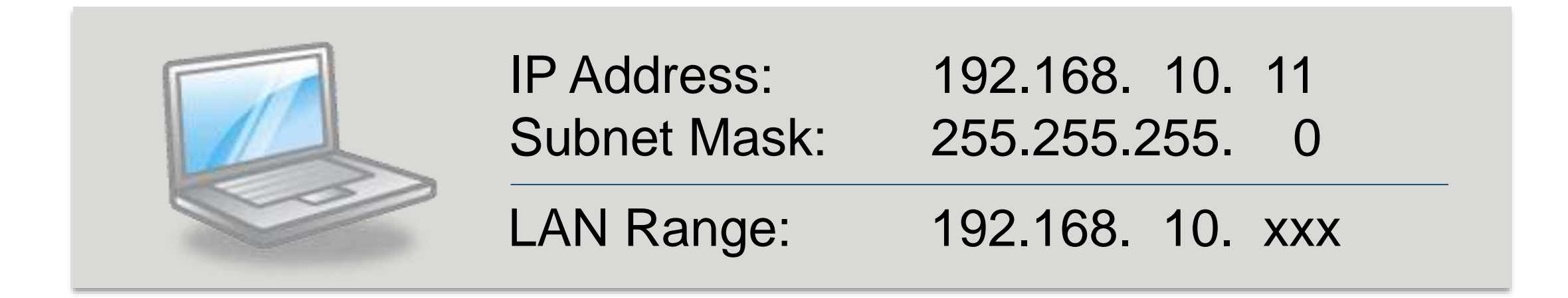

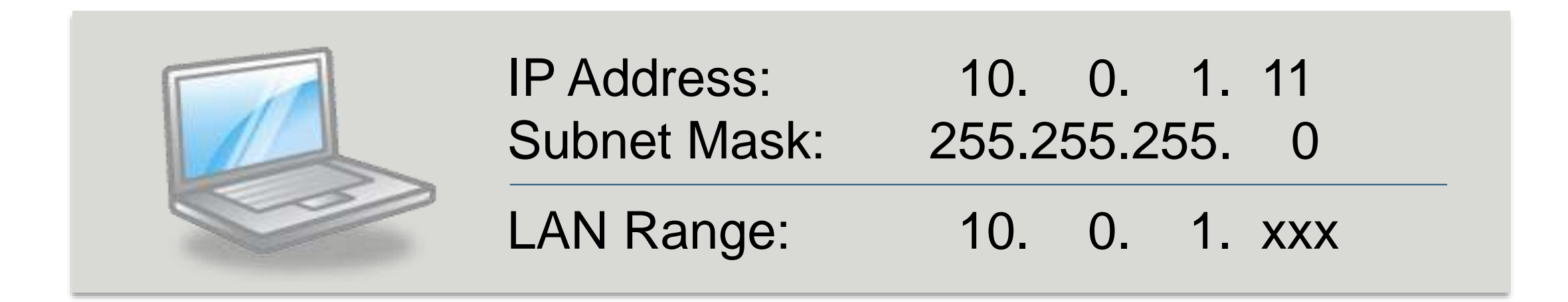

#### **Core IP Settings: Subnet Mask**

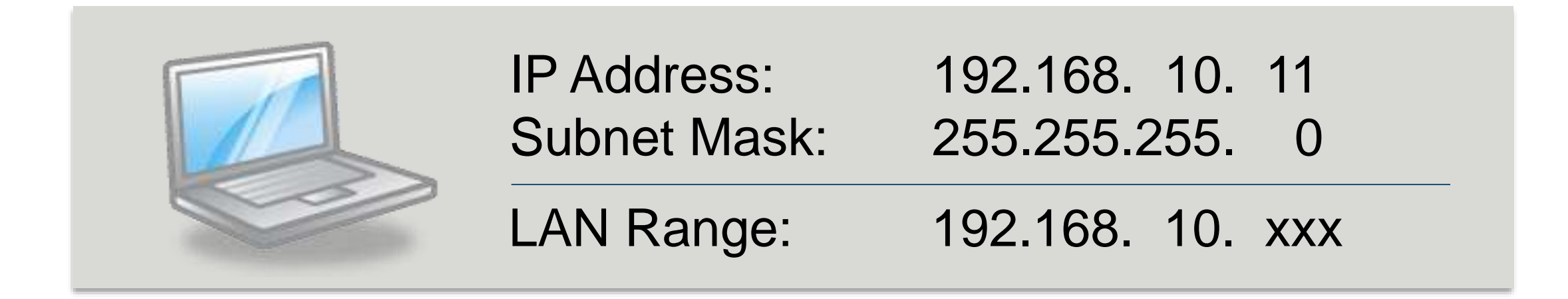

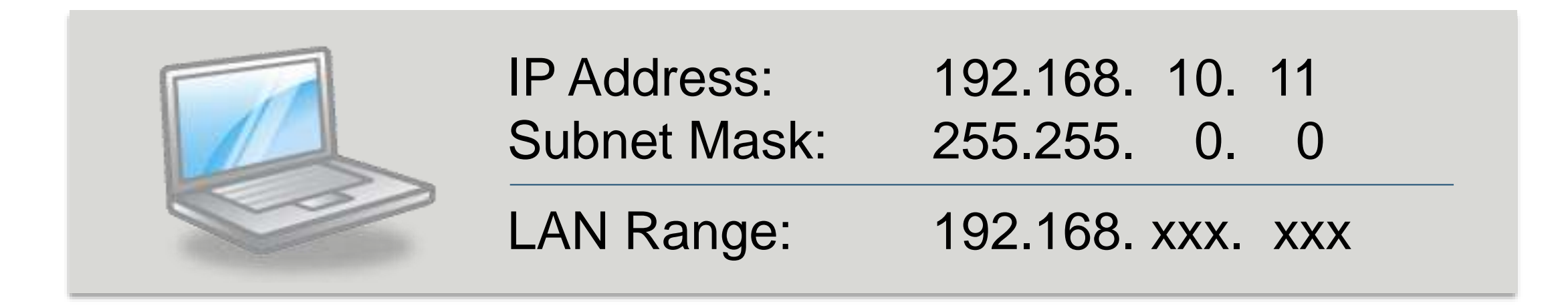

### Residential: Dante Audio Default:

255.255.255. 0 255.255. 0. 0

#### Internet Service Provider: 255.255.255.248 Corp Network: 255.255.252. 0

# There are 10 types of people in the world:

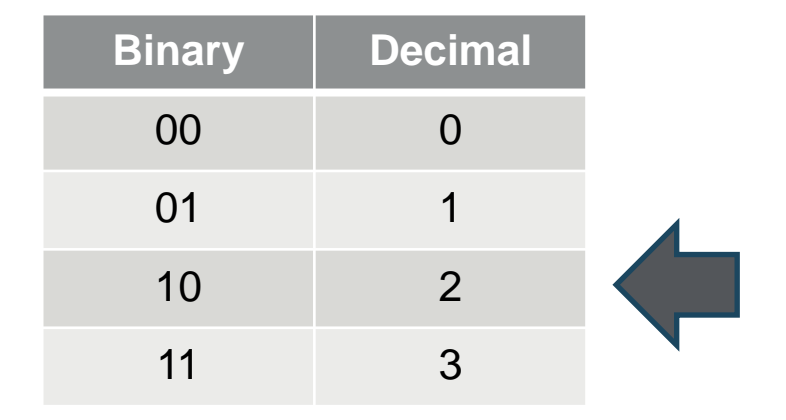

# those who understand binary, and those who don't.

We call this "dotted-quad" or "dot-decimal" notation.

1100 0000 . 1010 1000 . 0000 0001 . 0000 1100 192 . 168 . 1 . 12

Dotted Quad Notation: 192.168.1.12 Value Range of Each Field: 0 – 255 (8 bits) 4 fields x 8 bits each: 32-bit address

IP Address and Subnet Mask are 32-bit numbers. Subnet Mask defines significant binary digits.

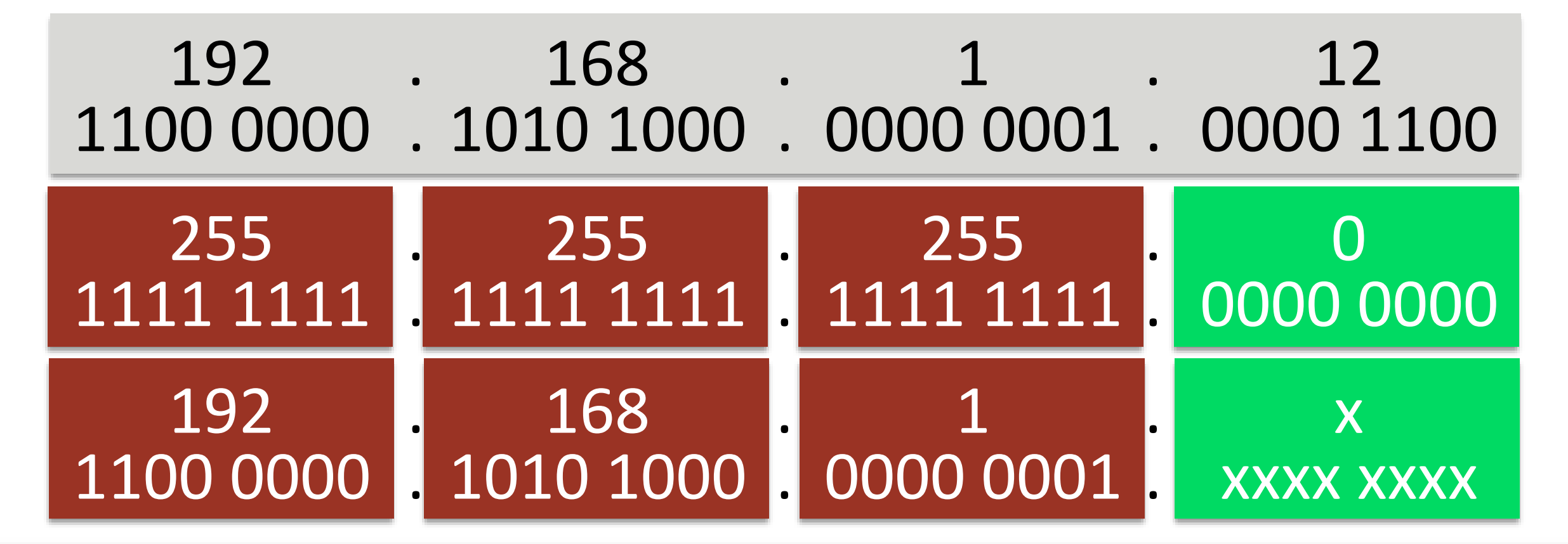

### This LAN range setting is commonly abbreviated: **192.168.1.12 /24**

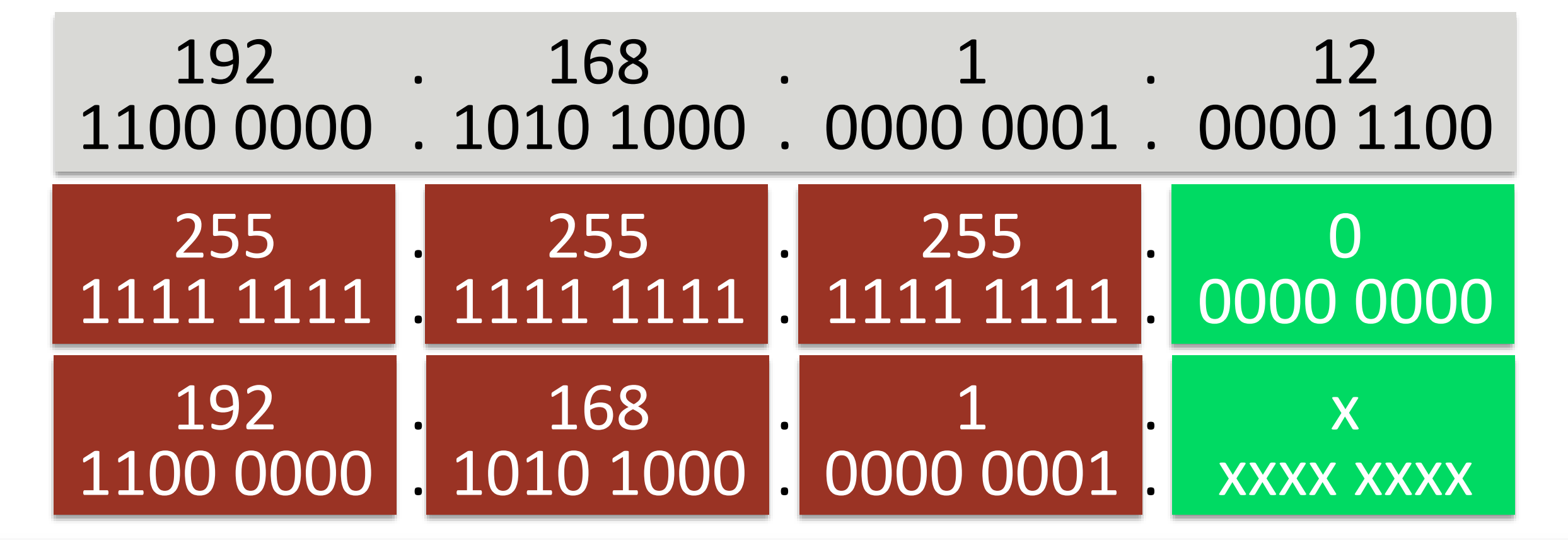

### You can break the mask "mid-field": **192.168.0.12 /22**

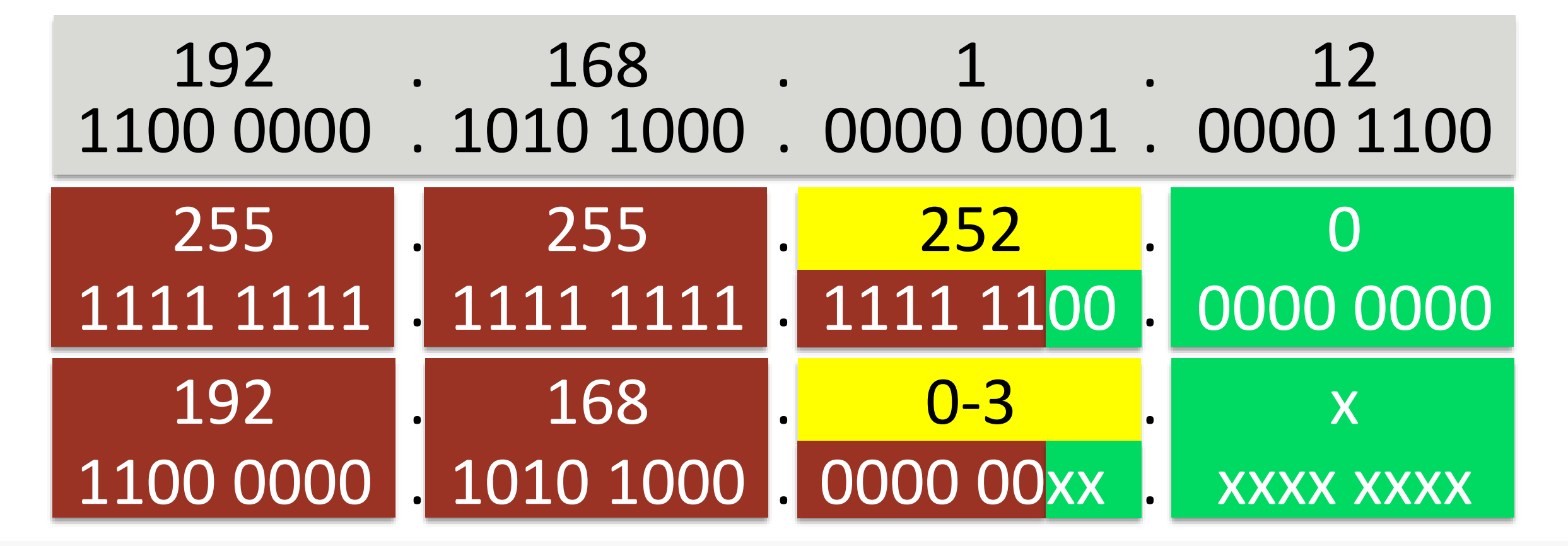

### You can break the mask "mid-field": **192.168.26.12 /22**

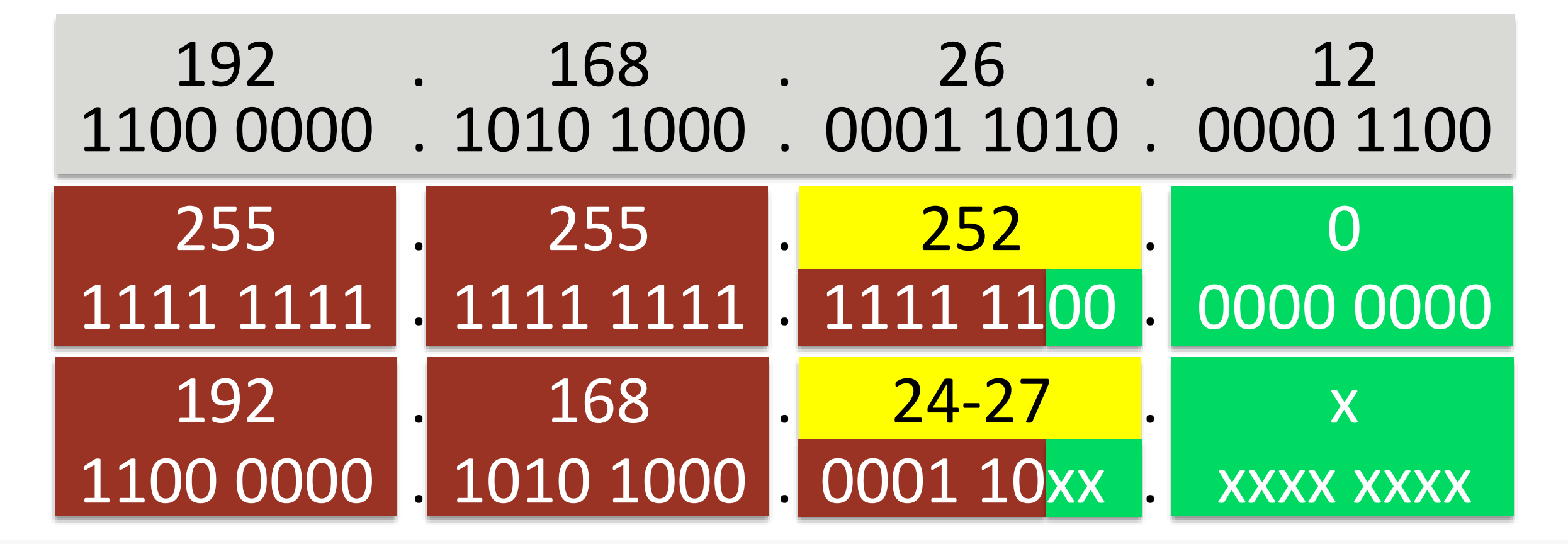

The Subnet Mask has a Length. *A String of Binary 1's, then Binary 0's.*

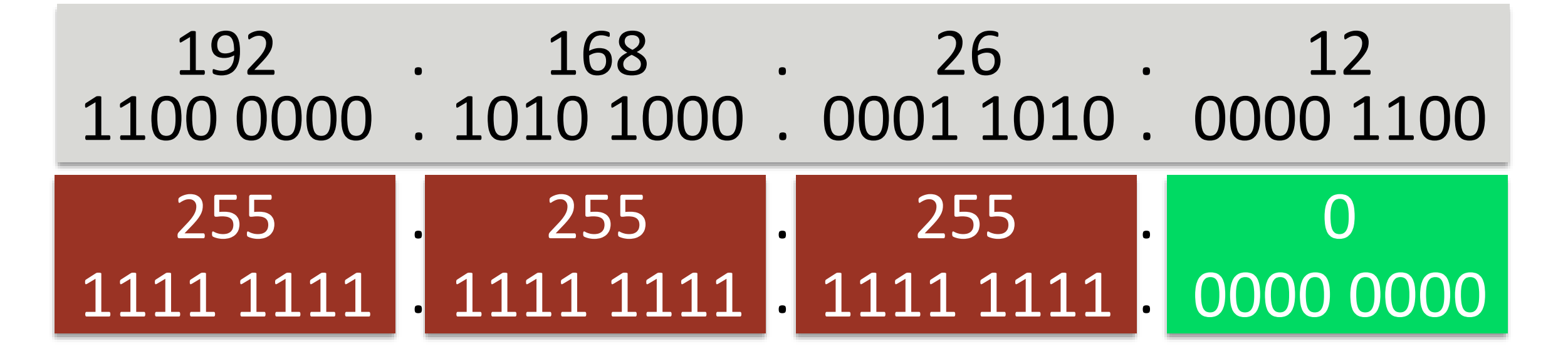

The Subnet Mask has a Length. *A String of Binary 1's, then Binary 0's.*

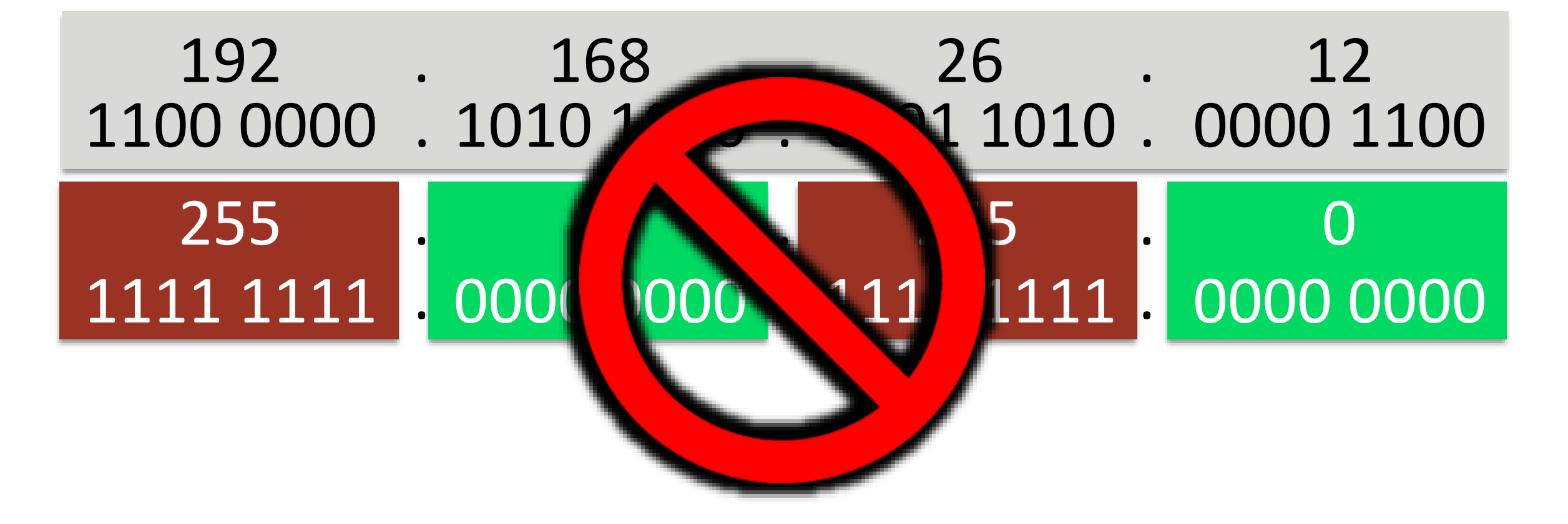

The Subnet Mask has a Length. *A String of Binary 1's, then Binary 0's.*

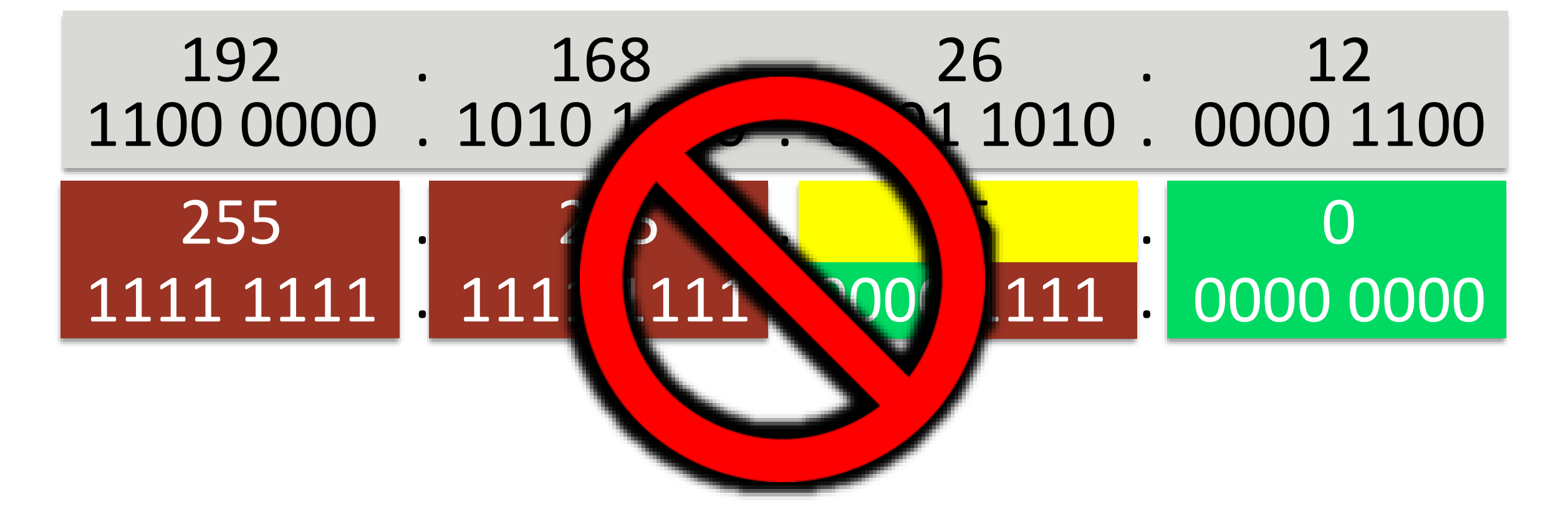

#### **Core IP Settings: Subnet Mask Valid Values**

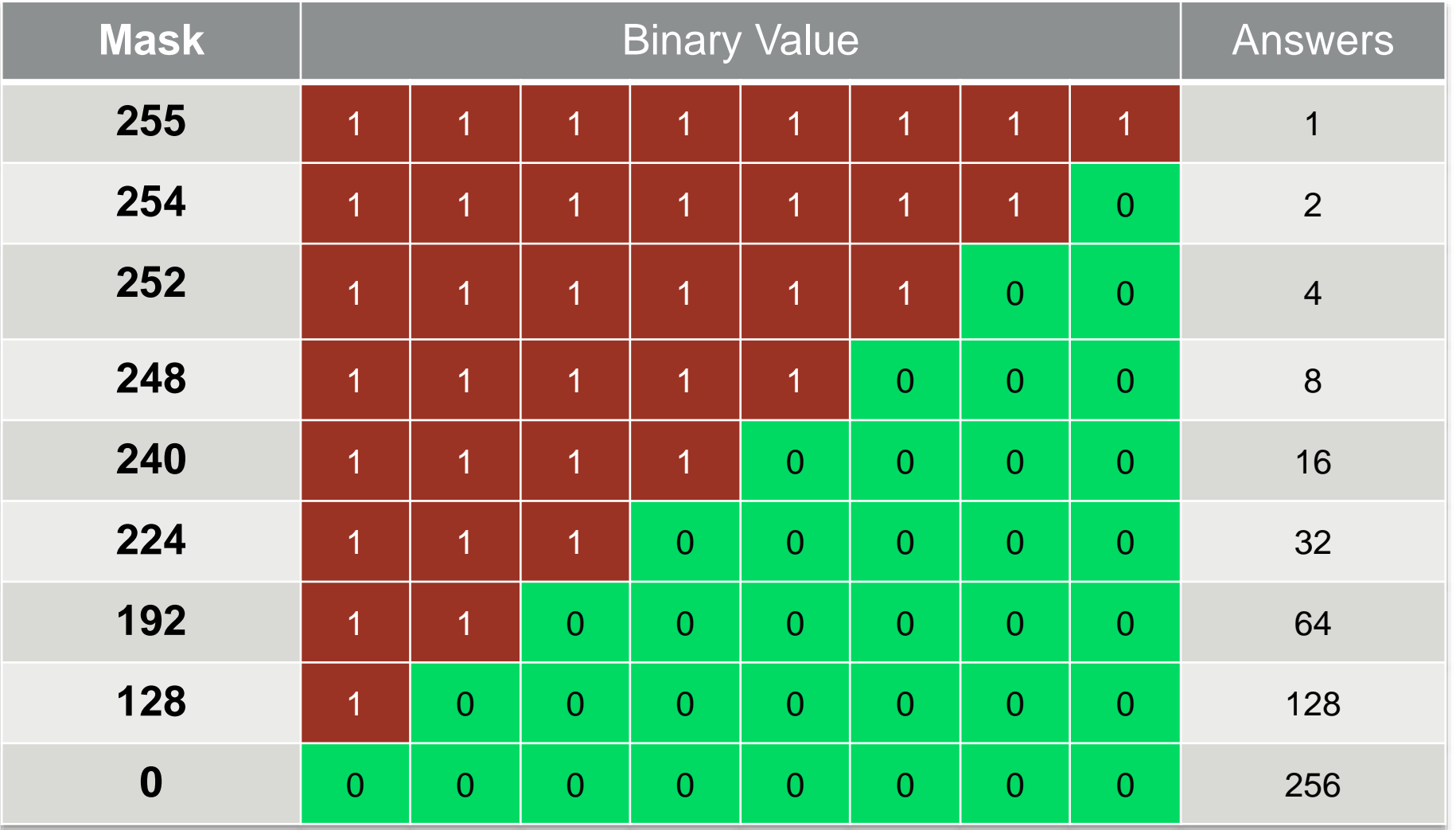

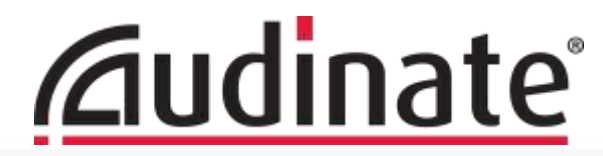

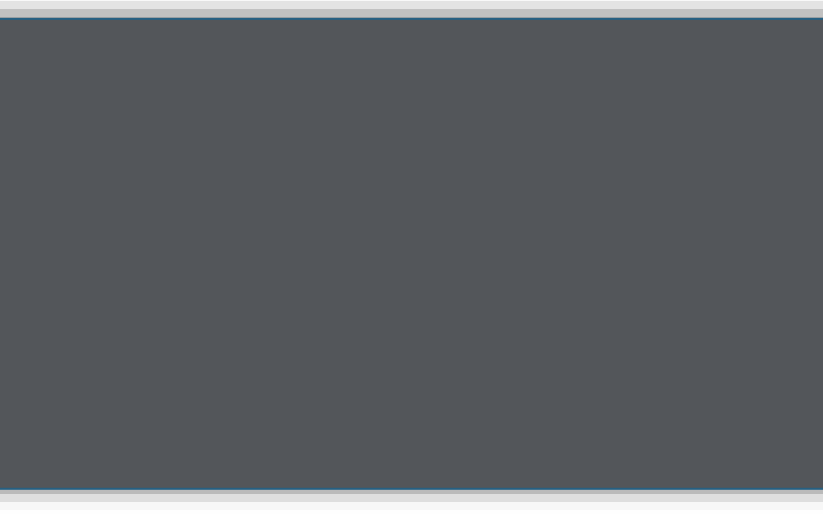

### **Reserved LAN Ranges**

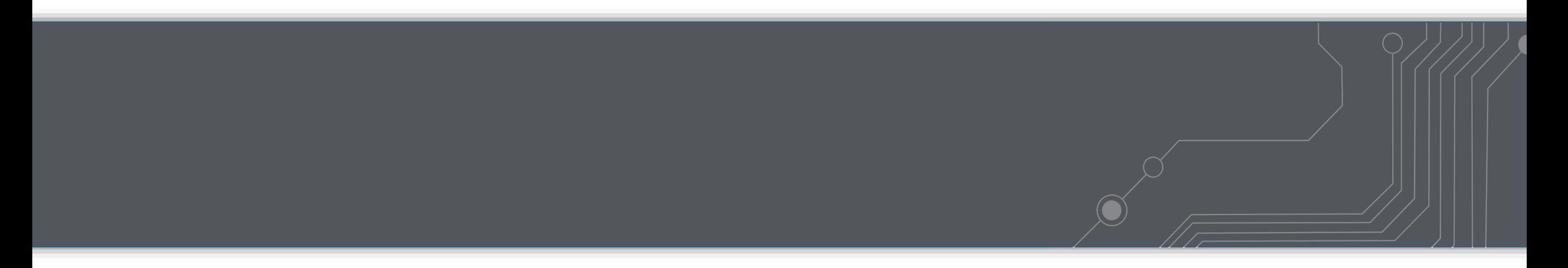

**Ponder This…**

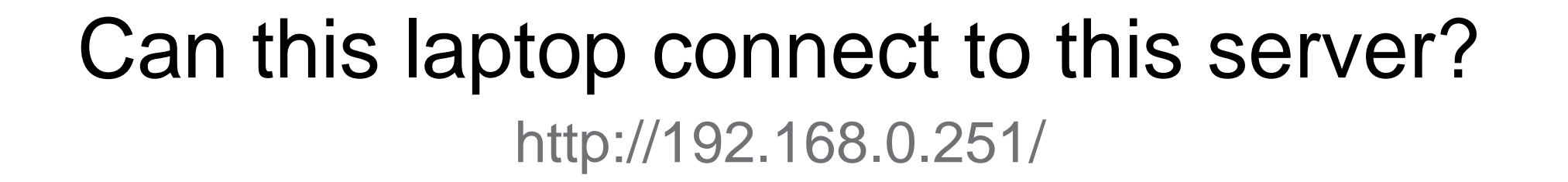

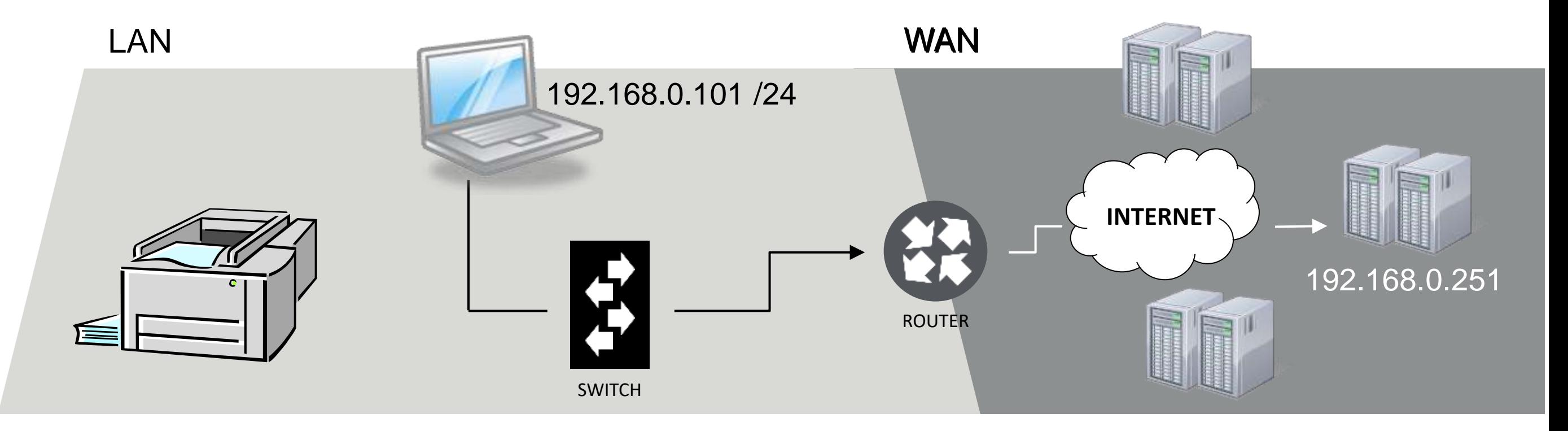

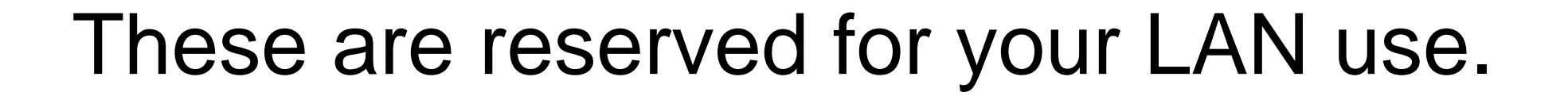

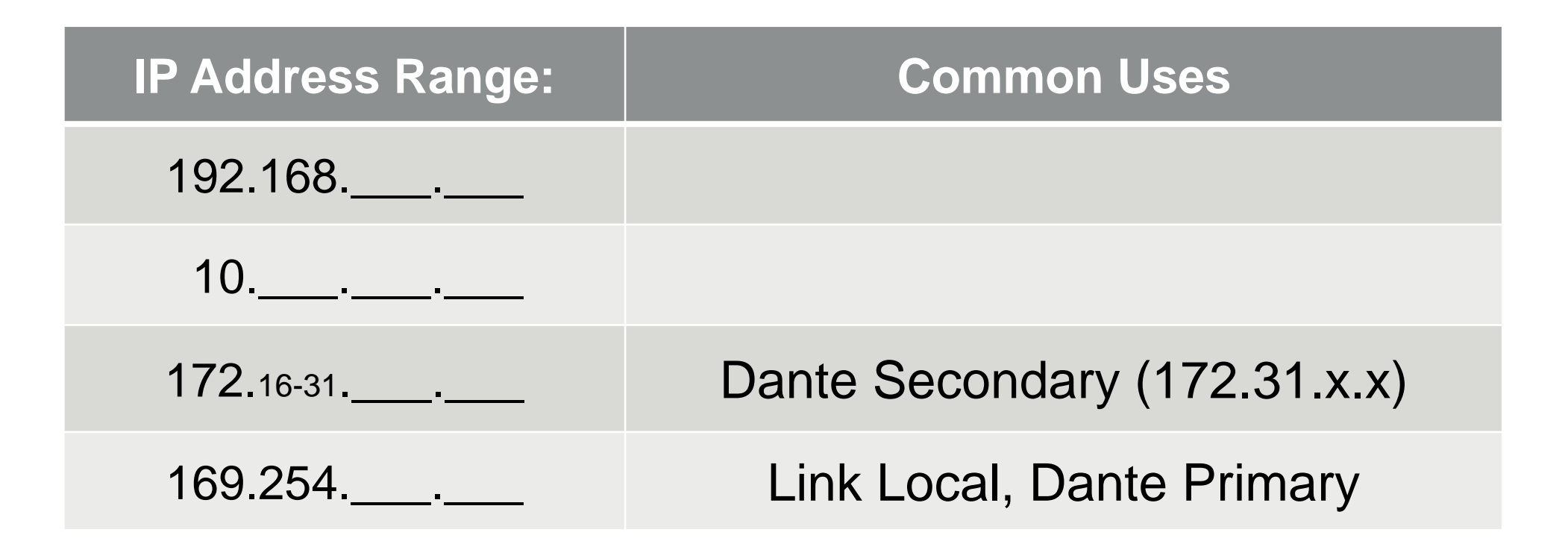

### Addresses that often have meaning or a role.

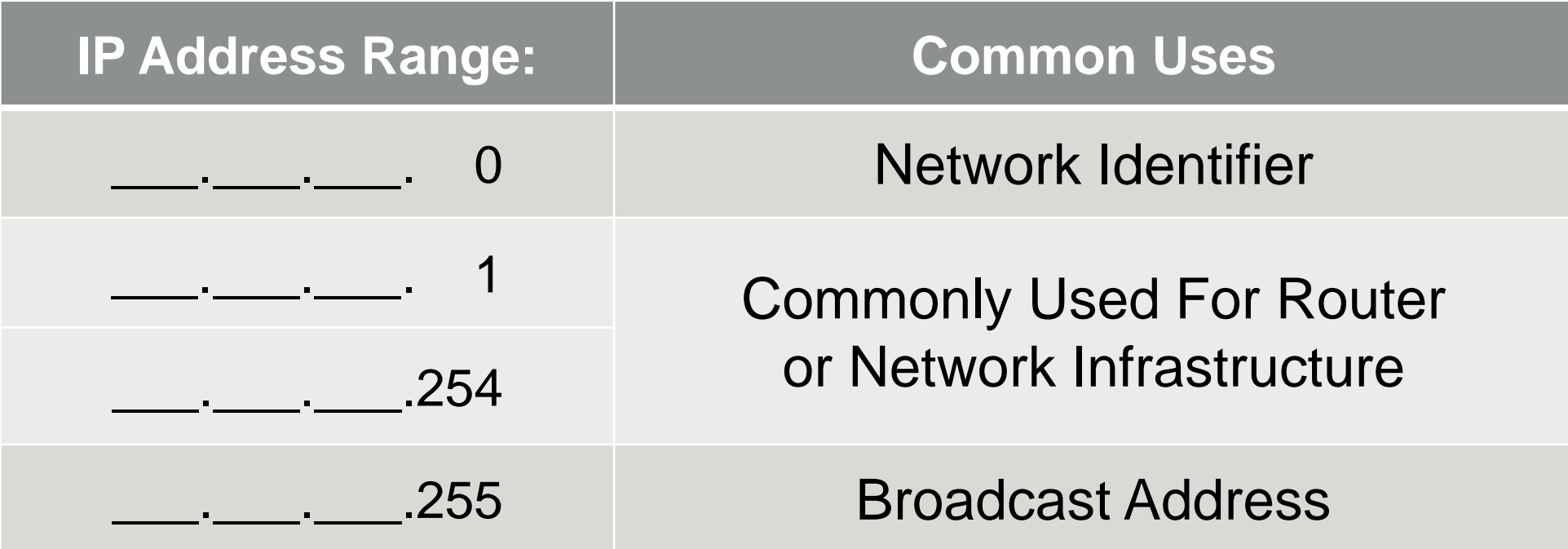

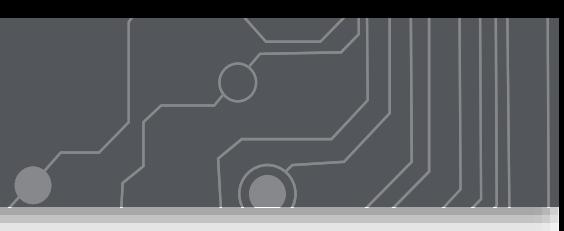

### 192.168. 10. 0 ... No: Avoid 0 or 255 in last field.

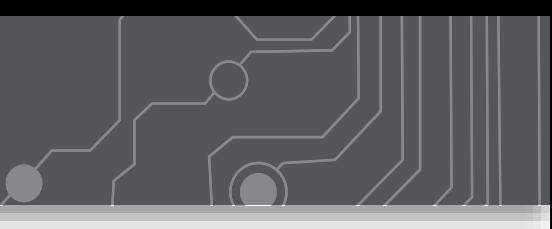

# 192.168. 10. 0 ... No: Avoid 0 or 255 in last field. 10.255. 0. 15 ... Yes.

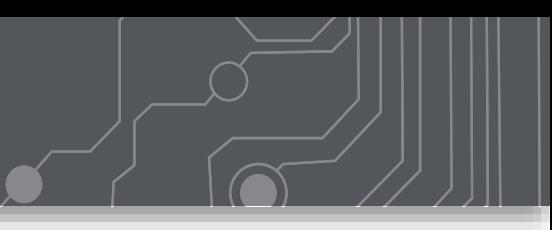

192.168. 10. 0 ... No: Avoid 0 or 255 in last field. 10.255. 0. 15 ... Yes.

172. 26. 0. 1 ... Maybe: Could be Router.

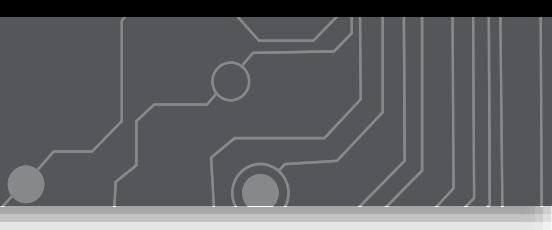

192.168. 10. 0 ... No: Avoid 0 or 255 in last field. 10.255. 0. 15 ... Yes. 172. 26. 0. 1 ... Maybe: Could be Router. 192.169.150. 11 ... No: Not in a LAN range.

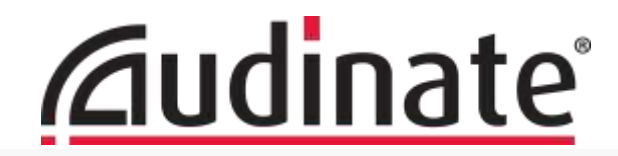

### **DNS (Domain Name Service)**

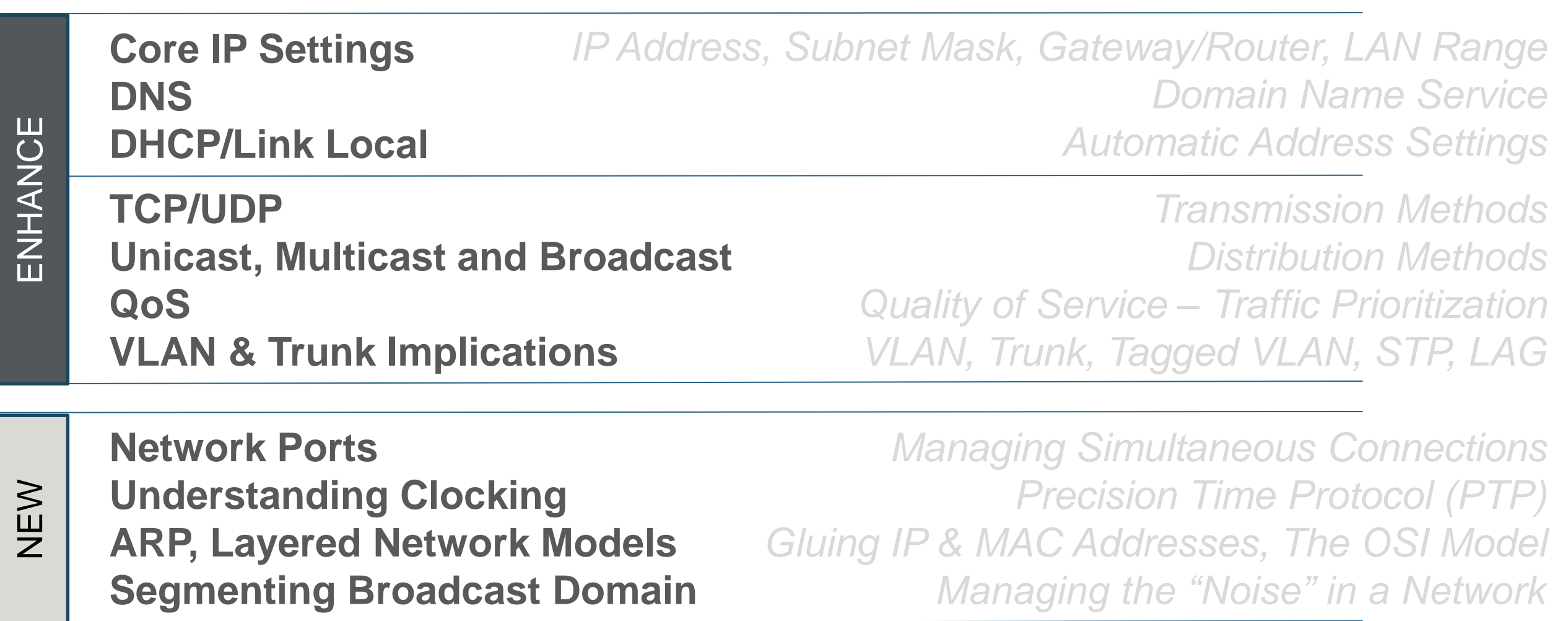

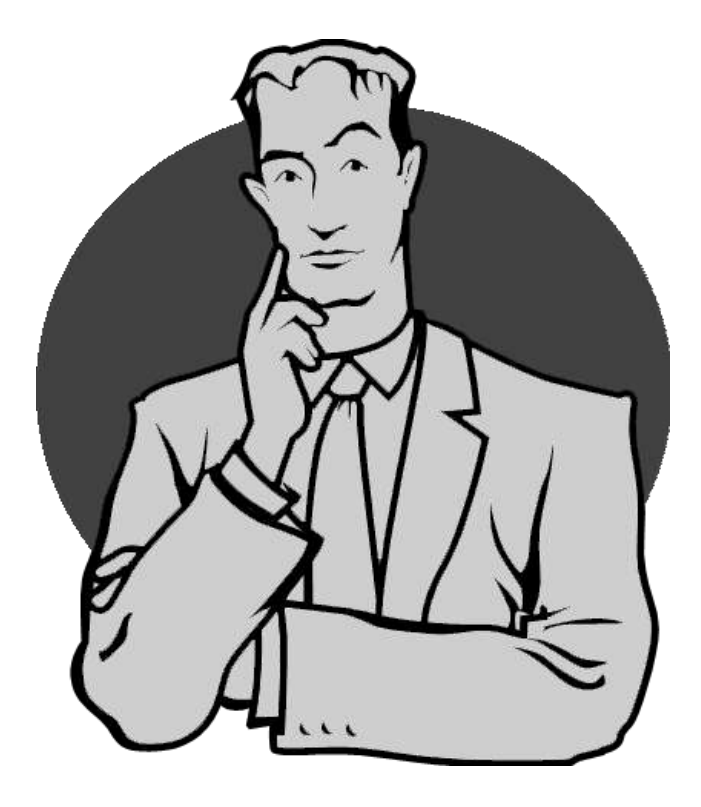

## If everything is run by IP Addresses, how do I get to a web site?

## https://www.audinate.com/certify/

Protocol Server Domain Name or IP Address Folder/Request

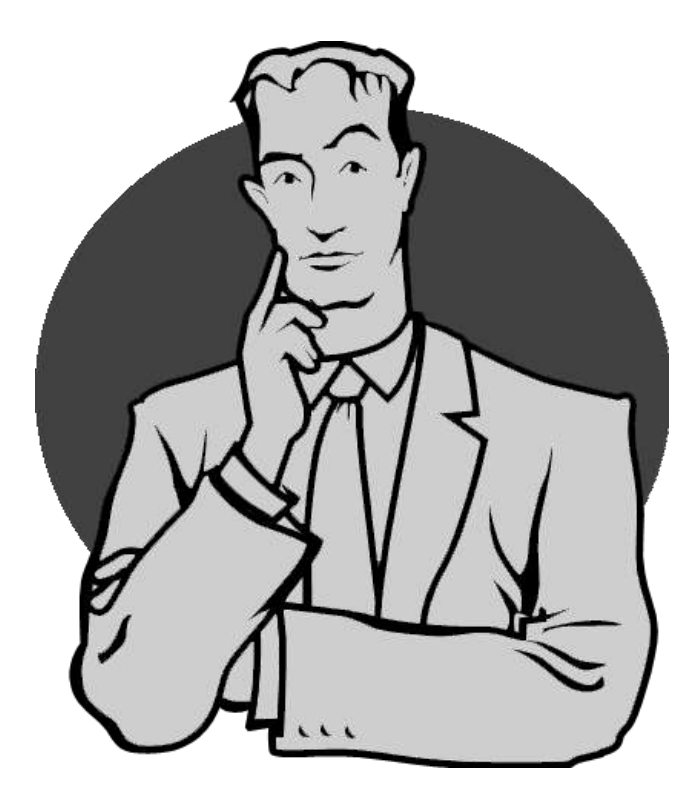

## If everything is run by IP Addresses, how do I get to a web site?

https://www.audinate.com/certify/ https://45.33.44.50/certify/

×

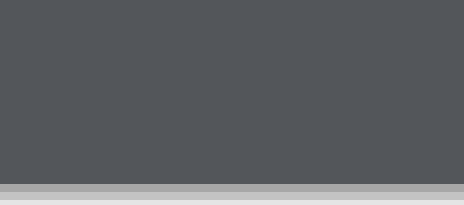

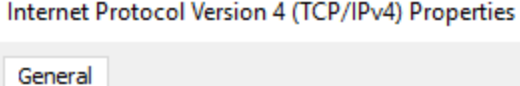

You can get IP settings assigned automatically if your network supports this capability. Otherwise, you need to ask your network administrator for the appropriate IP settings.

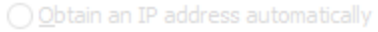

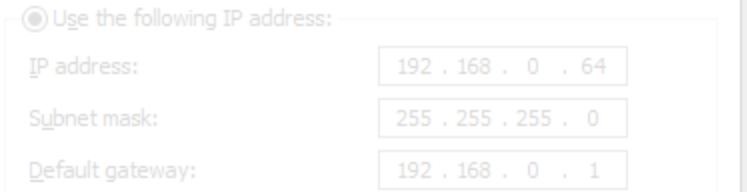

O Obtain DNS server address automatically

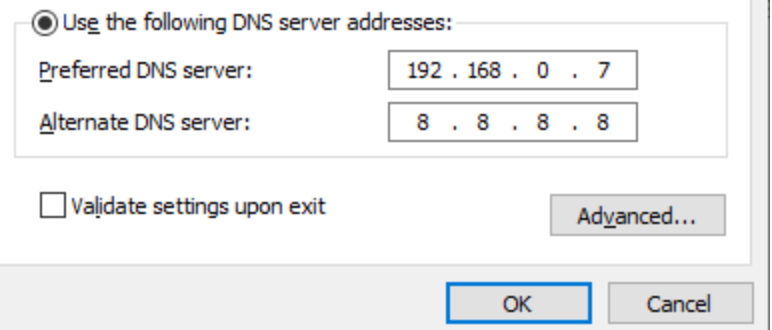

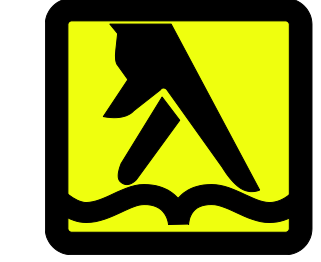

# DNS (Domain Name Service) Resolves names to IP Addresses

Obtain DNS server address automatically

**IDE** Use the following DNS server addresses:

Preferred DNS server:

Alternate DNS server:

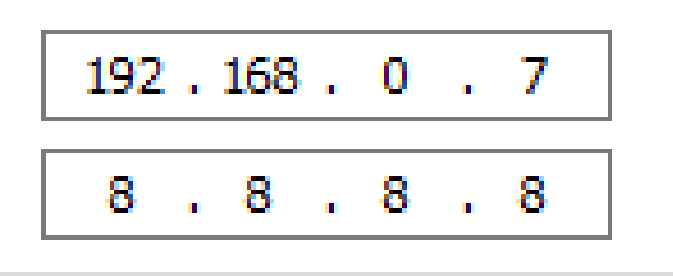

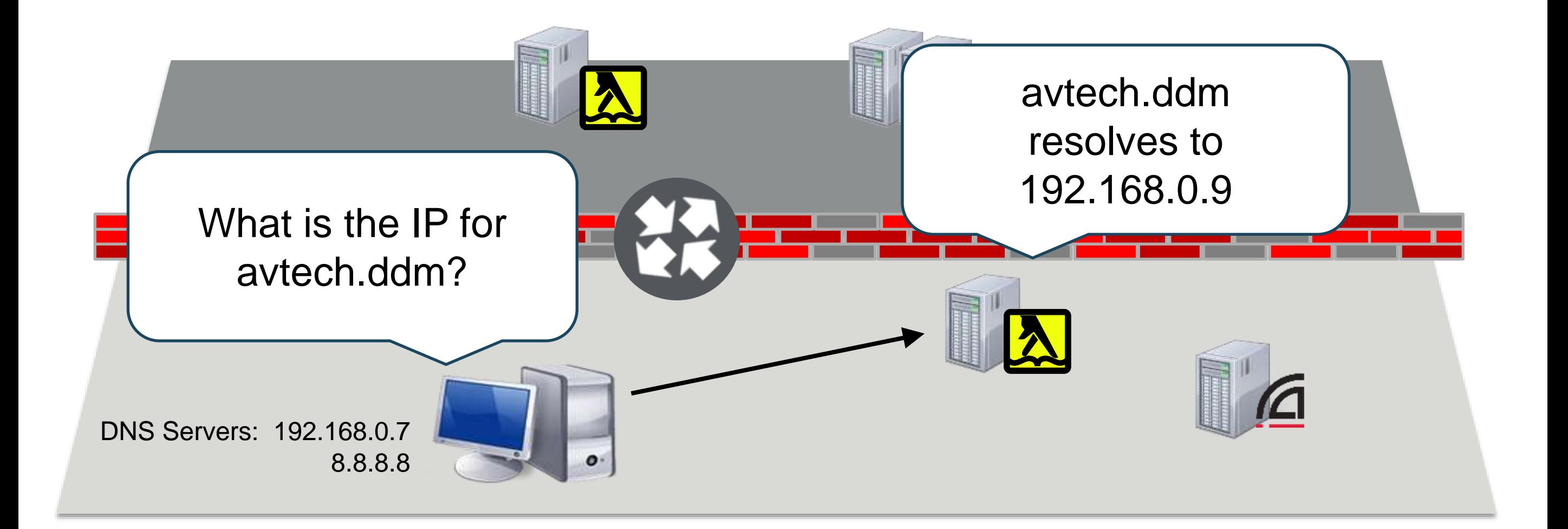

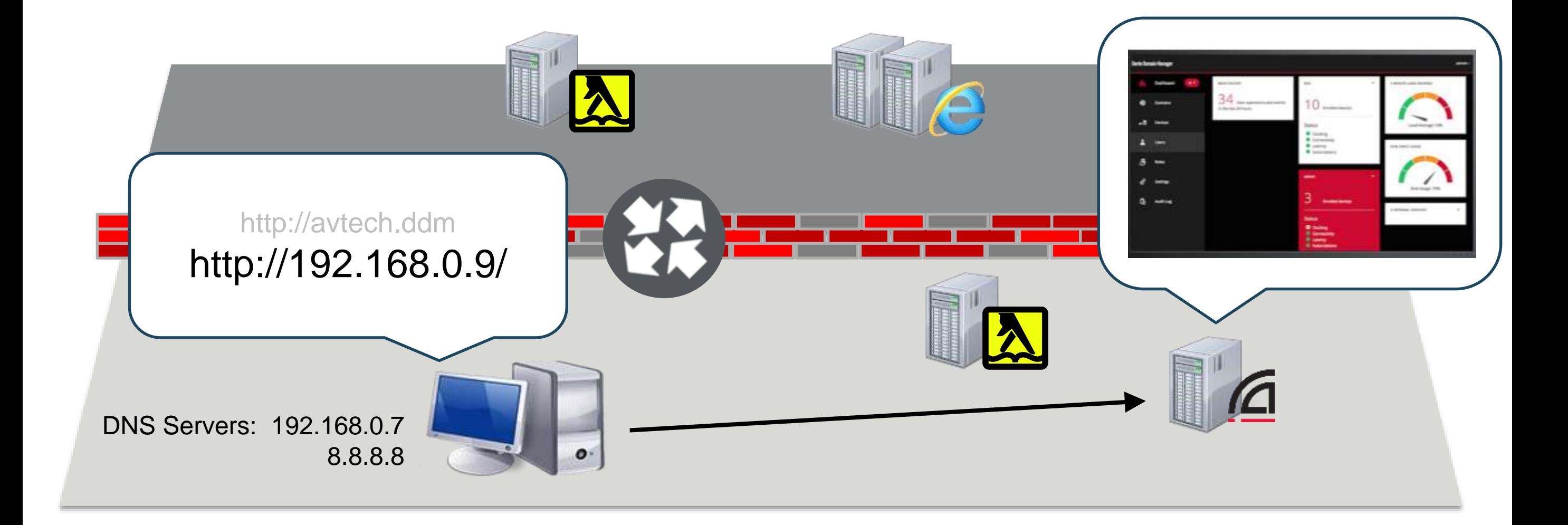
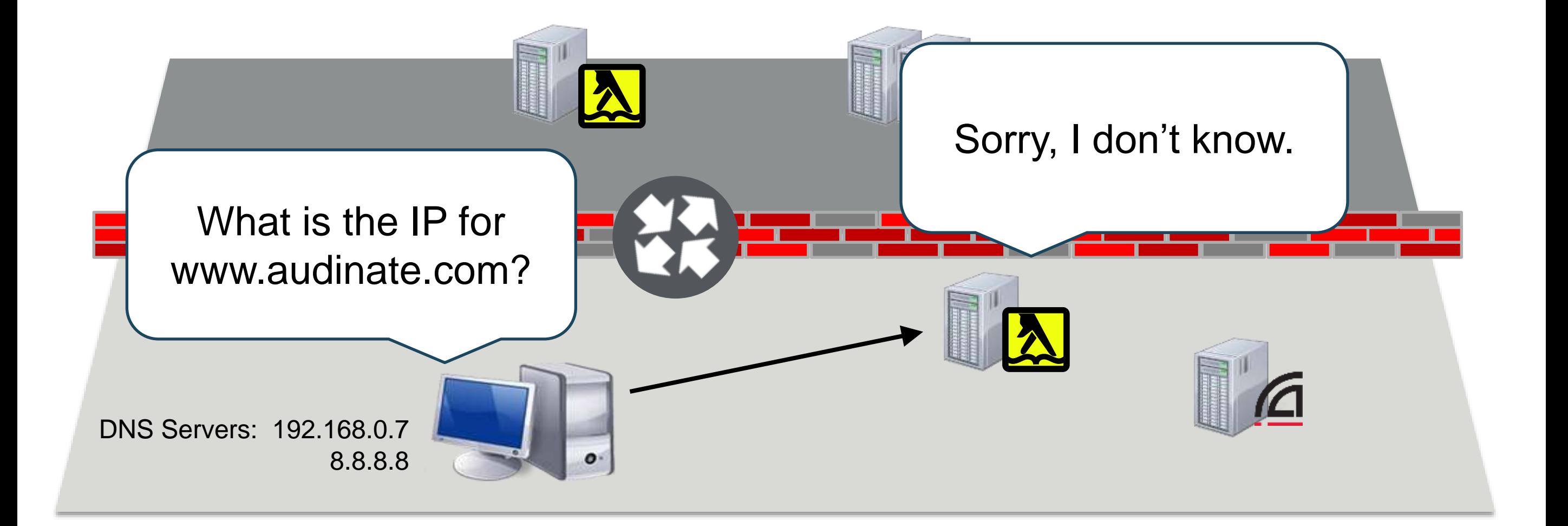

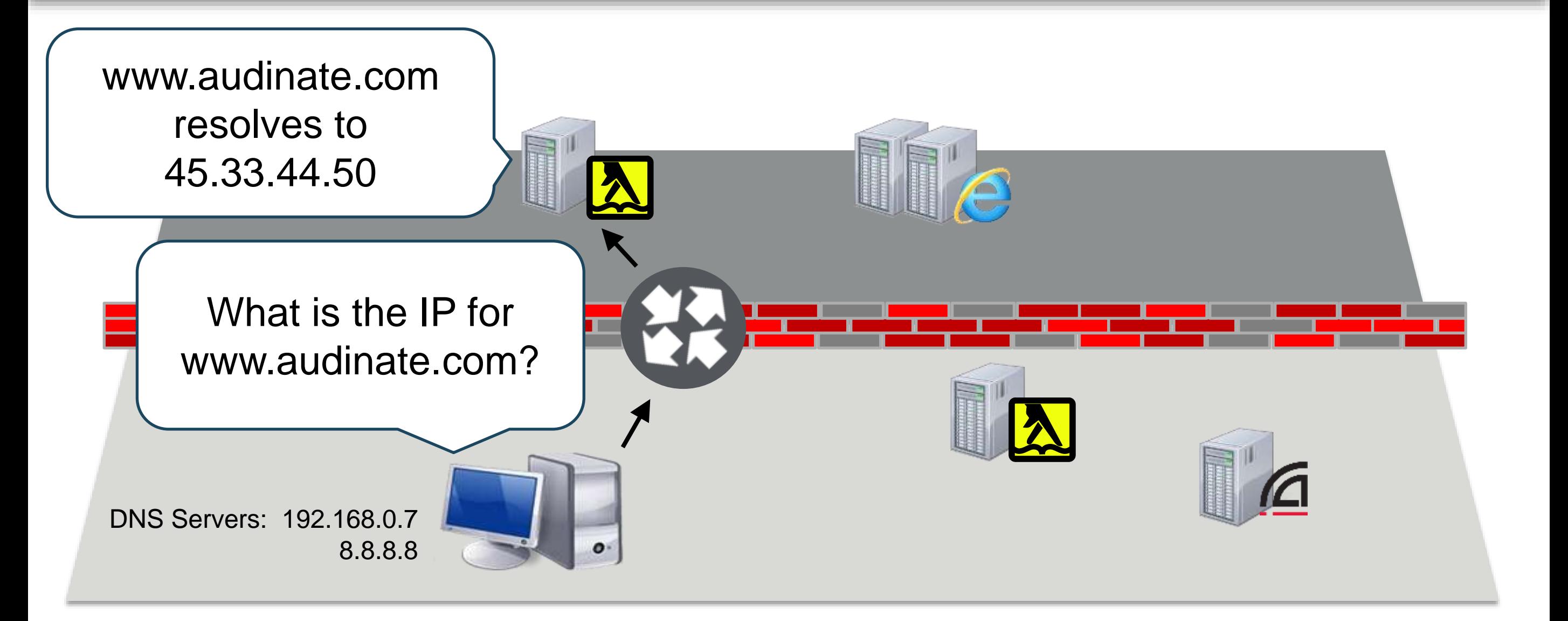

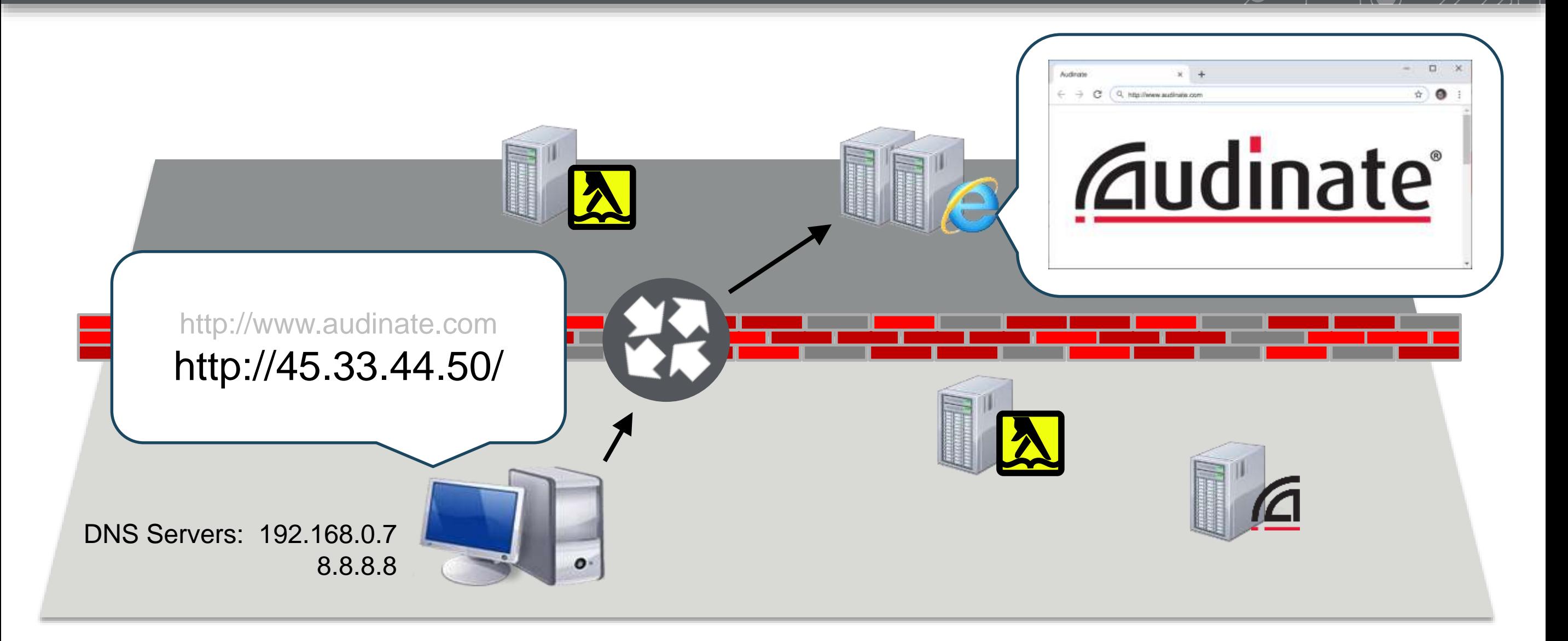

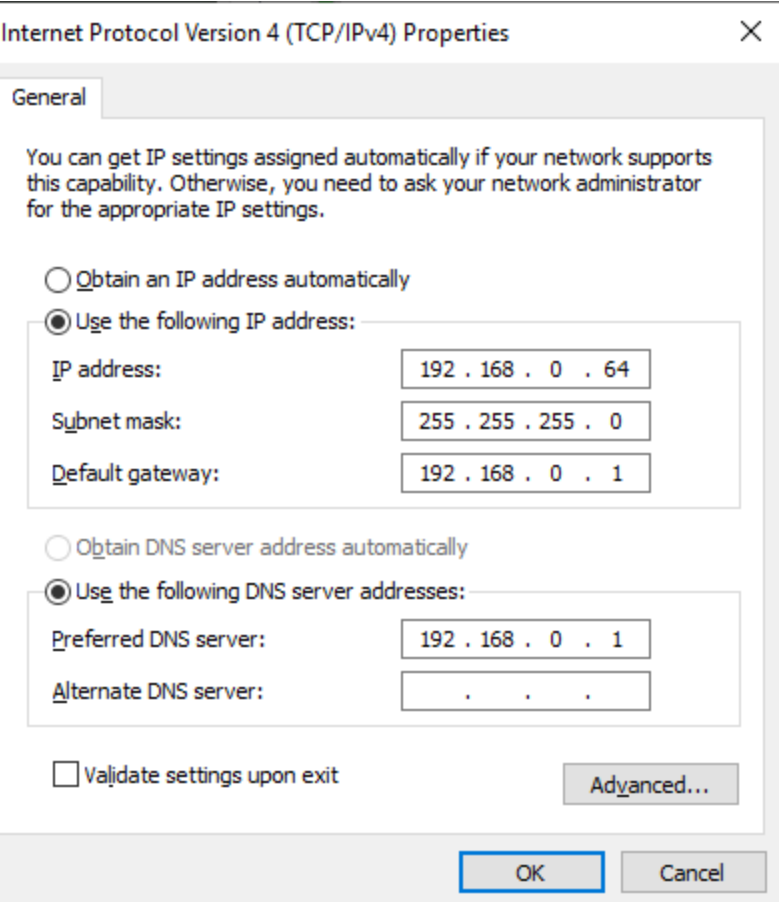

#### Gateway & DNS Server can be the same address?

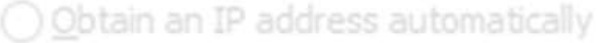

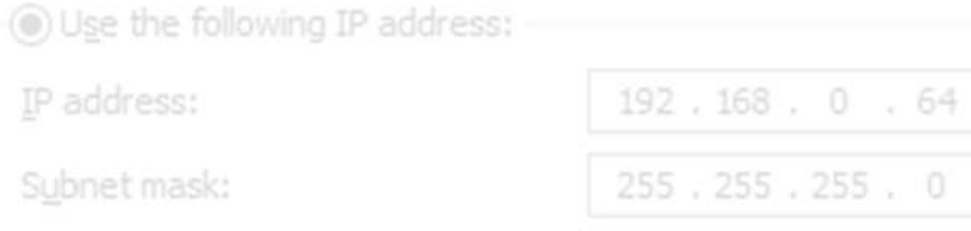

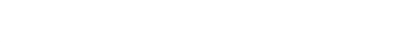

◉ Use the following DNS server addresses:

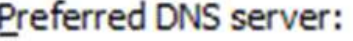

Alternate DNS server:

Default gateway:

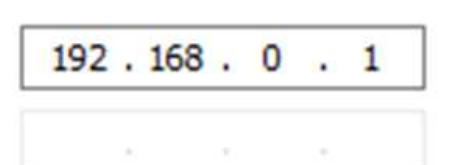

 $192.168.0.1$ 

#### **A "Wireless Router" Serves Many Functions**

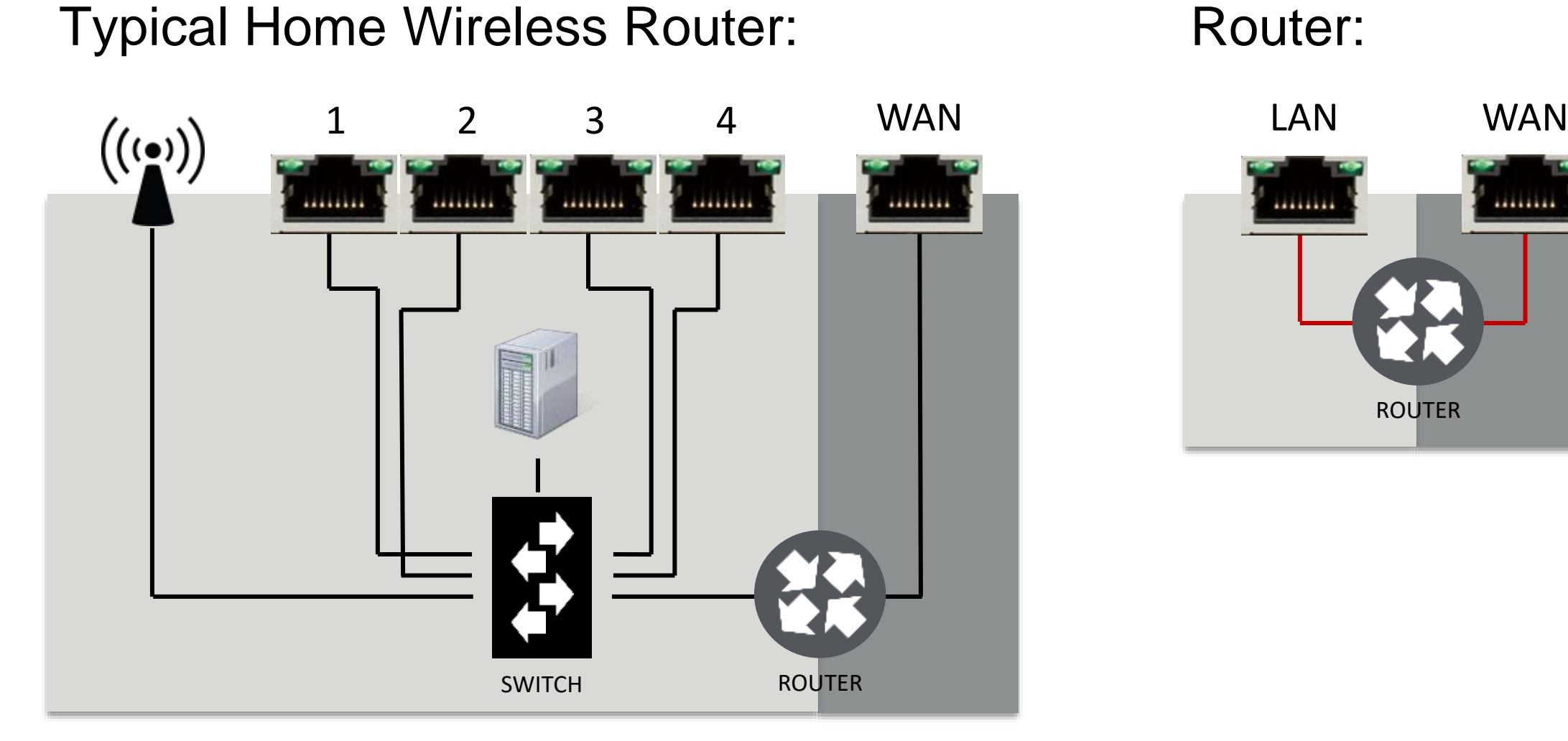

....... ........ ROUTER

#### **A "Wireless Router" Serves Many Functions**

#### A mixer used to require racks of external gear…

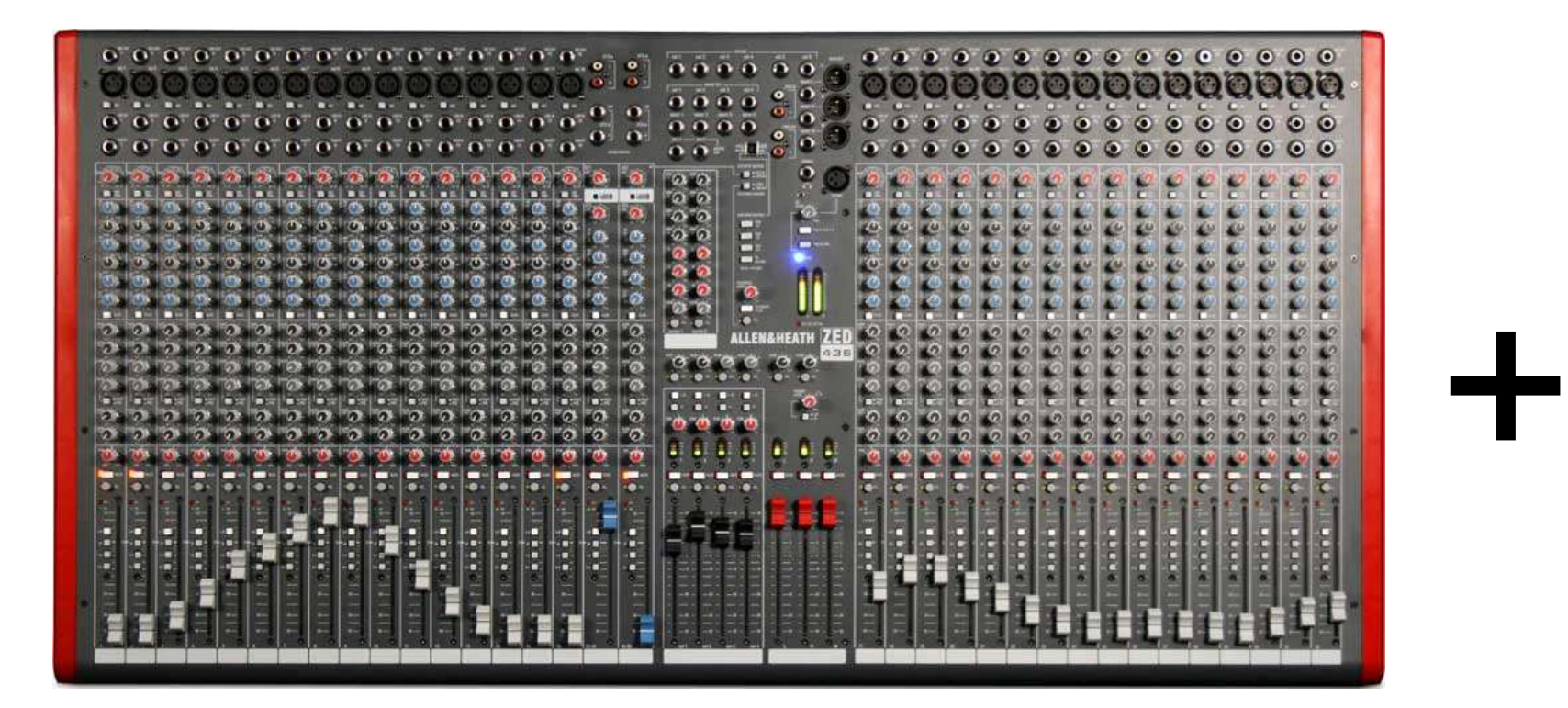

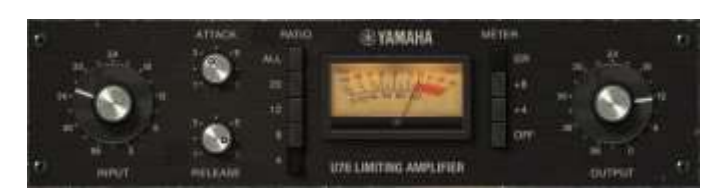

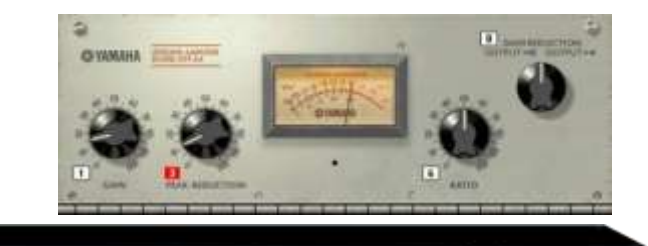

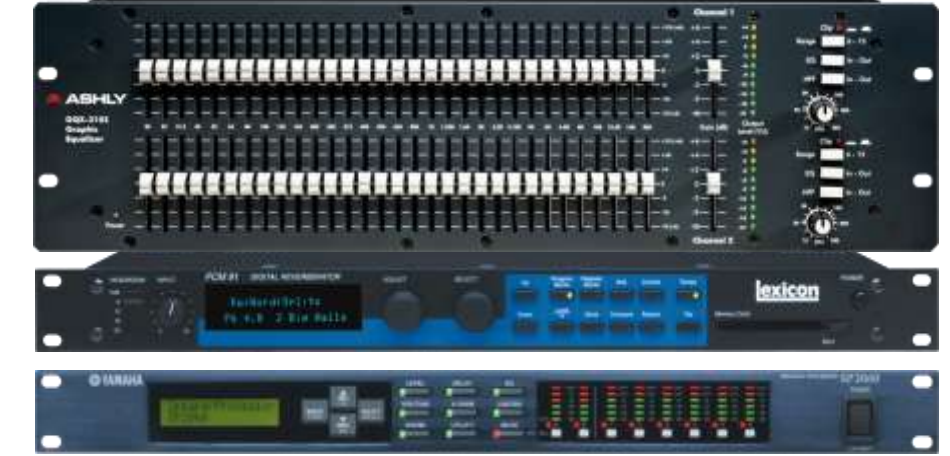

Typical Home Wireless Router:

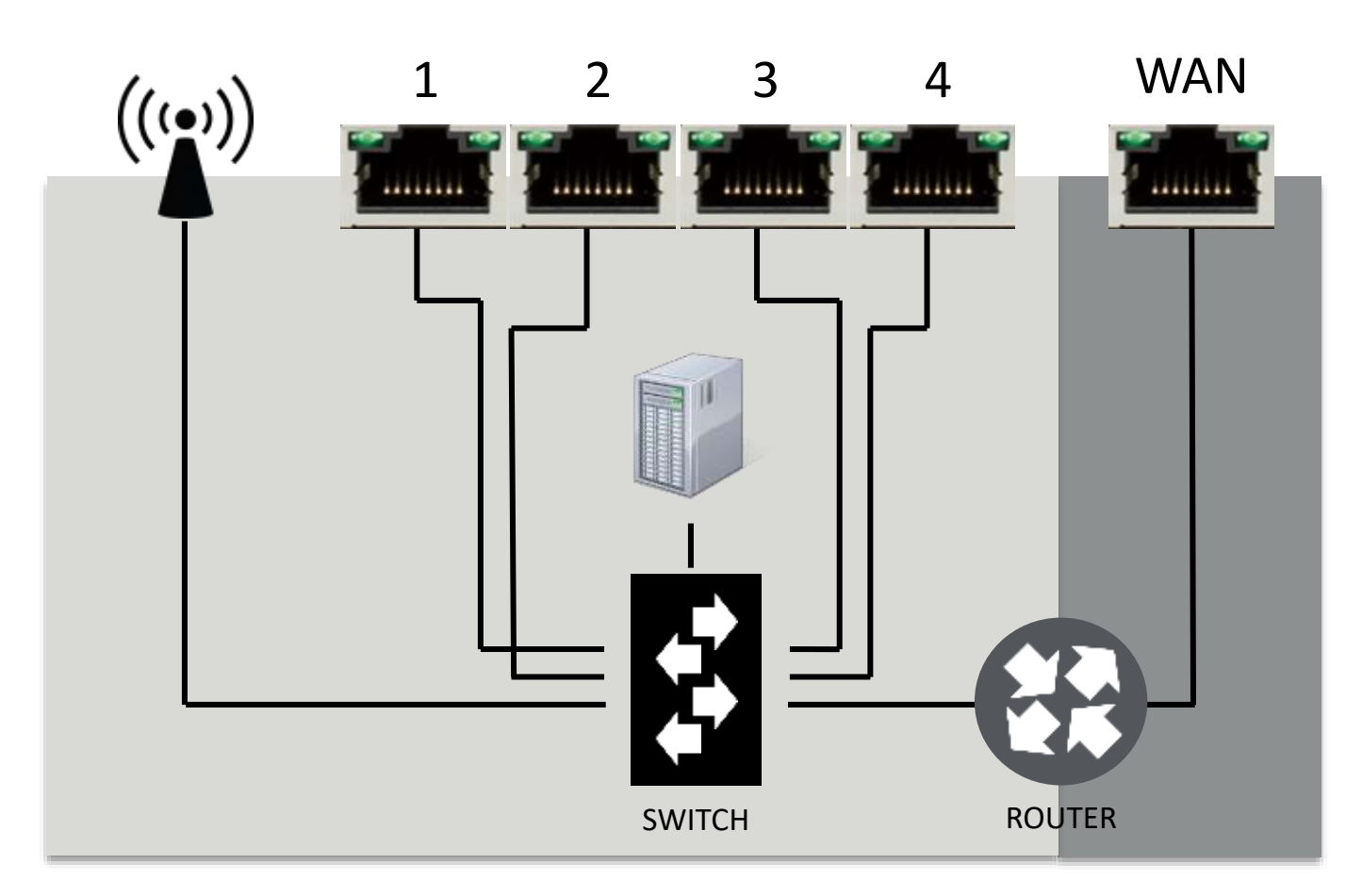

Also Includes:

- DHCP Server
- VPN (Remote Login)
- DNS Resolution & Caching

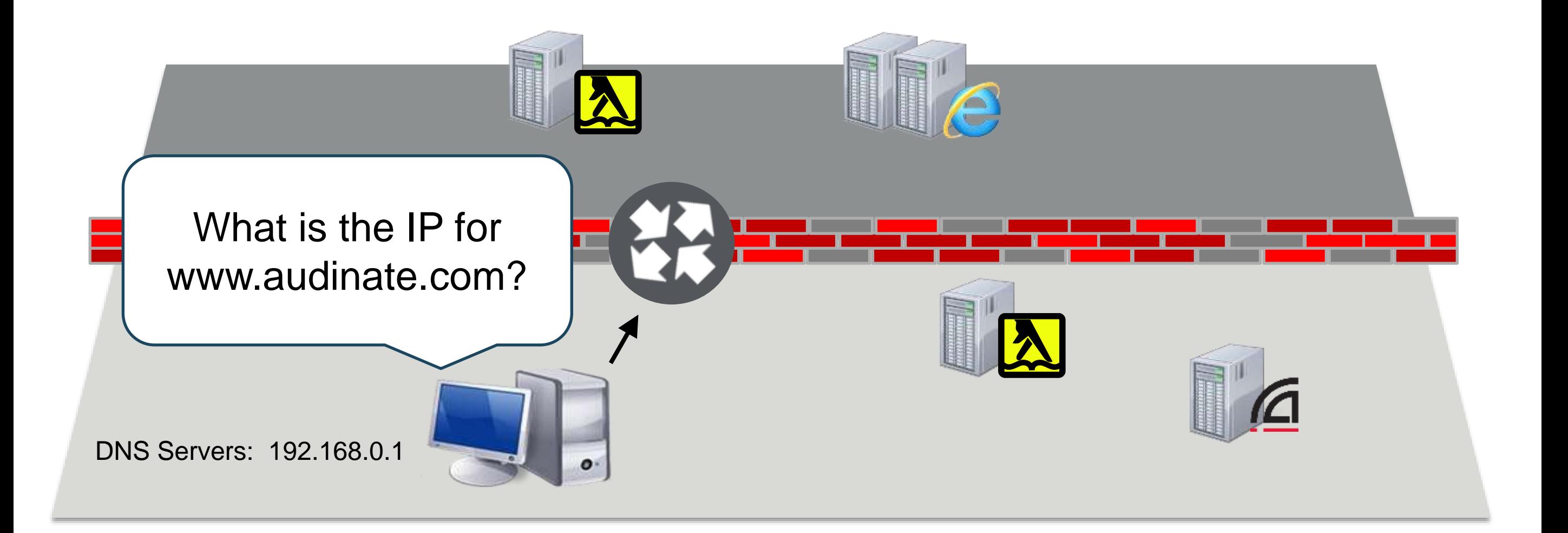

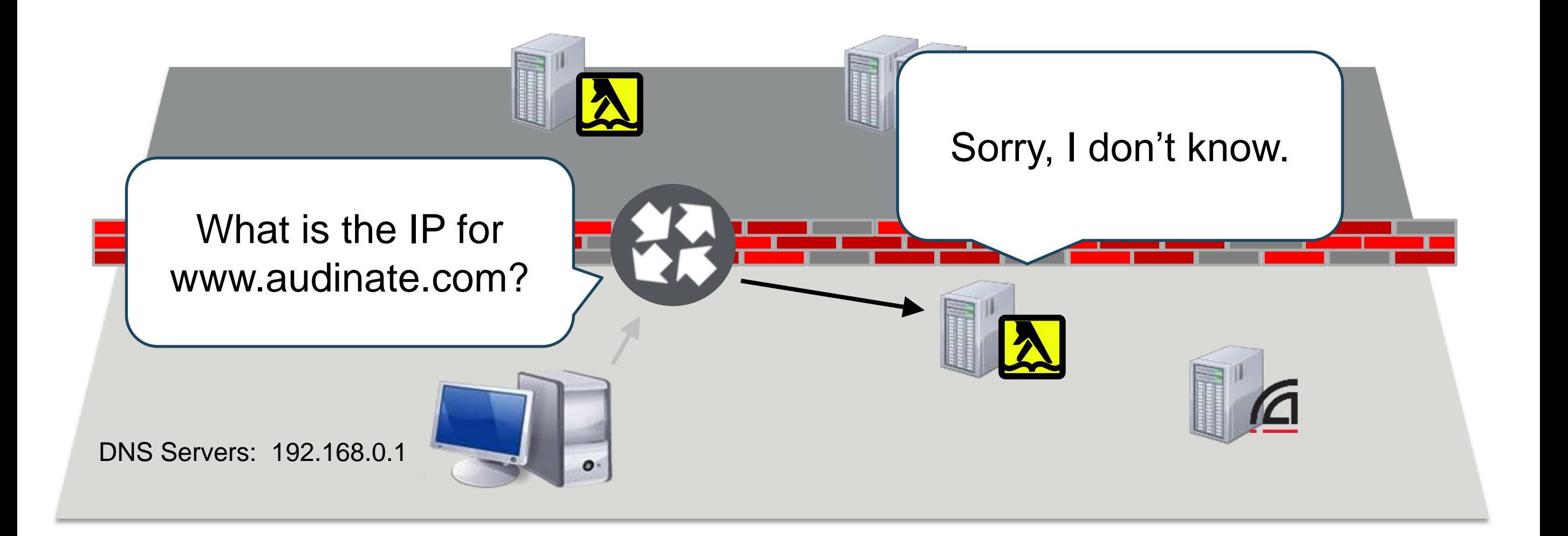

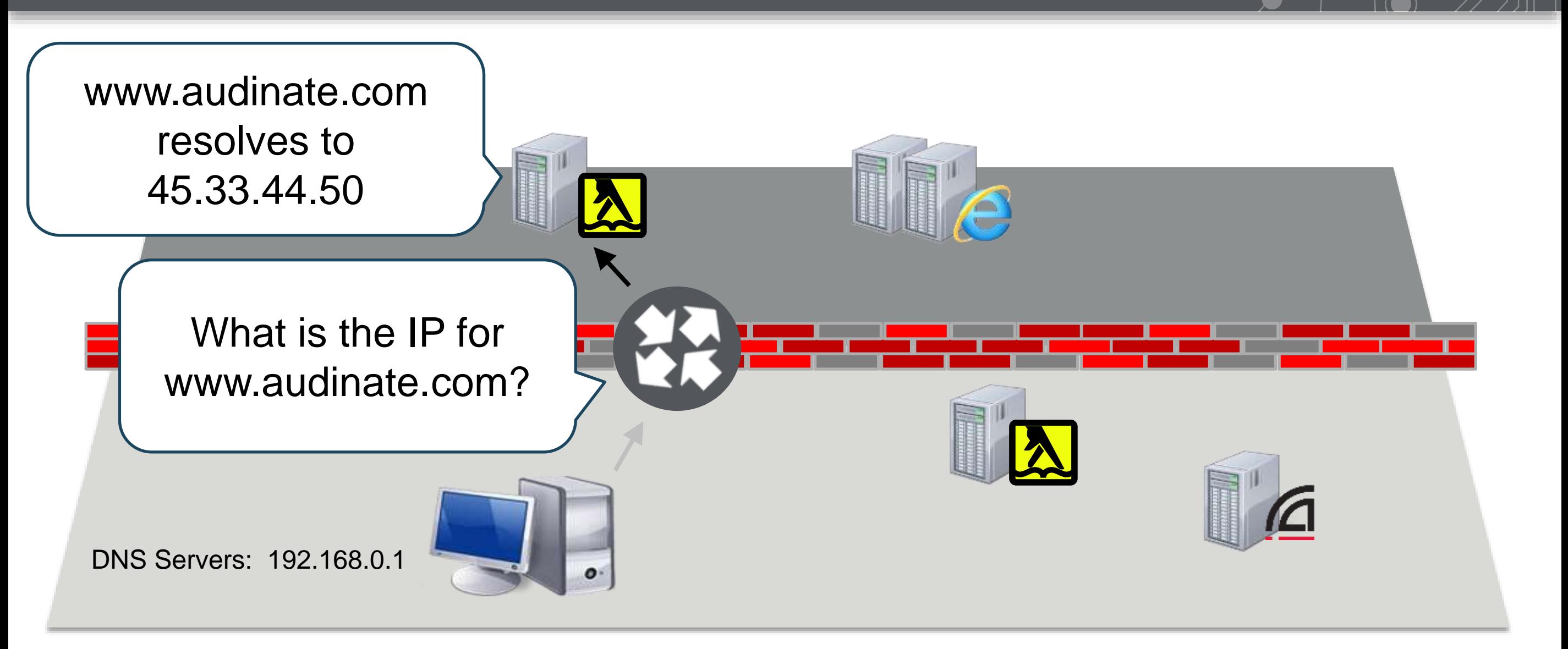

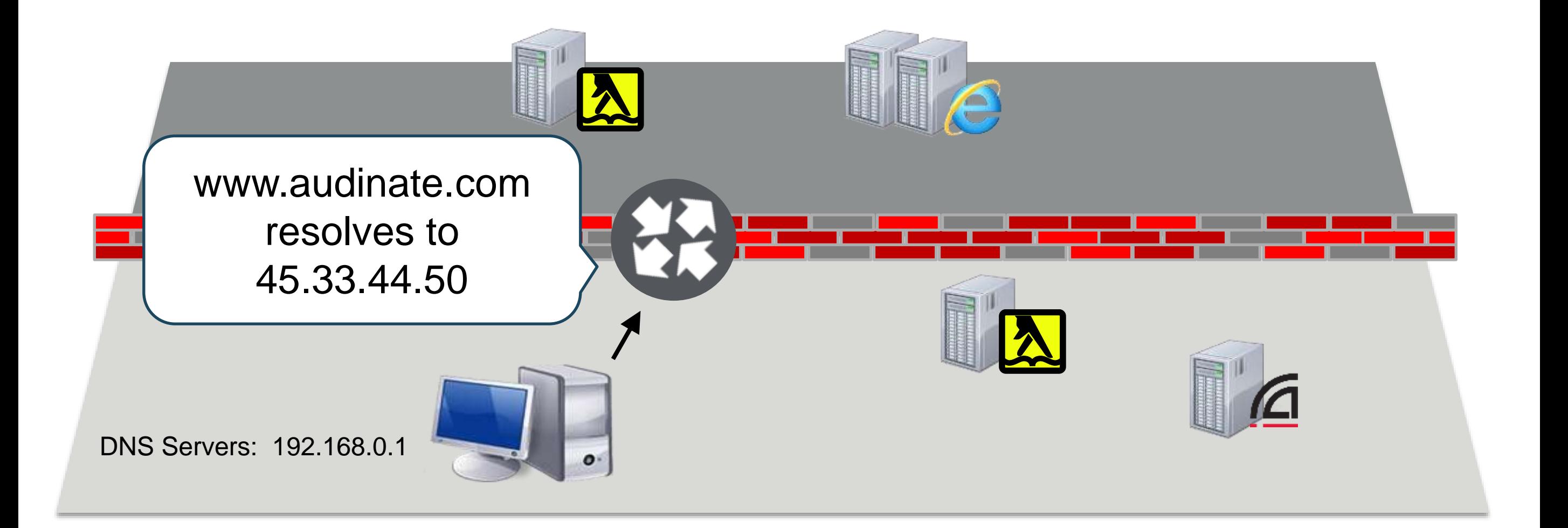

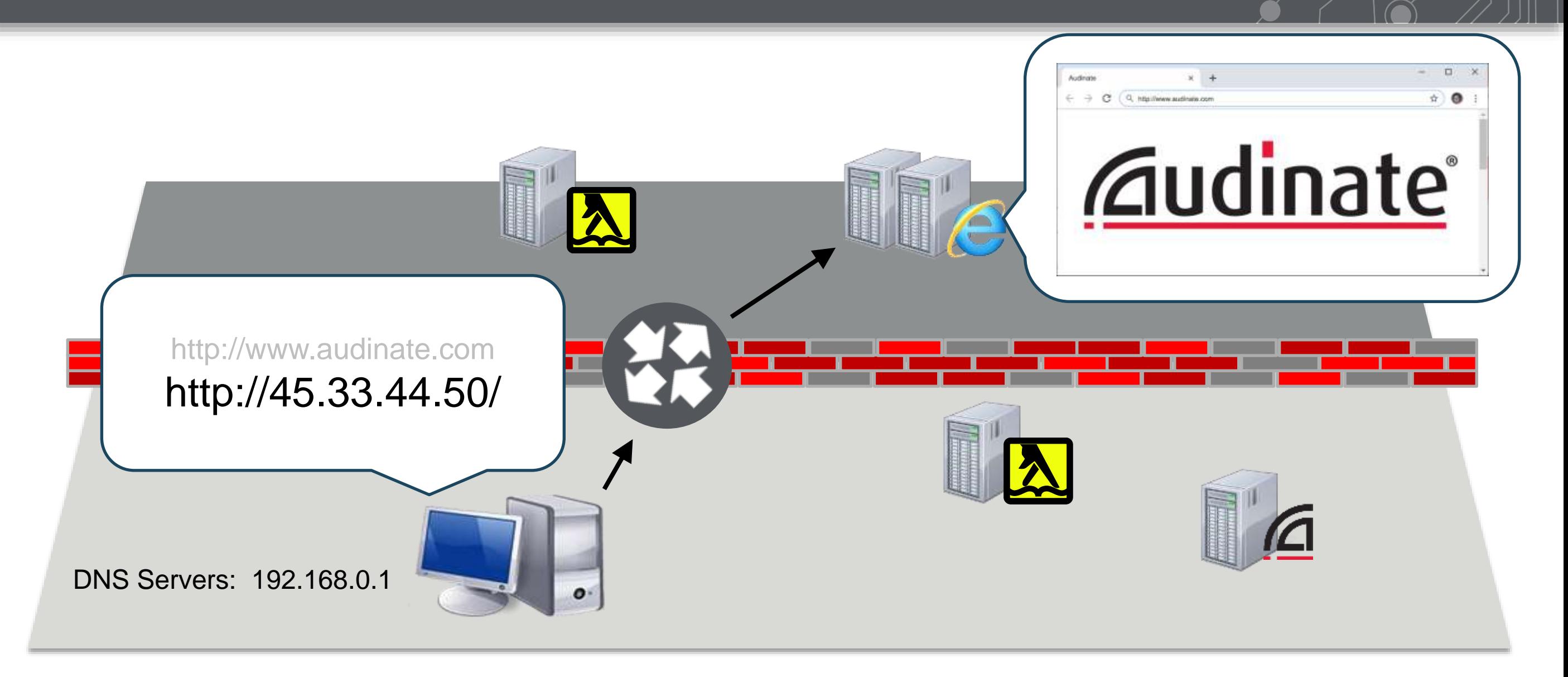

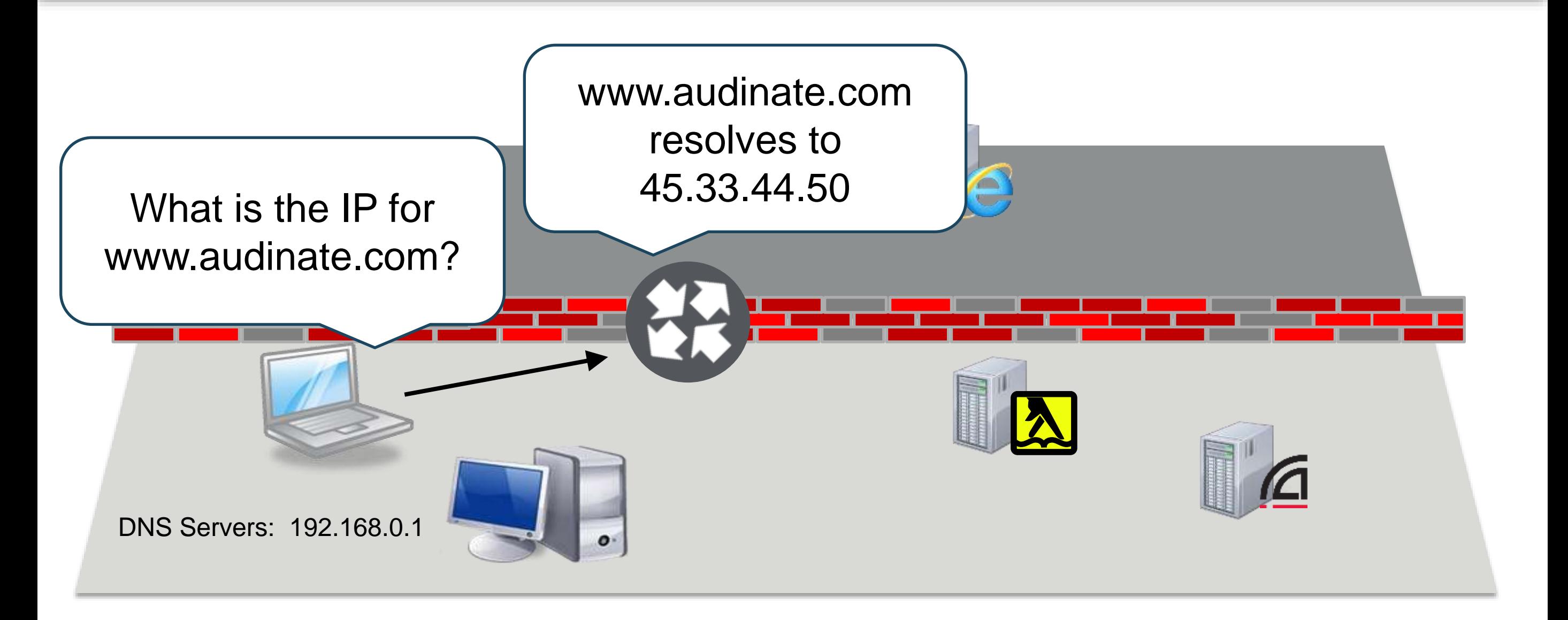

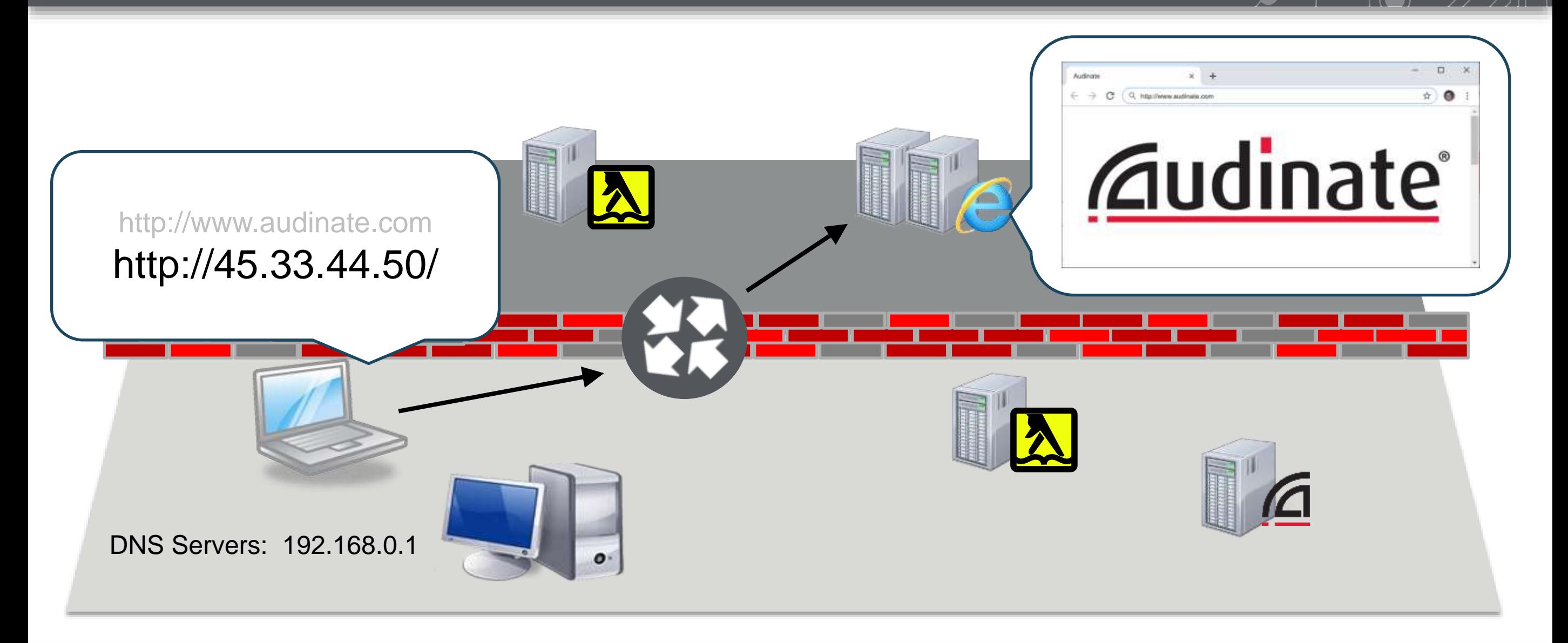

### **DNS Resolution – Network Is Very Large**

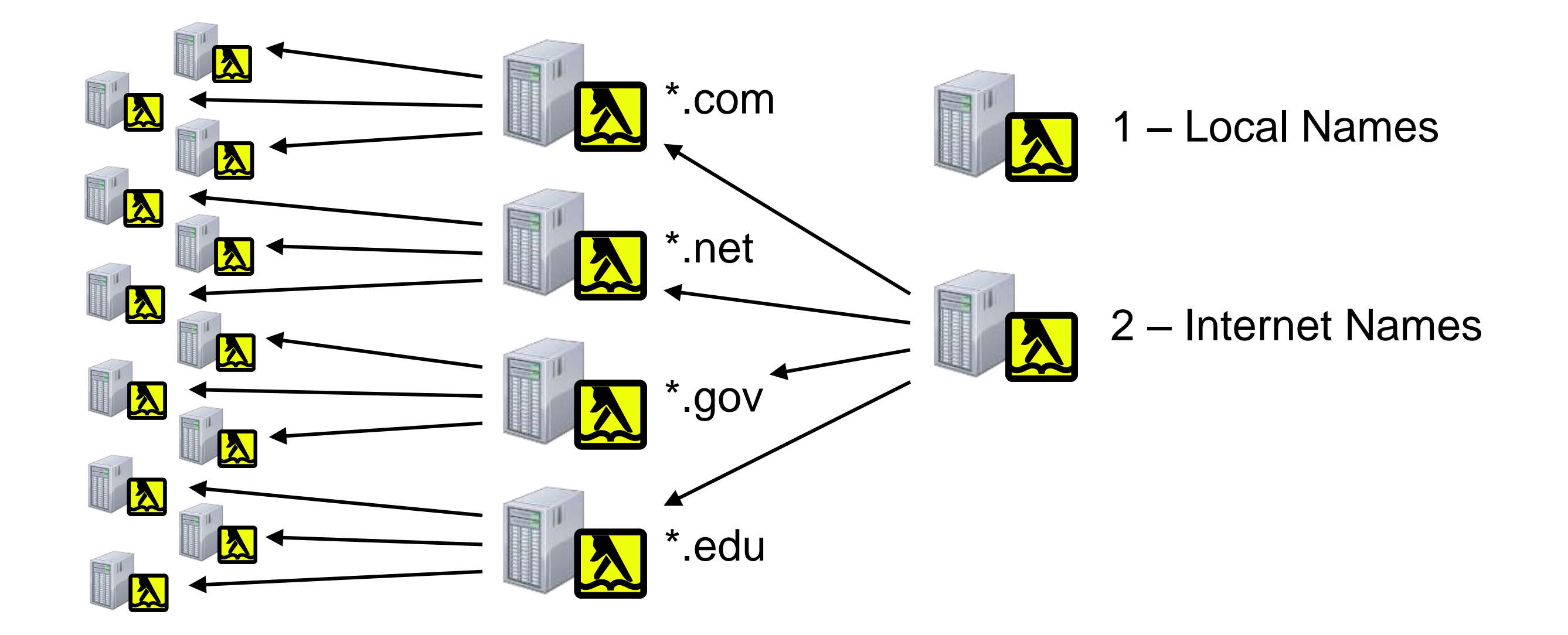

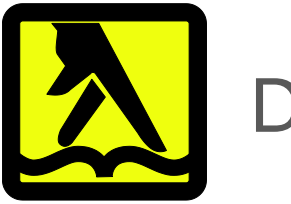

#### Domain Name Service

- DNS is like a phone book, resolving Domain Names to IP Addresses
- There can be many DNS servers your system defines them by priority
- The process returns first answer it sees not a voting system.
- Localized devices cache the names of common sites for speed

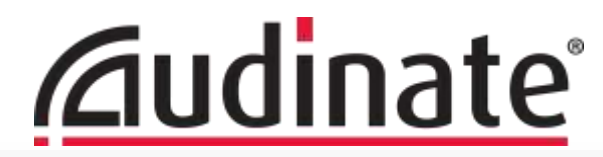

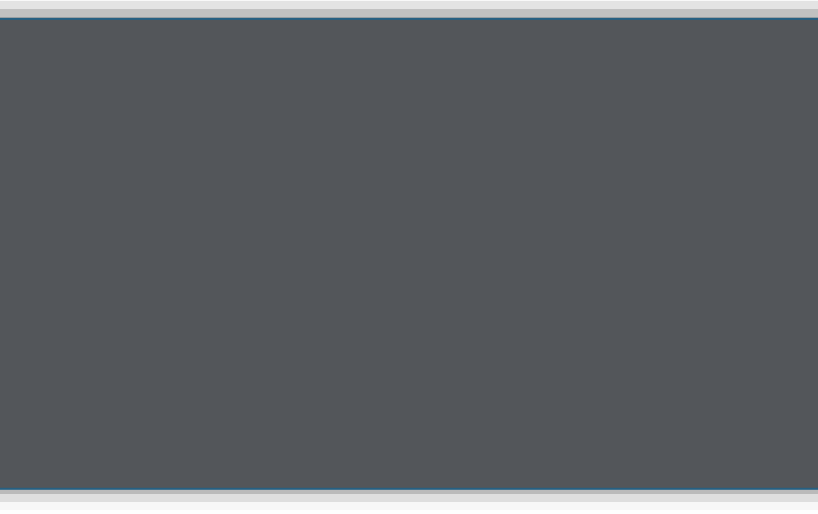

## **DHCP and Link Local**

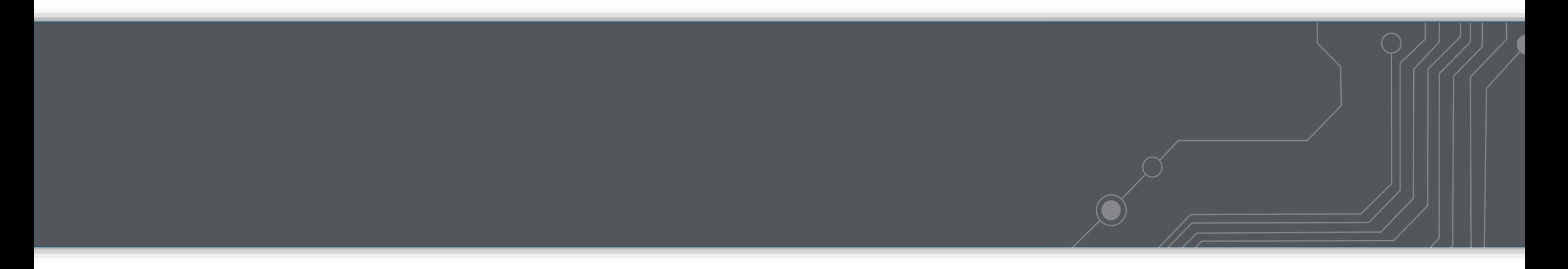

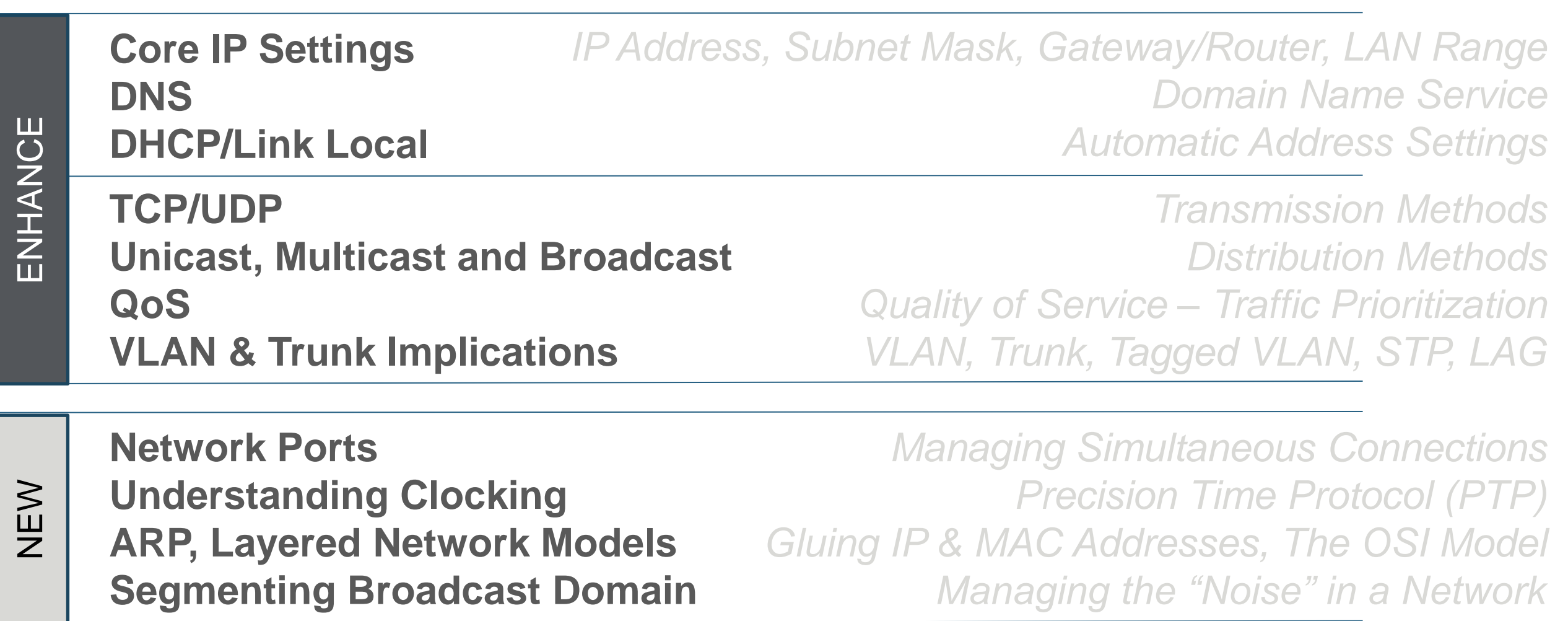

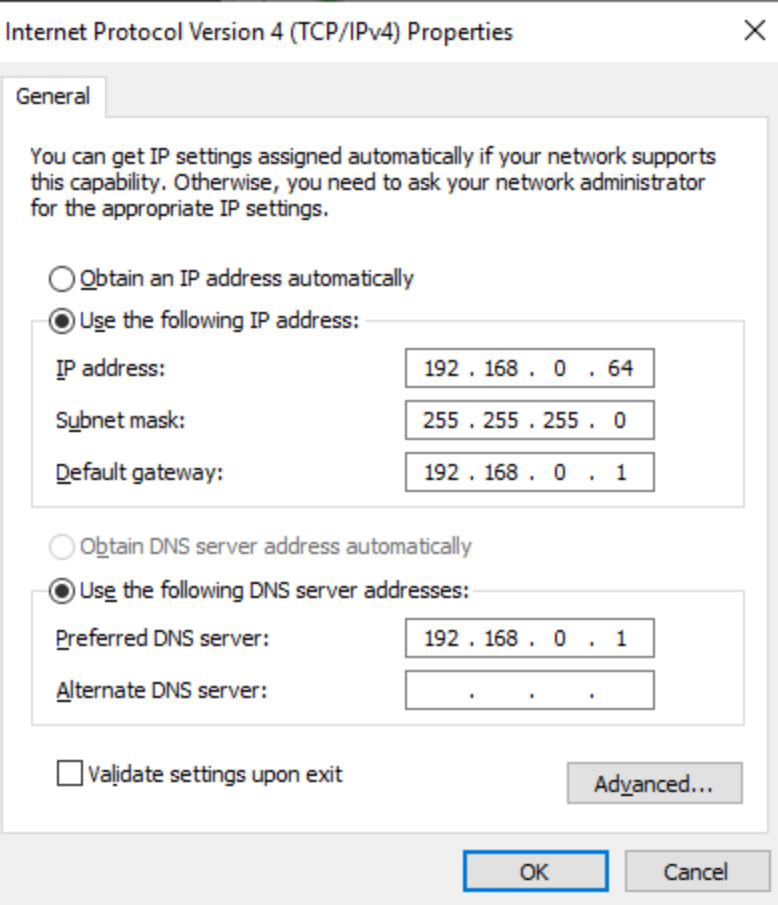

#### DHCP Automatically Assigns:

- IP Address Different on each device
- Subnet Mask
- Gateway

The same on all devices

- DNS

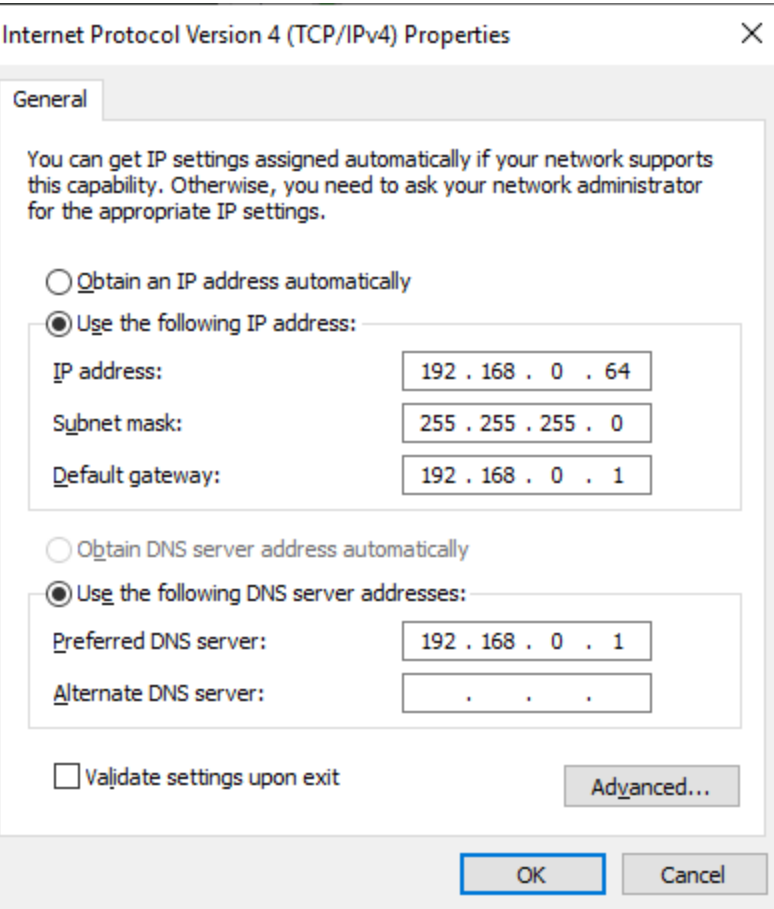

#### DHCP Settings:

IP Range: IP addresses to hand out: 192.168.0. 100 to 192.168.0.<sup>254</sup>

DHCP Lease Time: Configuration "Time to Live": e.g. – 24 hours

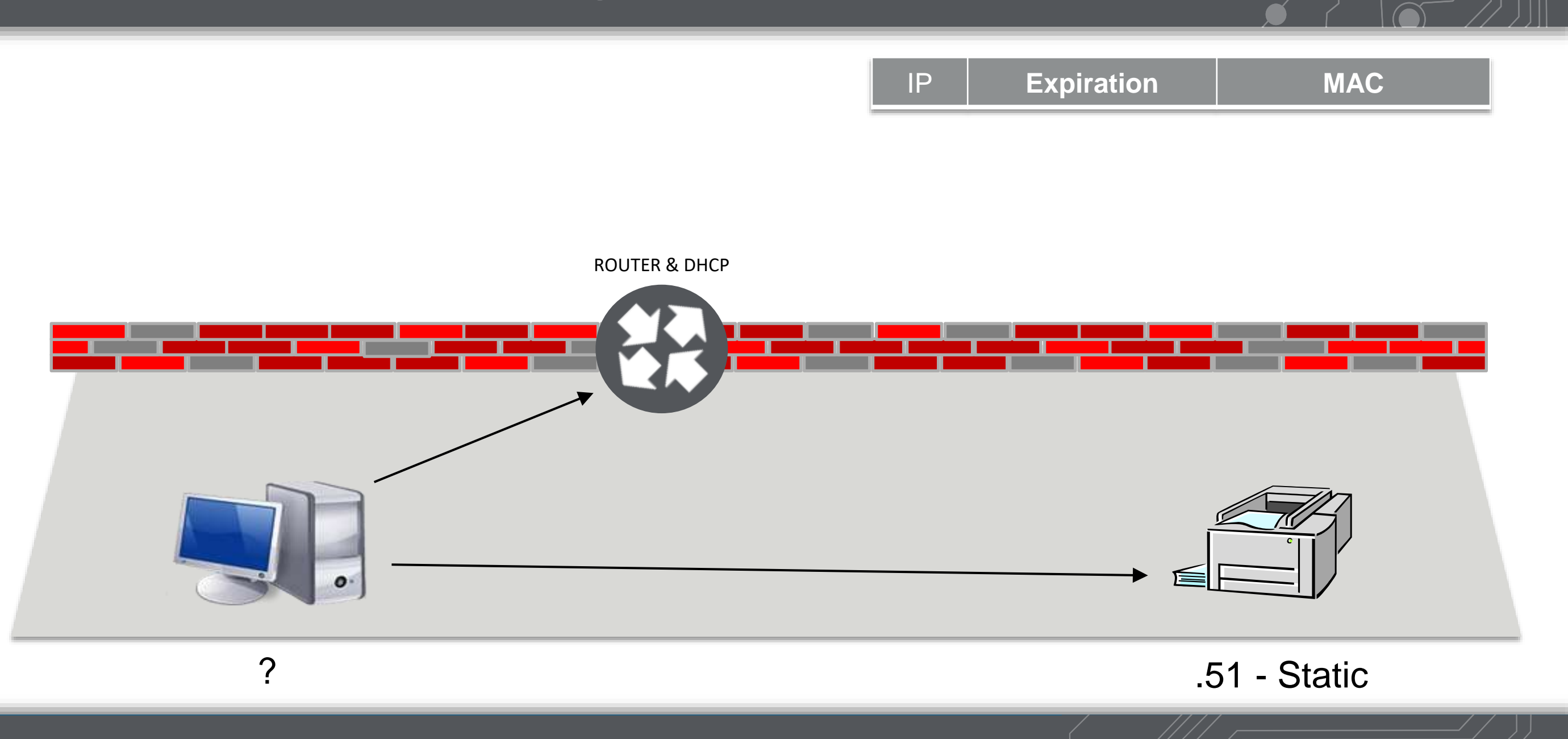

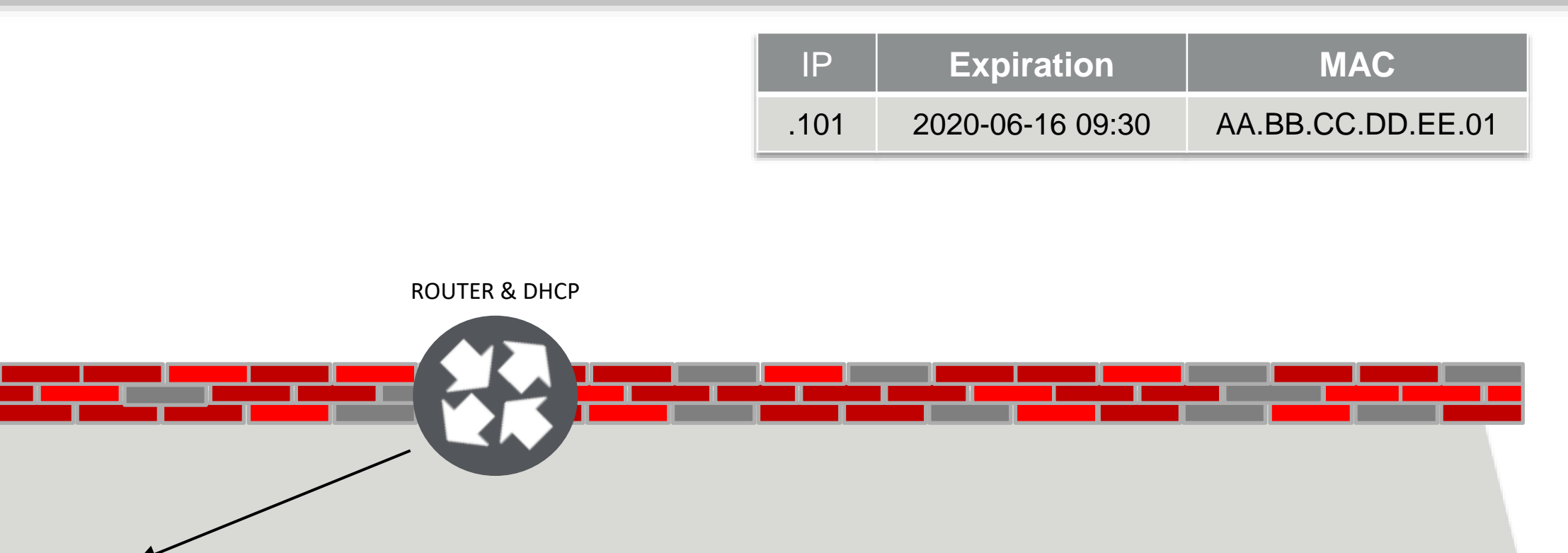

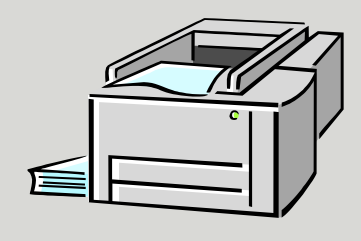

.101 – 9:30am

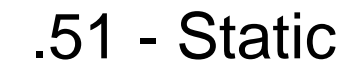

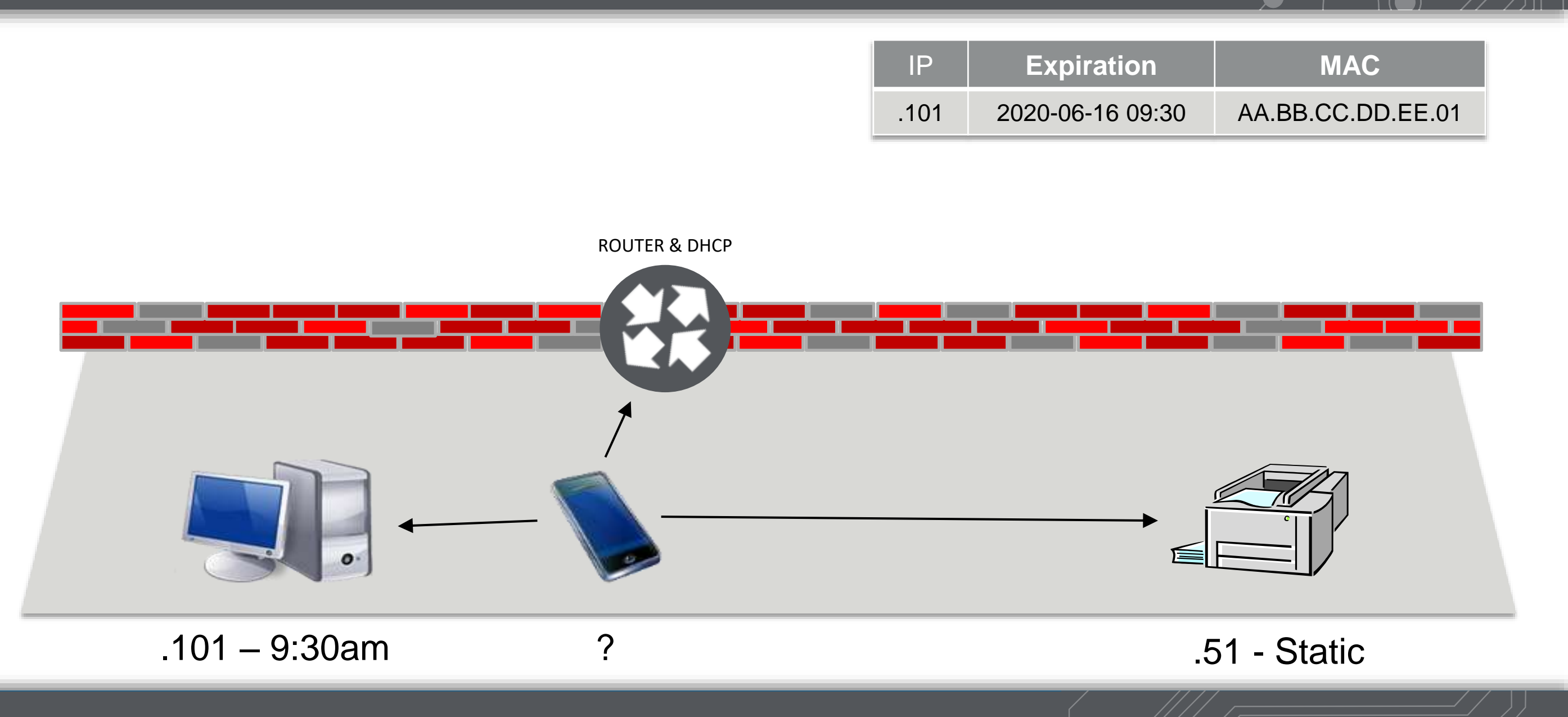

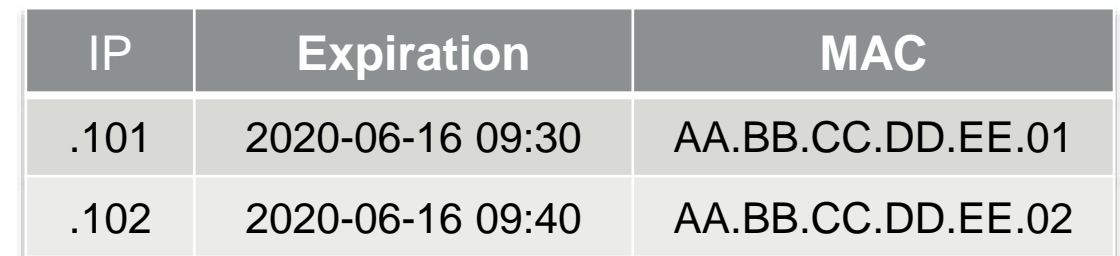

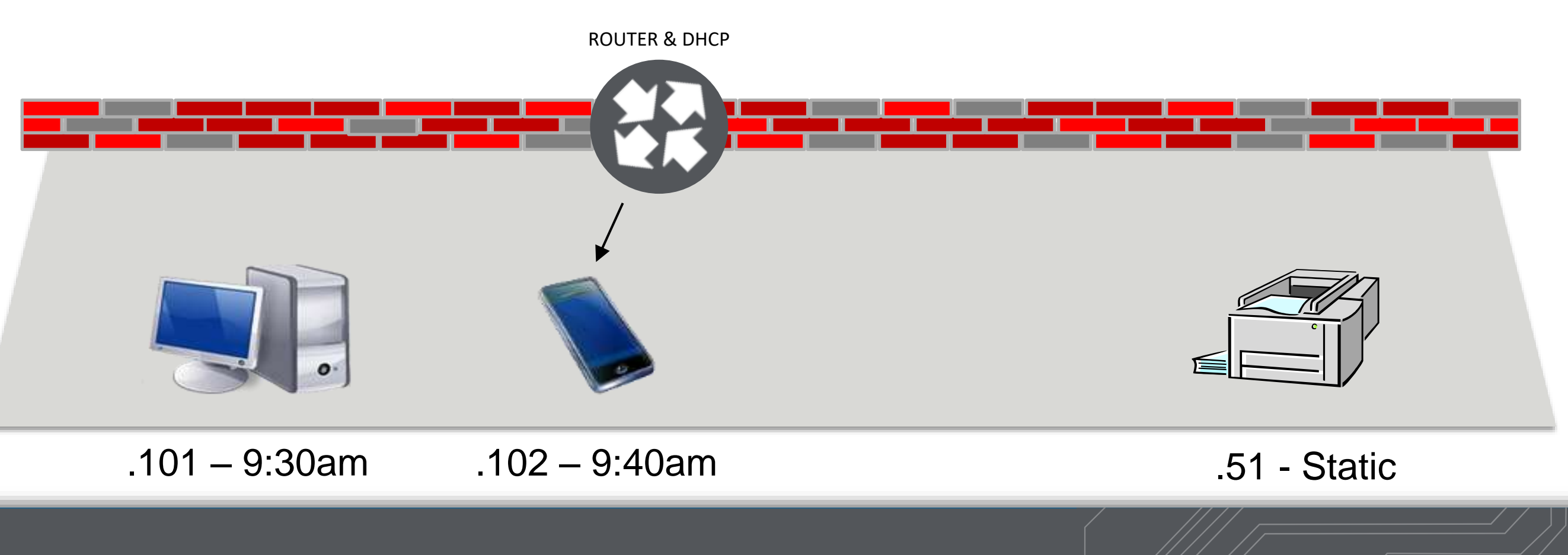

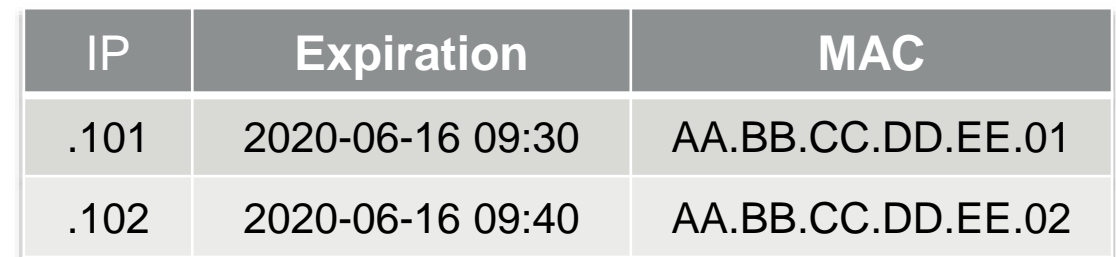

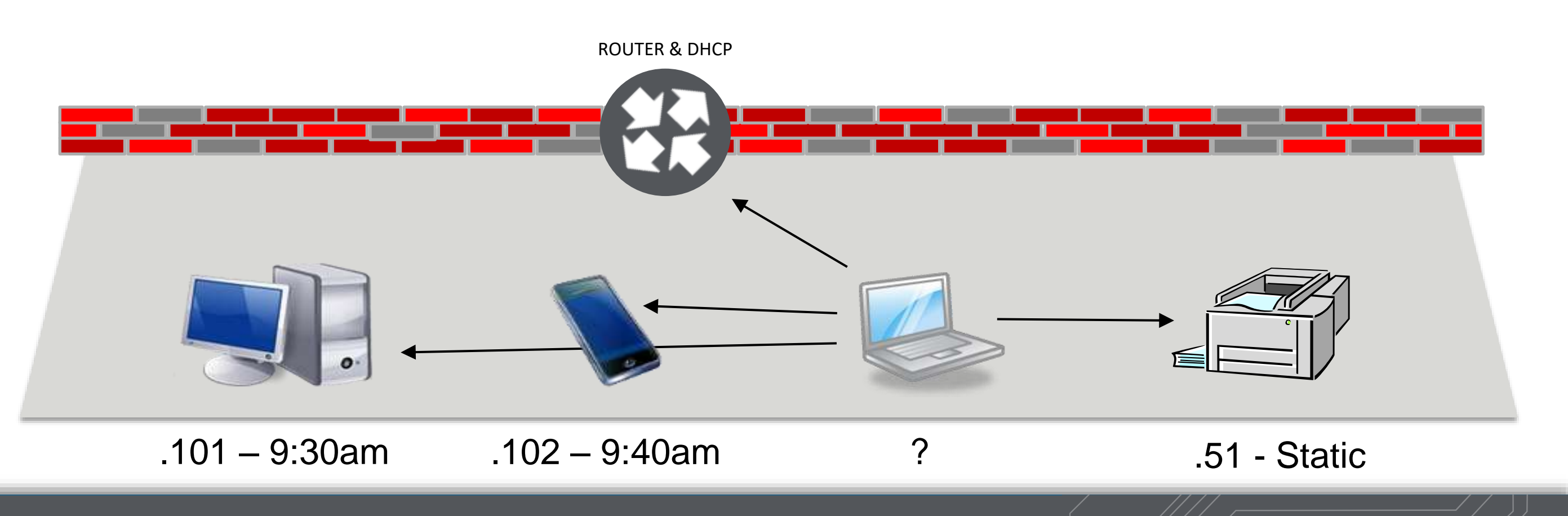

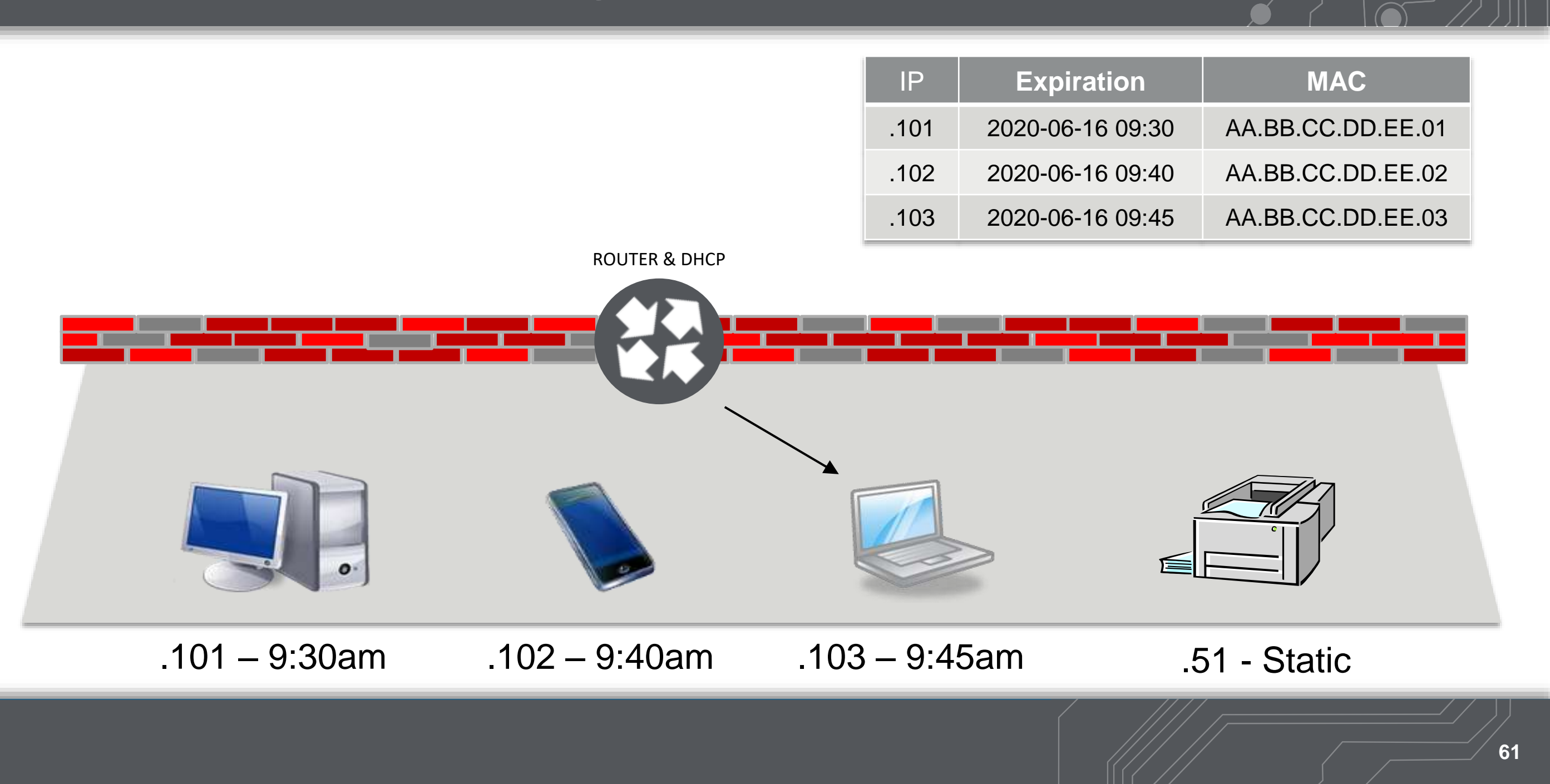

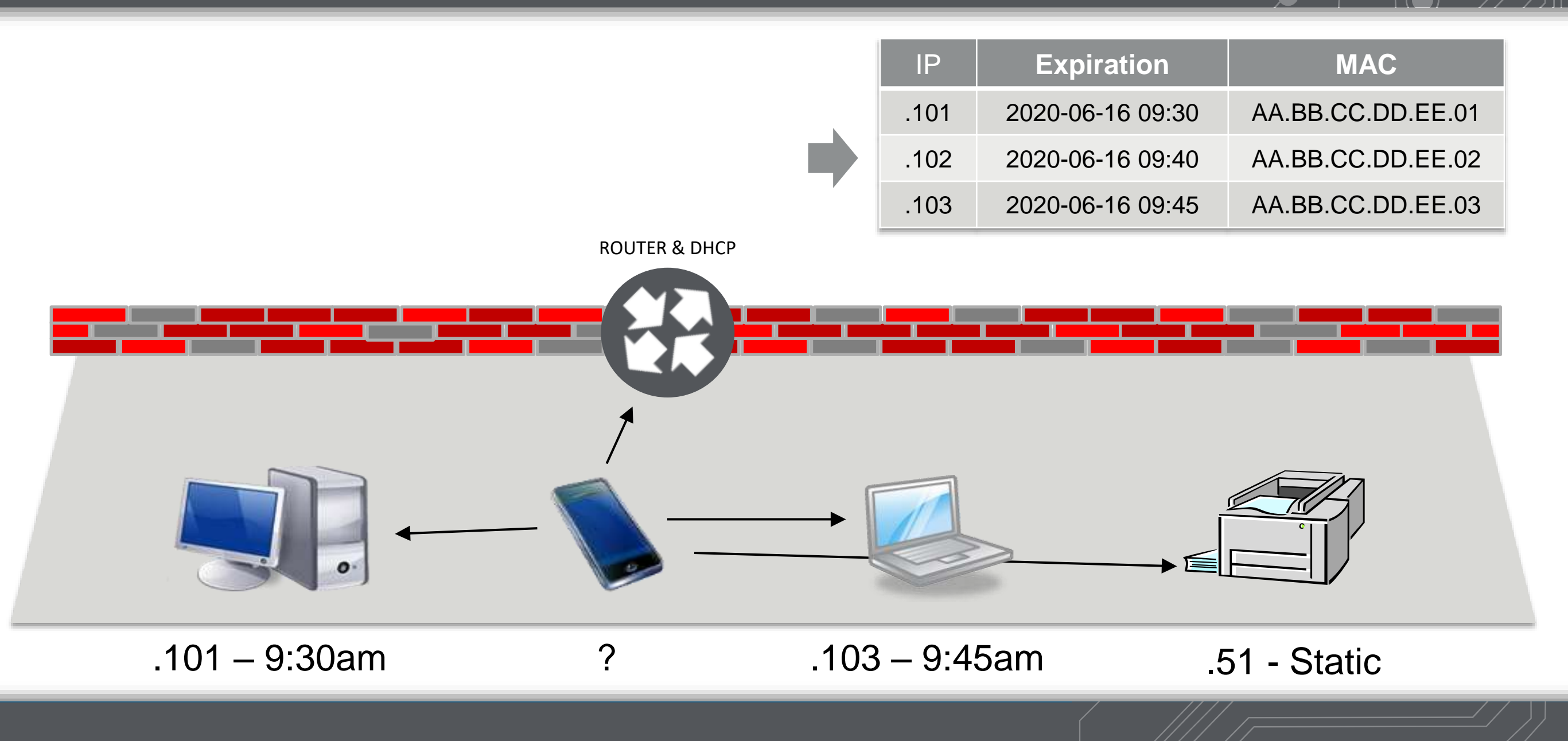

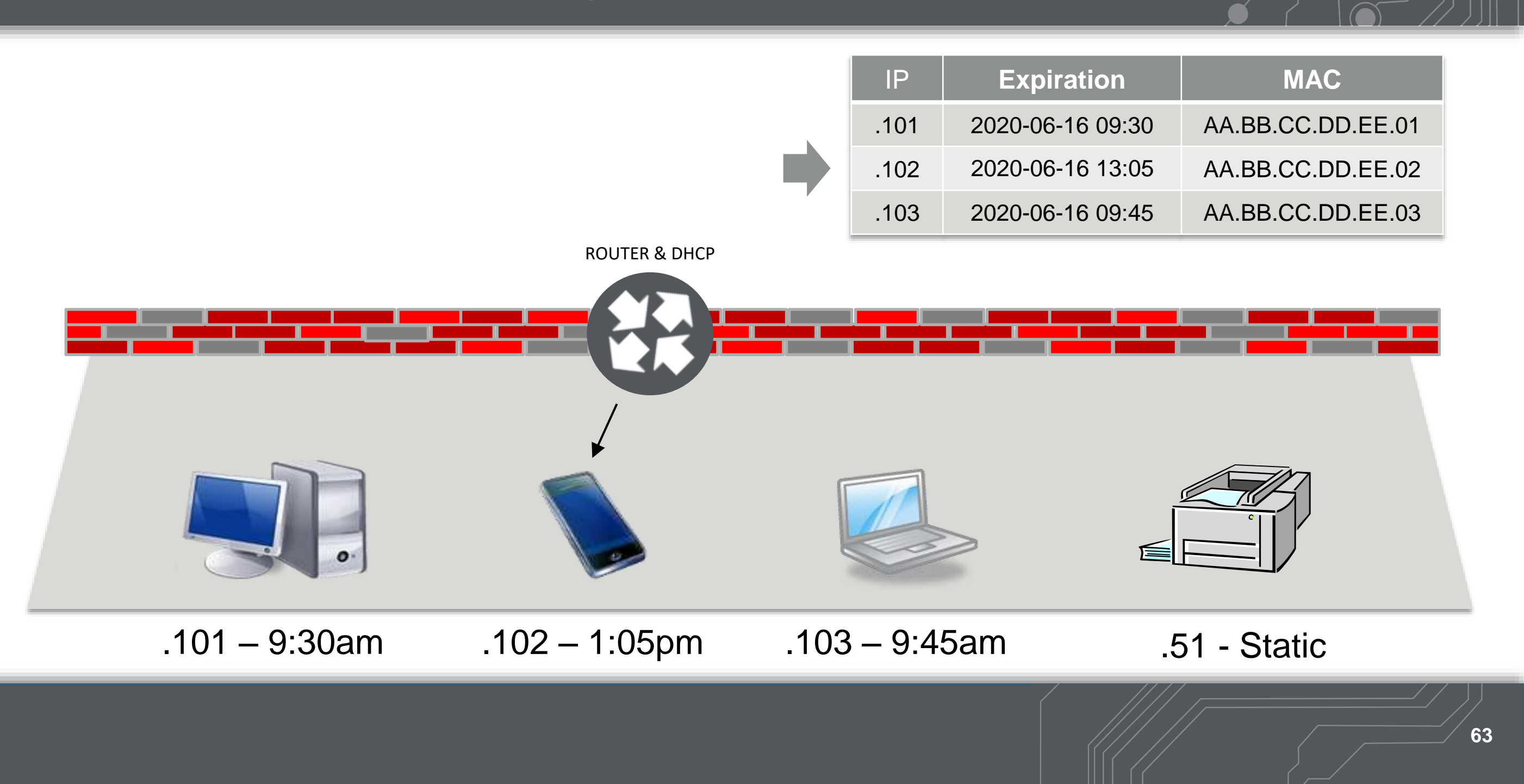

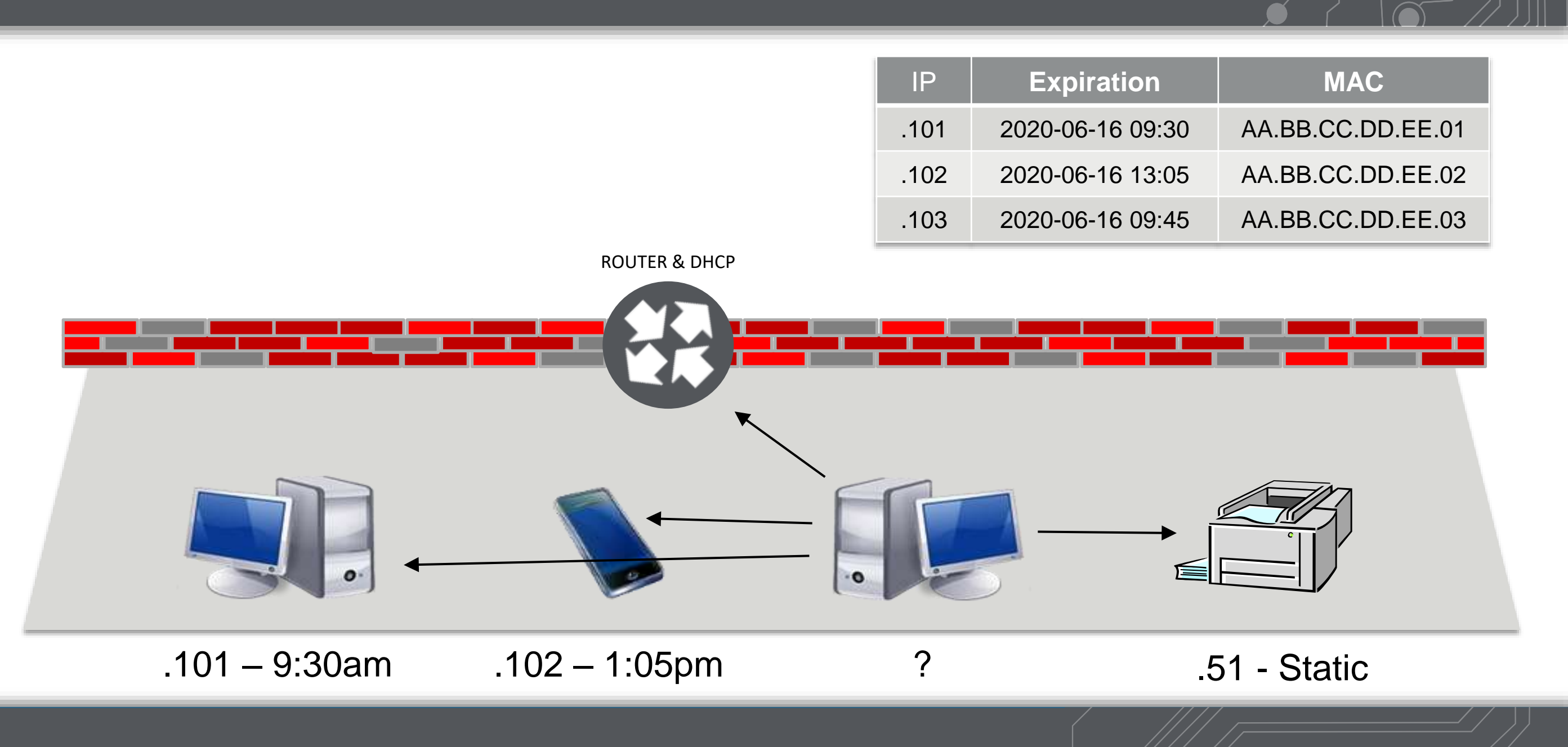

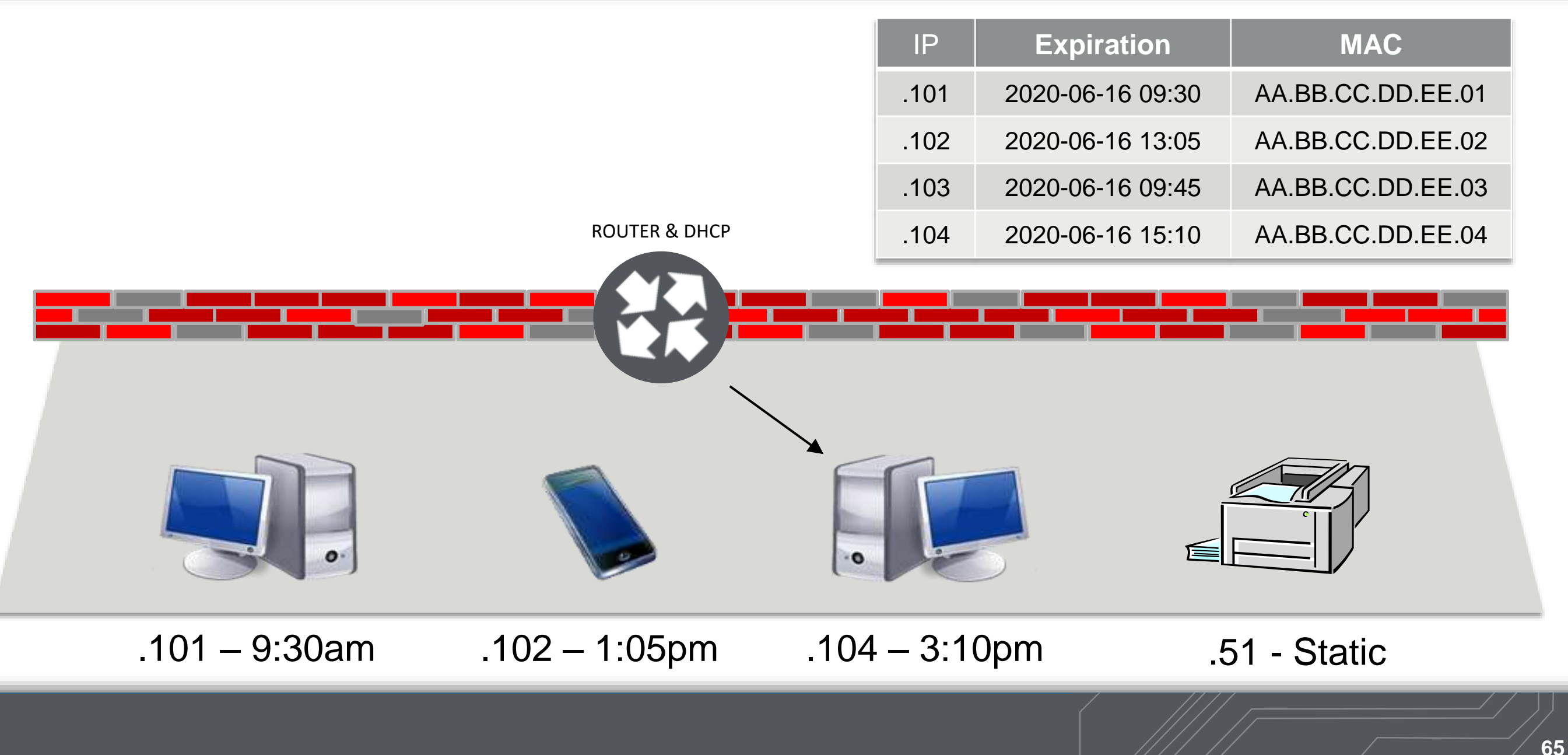

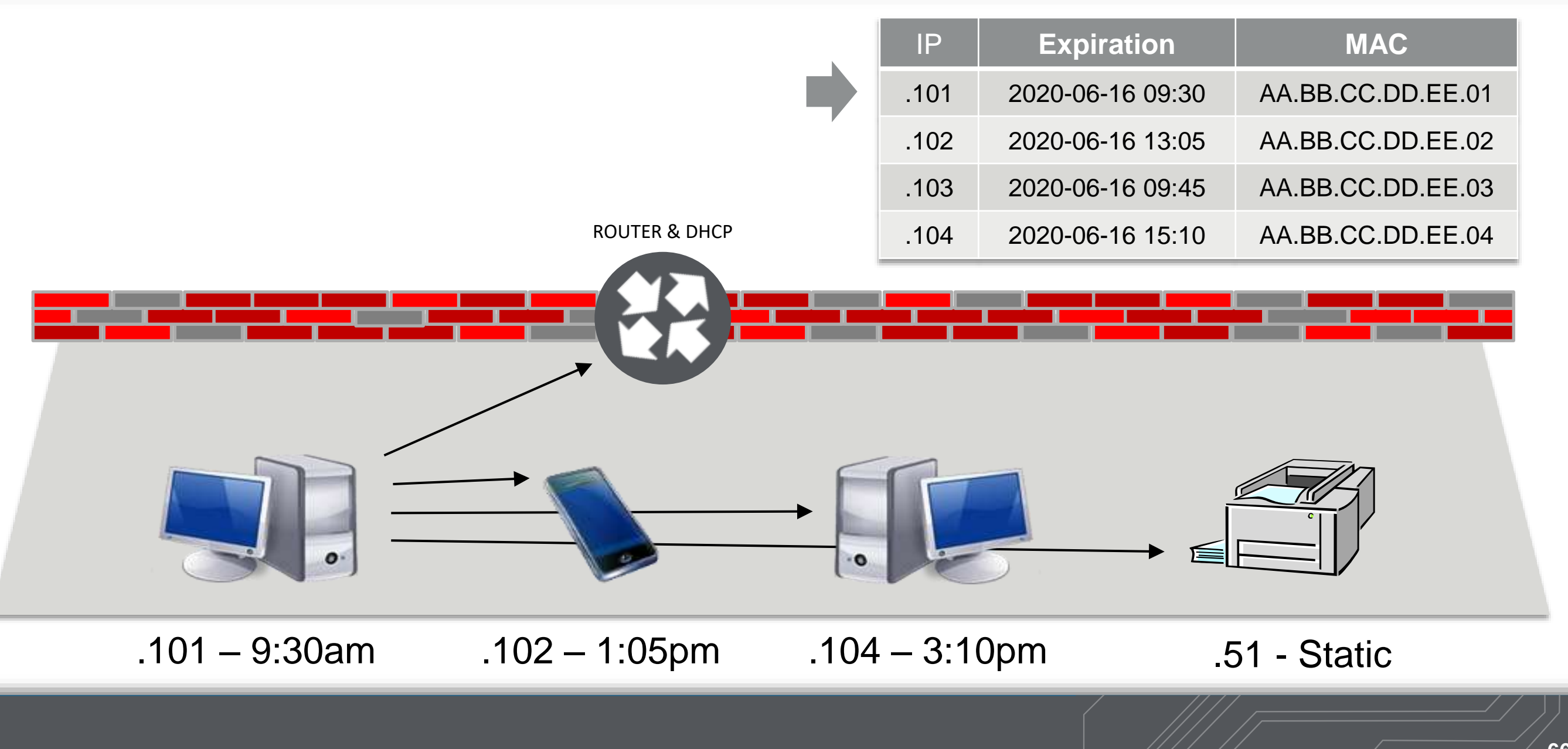

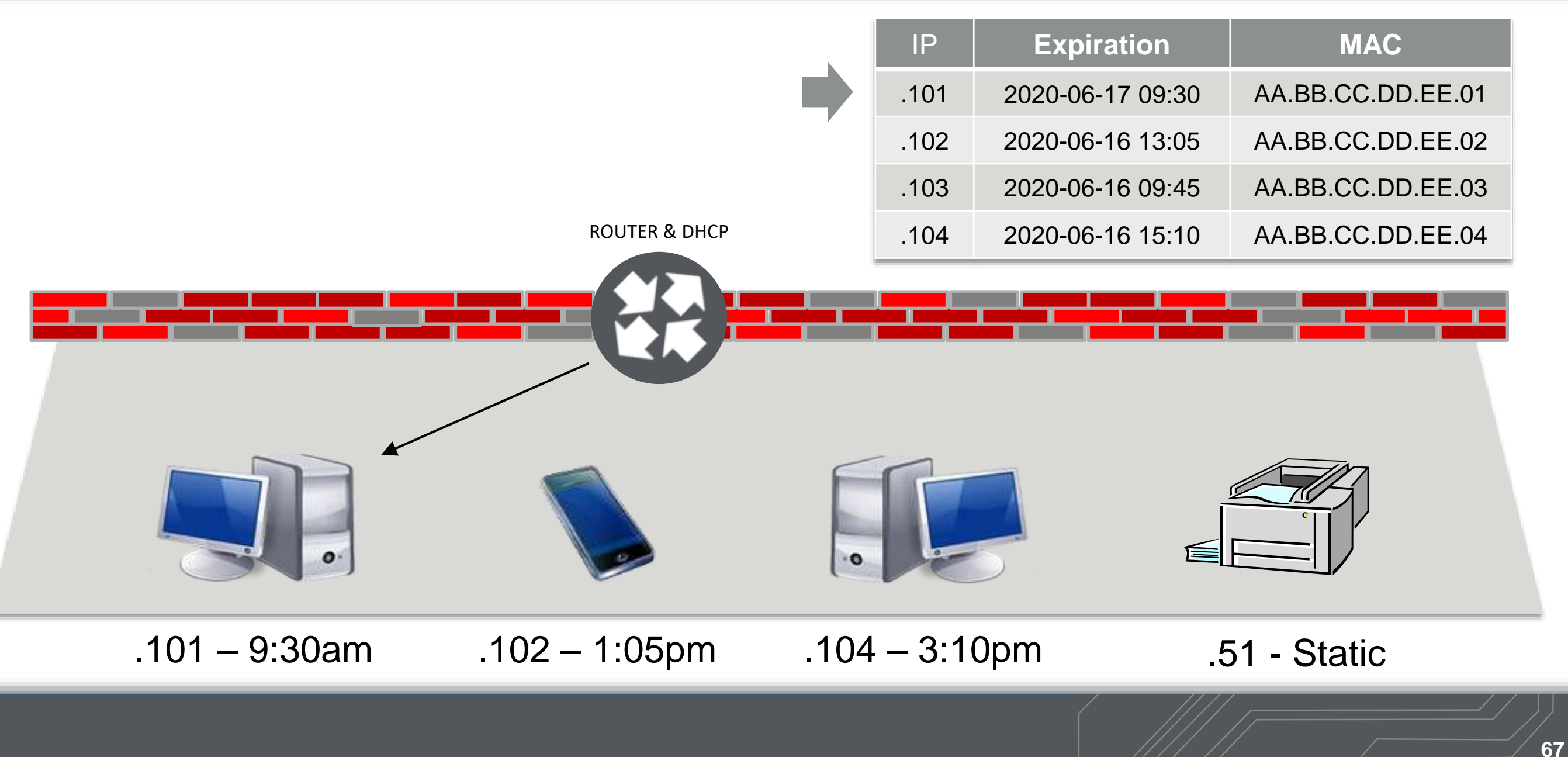

# What if there is no DHCP Server?

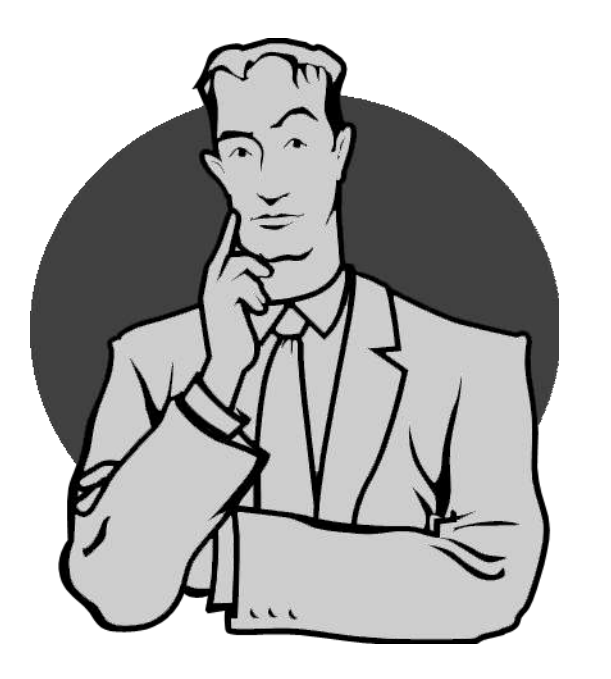

# Most Devices Revert to "Link Local"

### **Automatic IP Addressing: Link Local**

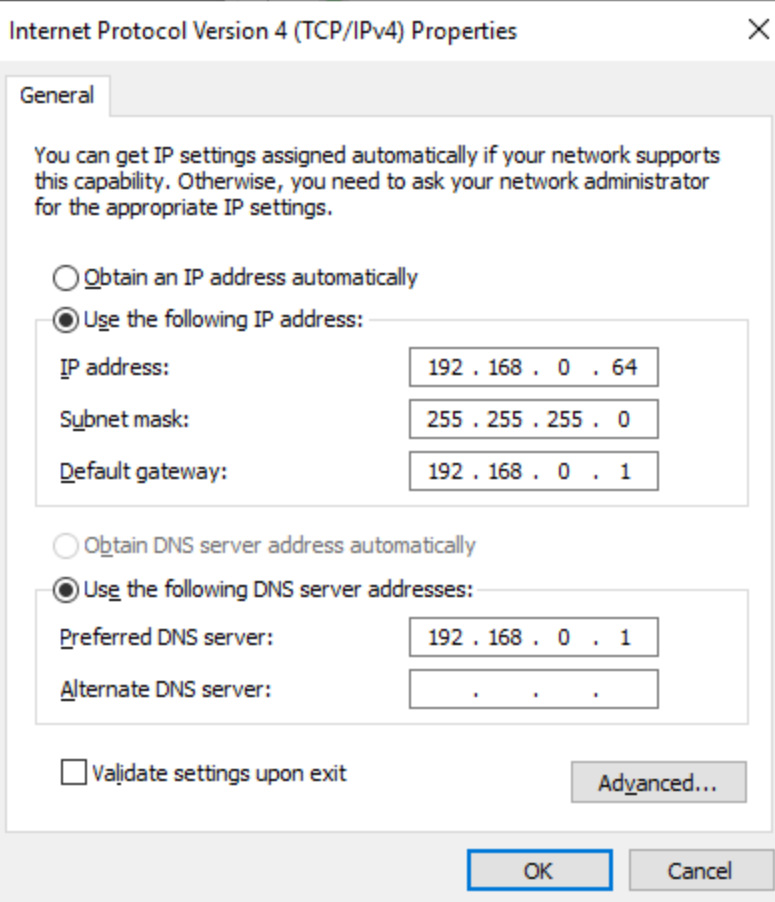

#### Link Local Automatically Assigns:

- $-$  **P** Address  $-$  169.254.0.0/16  $^{169.254}$
- Subnet Mask

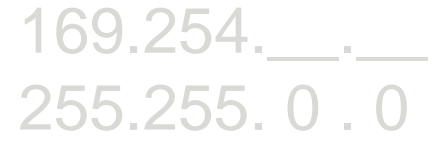

*The goal is to allow devices to communicate on a LAN.*

Link Local Does Not Deal With:

- **Gateway**
- DNS

**69**

# If DHCP Looks Like This…

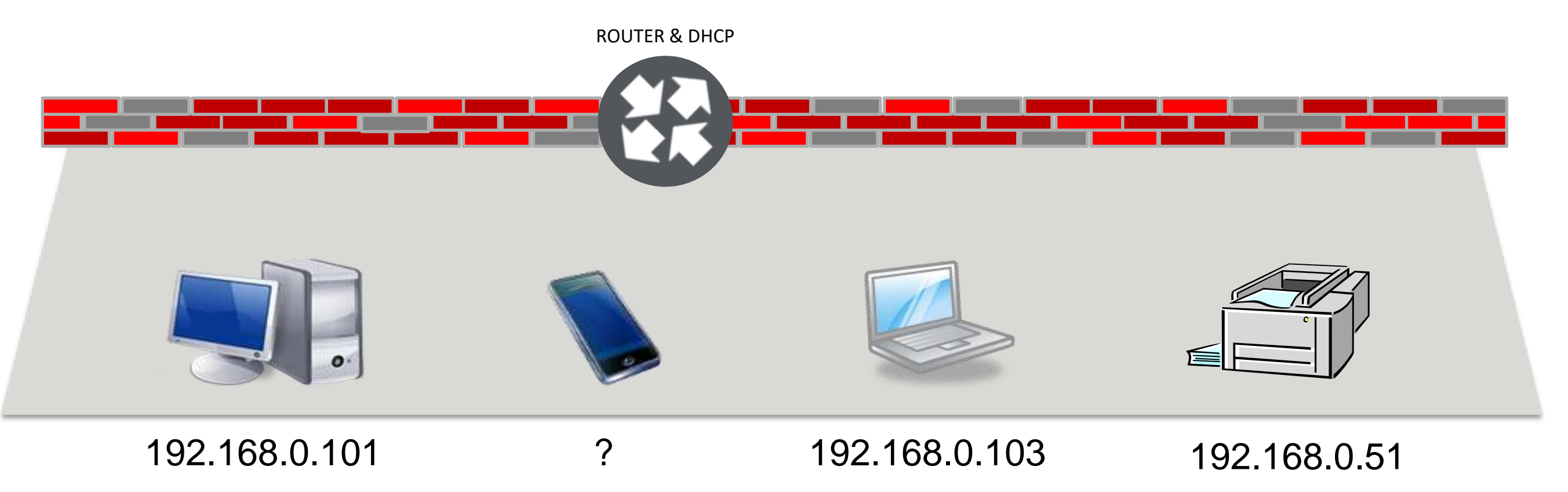

**70**

# Link Local Looks Like This…

ARP "whohas" Request (Broadcast): 169.254.51.137

"Is anyone using 169.254.51.137?"

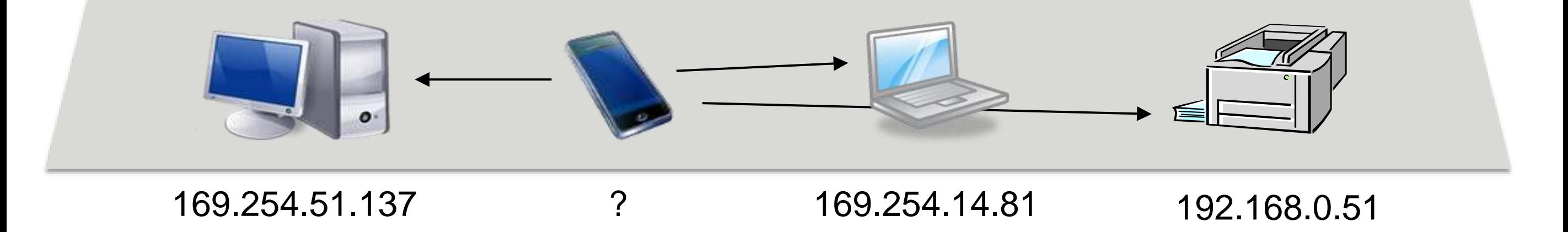
**Automatic IP Addressing: DHCP**

## Link Local Looks Like This…

ARP Response (Unicast):

"Yes, I'm using 169.254.51.137."

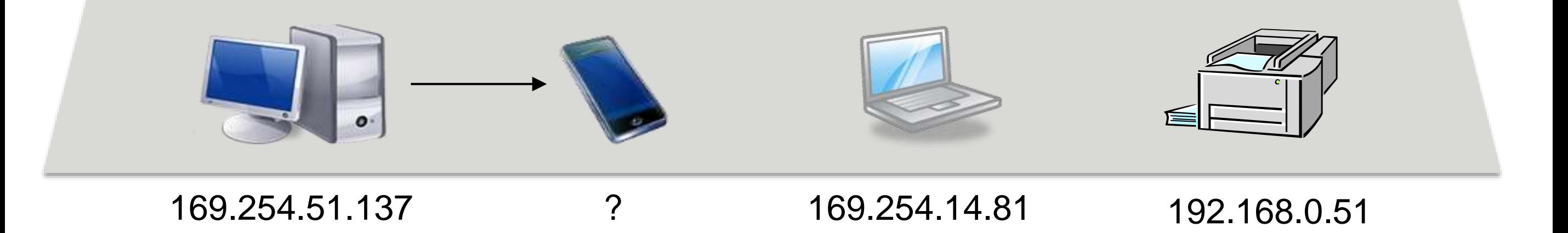

**72**

**Automatic IP Addressing: DHCP**

## Link Local Looks Like This…

ARP "whohas" Request (Broadcast): 169.254.80.12

"OK, is anyone using 169.254.80.12?"

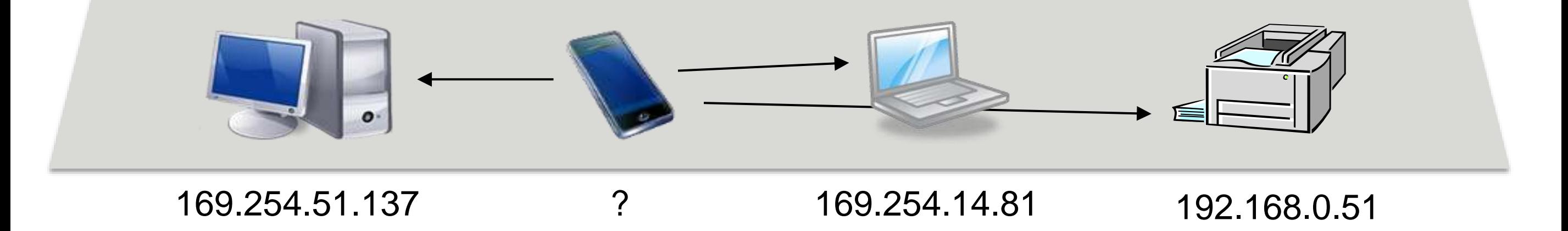

### **Automatic IP Addressing: DHCP**

## Link Local Looks Like This…

"No one responded. Possession is nine-tenths of the law, so I'll use this address."

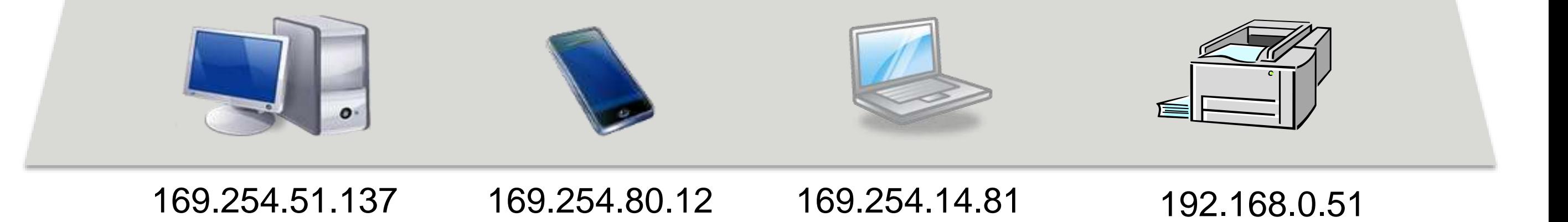

**74**

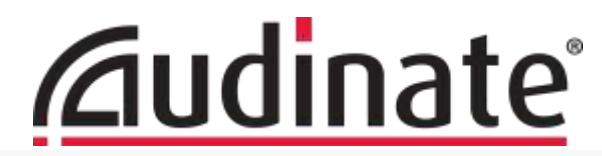

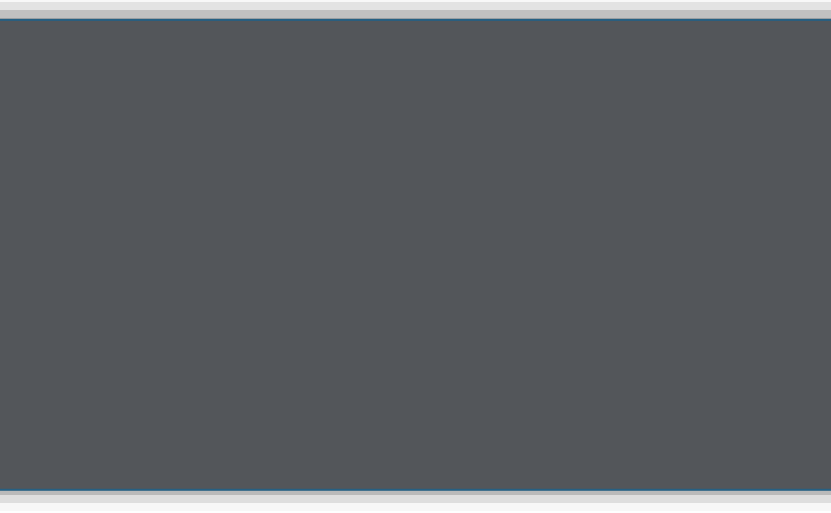

### **TCP vs UDP**

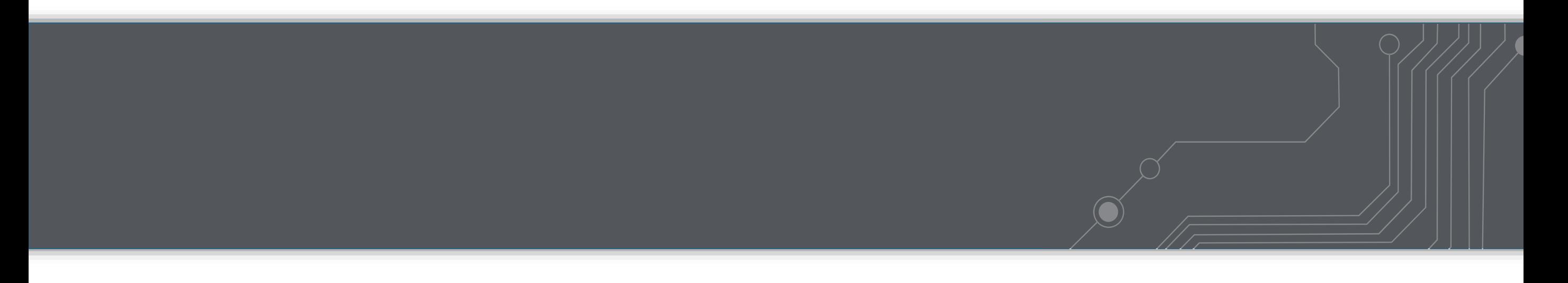

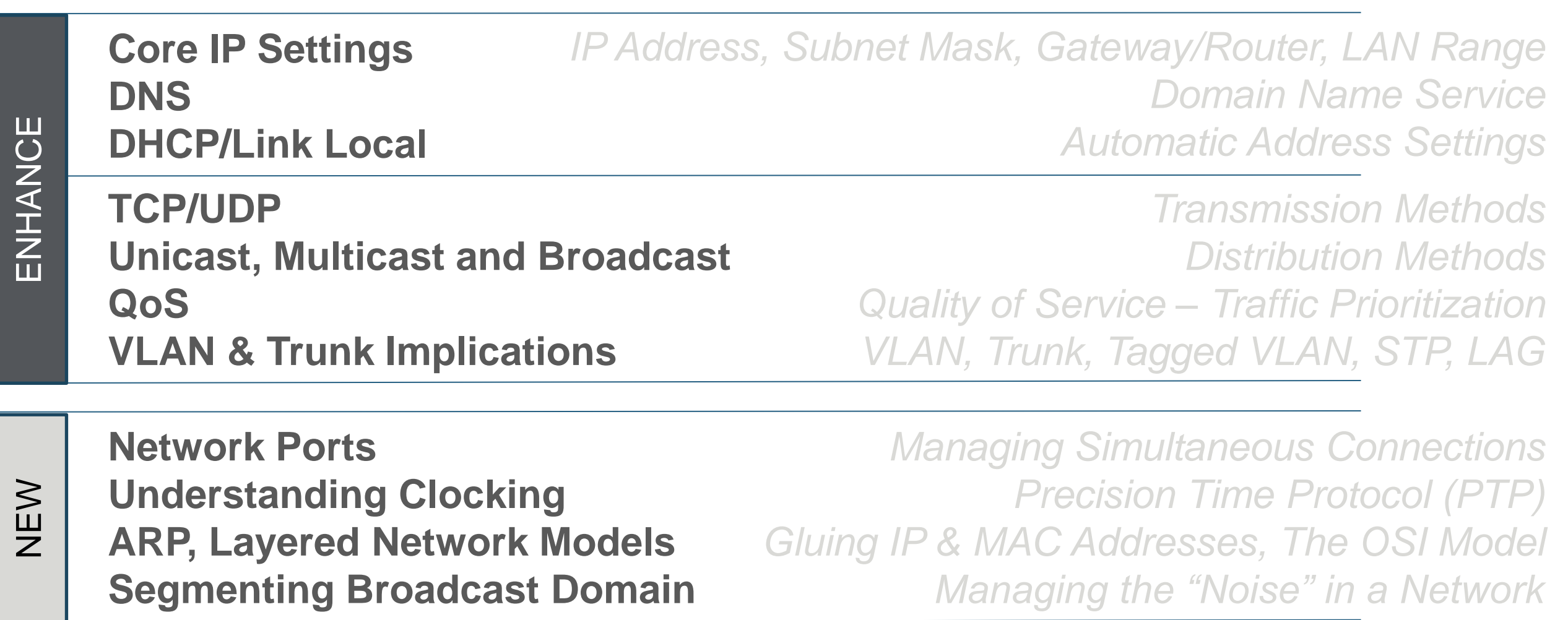

- TCP traffic is like "Signature Required" mail *The sender gets notification that the message was received.*
- UDP traffic is like "First Class" mail *Place envelope in mailbox and trust it gets delivered.*

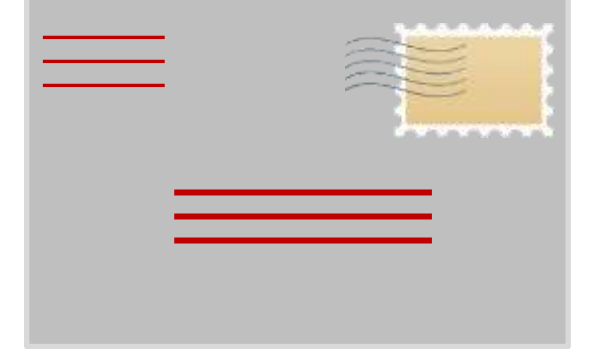

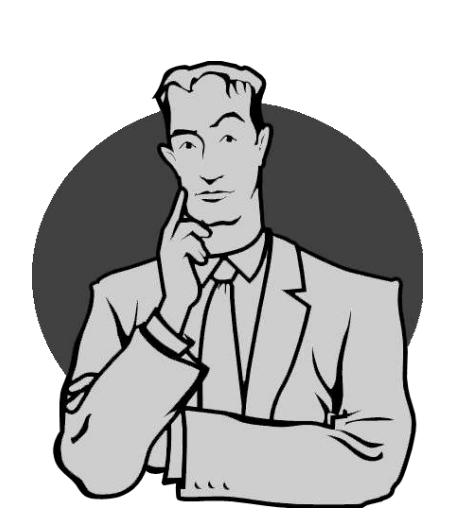

Does that mean UDP is less reliable? No, it is a different tool for a different job.

- TCP traffic is like "Signature Required" mail *The sender gets notification that the message was received.*
- TCP is appropriate for internet traffic where:
	- Communications are likely to be interrupted (internet),
	- Missing a packet invalidates data (ftp download) or
	- Timely delivery is a convenience, not a necessity.
- Problems with TCP for media:
	- If the packet was dropped, what is the time out on waiting for a confirmation?
	- Creates additional overhead, increasing likelihood of a problem.

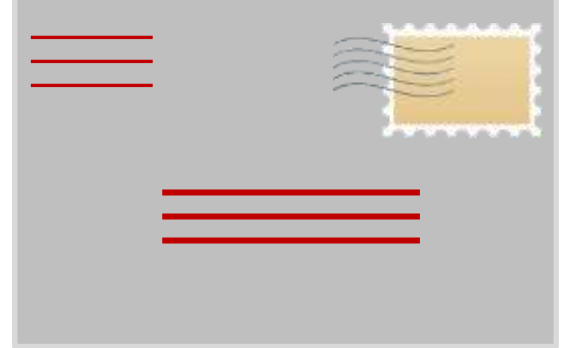

● UDP traffic is like "First Class" mail

*Place envelope in mailbox and trust it gets delivered.*

- UDP is appropriate for internet traffic where:
	- Communications are not likely to be interrupted (LAN),
	- Missing a packet in sequences can be overcome (error correction) or
	- Timely delivery or low overhead is key
- Devices can track network performance:
	- Managed switches and endpoints can log unhandled or missing packets

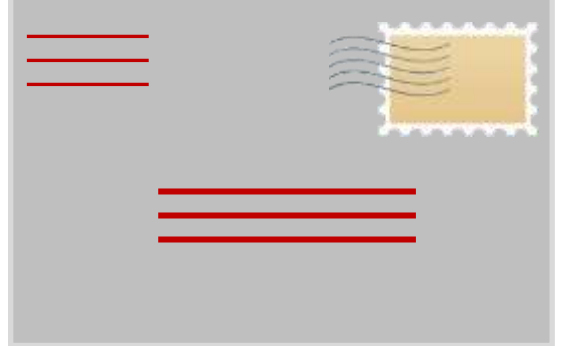

#### **Verifying UDP Delivery**

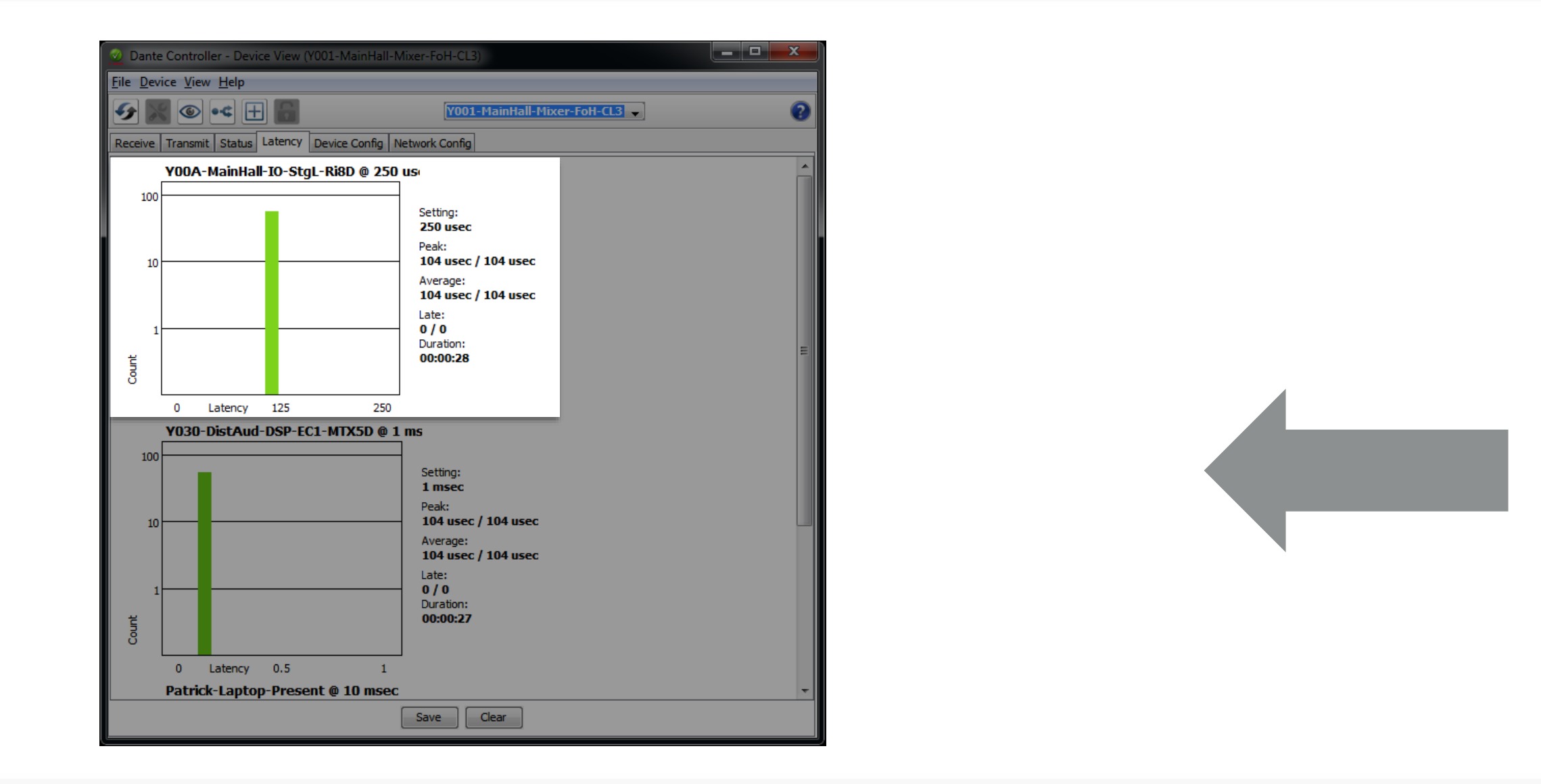

**80**

### **Verifying UDP Delivery**

SG300-10PP 10-Port Gigabit PoE X +

 $\leftarrow$   $\rightarrow$   $\mathbf{C}$  ① Not secure | 192.168.1.254/cse3aaa4e1/home.htm

#### alualu SG300-10PP 10-Port Gigabit PoE+ Managed Switch

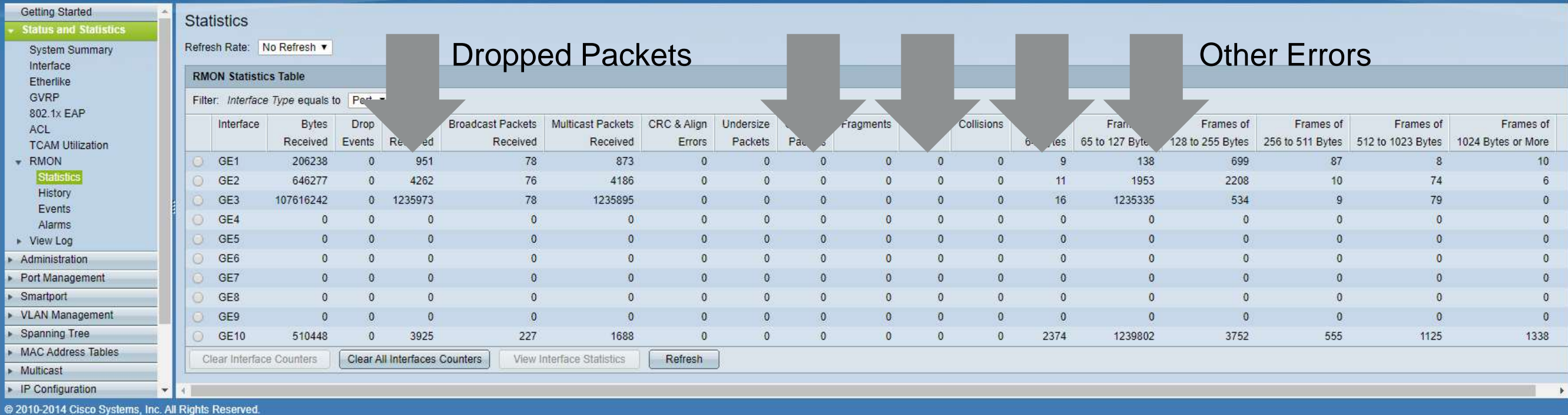

 $\Box$ 

Logout About Help

(号)

 $\frac{1}{2}$ 

 $O_T$ ☆

Save cisco Language: English

 $\times$ 

 $\mathcal{L}$ 

### **Use Case Scenario:**

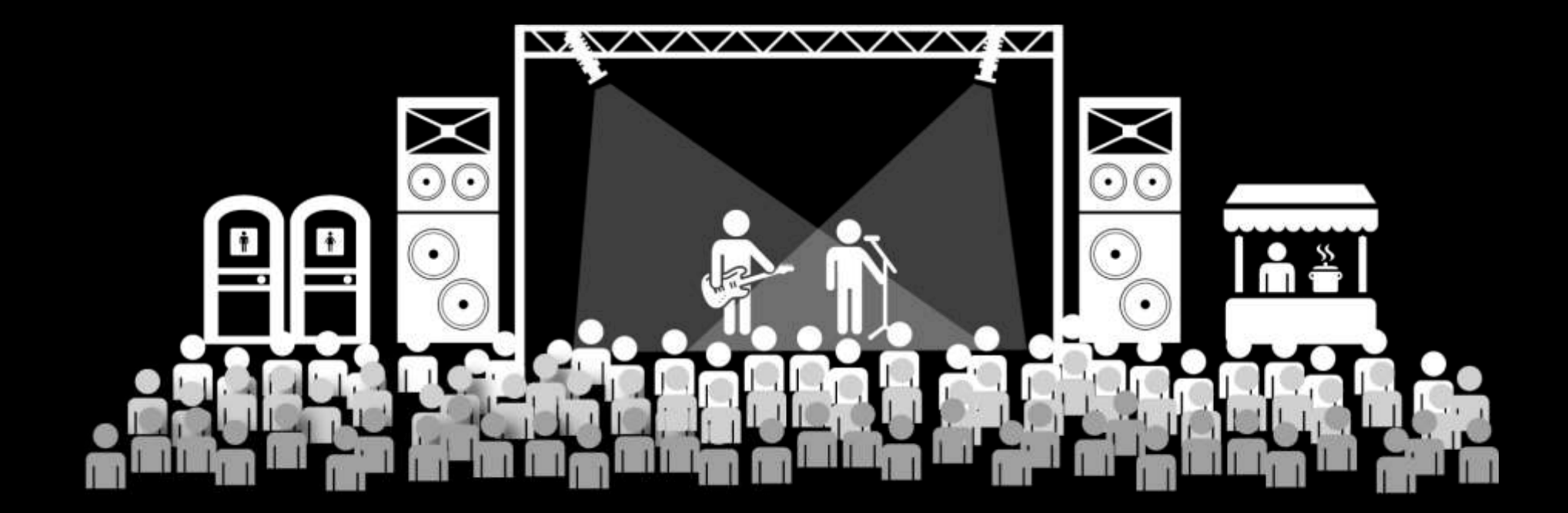

### Music Festival: 48 bands in 3 days… 0 network problems.

### **Use Case Scenario:**

**FoH Position** (2) Consoles - Band A & Band B

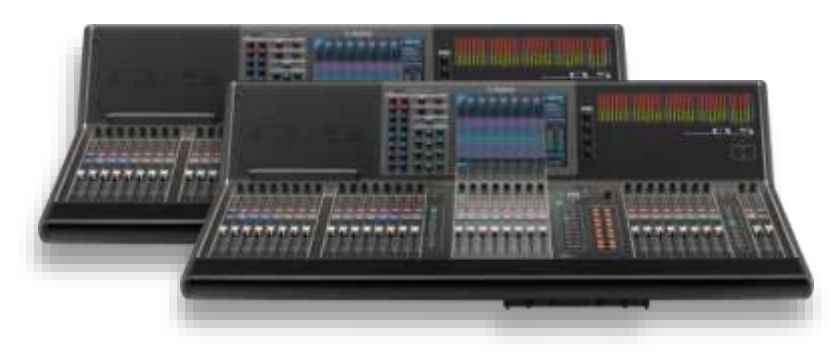

Monitor Position *64 Inputs for Band B* (2) Consoles - Band A & Band B

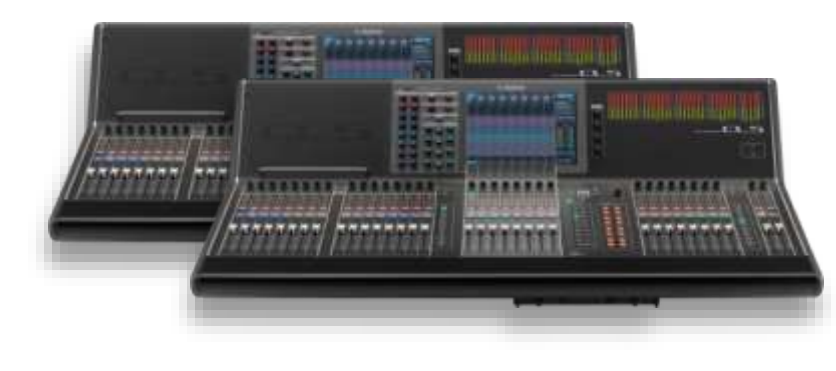

Production Desk Yamaha CL1 Mixing Consoles *MC Mic, BGM, Quick Routing*

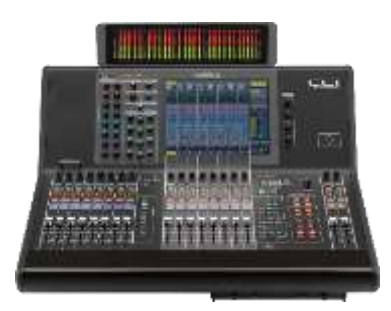

**Stageboxes** *64 Inputs for Band A*

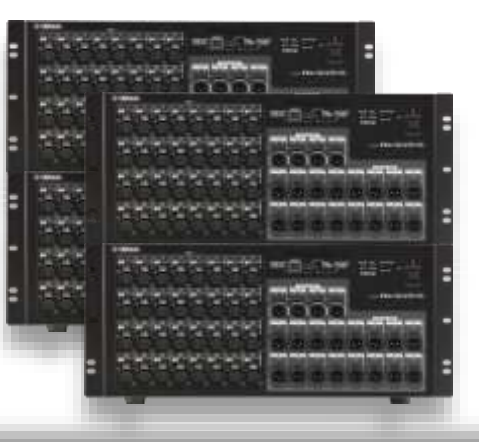

Main PA Nexo STM Mains Yamaha NXAMP Amps

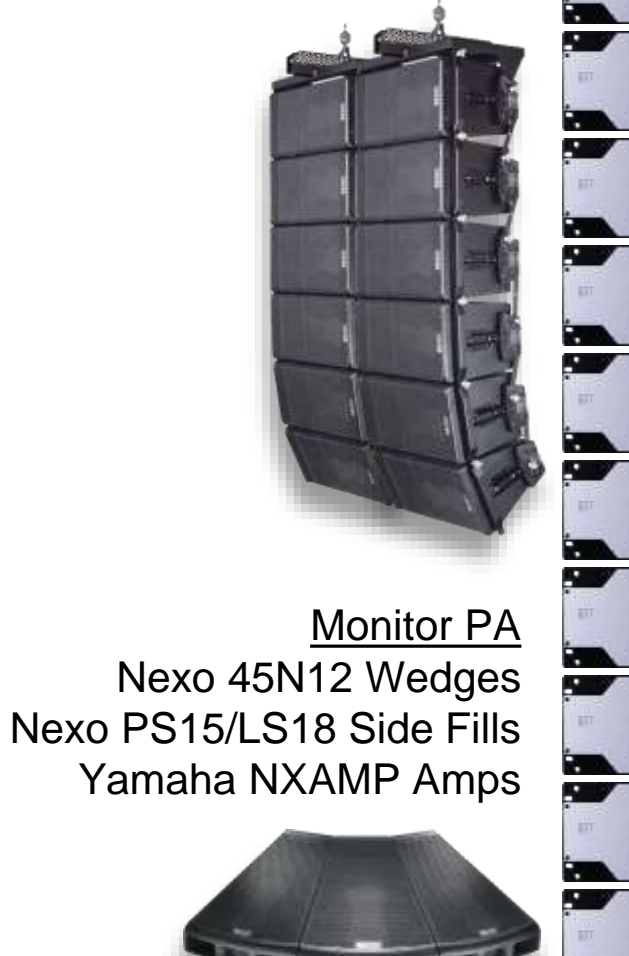

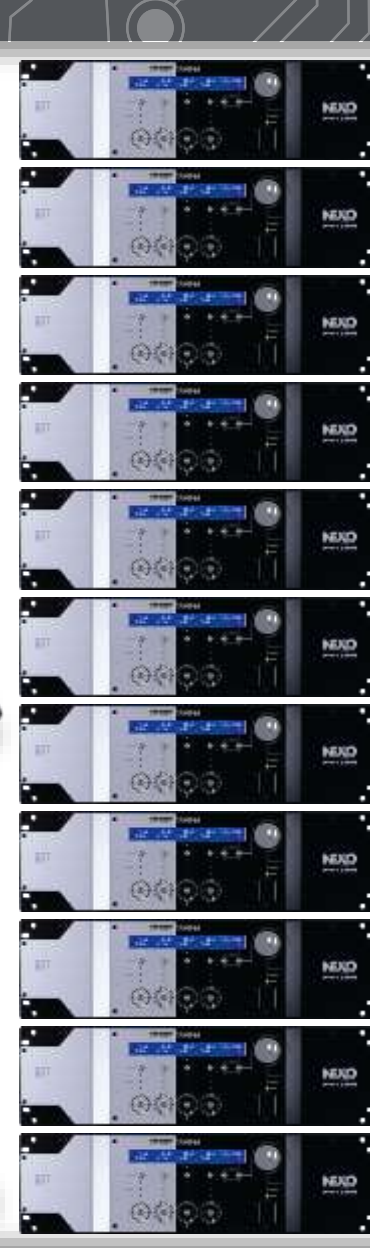

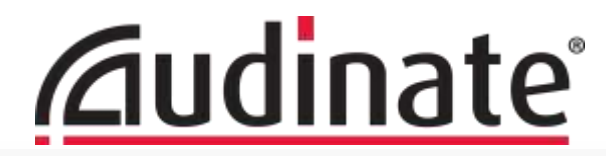

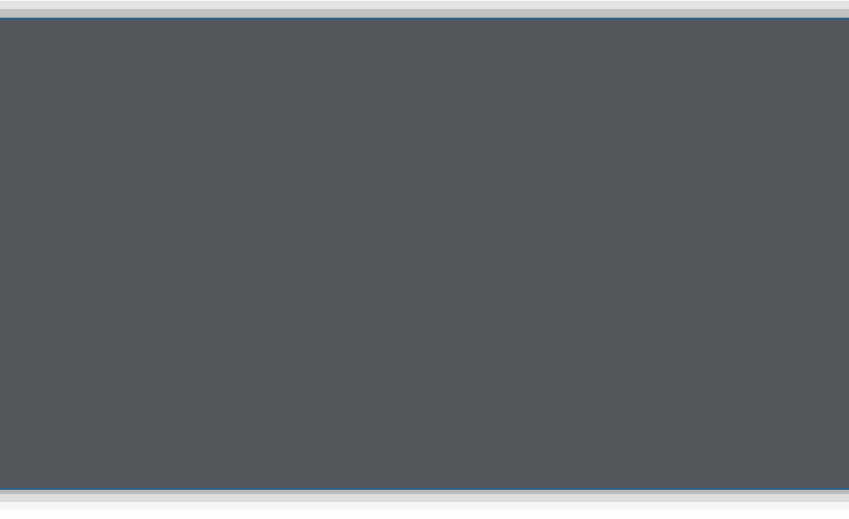

### **Unicast, Multicast and Broadcast**

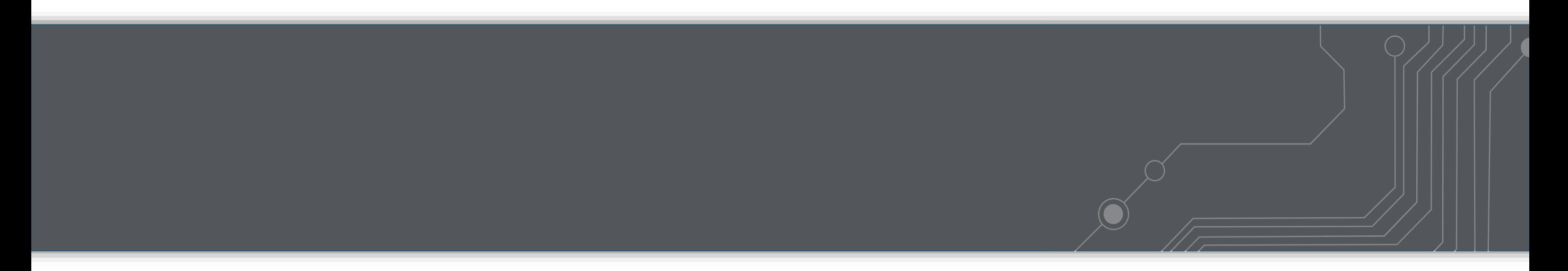

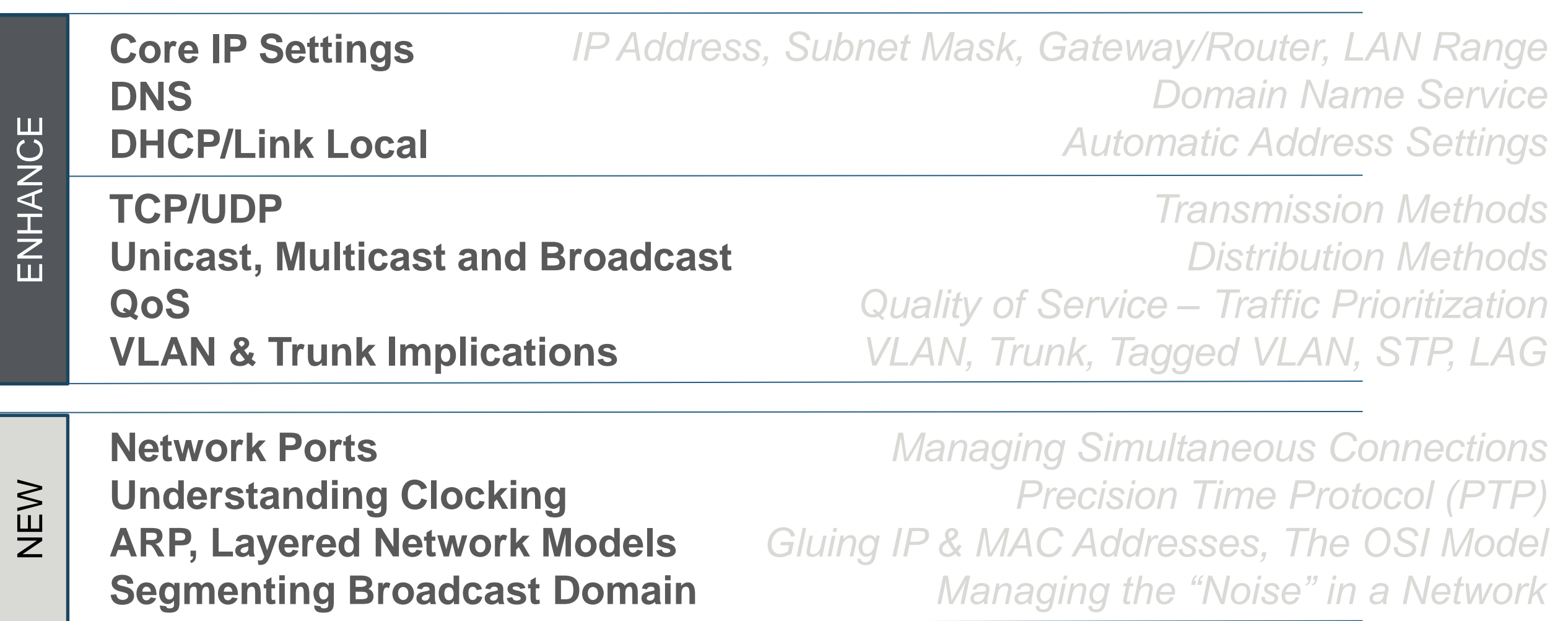

## Unicast is like First Class Mail *One-to-One Transmission, Can Be Routed*

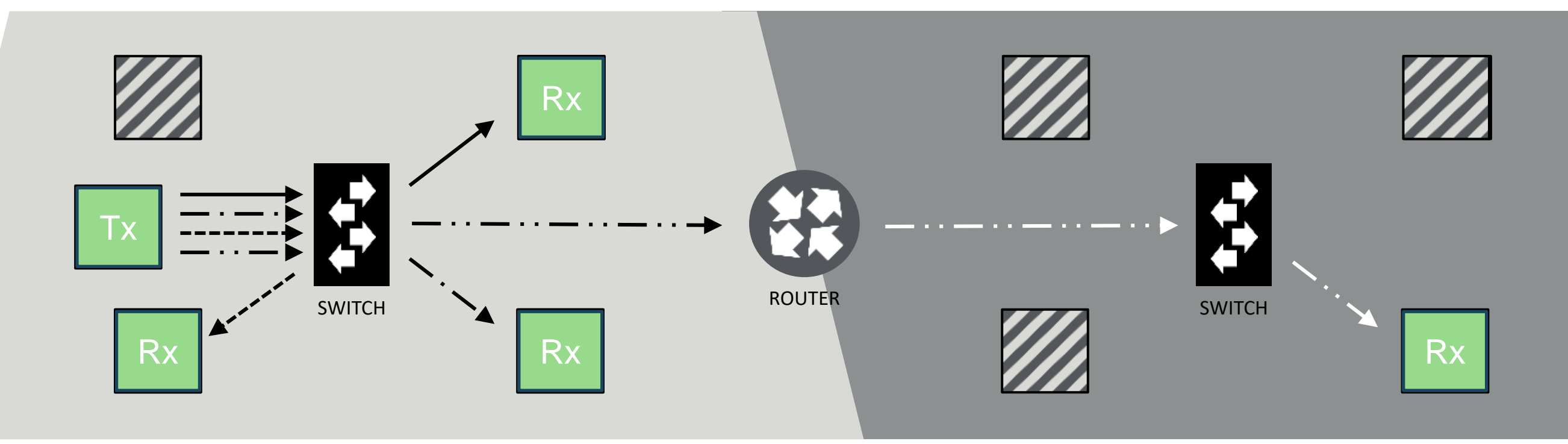

## Unicast is like First Class Mail *Unicast Can Create a Burden on Trunk Lines*

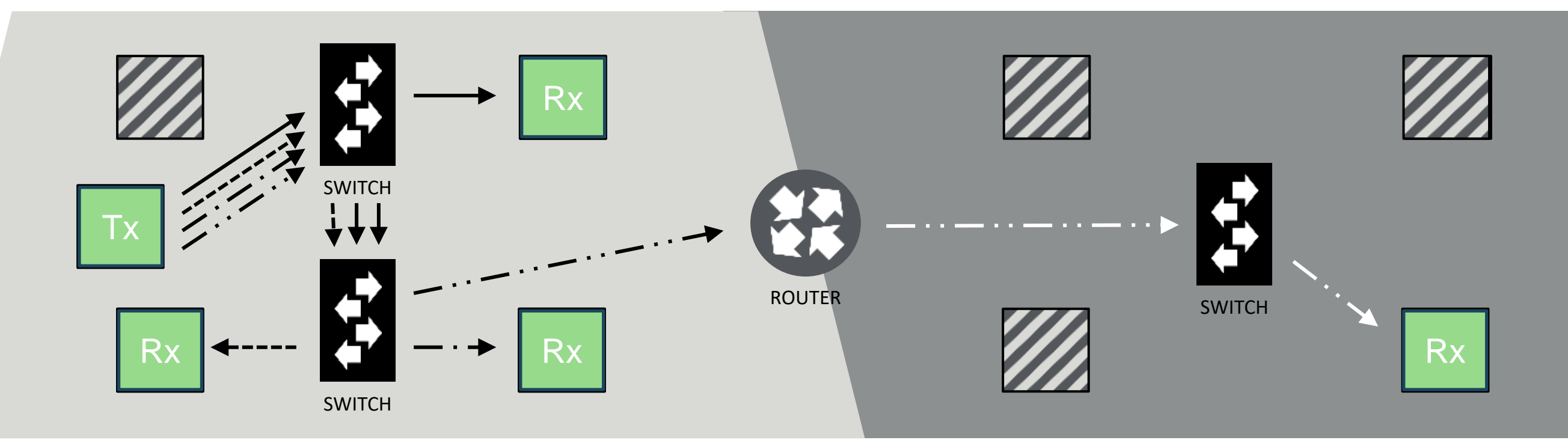

## Broadcast is like Junk Mail by Zip Code *One-to-All (In Broadcast Domain) - Does Not Cross a Router*

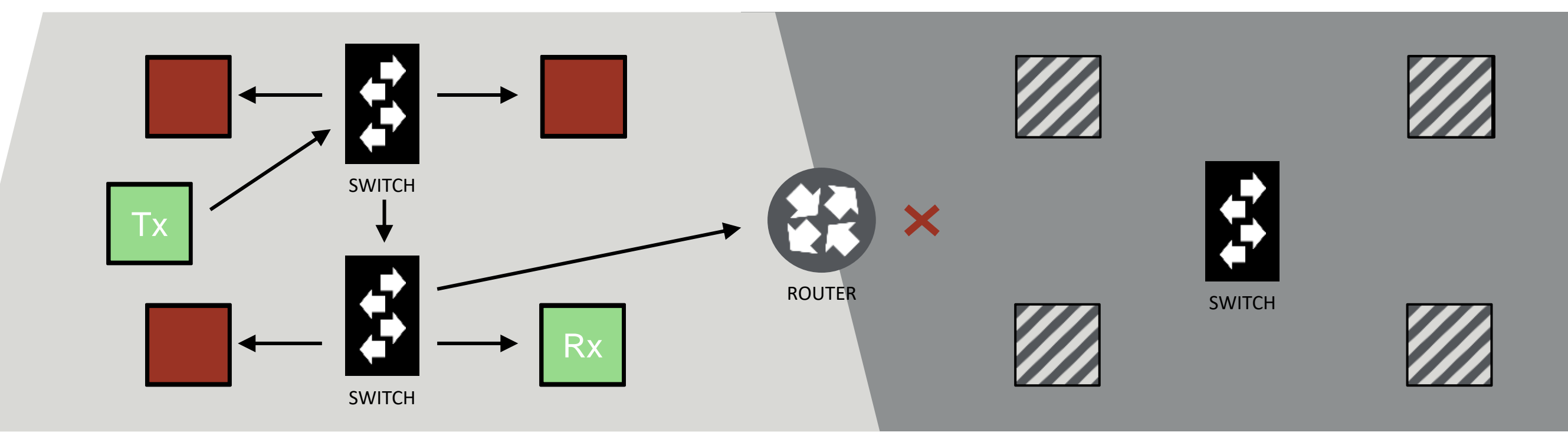

## Multicast w/ IGMP is like a Magazine Subscription *One-to-Many Transmission, Does Not Cross Router (By Default)*

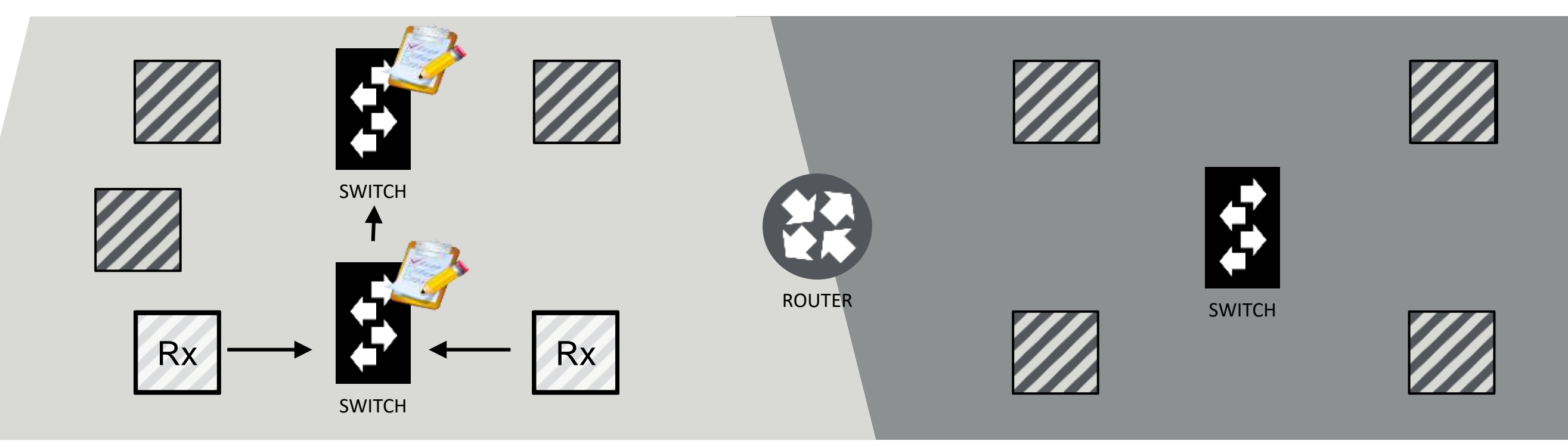

## Multicast w/ IGMP is like a Magazine Subscription *One-to-Many Transmission, Does Not Cross Router (By Default)*

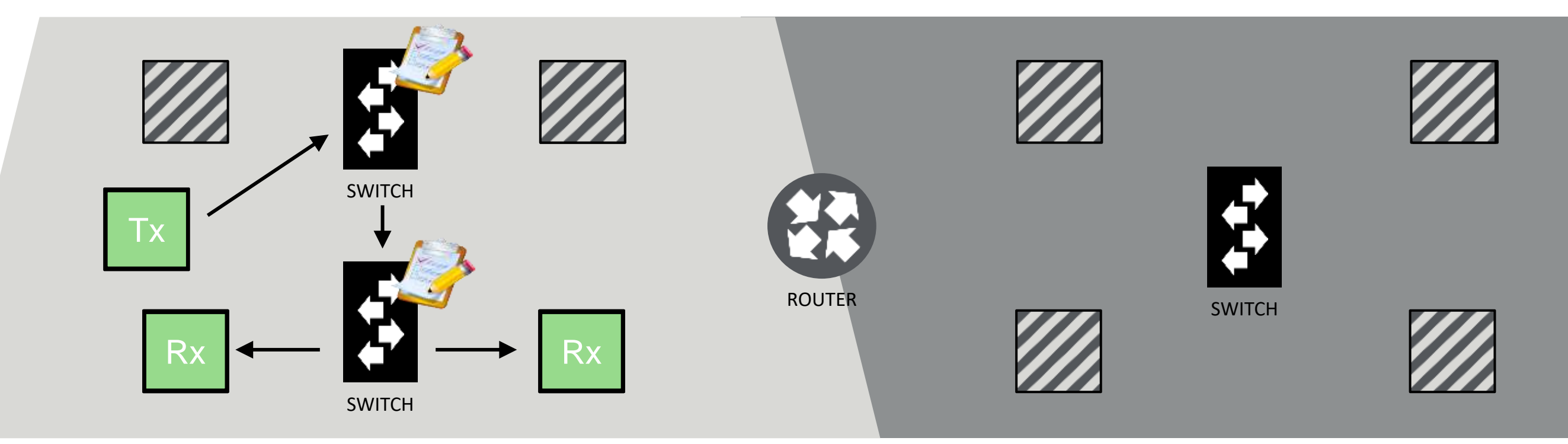

Multicast w/ IGMP is like a Magazine Subscription *One-to-Many Transmission, Does Not Cross Router (By Default)*

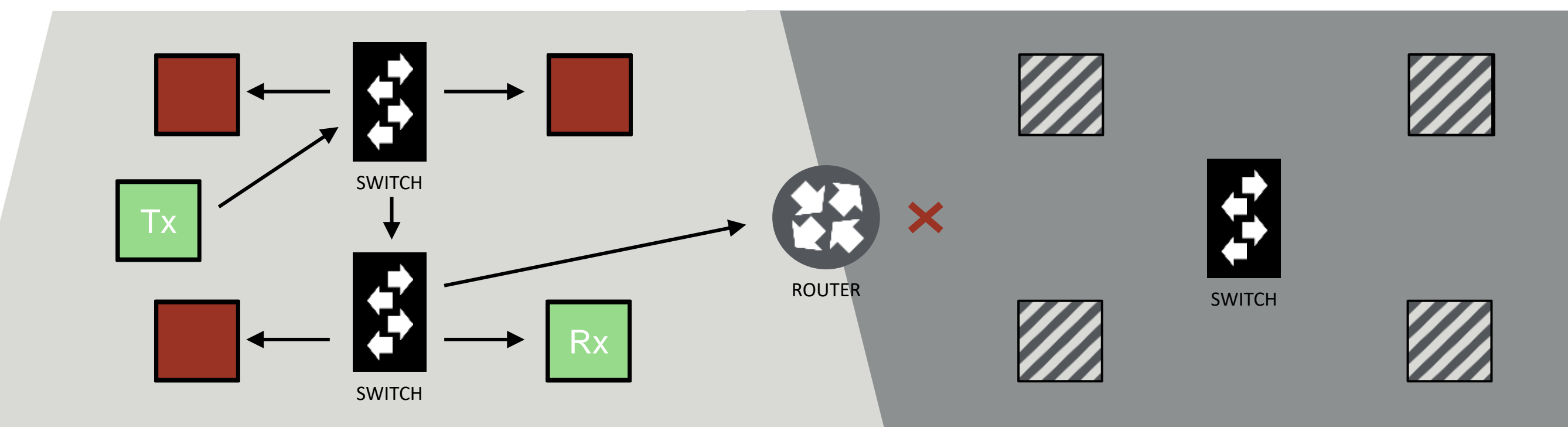

- Subscription is made to a Multicast IP Address *Range: 224.0.0.0 /4 (Translates to 224.0.0.0 through 239.255.255.255)*
- IGMP Snooping is the bit that manages the subscriptions:
	- Without IGMP Snooping, Multicast behaves like Broadcast
	- All switches would have IGMP Snooping Engaged
	- There should only be one IGMP Querier on the network
- IGMP Snooping v2 or v3:
	- Dante will work at v2 or v3.
	- Some other systems are still testing with v3 compatibility.

## Multicast w/ IGMP Snooping *IGMP Snooping Sends Stream Data to Subscribers Only*

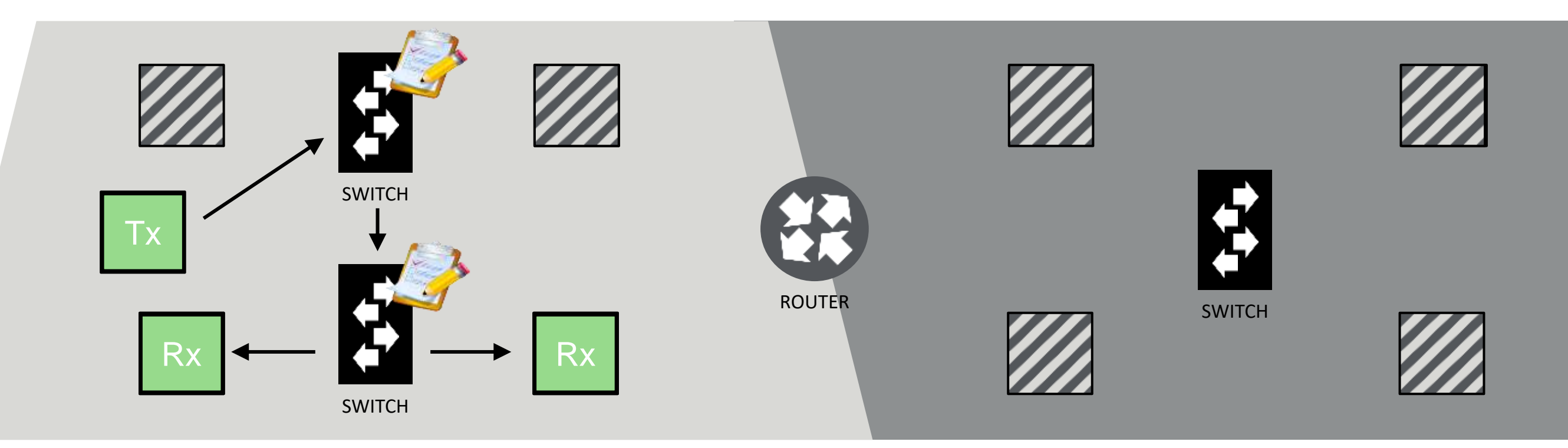

# Multicast w/o IGMP Snooping

*Without Subscription Lists, Data is Sent to All Ports (like Broadcast)*

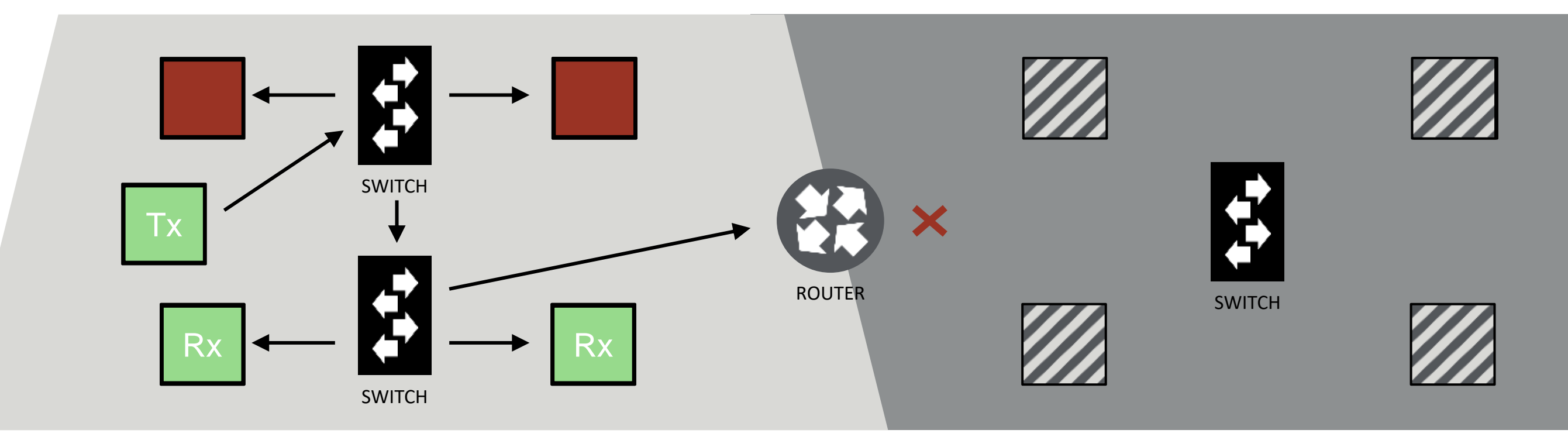

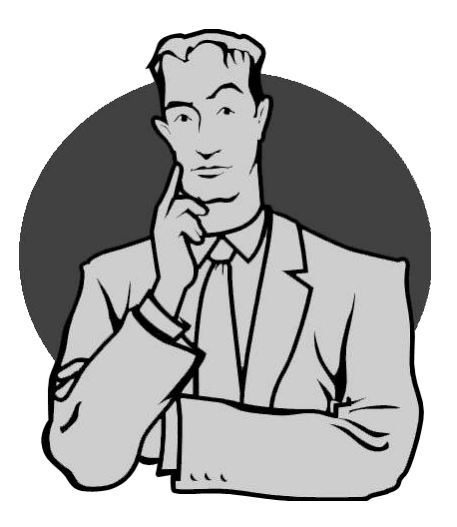

- Can we mix brands of switches with IGMP Snooping? *You can, but you shouldn't. Sticking with a brand will more likely have the same default values for better compatibility, it might auto-negotiate an IGMP Snooping querier and offer consistent management screens for set-up.*
- What if multiple devices transmit to the same IP address? *Devices subscribing to that stream will receive all contributions. This can be used for good – like with mDNS "Discovery"*

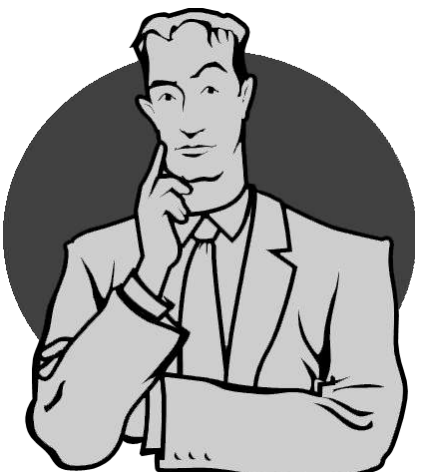

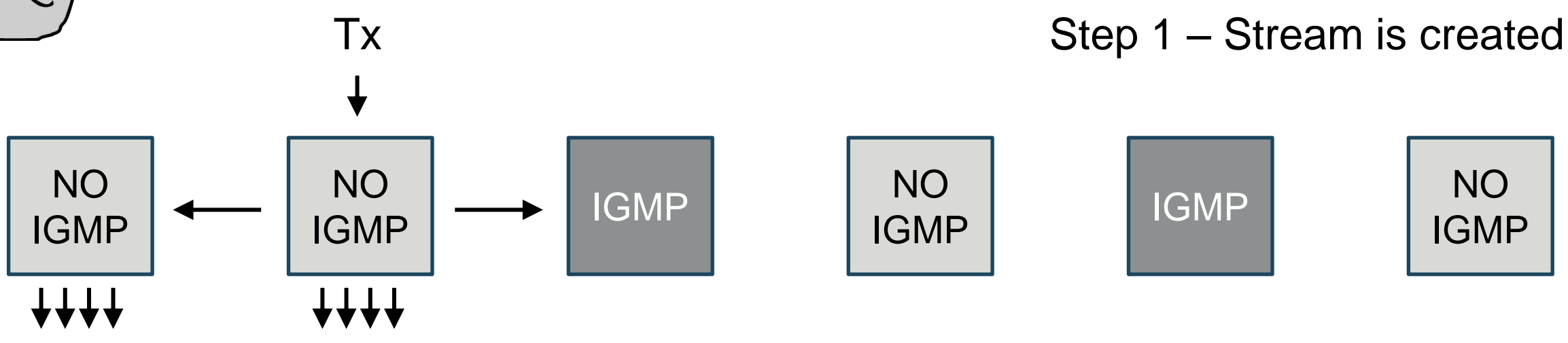

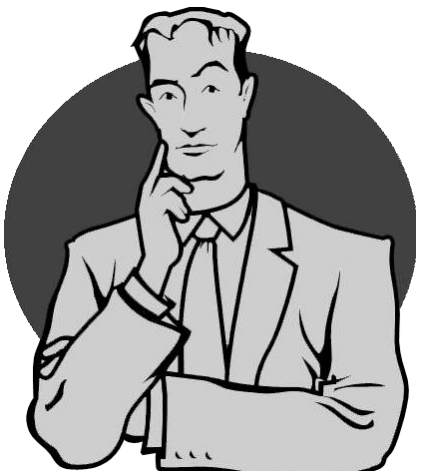

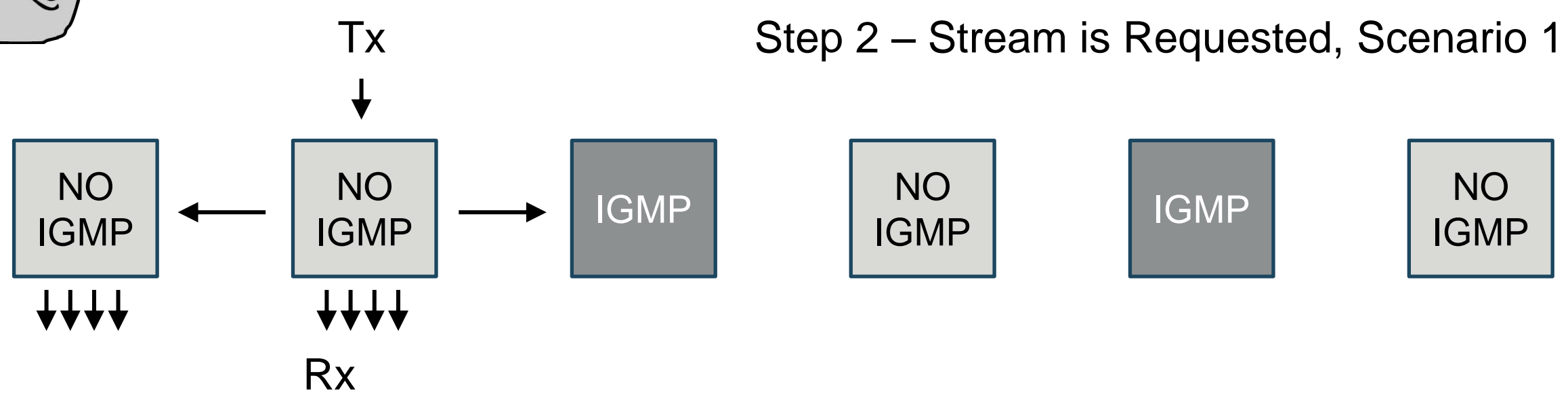

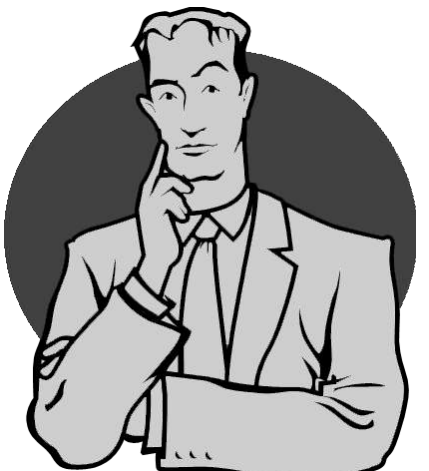

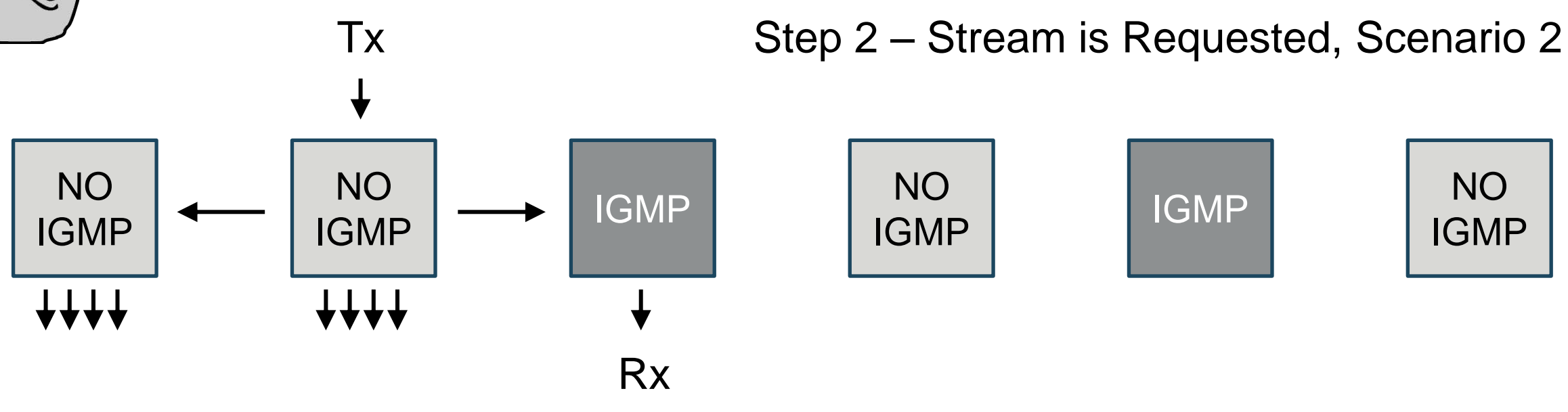

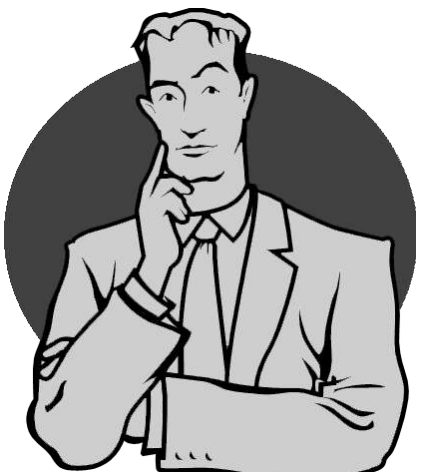

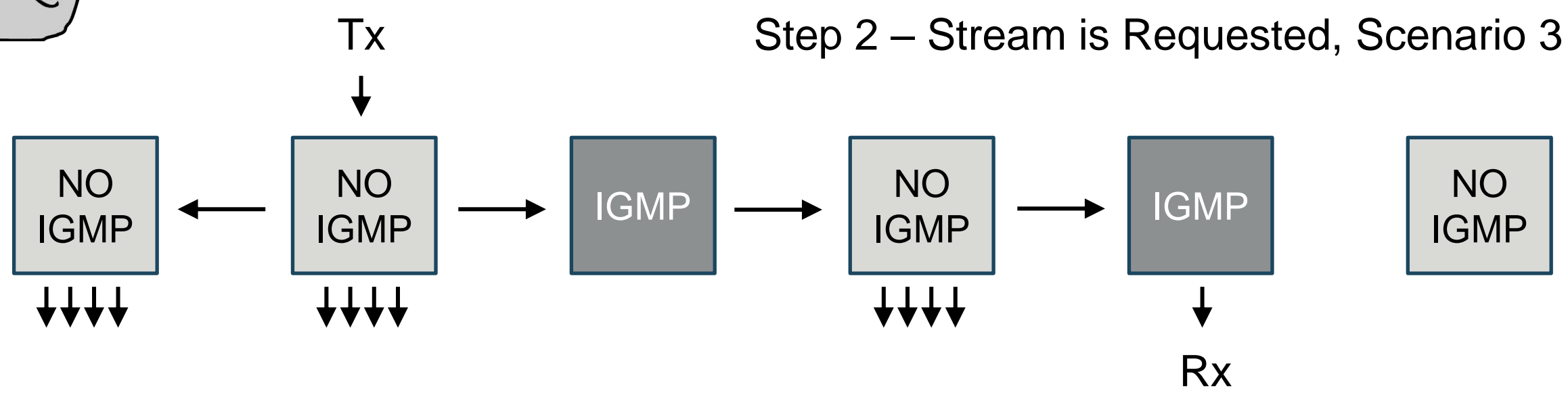

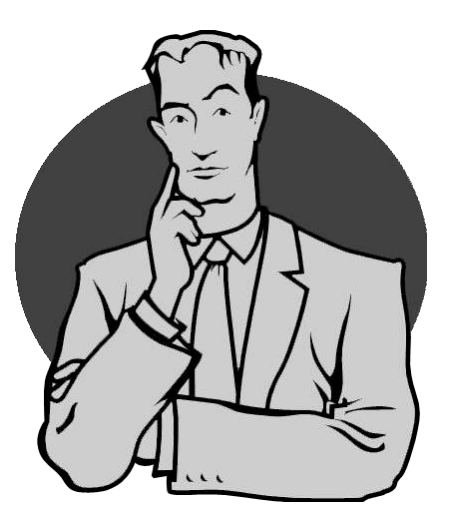

- What if a network involves switches with and without IGMP? *Switches with IGMP Snooping will control Multicast distribution. Switches without IGMP Snooping will flood Multicast that enters it.*
- Does multicast cross a router? *By default, no. But where there is a will, there is a way.*
- How much multicast can a network handle? *Watch the CPU load on your switch. But generally, it can move a lot...*

## Multicast In Use

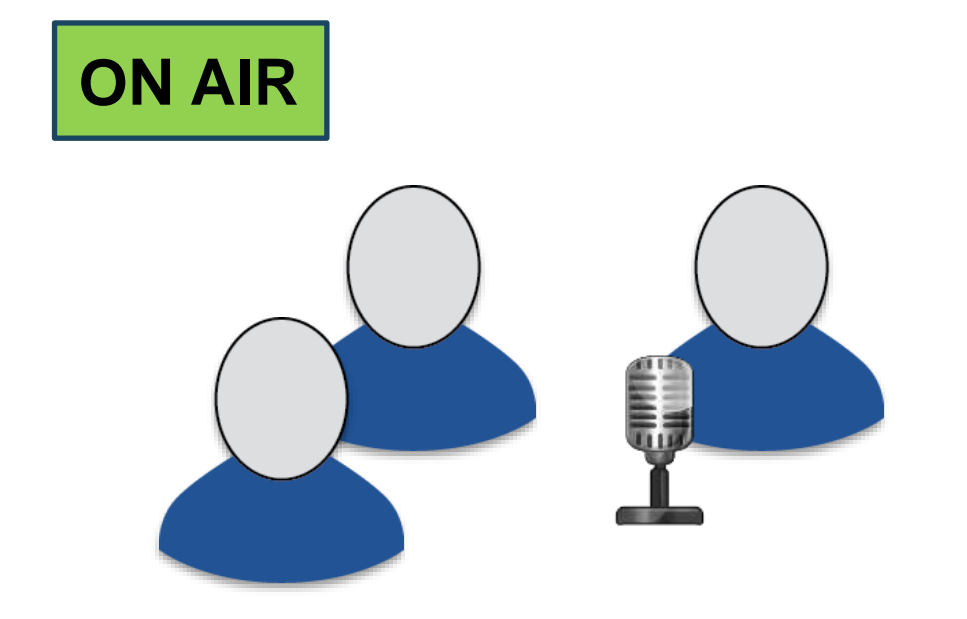

In 2012, a well-known late-night night talk show's audio production was done 100% Dante.

Approx. 150 stage channels were distributed by multicast, reaching up to 9 key destinations.

Cisco SG300 Switch CPU load was approx. 20%

*Harvey, S. (2014, 01 01). The Future of TV Workflow: Dante Networking for "The Arsenio Hall Show". <https://www.mixonline.com/sfp/future-tv-workflow-dante-networking-arsenio-hall-show-369327>*

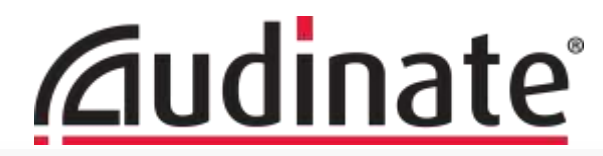

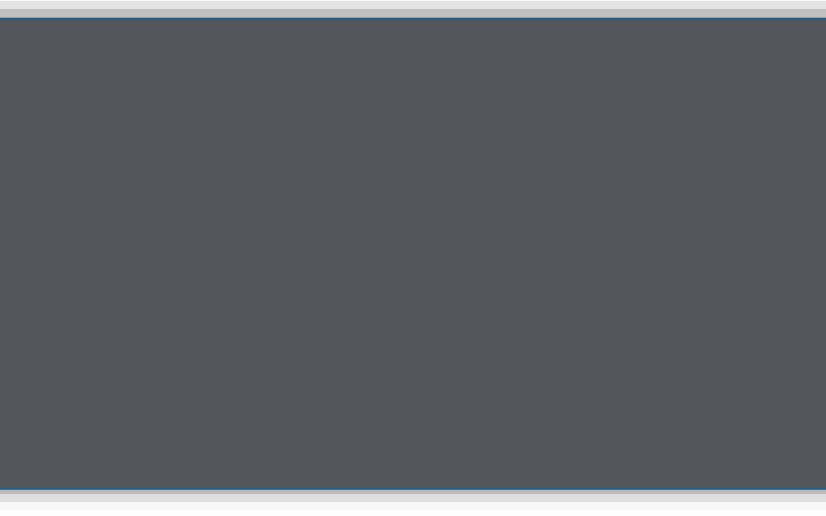

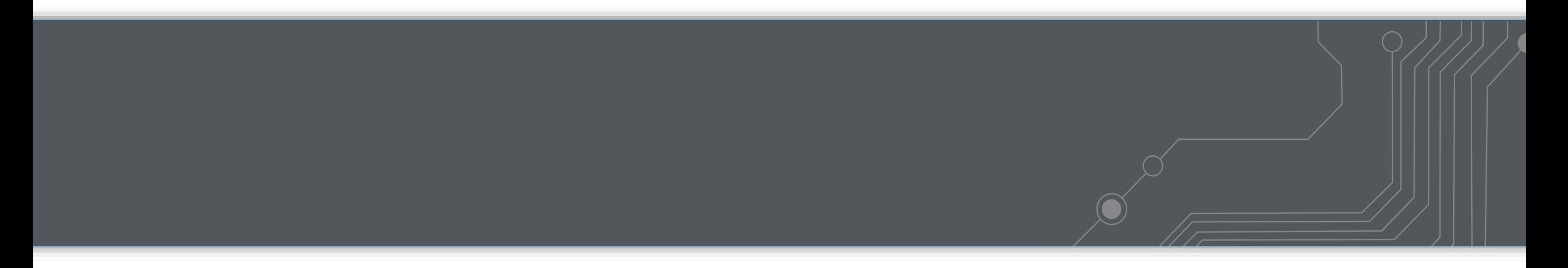

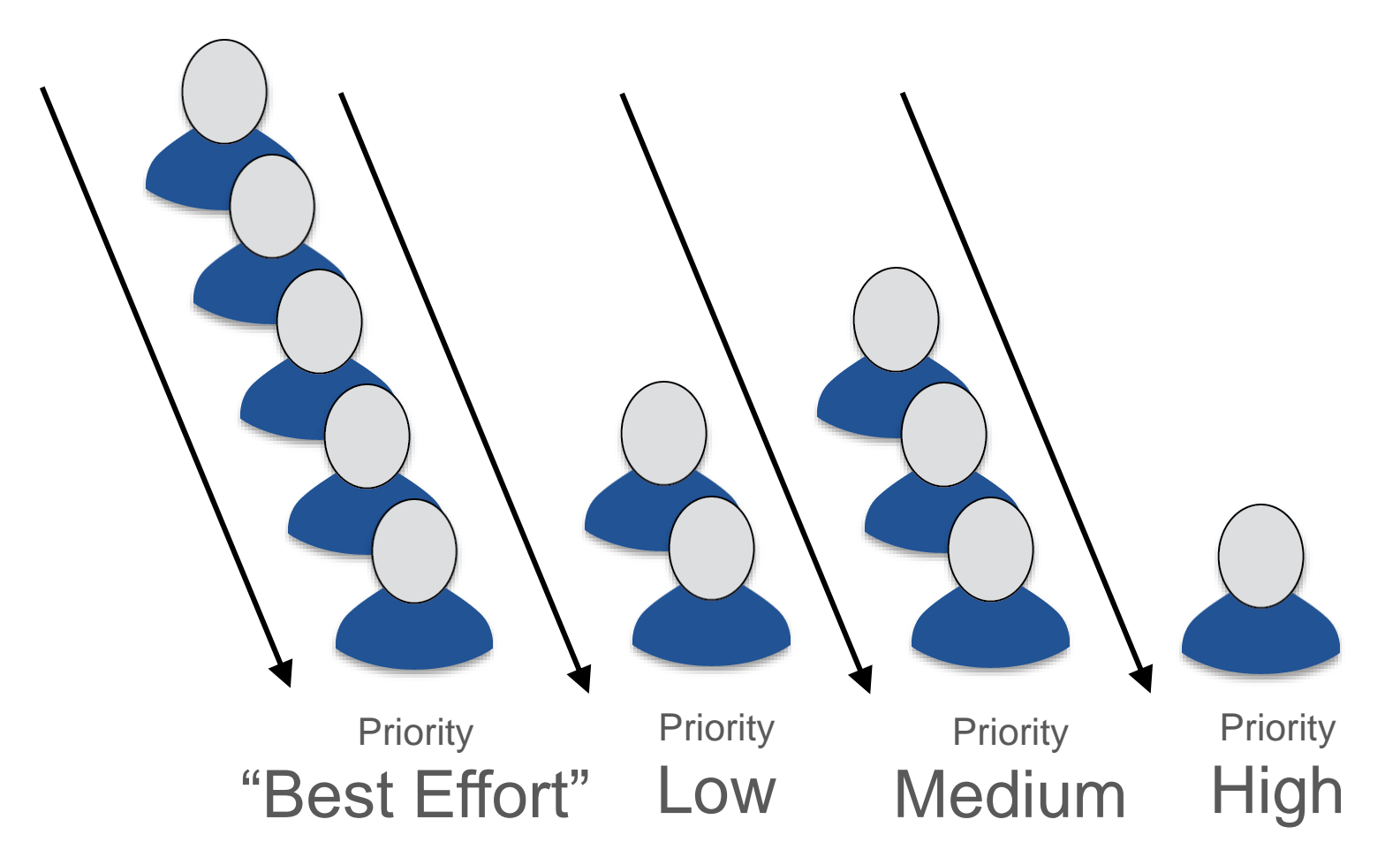

- If many data packets need to go out a single port, they queue up.
- QoS allows us to prioritize some packets, similar to priority status on an airline.

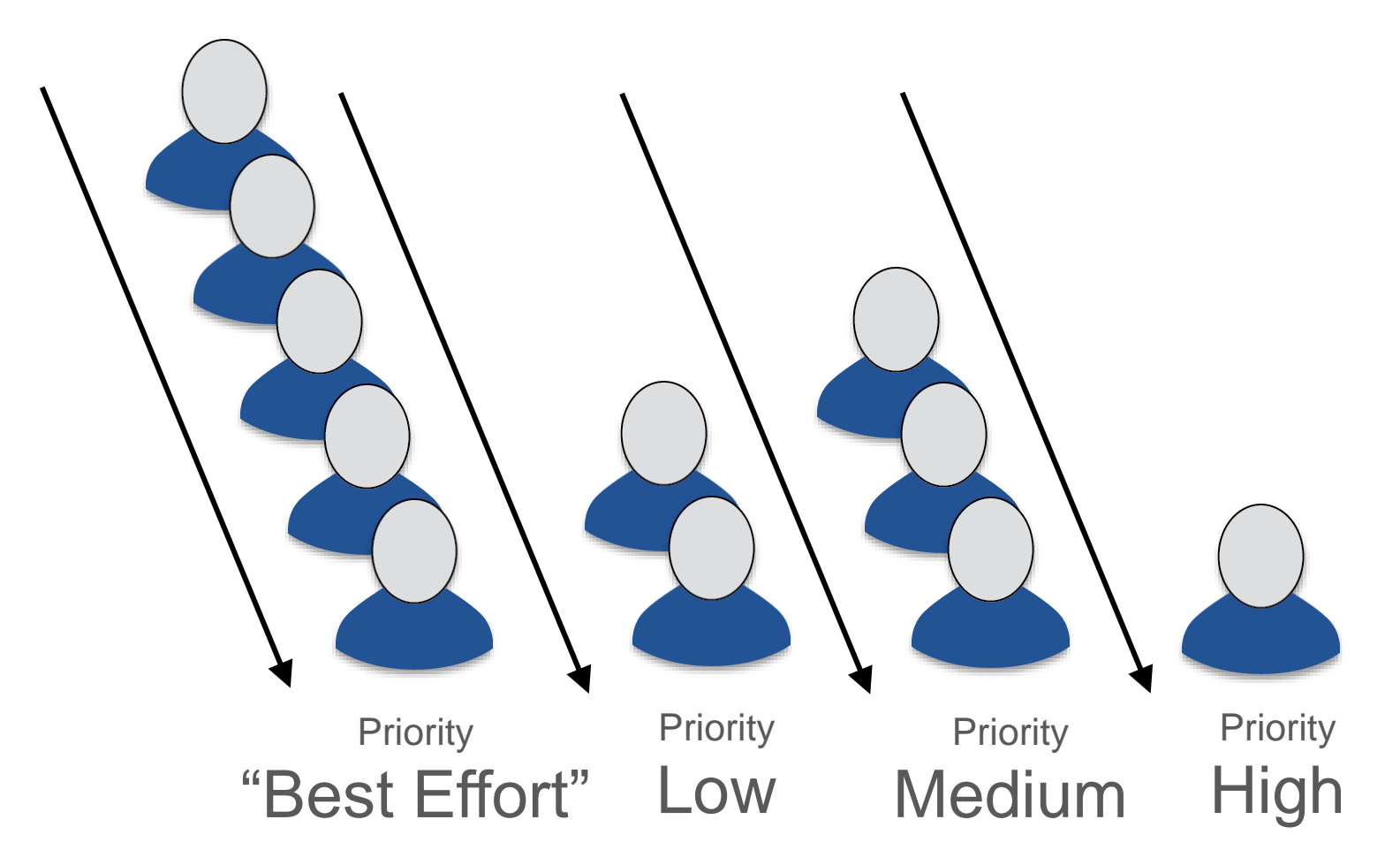

- If many data packets need to go out a single port, they queue up.
- QoS allows us to prioritize some packets, similar to priority status on an airline.

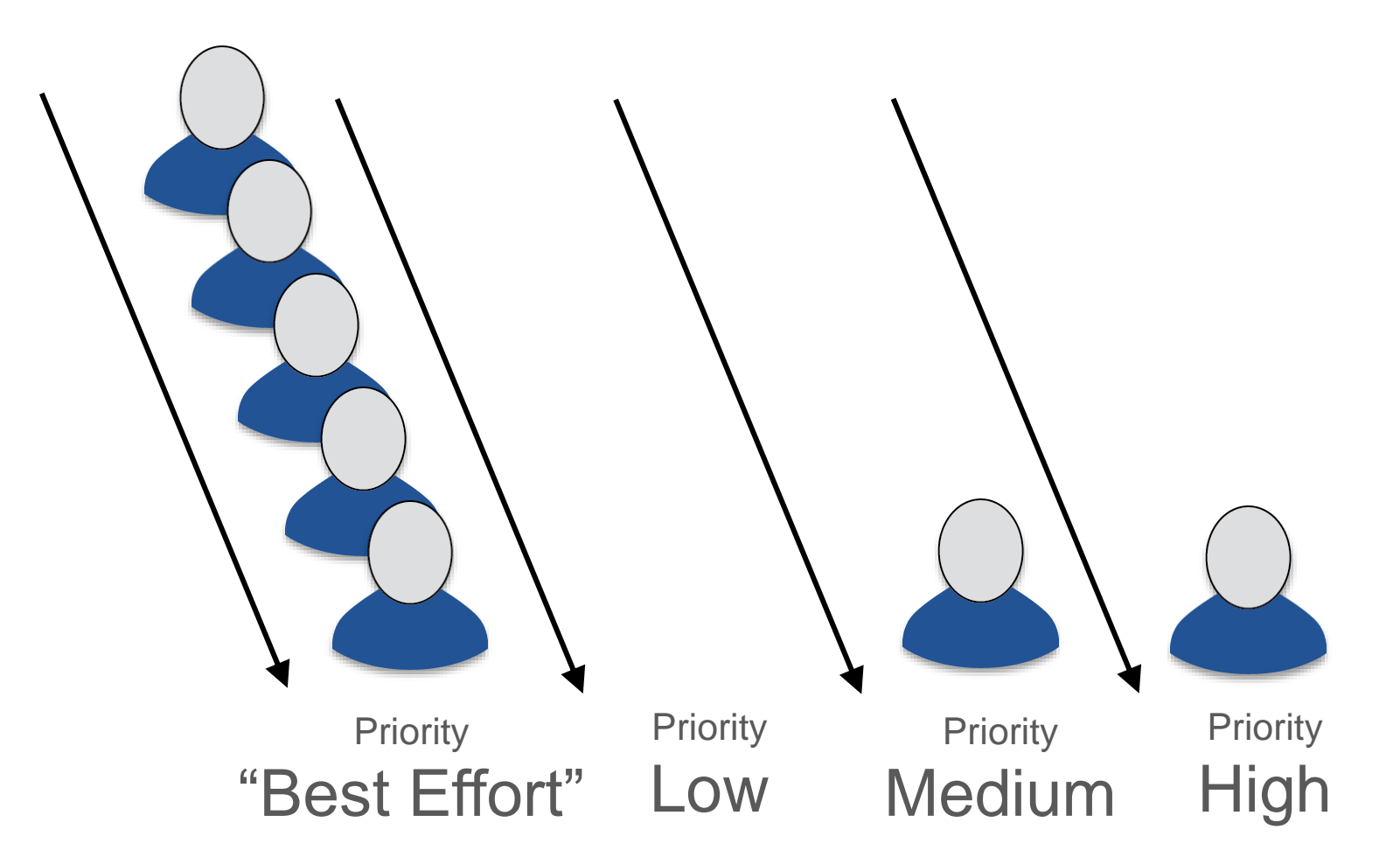

- If many data packets need to go out a single port, they queue up.
- QoS allows us to prioritize some packets, similar to priority status on an airline.

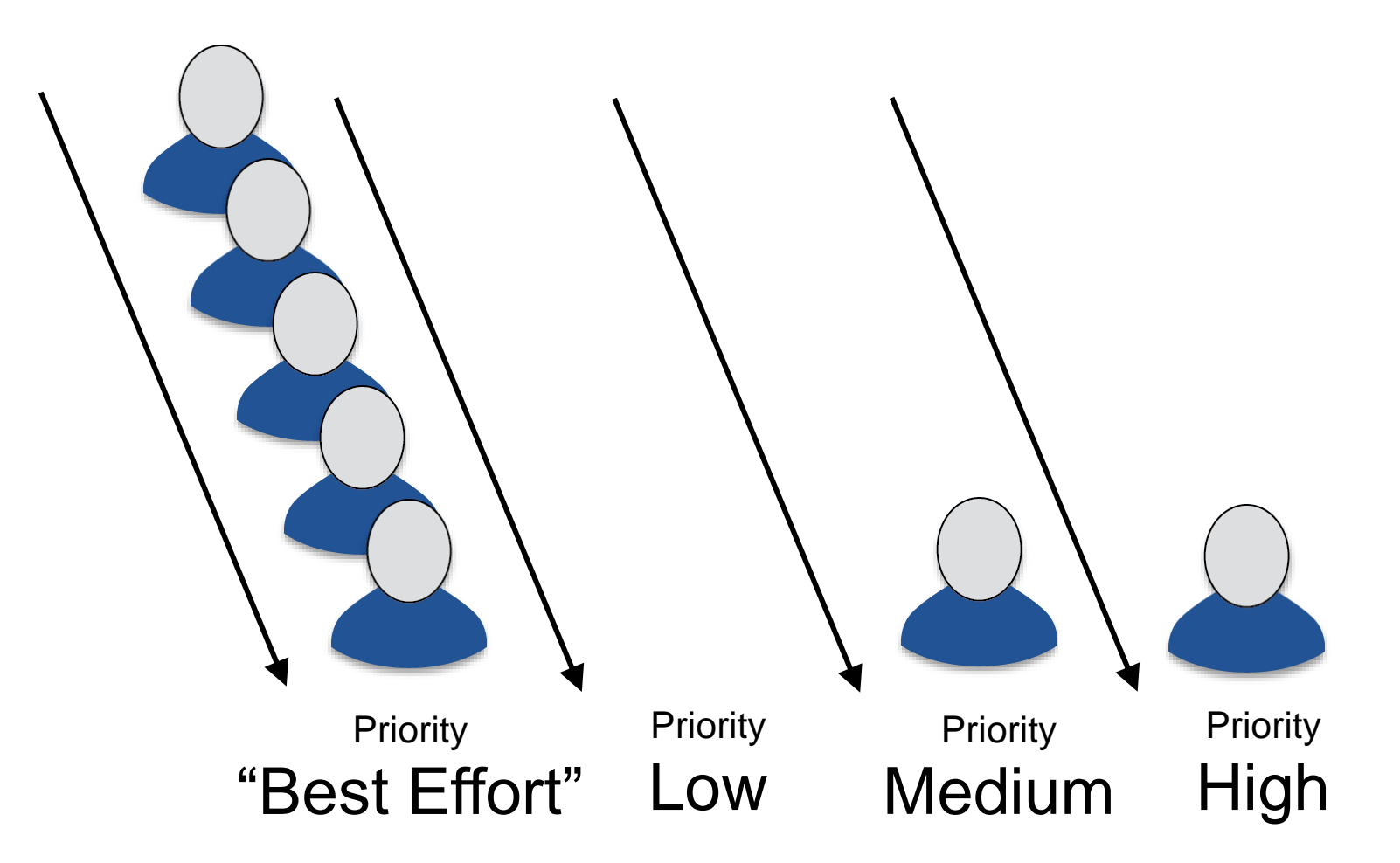

- If many data packets need to go out a single port, they queue up.
- QoS allows us to prioritize some packets, similar to priority status on an airline.
- Prioritizing some means de-prioritizing others.

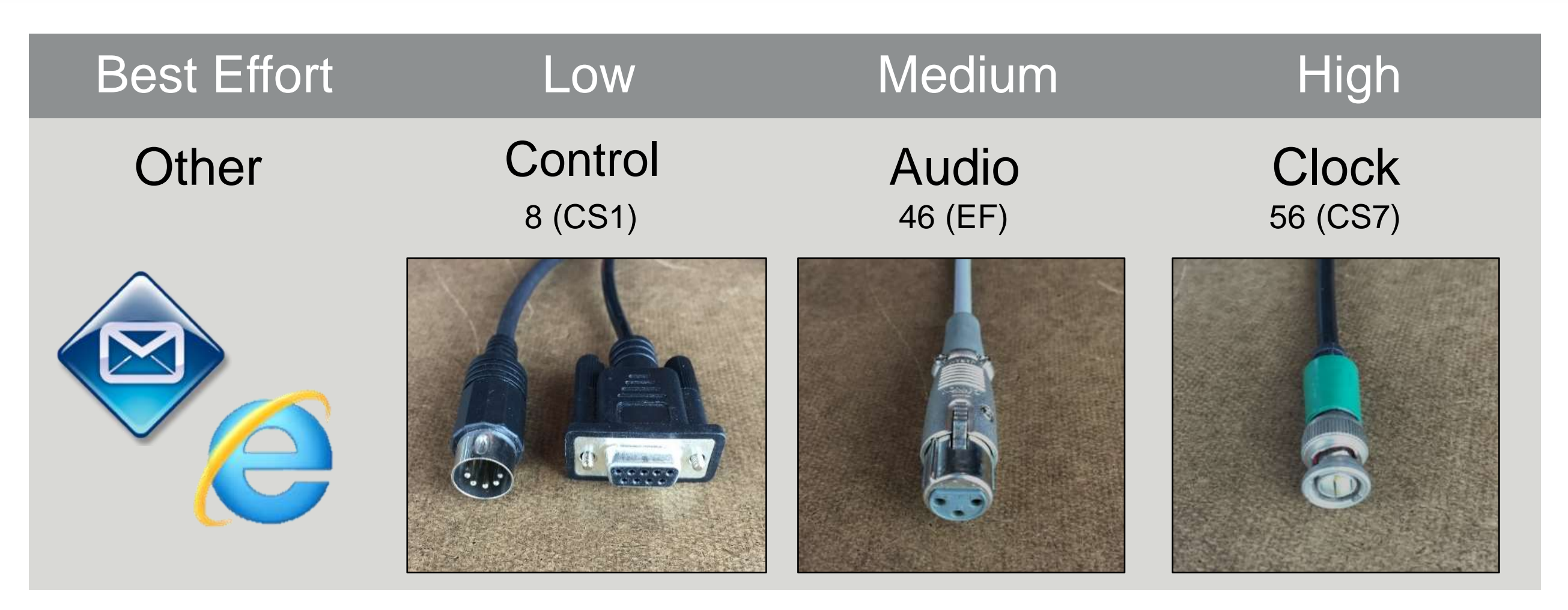

#### Dante Uses 3 Priority Queues -
### **QoS: Quality of Service**

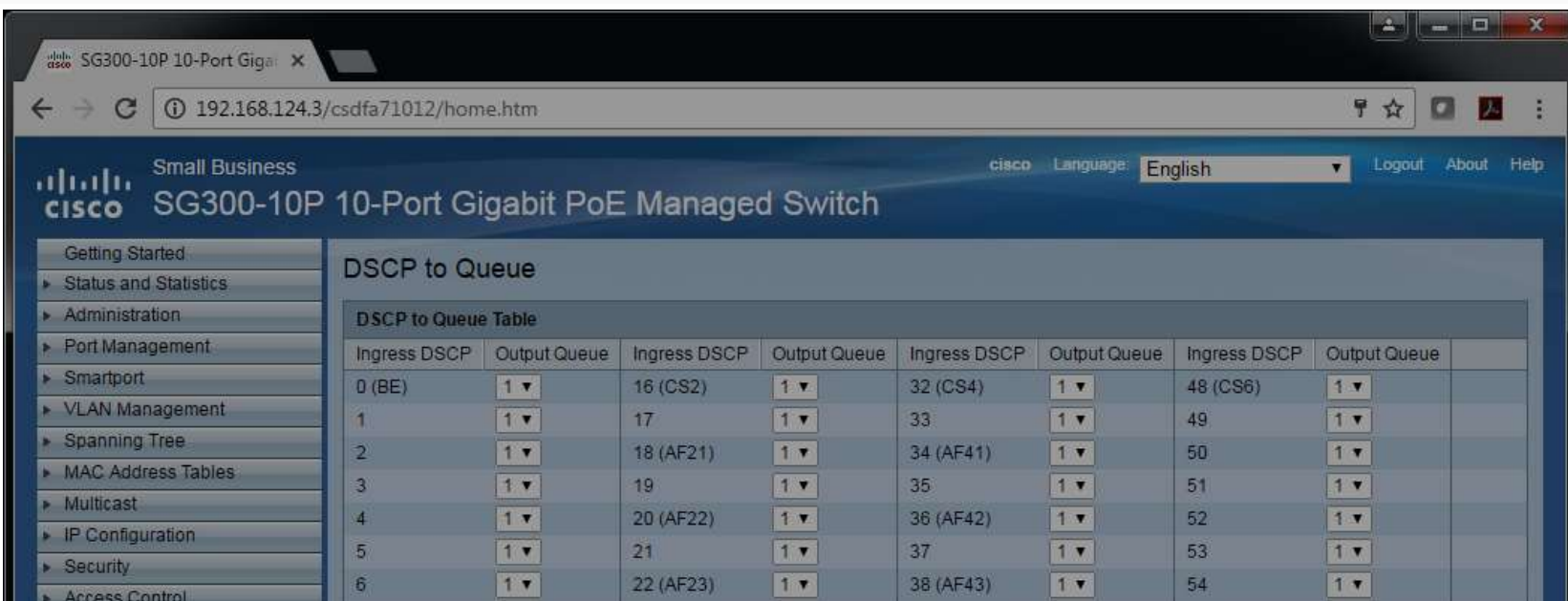

### Queue 1 has the lowest priority, queue 4 has the highest priority.

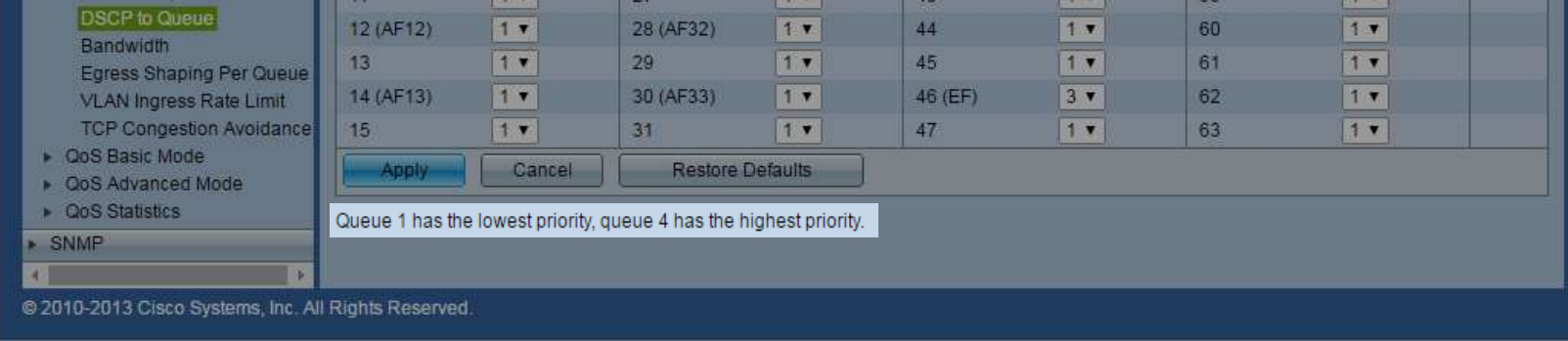

### **QoS: Types of QoS**

- QoS (e.g. Diffserv) is Class Based *Specify what is important Timing is relative Easy to implement – you can mix switches with and without QoS*
- Alternative is Reservation Based

*Specify how much, how often – then decide if it is possible Timing is absolute Complex to implement – reservations must be present the whole way or no link*

### **QoS: Types of QoS**

- Neither is magic they do not generate additional bandwidth *The best QoS is more bandwidth Prioritizing some traffic means de-prioritizing others "If everyone is important, then no one is."*
- QoS can help when...

*Running a converged network, protecting against peaks from lower-priority bandwidth. Links are approaching 70% saturation or more. Using slower (100Mbit) links.*

• When using QoS, use "Strict Priority" *Strict Priority always serves the most important class Weighted Round Robin serves queues by weighted averages Shaped Round Robin serves by statistical analysis*

# 2008 - **CobraNet**®

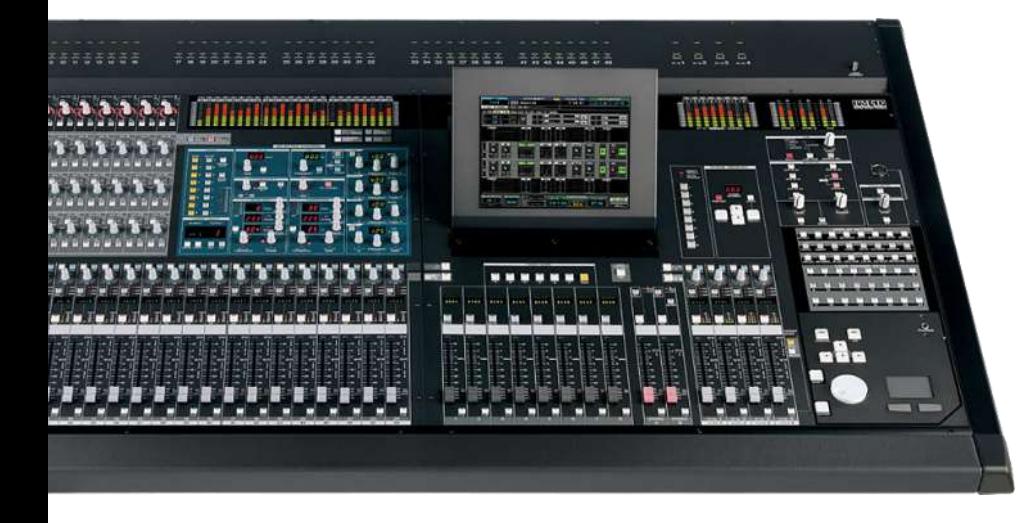

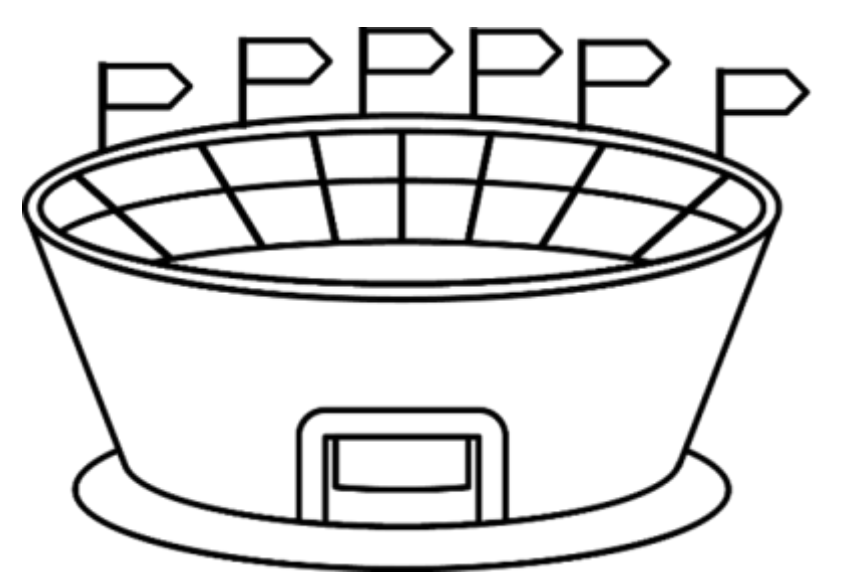

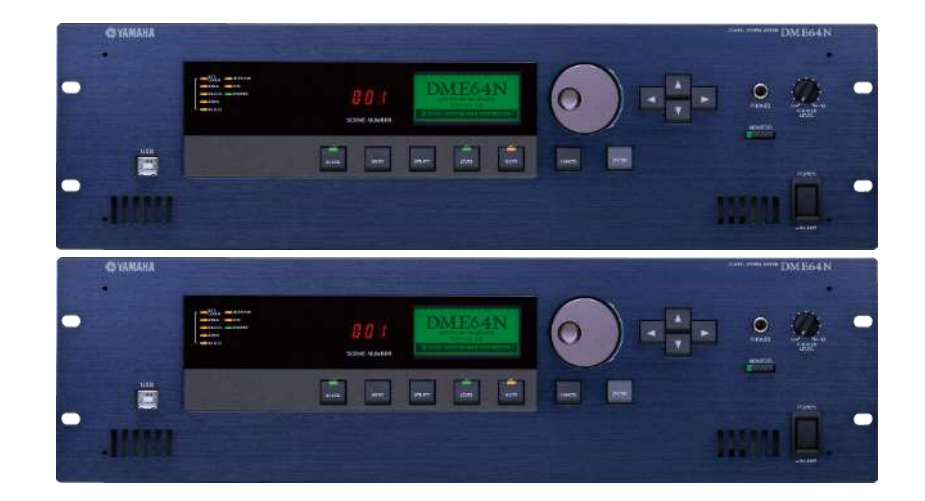

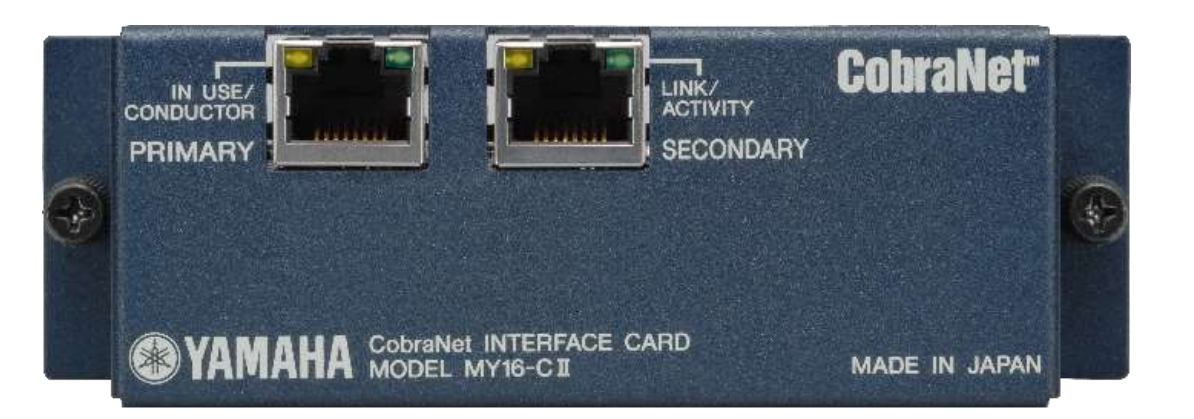

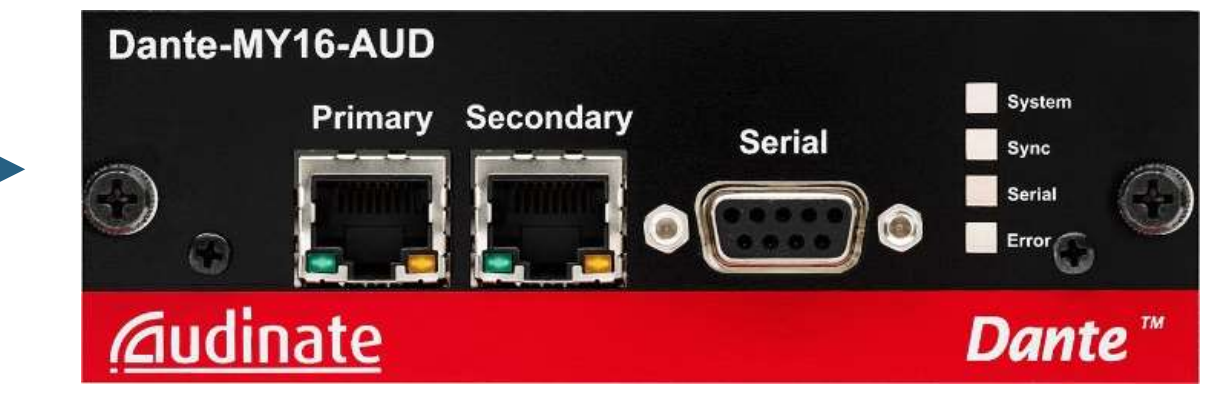

## **CobraNet**®

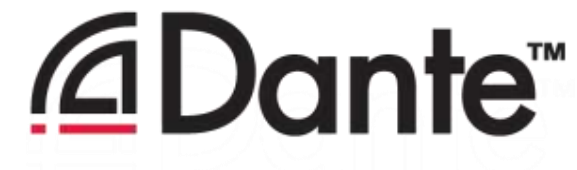

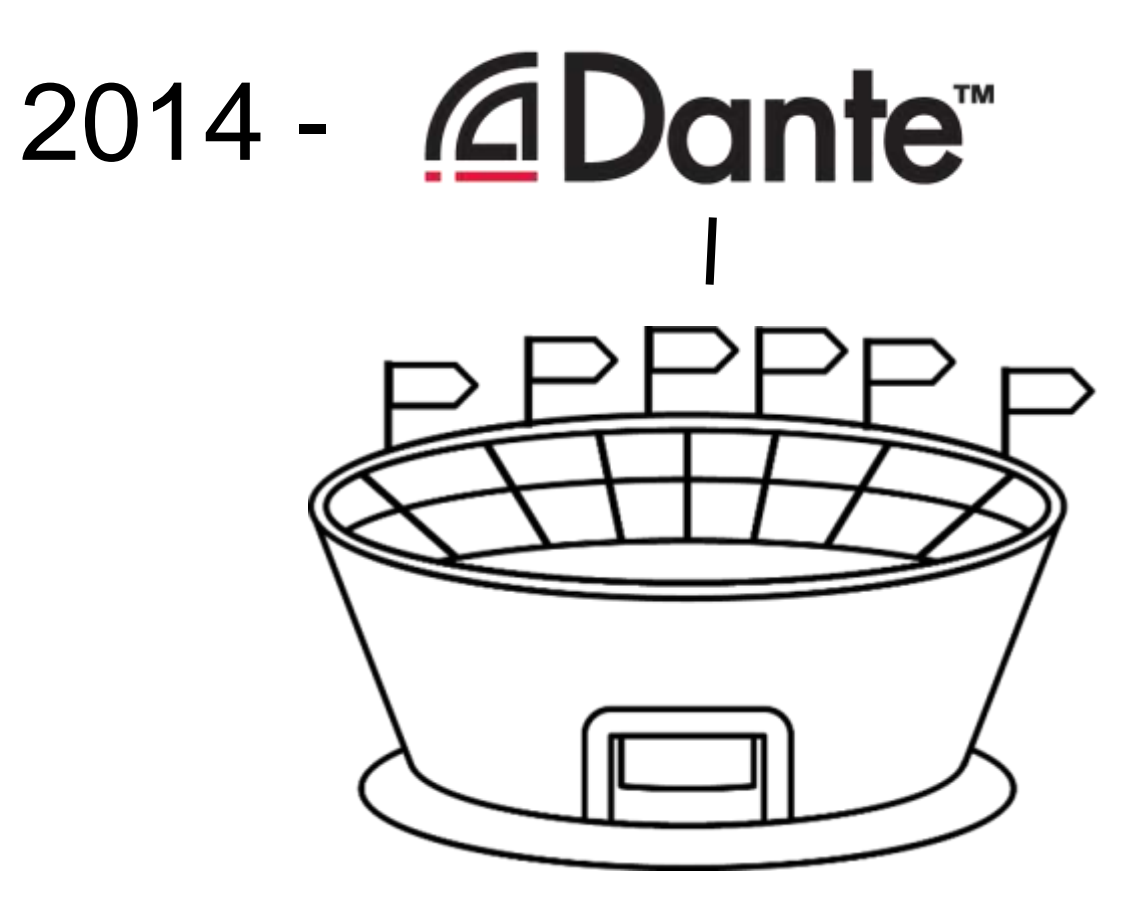

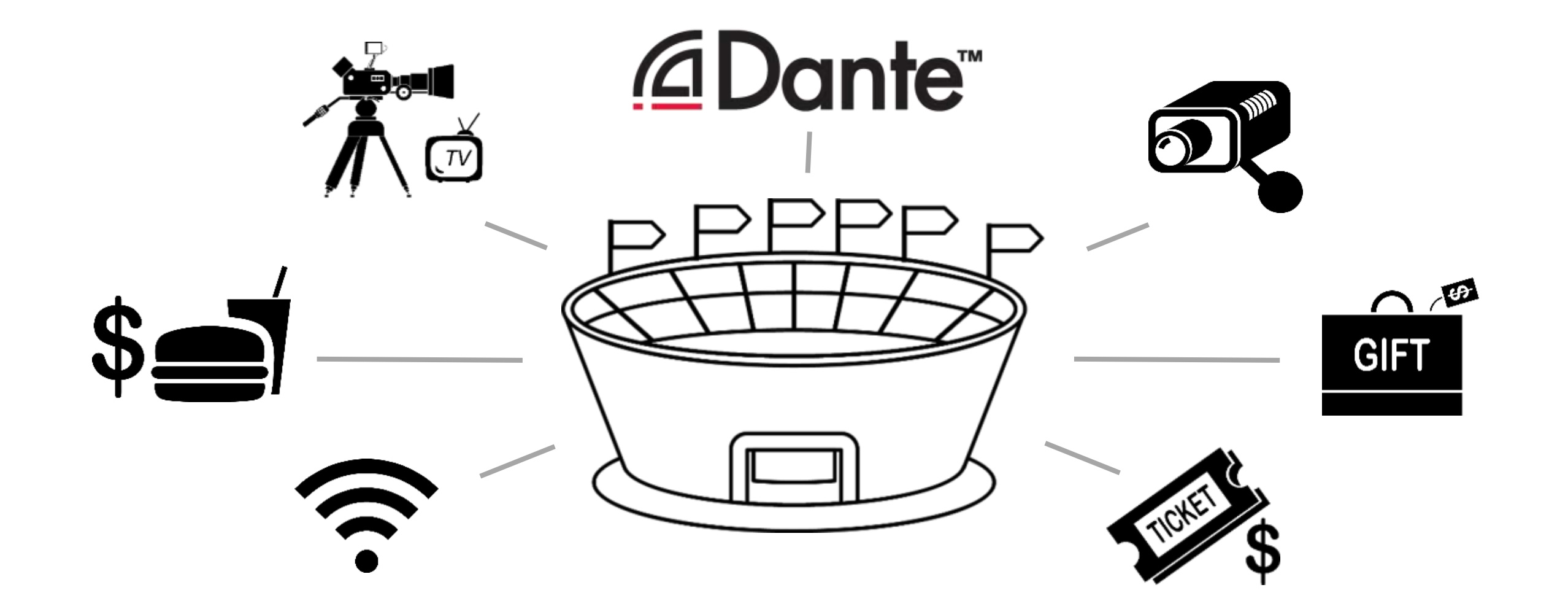

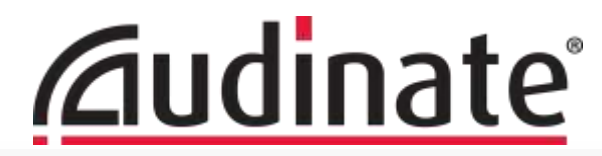

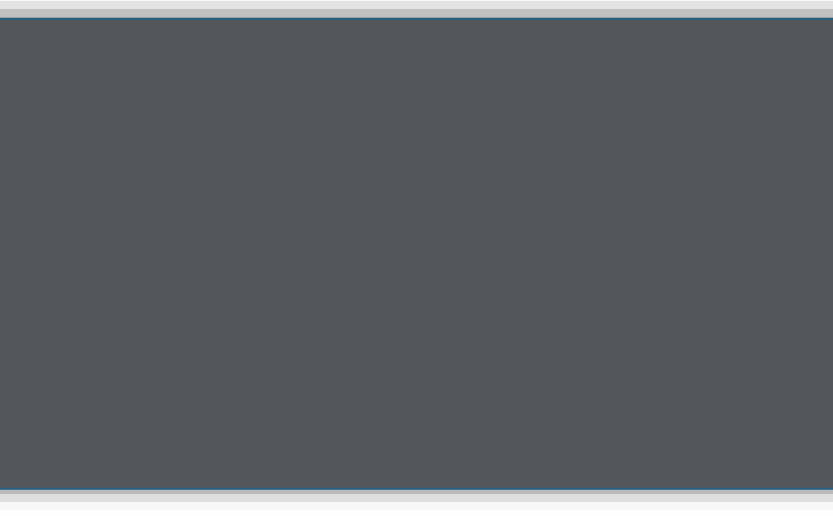

### **VLANs and Trunk Implications**

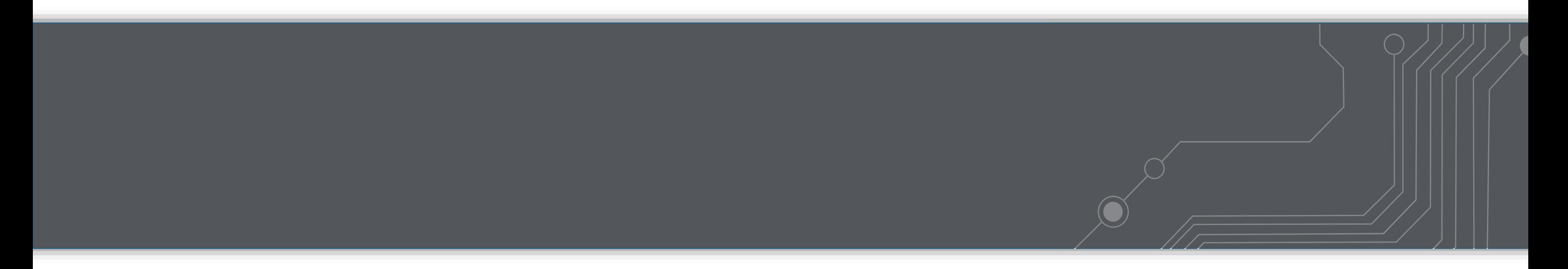

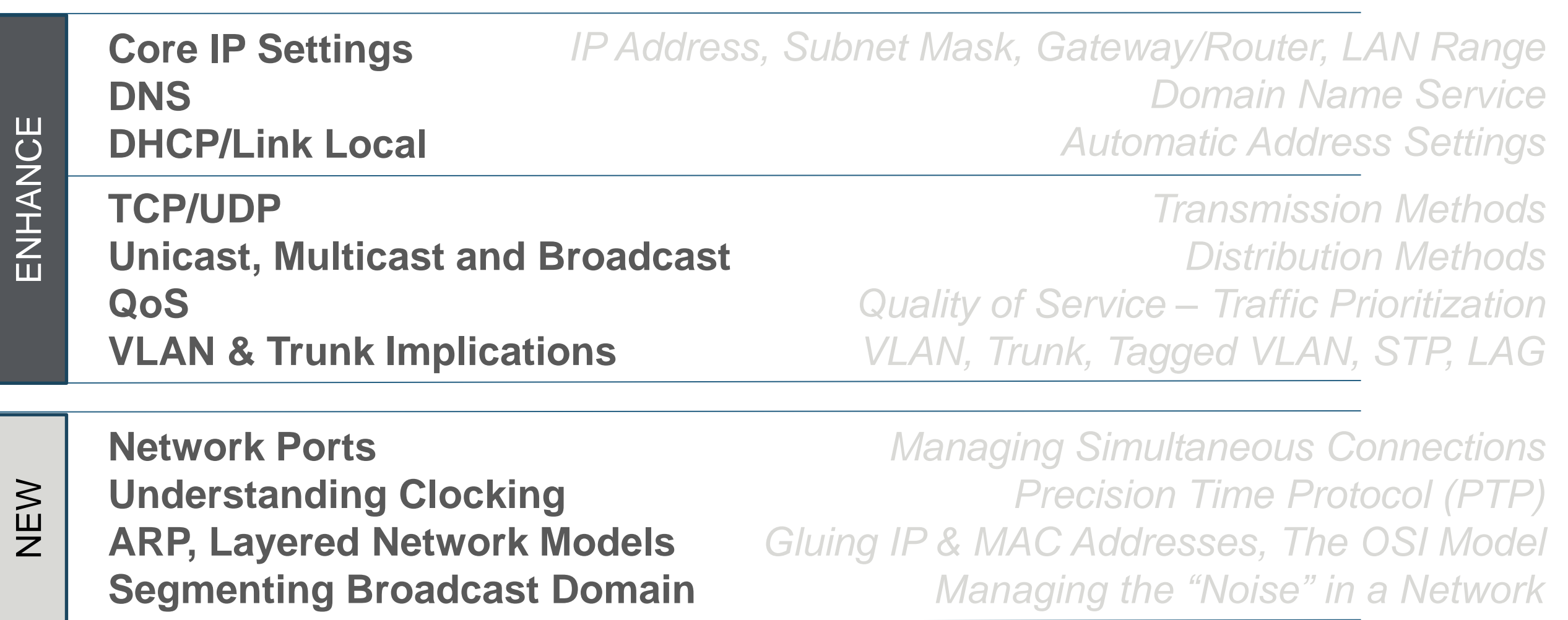

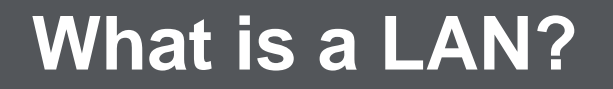

#### A LAN is a group of devices that can communicate.

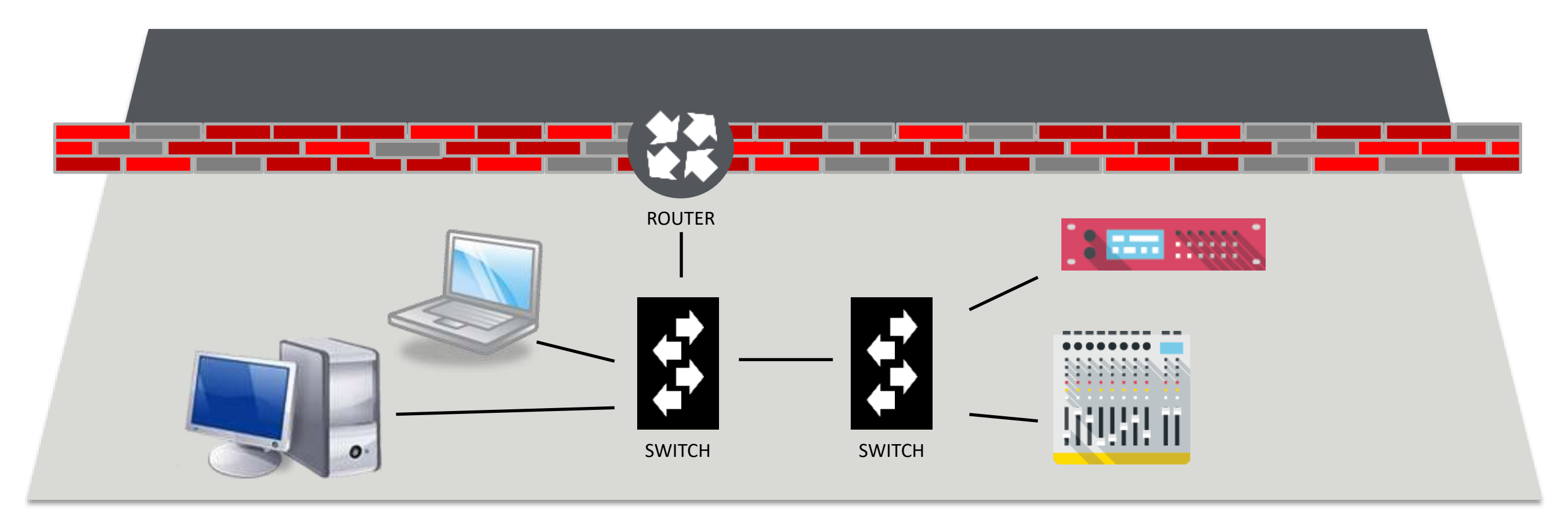

**117**

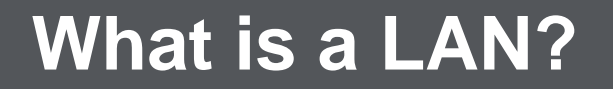

### is a group of devices the A LAN is a group of devices that can communicate.

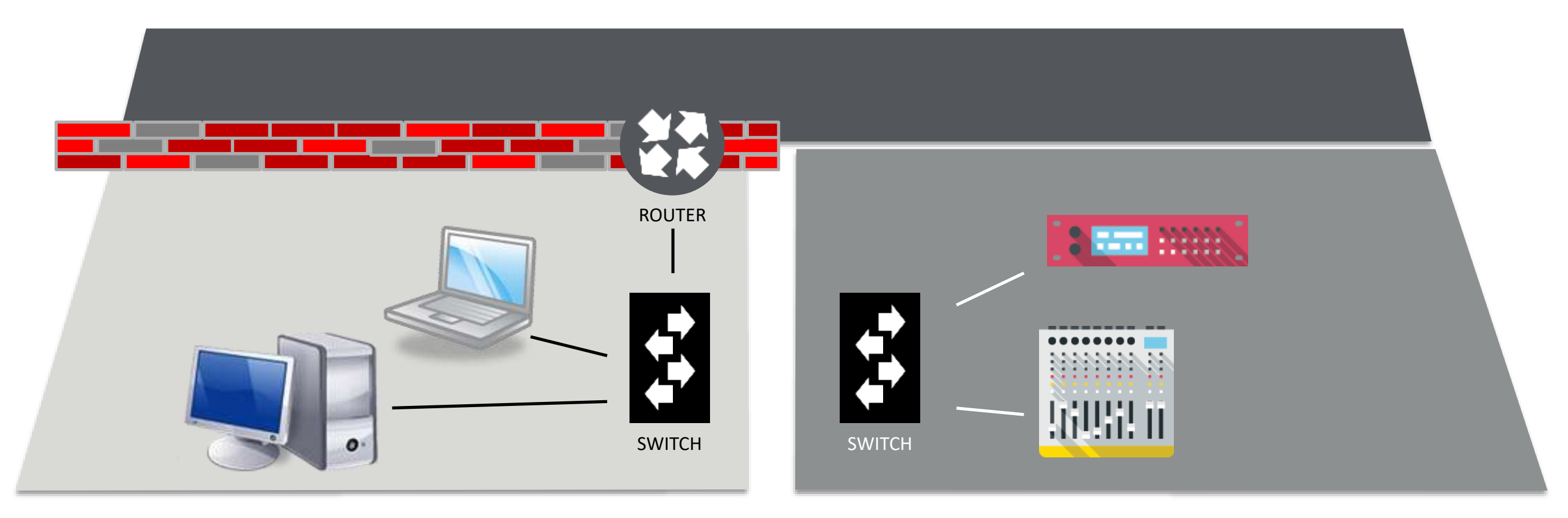

### A VLAN simulates isolated networks in one switch

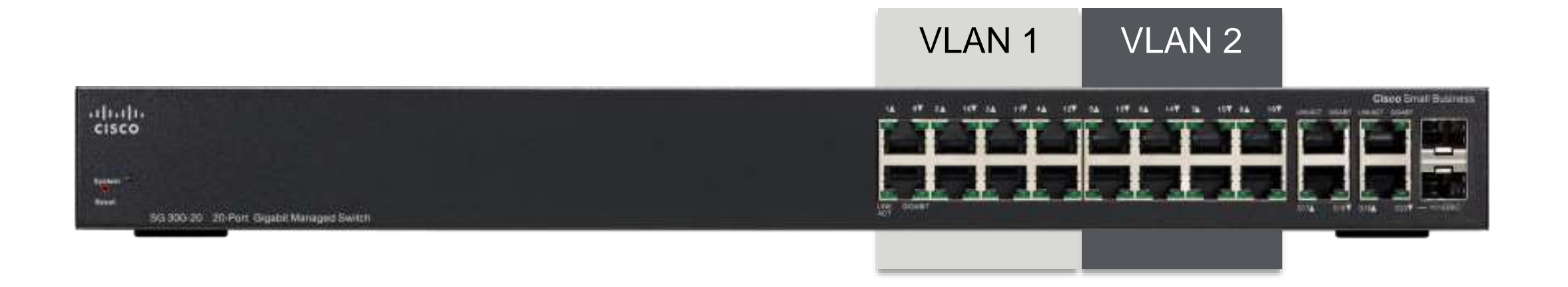

### You do not have to offer the same number of ports per VLAN – you can assign the quantity you need.

### **What is a LAN?**

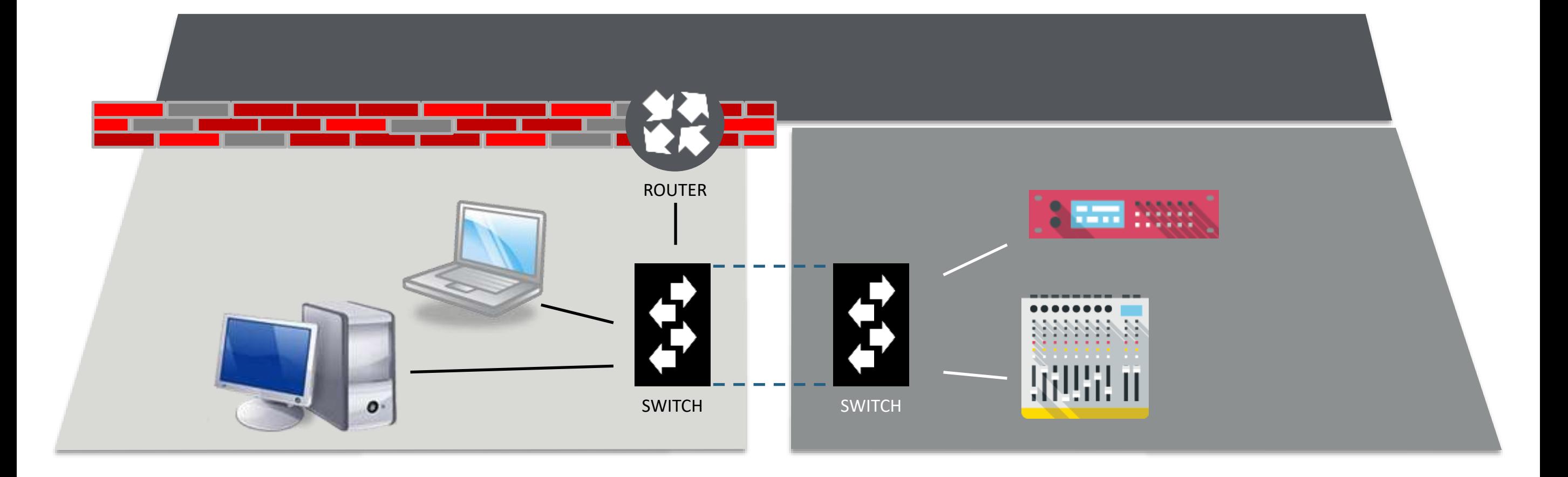

"Non-Blocking Architecture" means the *switch* is not the bandwidth bottleneck – the *port/cable* is.

### 20 ports  $x$  1 Gbit  $x$  2 Directions = 40 Gbit Backplane

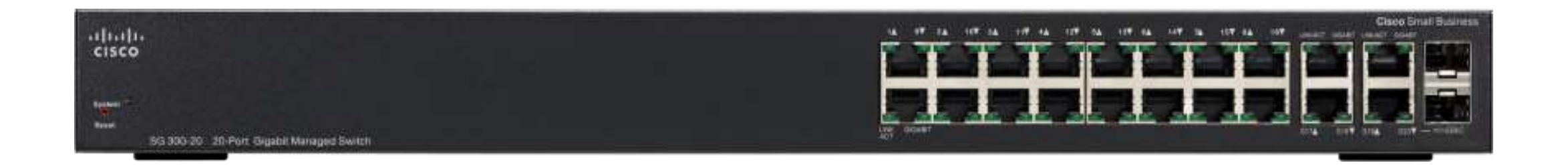

#### **What is "Non-Blocking Architecture"?**

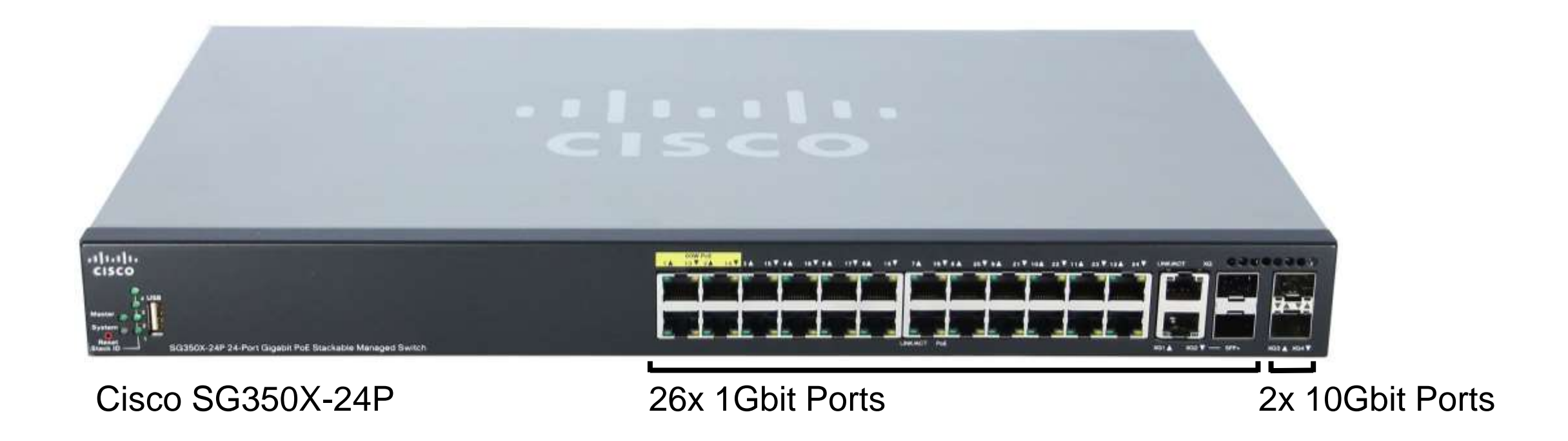

#### 2 ports x 10 Gbit x 2 Directions = 40 Gbit 26 ports  $x$  1 Gbit  $x$  2 Directions = 52 Gbit <mark>40Gbit Backplane</mark>

92 Gbit backplane

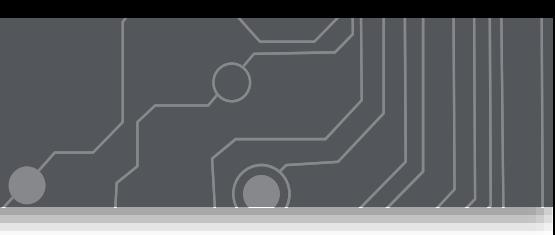

### A Trunk Line is a link Between Switches

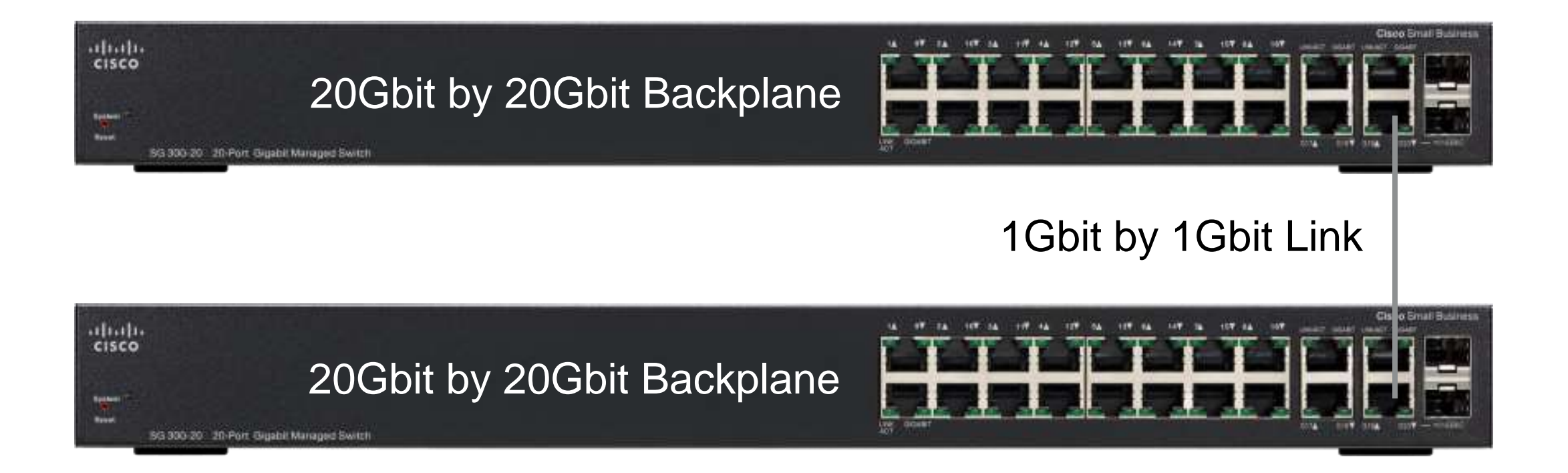

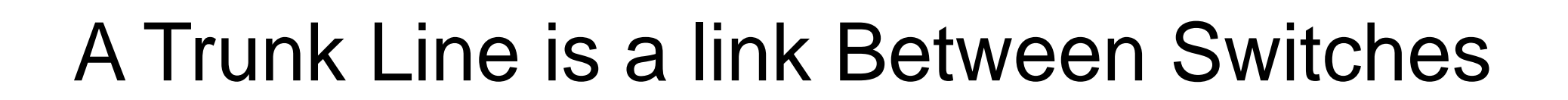

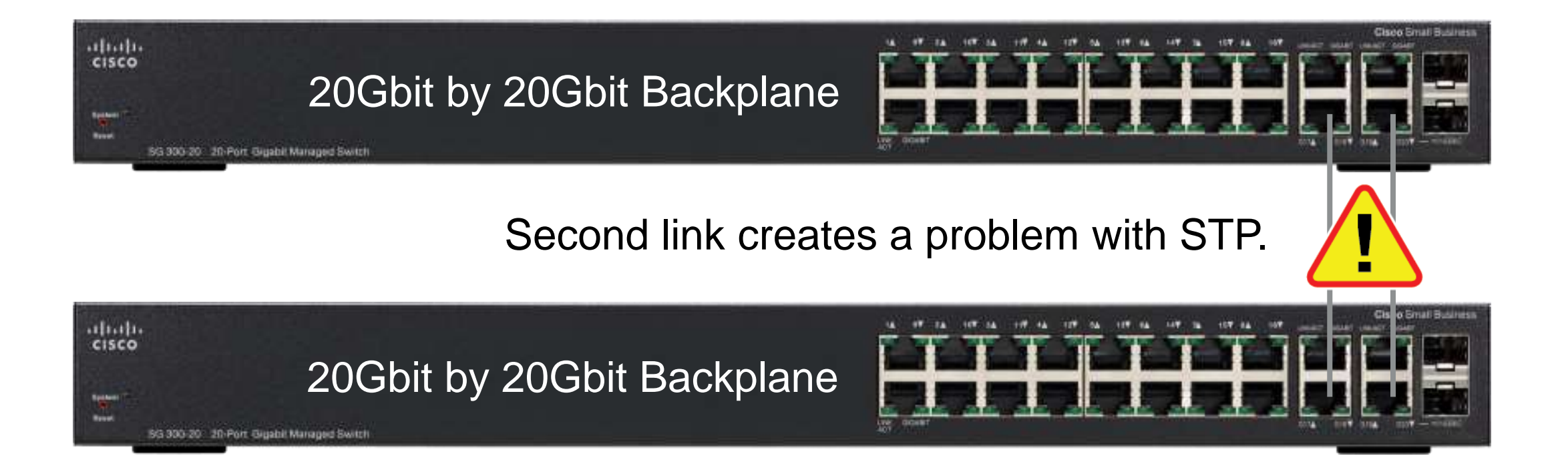

### STP Prevents "Loops" in the Network

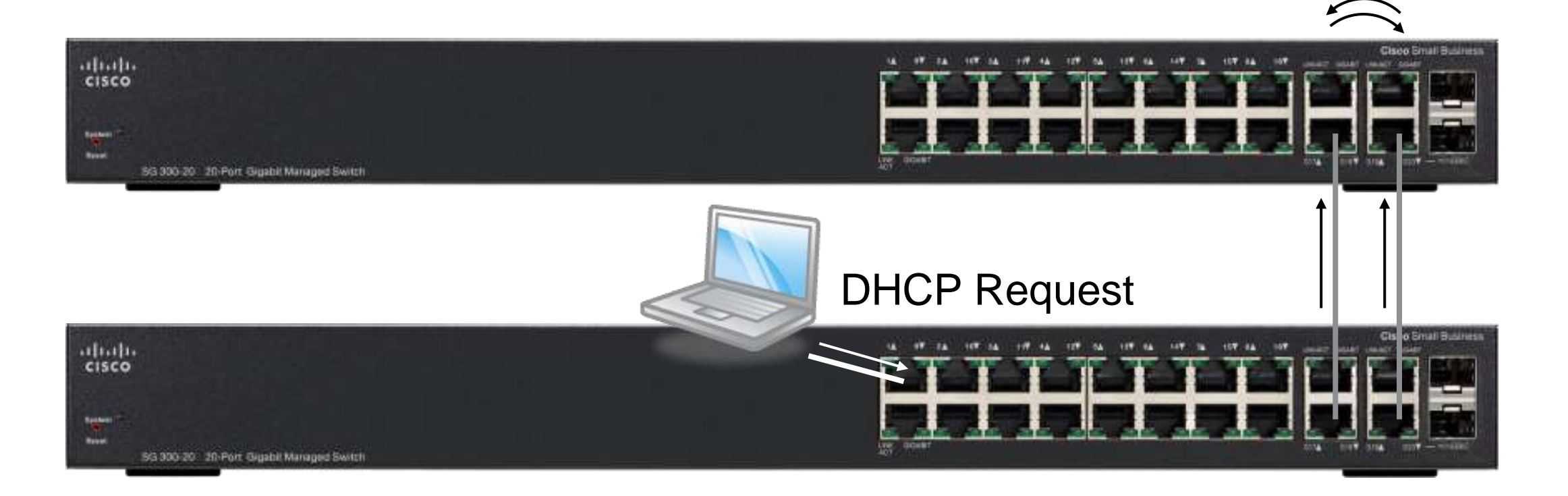

### STP Prevents "Loops" in the Network

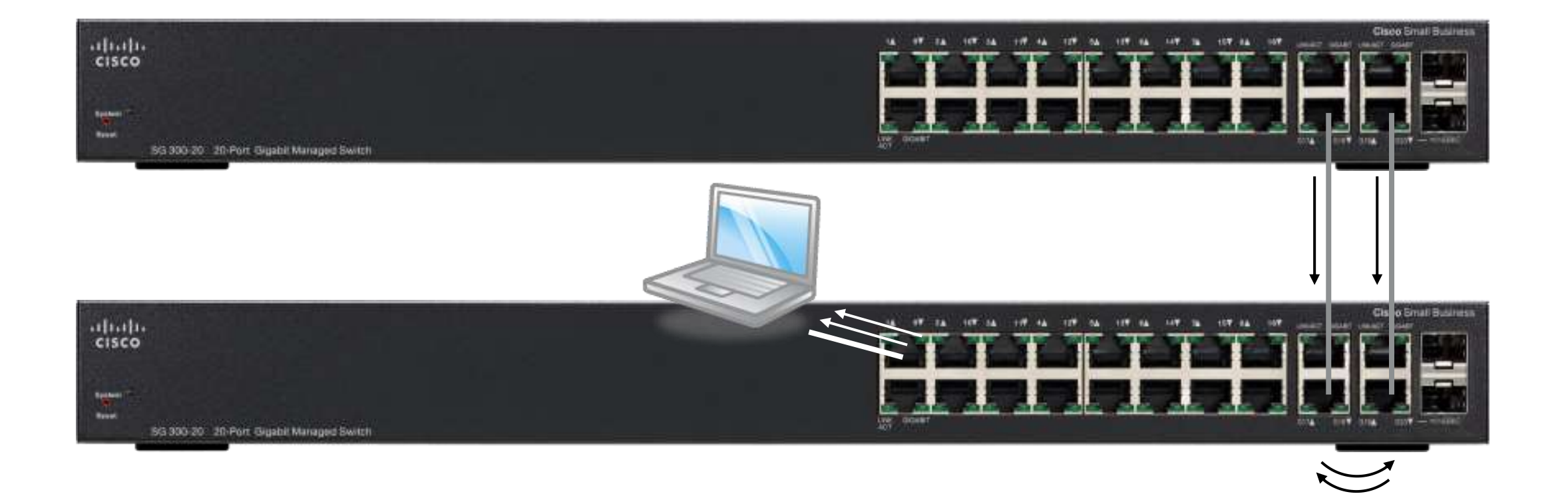

**126**

### STP Prevents "Loops" in the Network

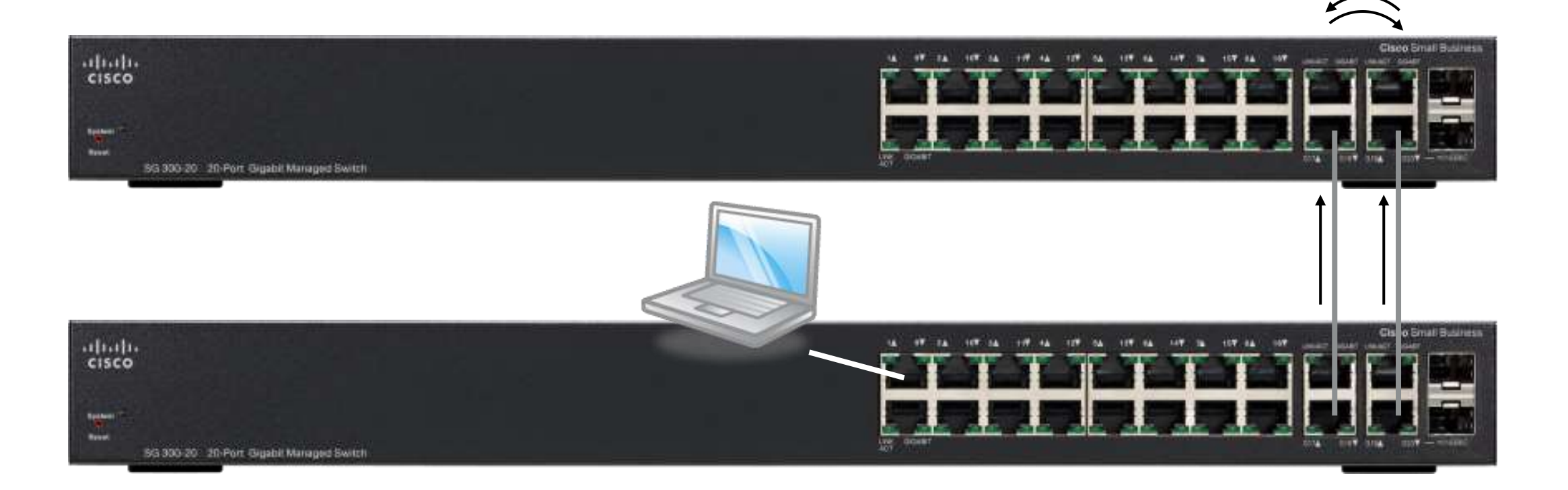

### STP Prevents "Loops" in the Network

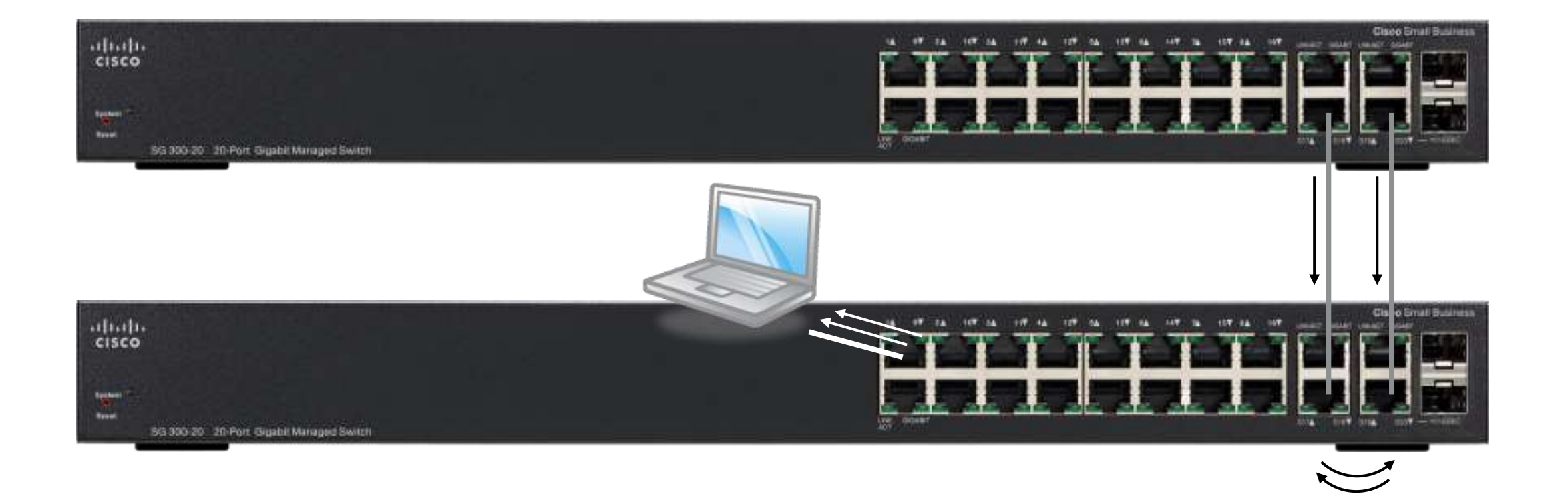

**128**

### This Endless Loop is Called a "Broadcast Storm"

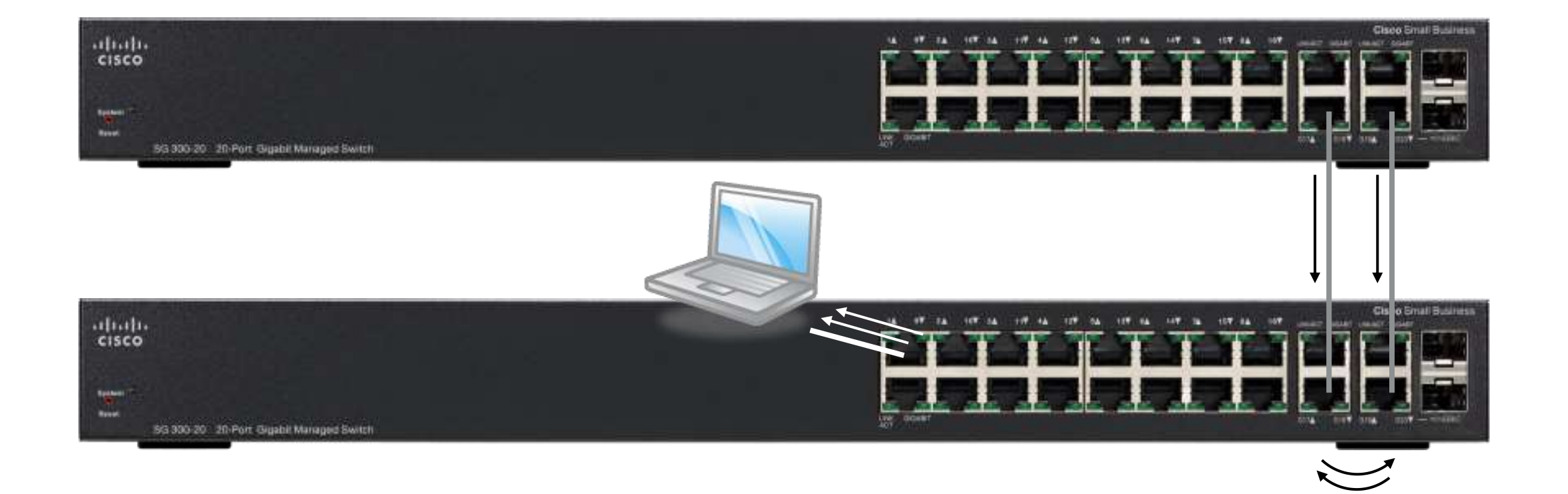

### STP Creates a "Dormant Link"

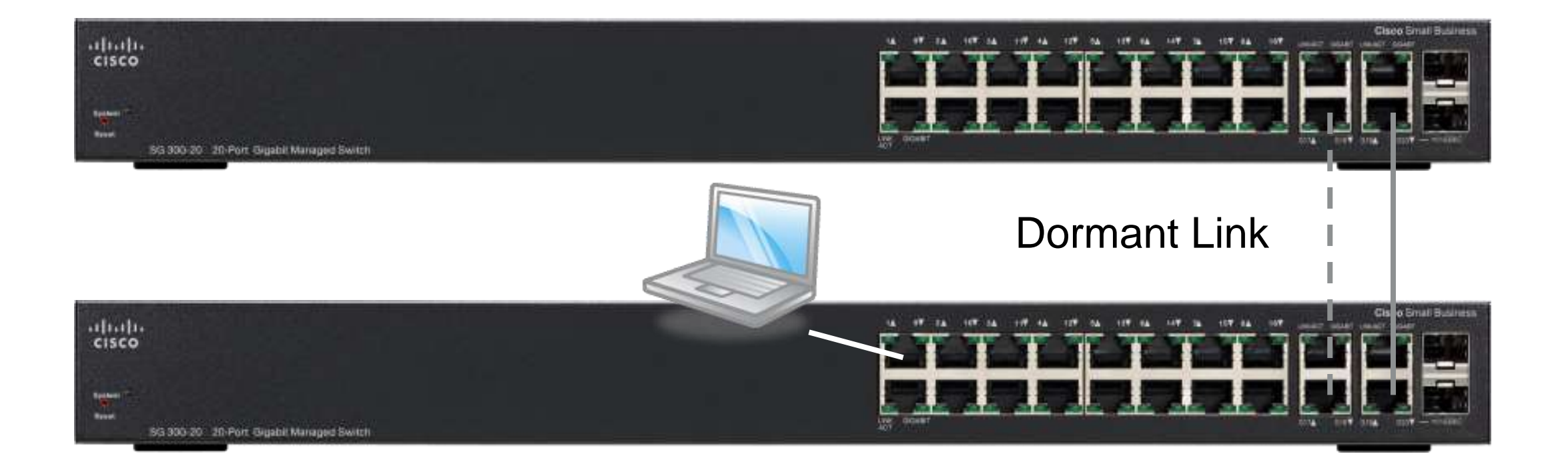

### STP Can Be a Form of Redundancy

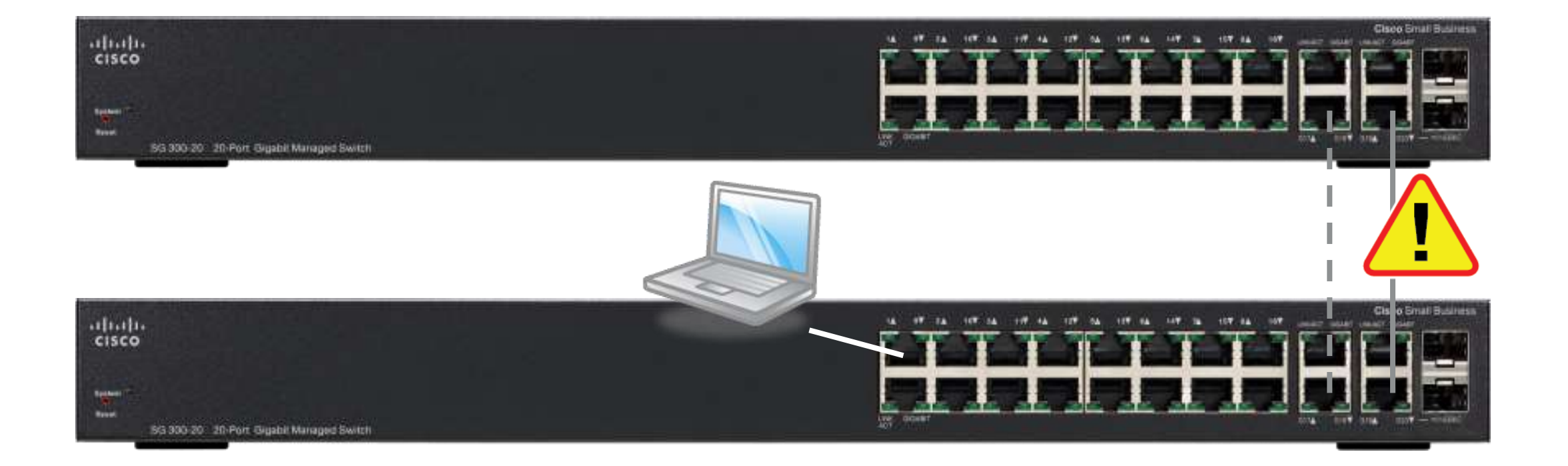

### STP Can Be a Form of Redundancy

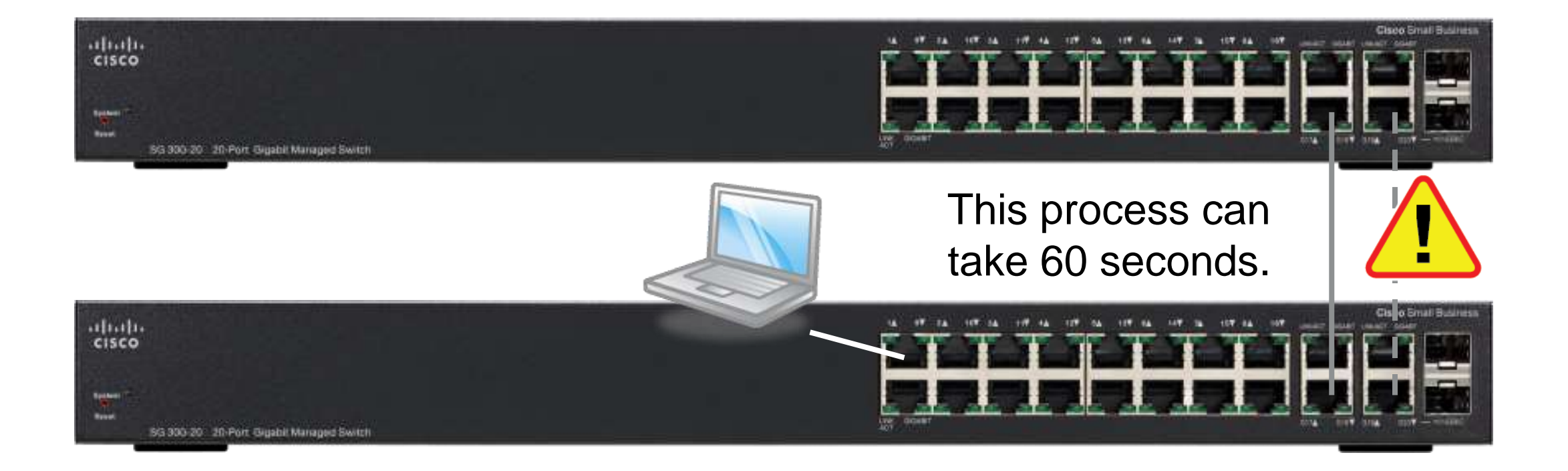

### Link Aggregation Group Solves the Loop Problem

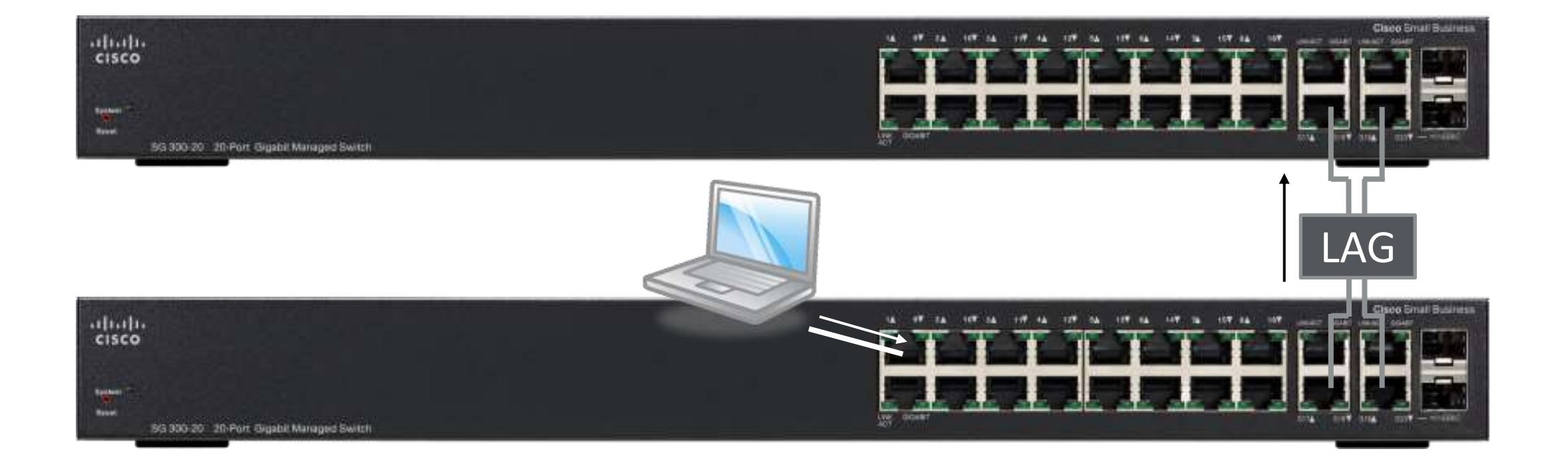

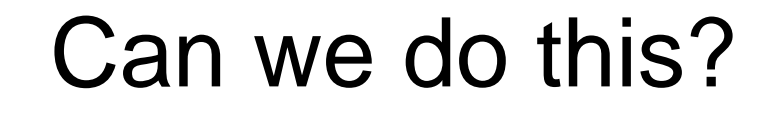

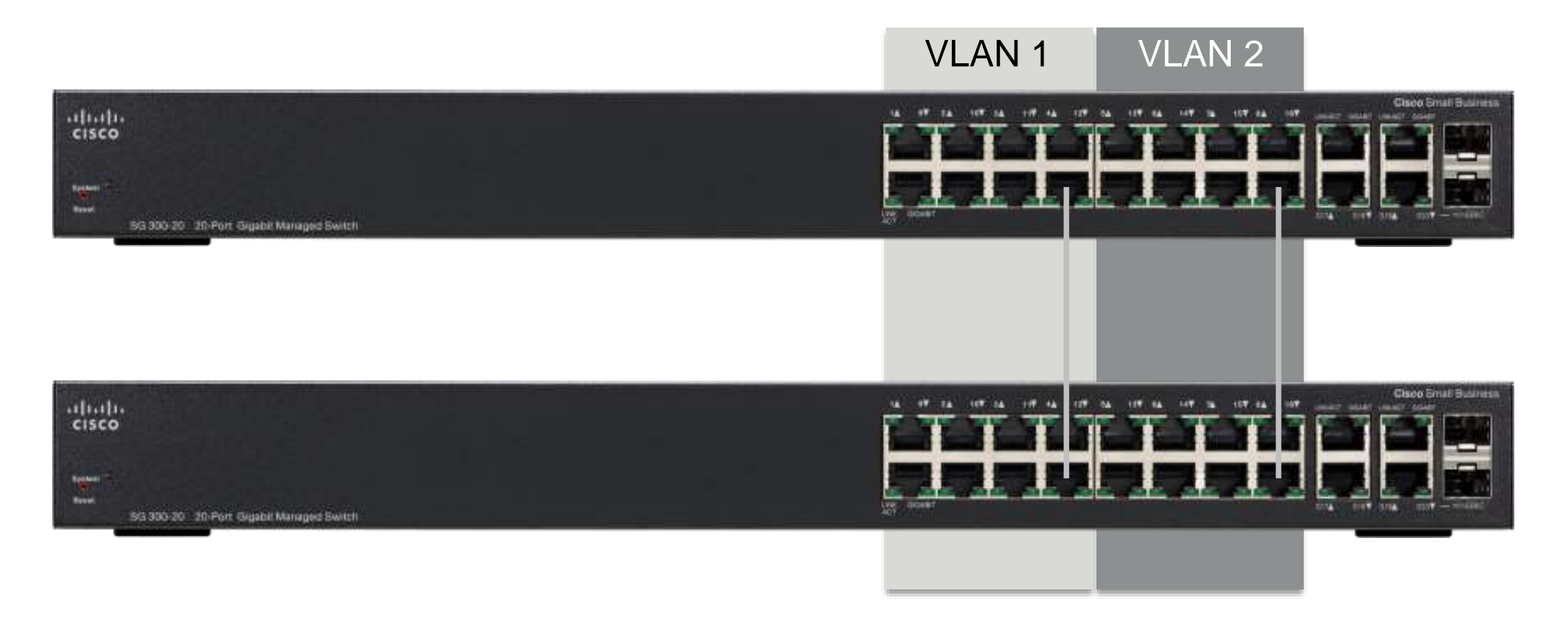

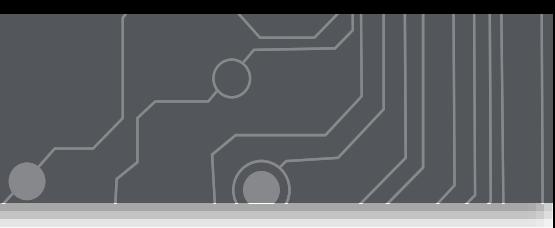

### No – STP is not "VLAN aware".

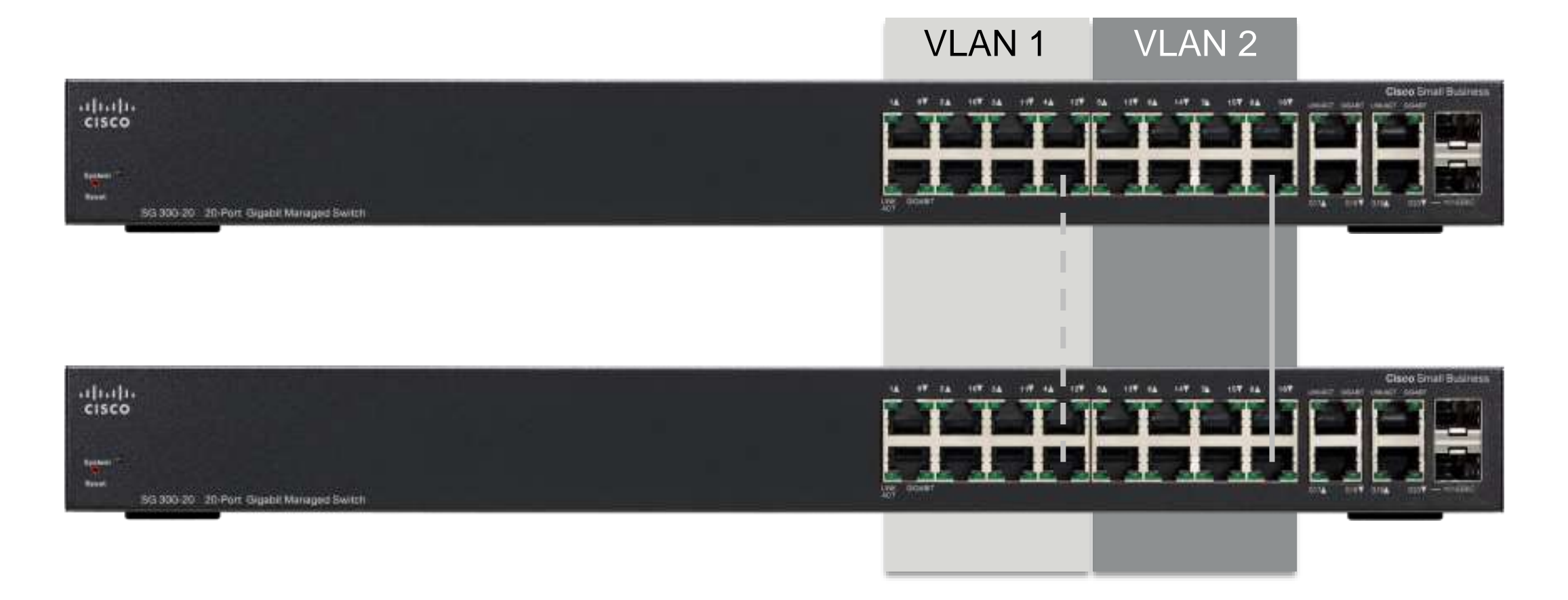

**135**

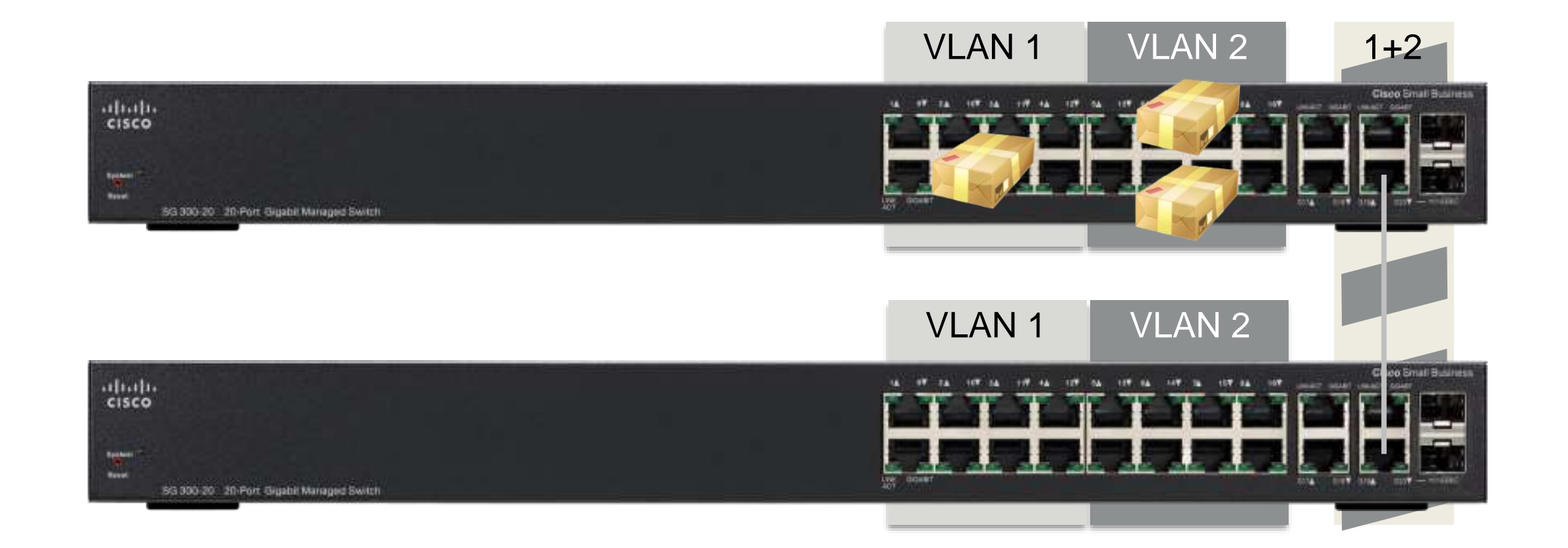

**136**

### Create a Trunk with Tagged VLANs

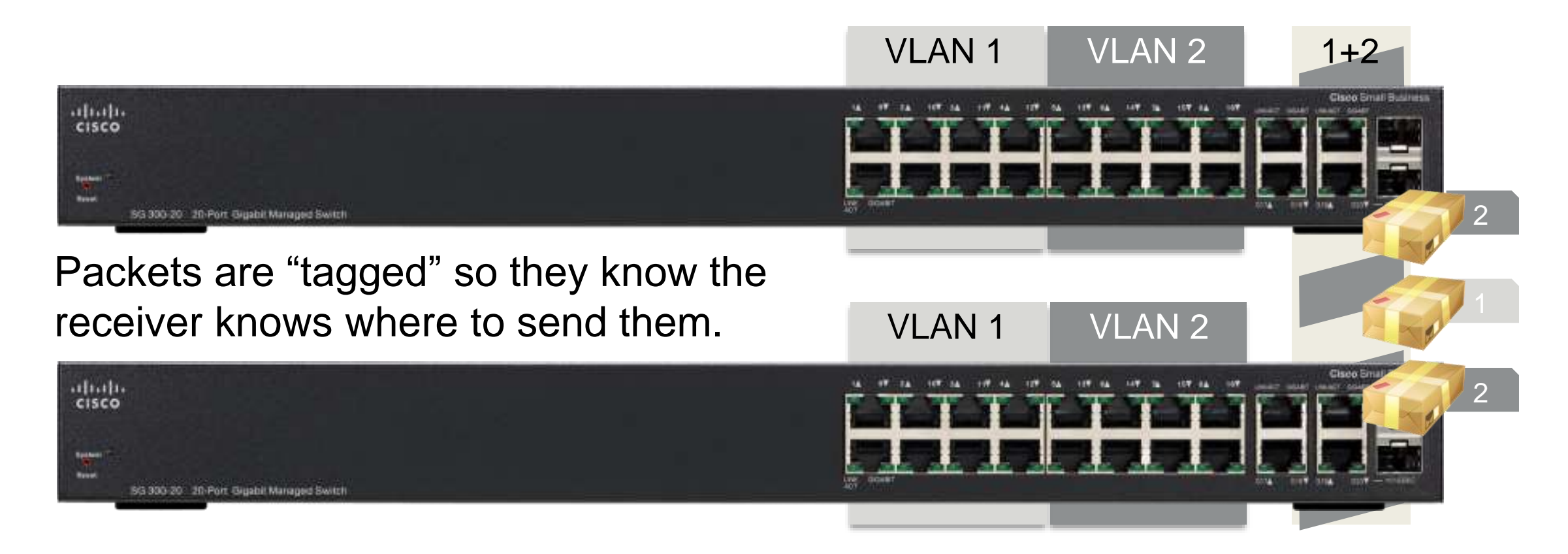

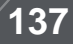

### Create a Trunk with Tagged VLANs

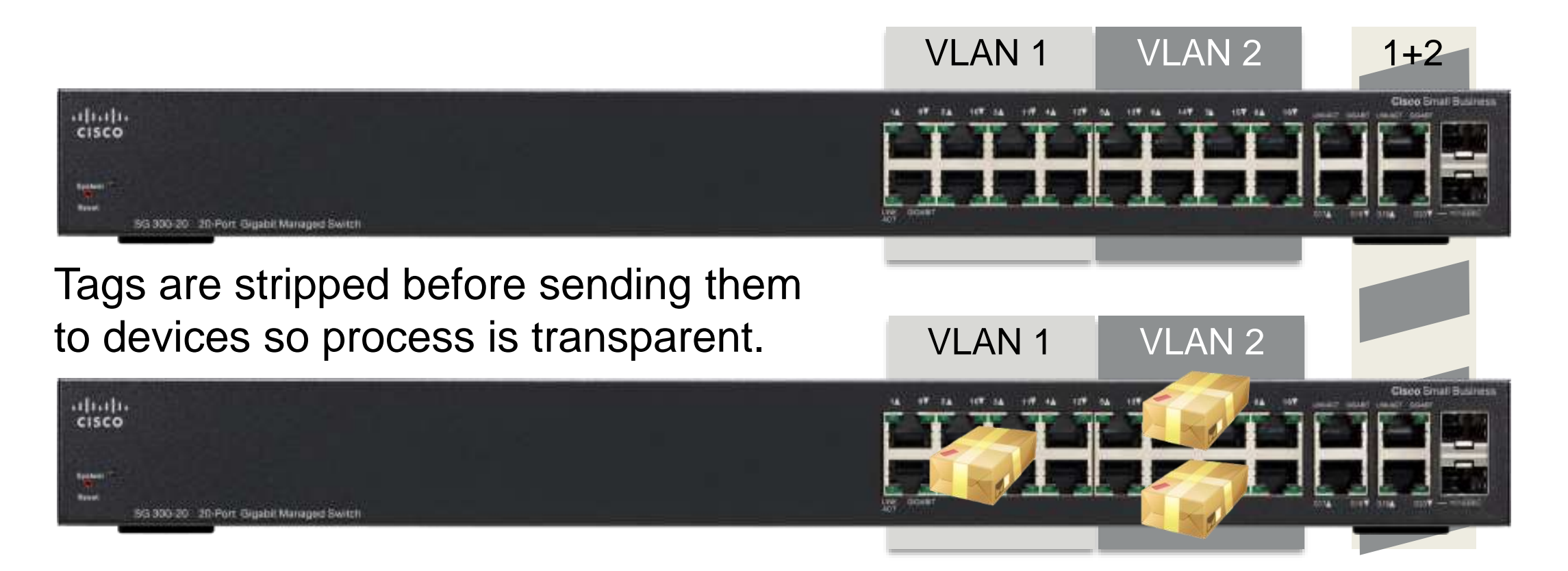

**138**

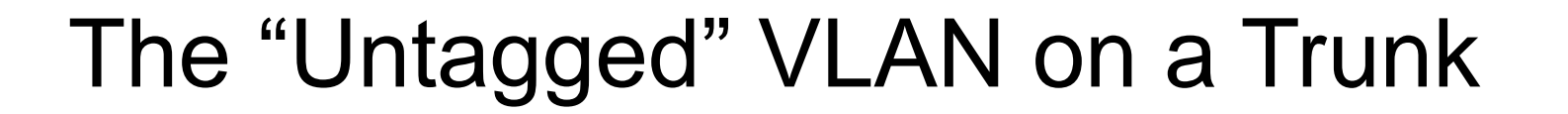

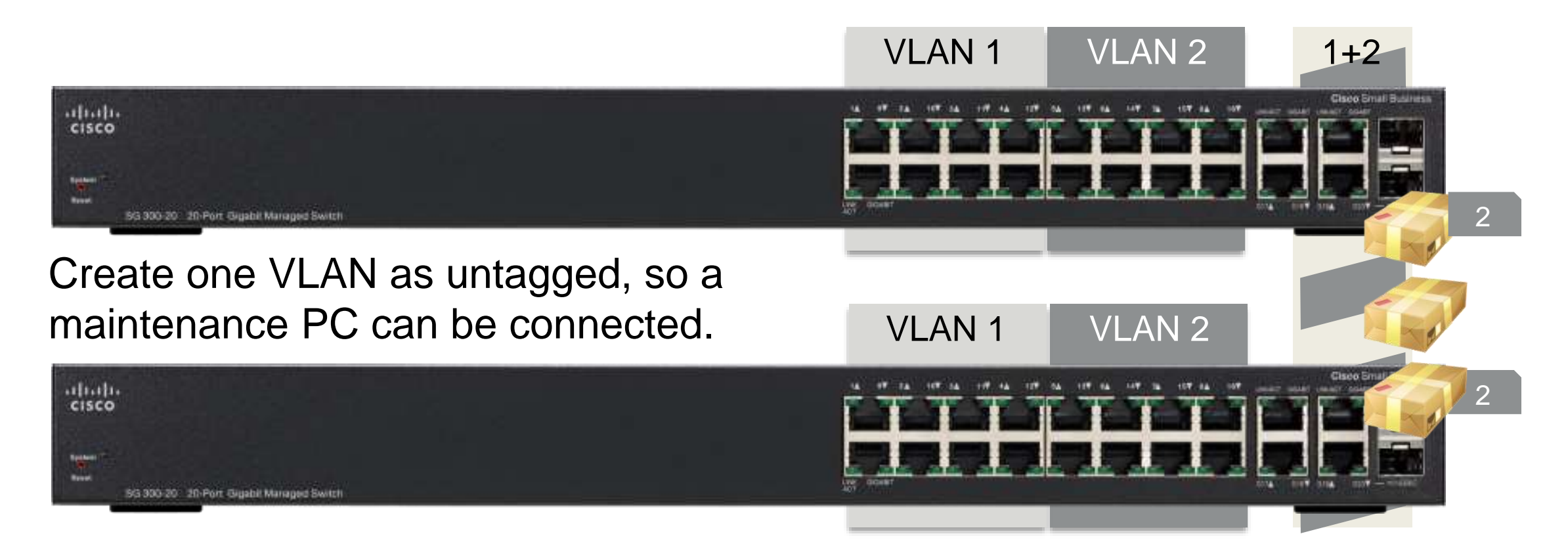

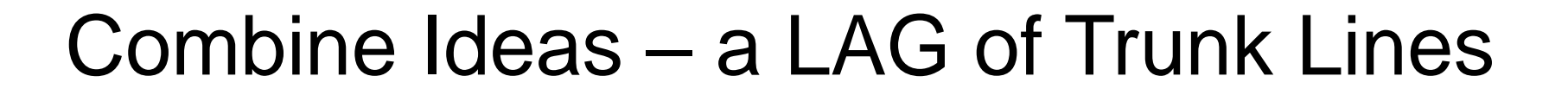

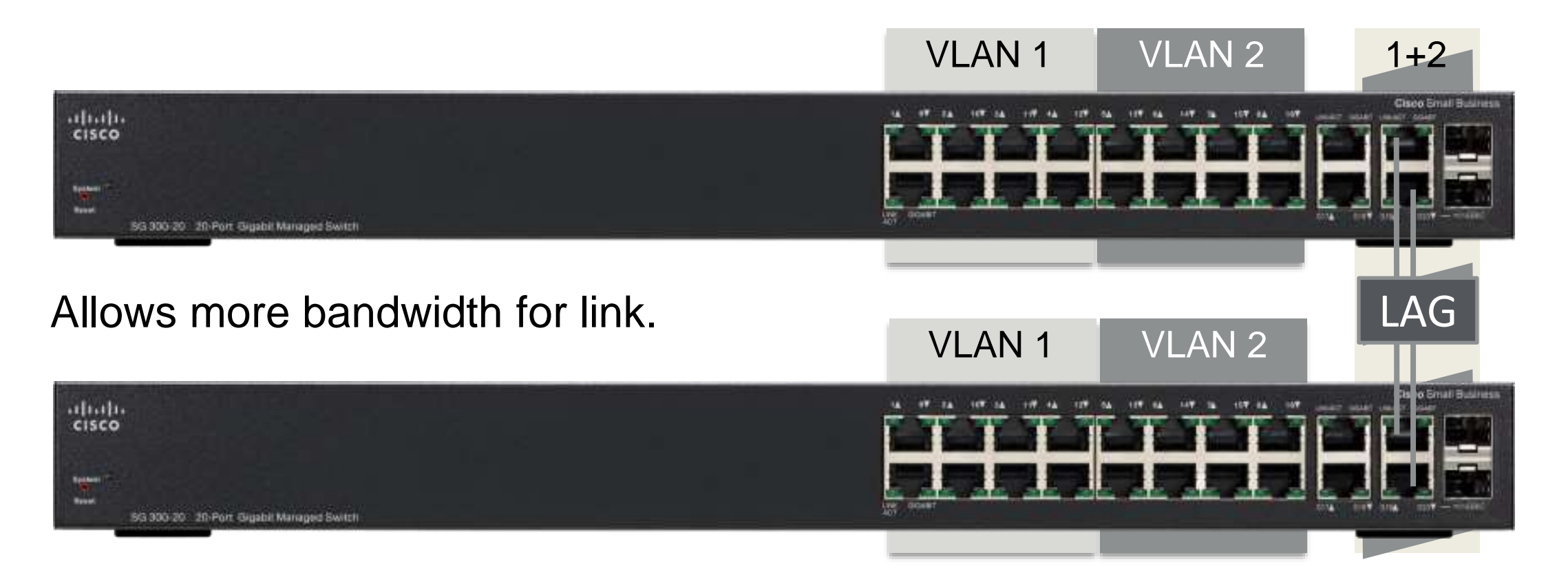

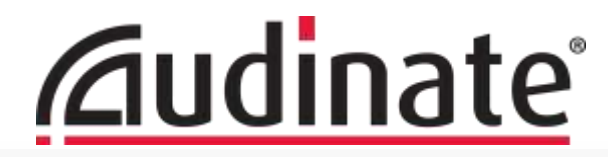

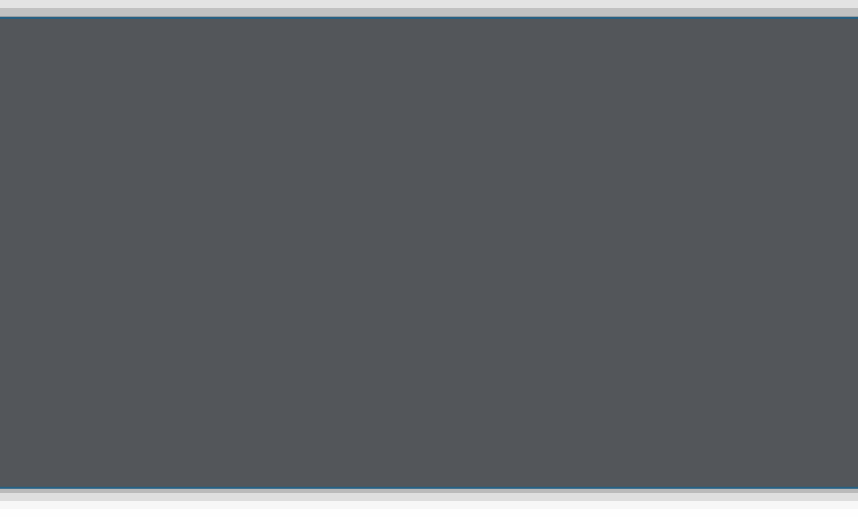

### **Network Ports:** *https://www.audinate.com:443*

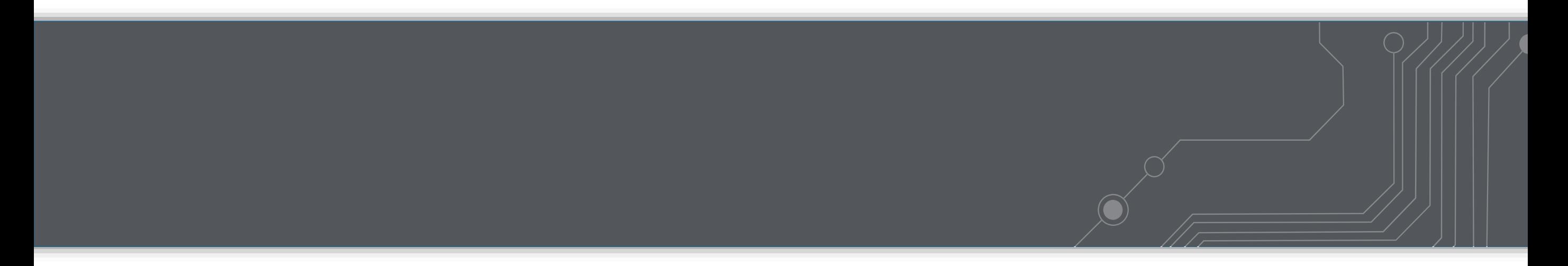

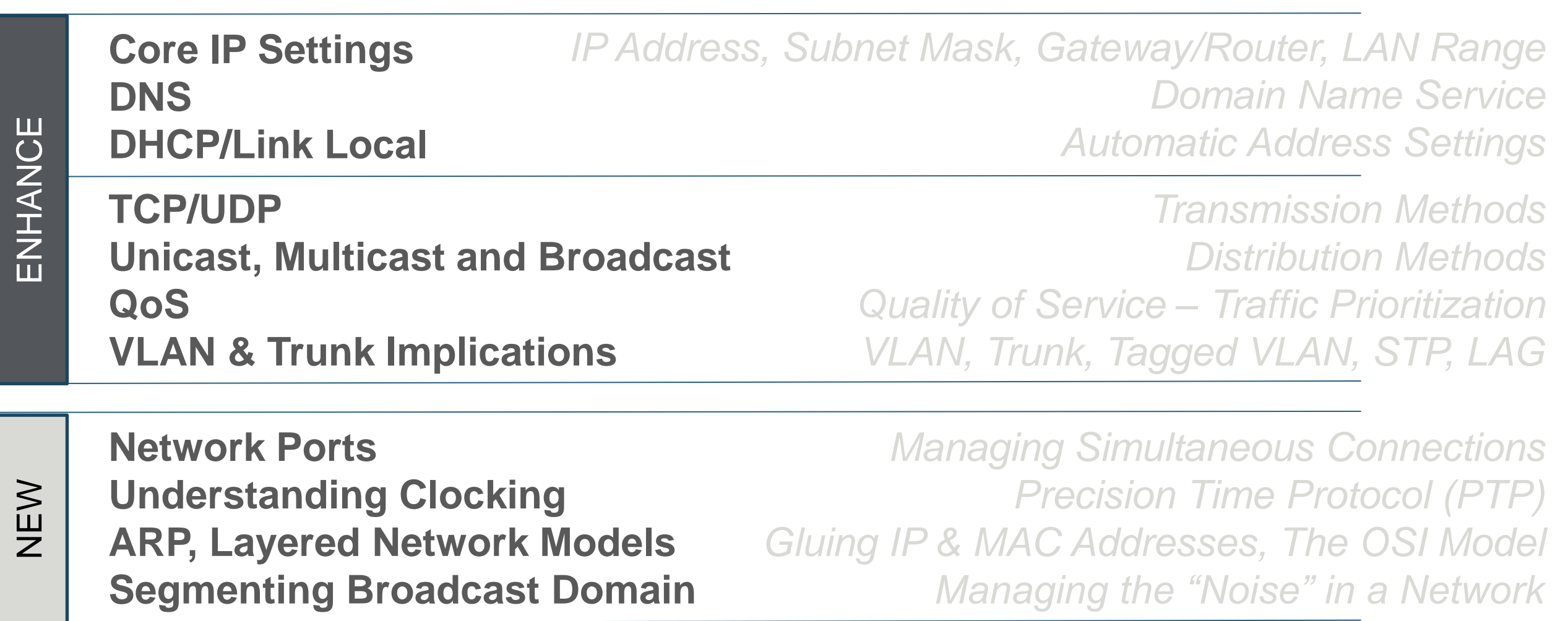

#### **HOW DO WE MANAGE SO MANY CONNECTIONS AT ONCE?**

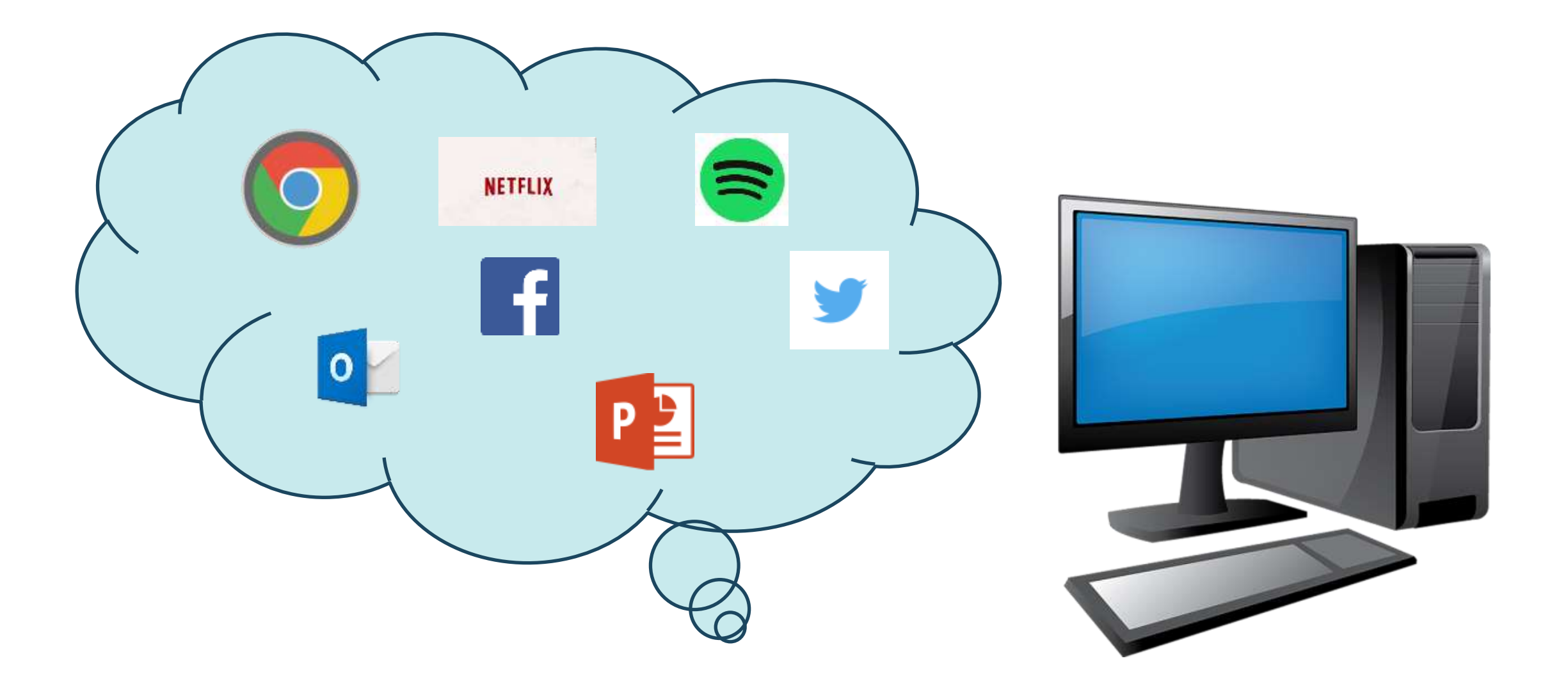
User asked for: <http://www.youtube.com/> I'll look up it's internet IP Address on DNS. (Domain Name Service)

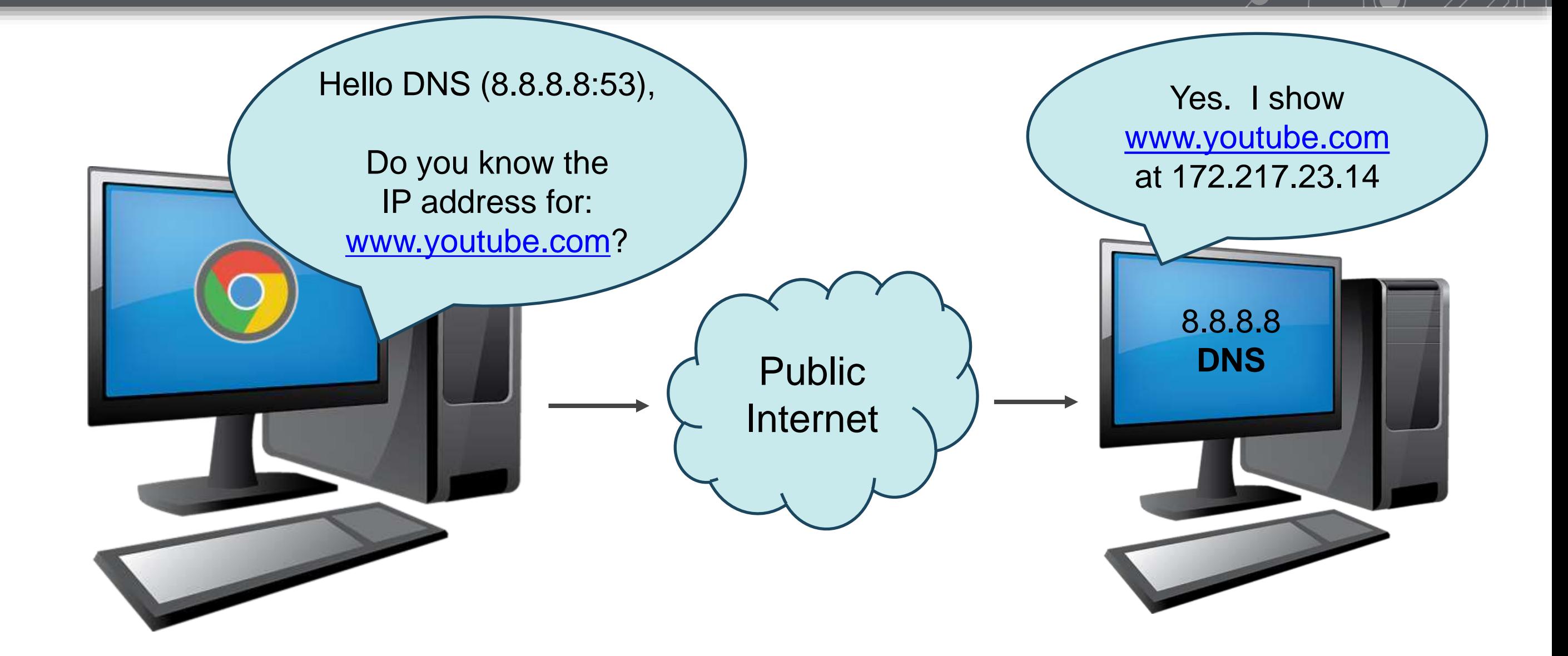

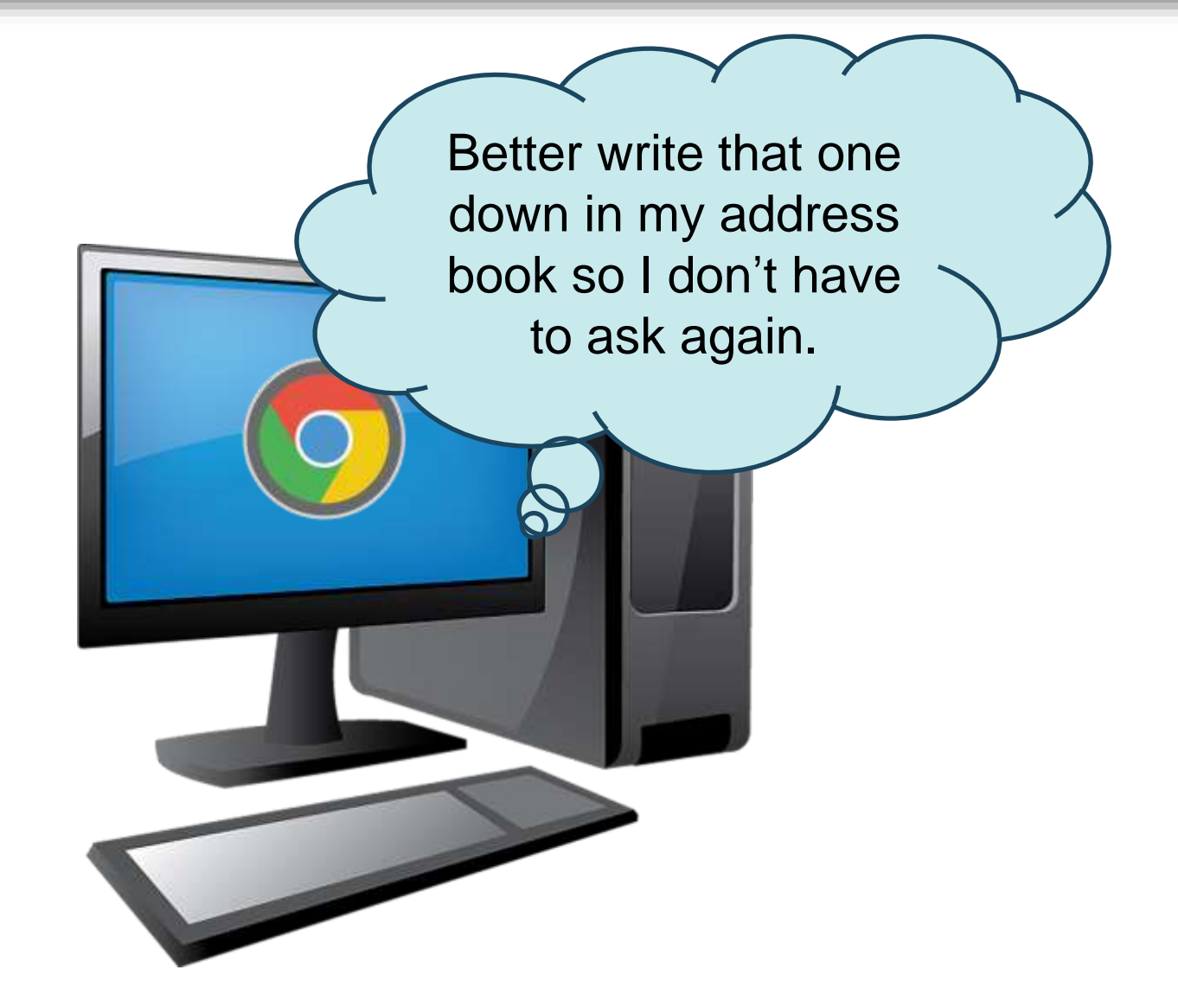

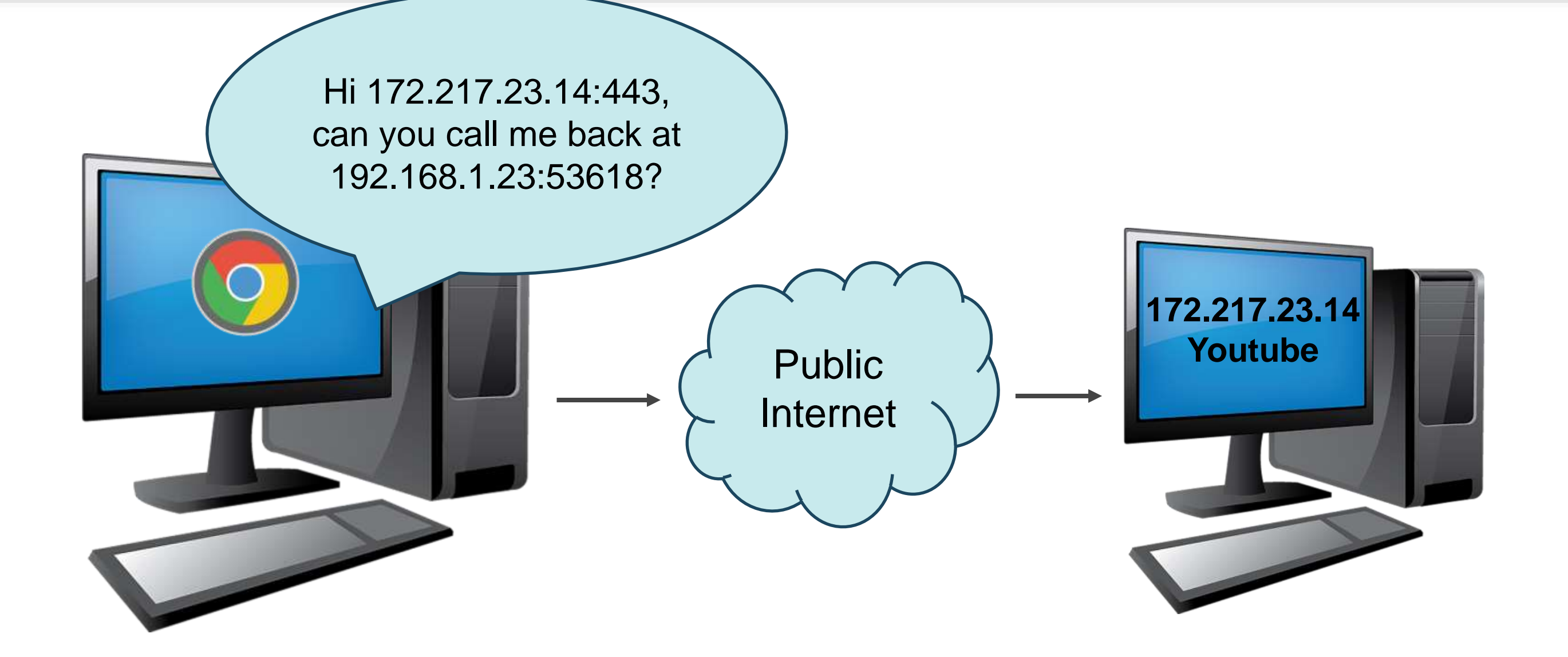

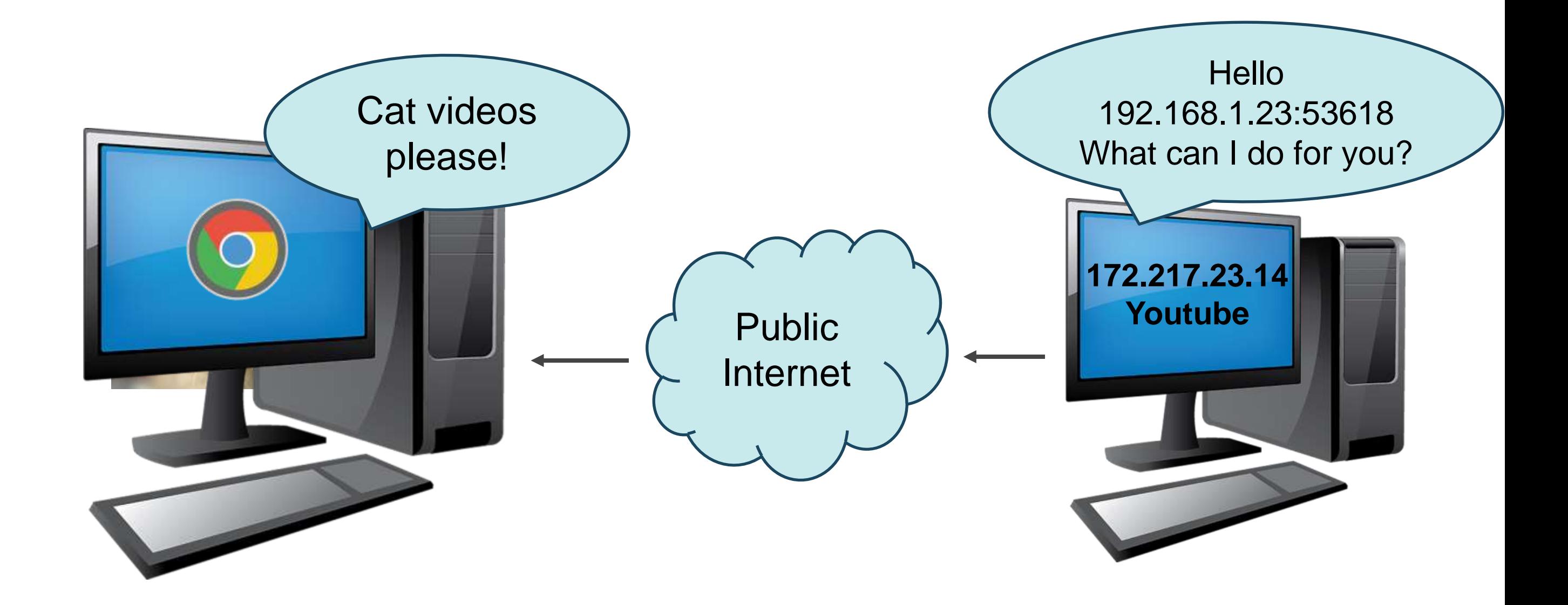

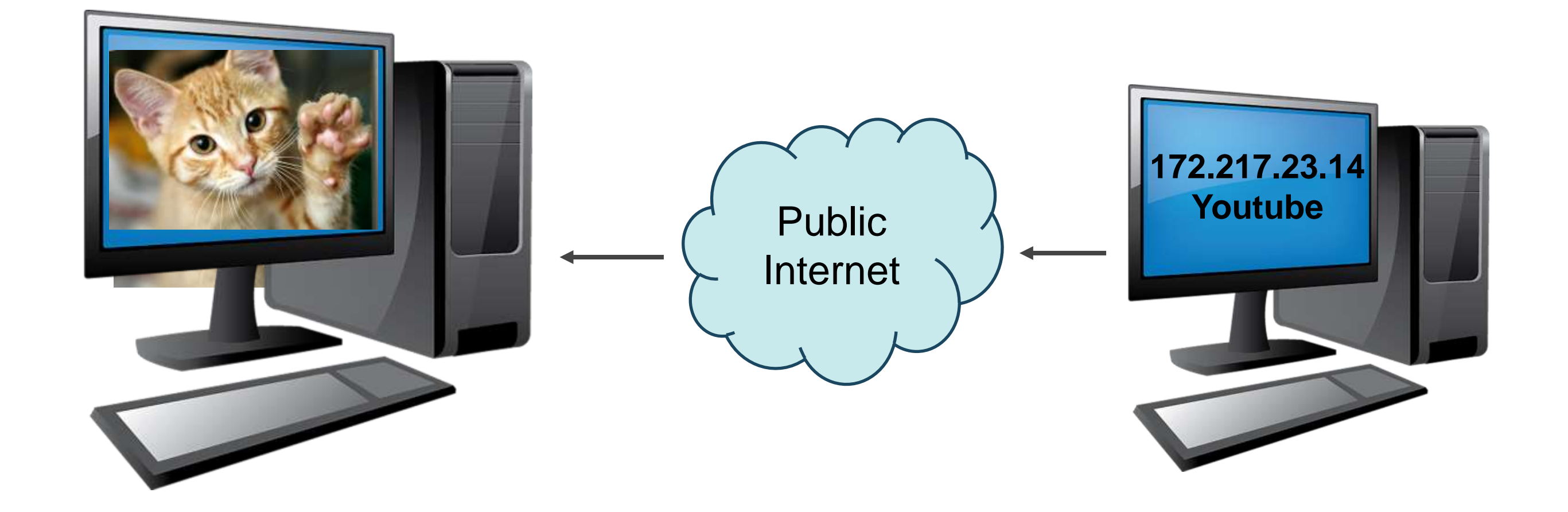

- The same process repeats for every application
- Each application has its own unique Internal (port) address

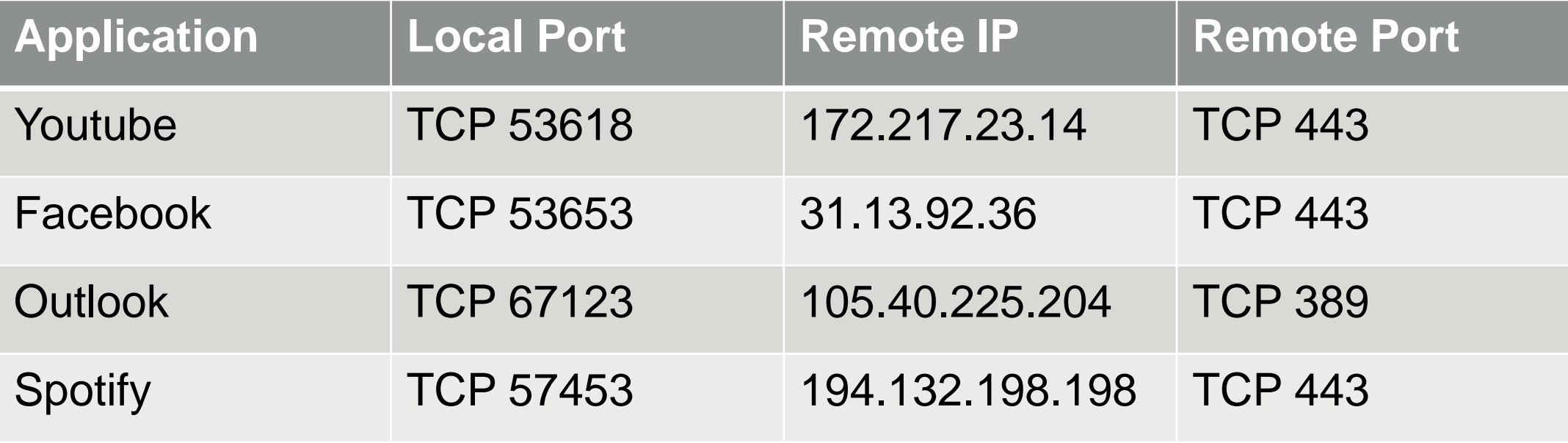

- The same process repeats for every application
- Each application has its own unique Internal (port) address
- Dante networks do this as well.

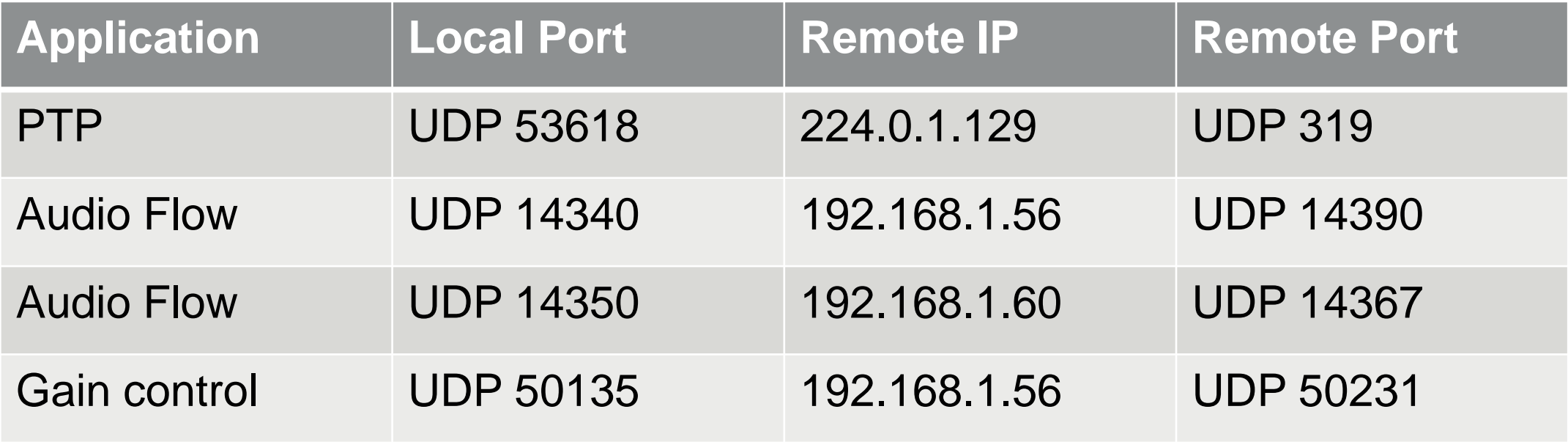

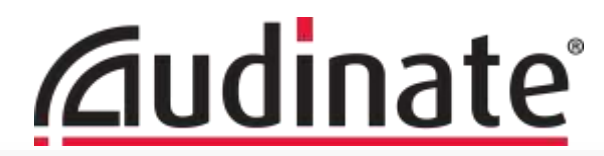

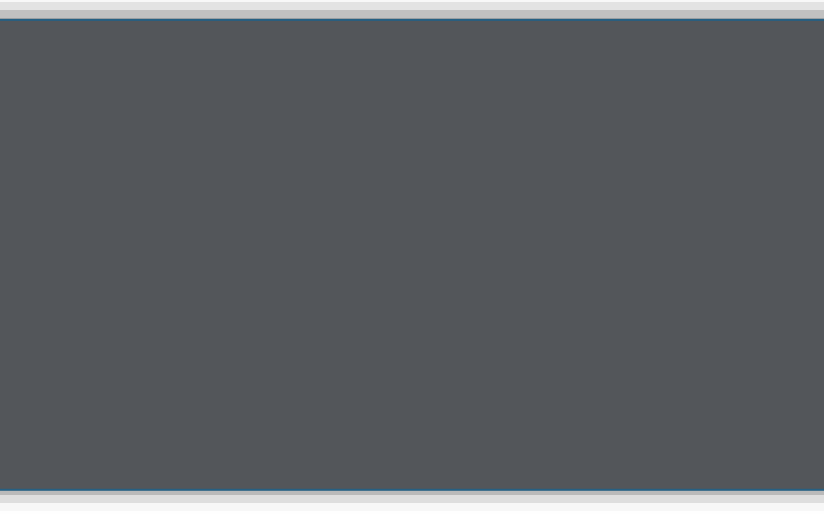

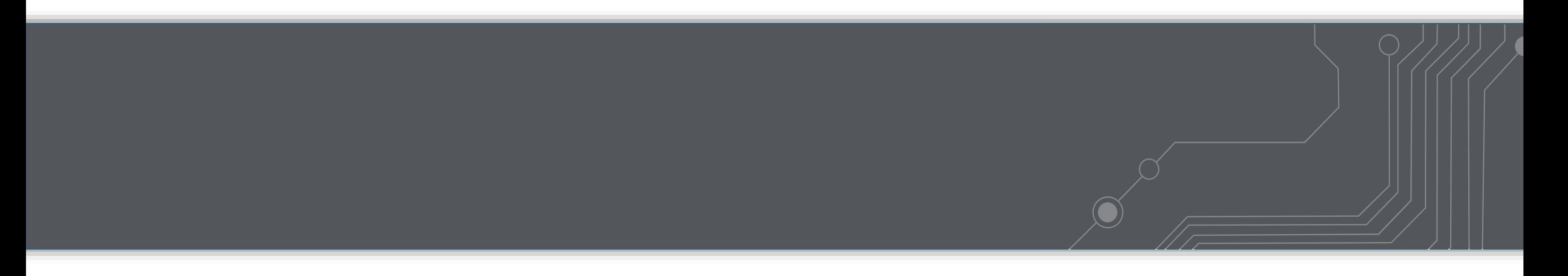

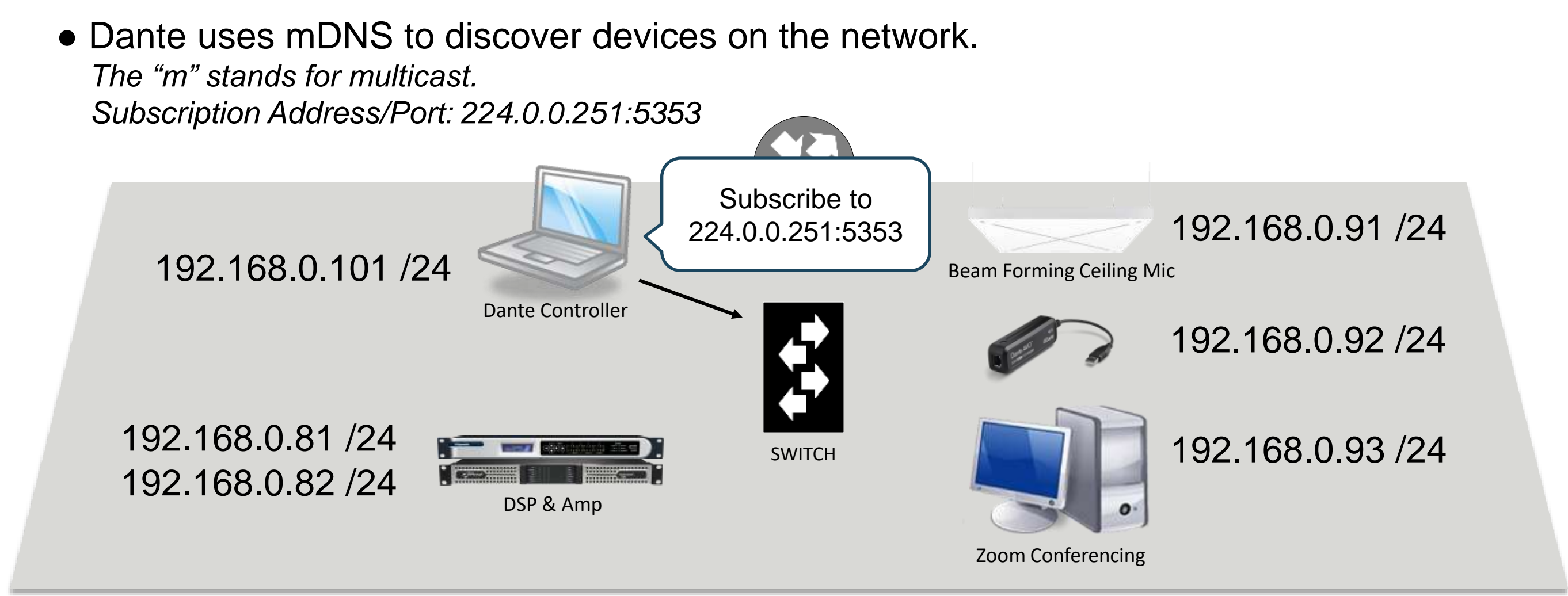

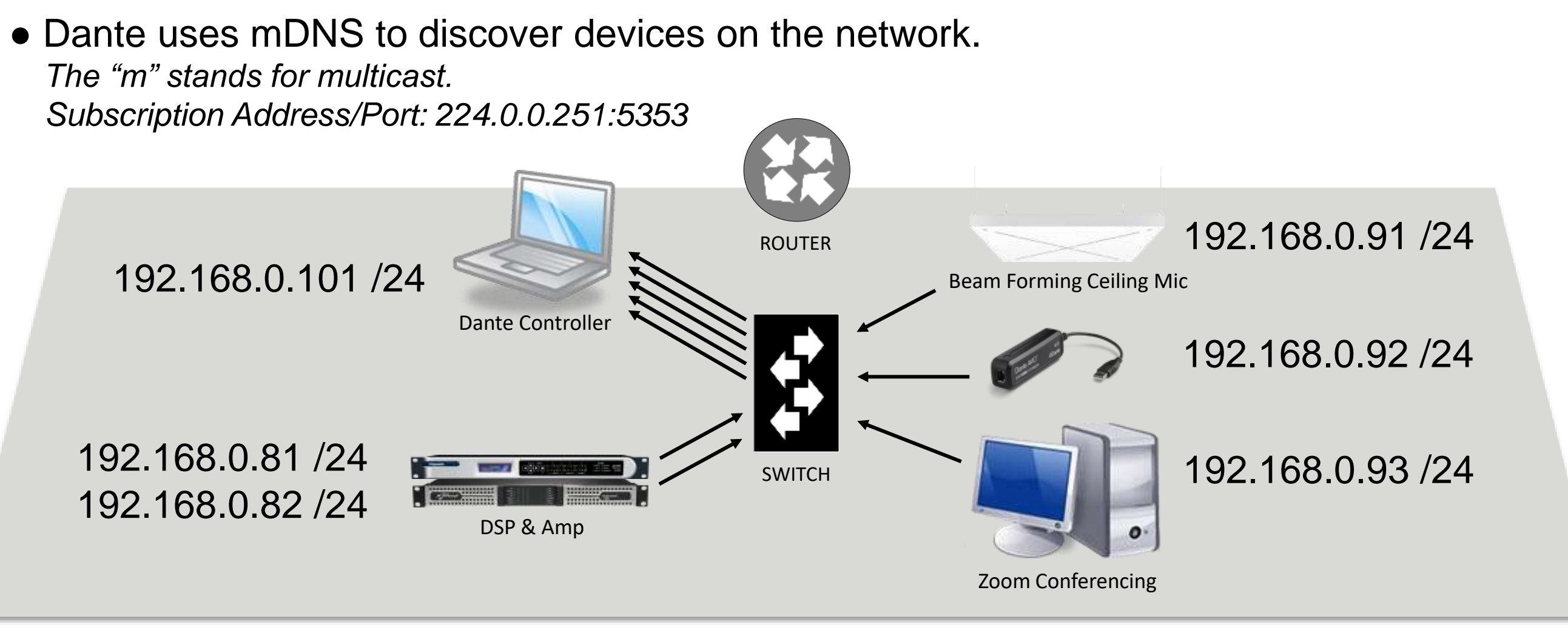

#### mDNS discovery populates core device info.

• Dante uses mDNS to discover devices on the network. *The "m" stands for multicast. Subscription Address/Port: 224.0.0.251:5353*

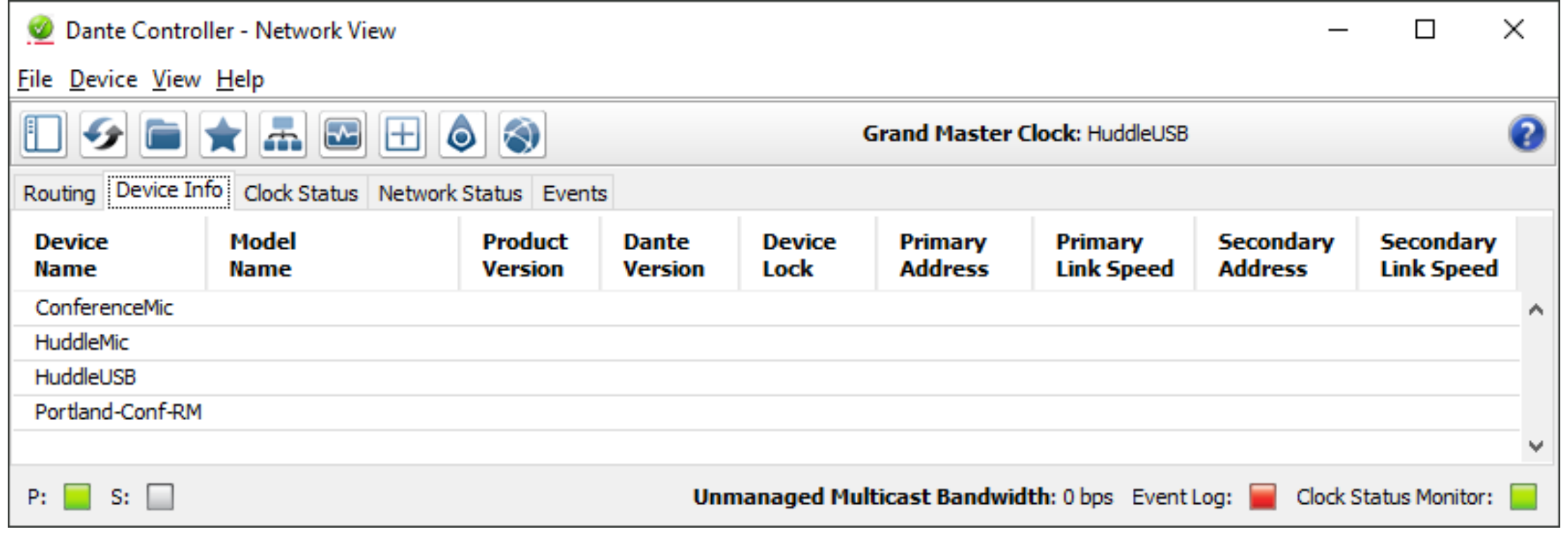

• Dante API then takes over, getting more details. *Further queries are unicast.*

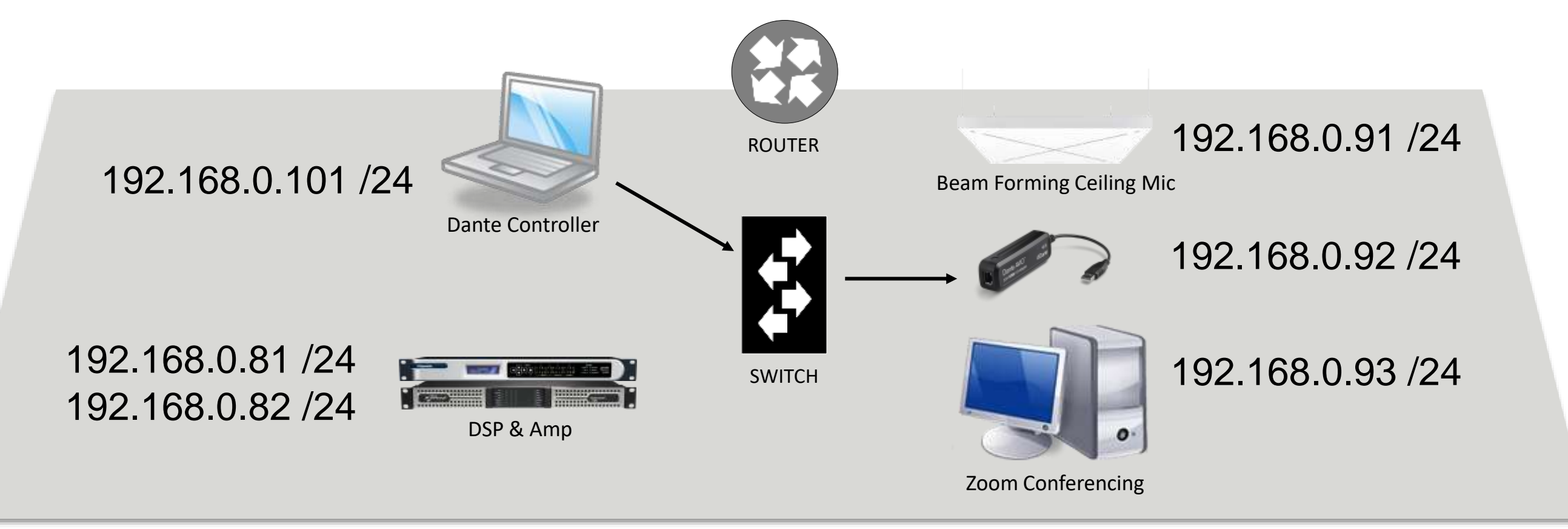

Dante Controller uses unicast Dante API to learn more.

• Dante API then takes over, getting more details. *Further queries are unicast.*

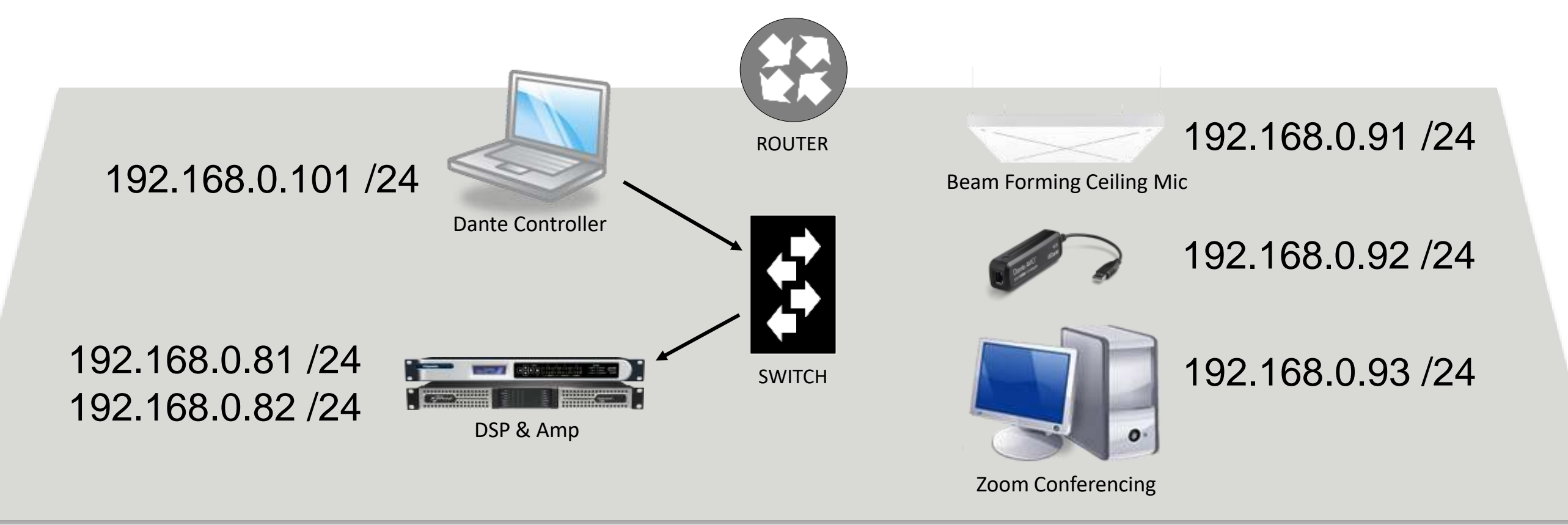

Dante Controller uses unicast Dante API to learn more.

• Dante API then takes over, getting more details. *Further queries are unicast.*

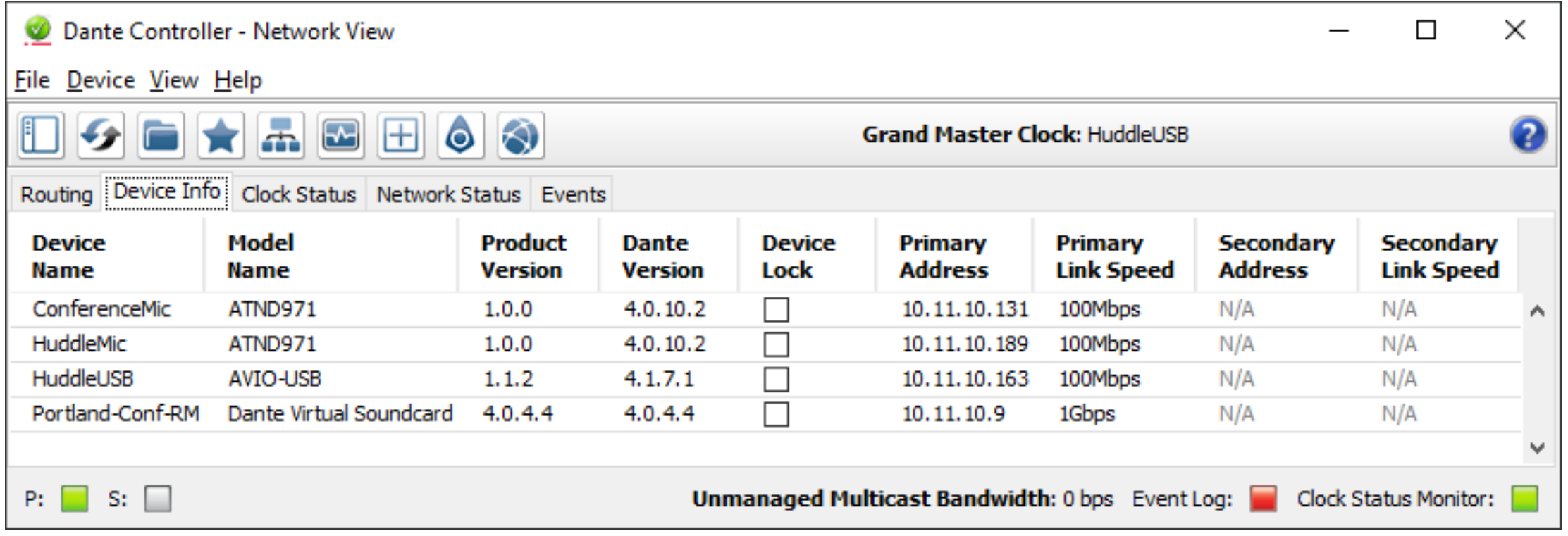

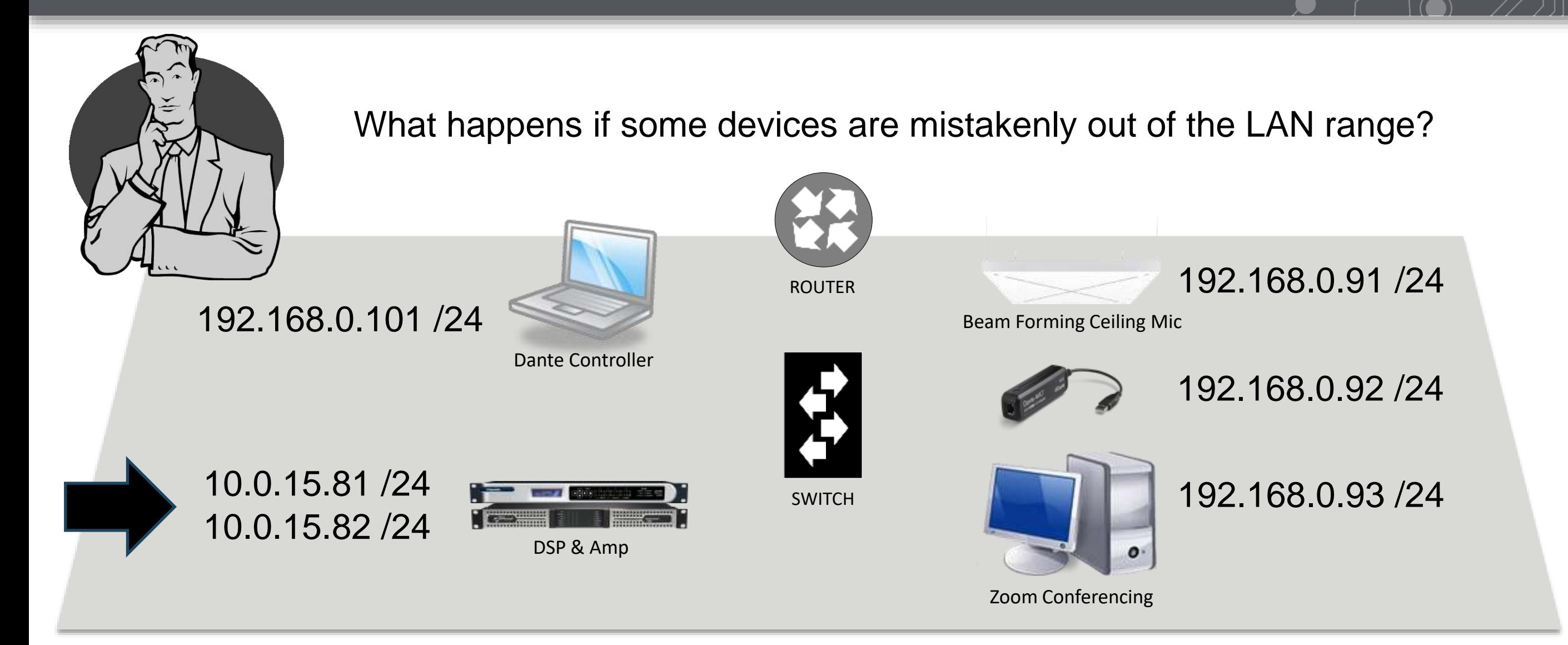

**159**

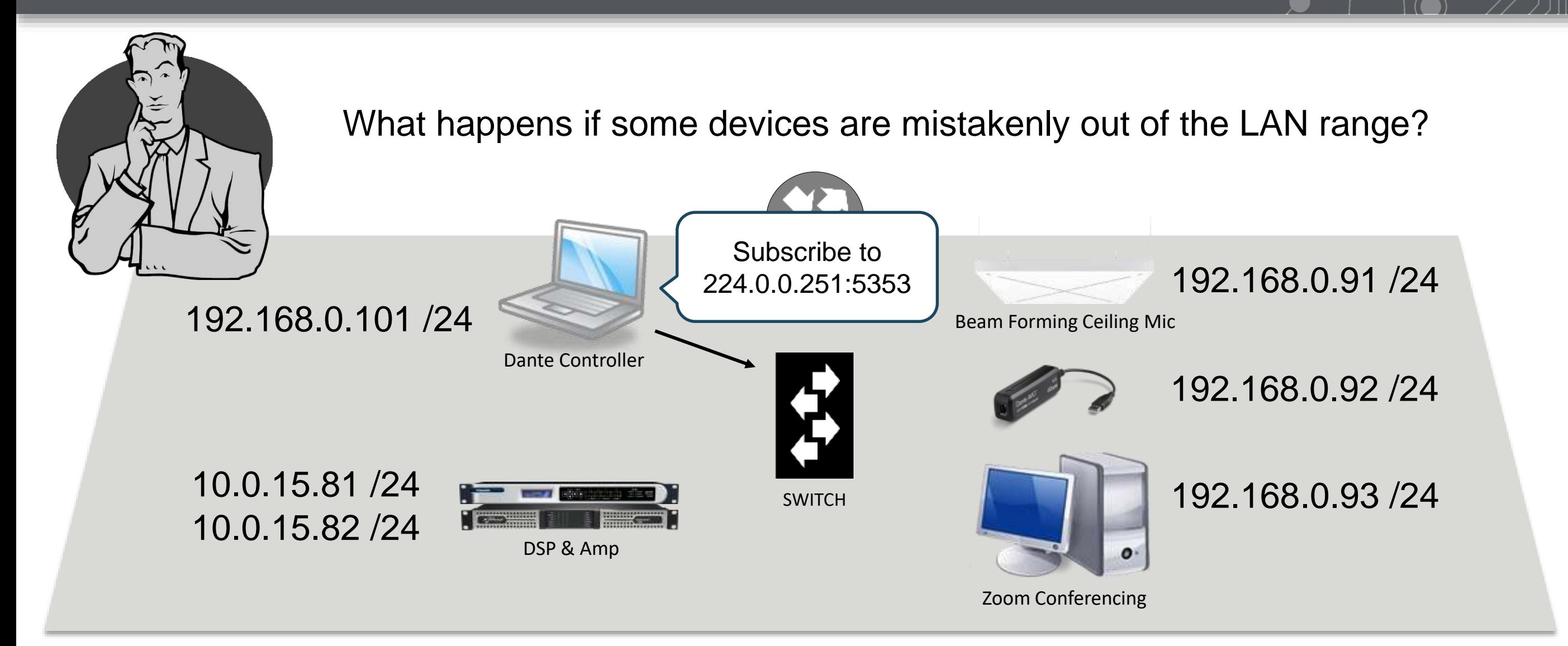

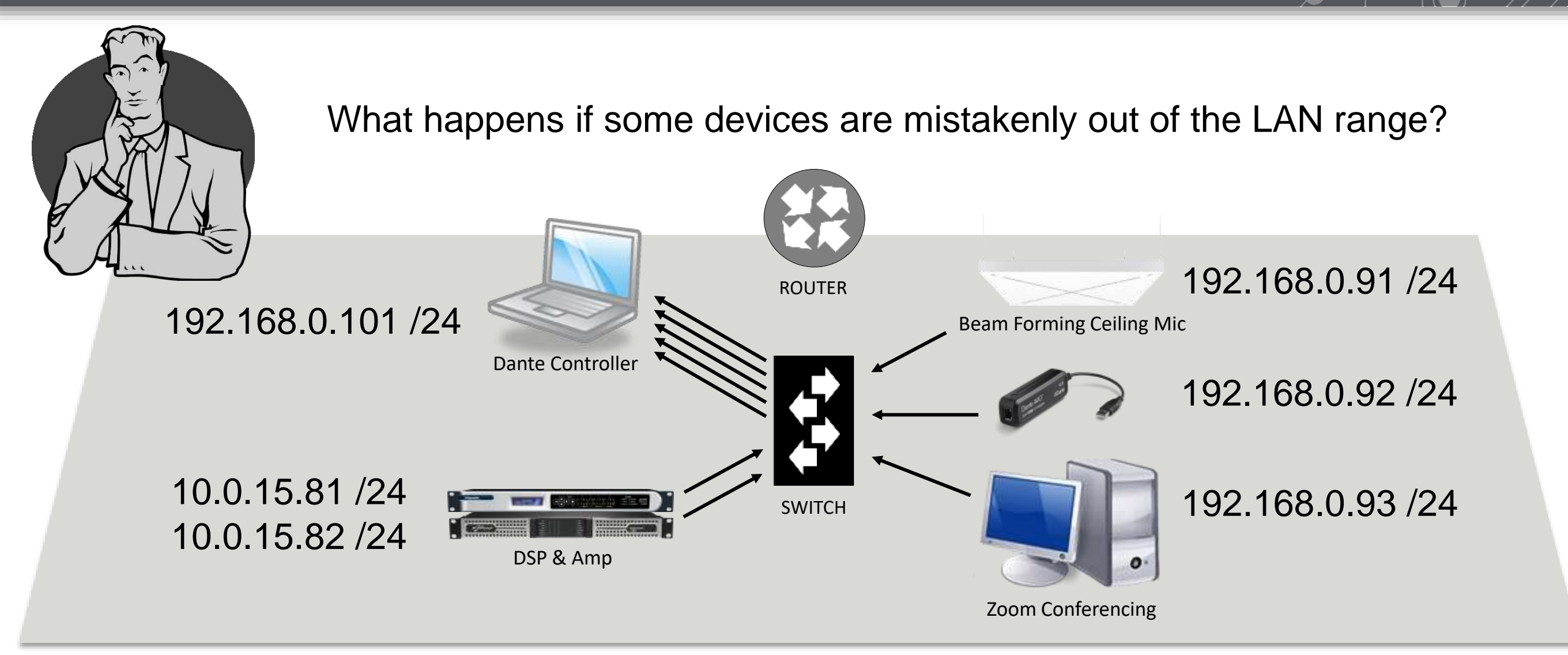

mDNS discovery still populates core device info – multicast is not dependent on LAN range.

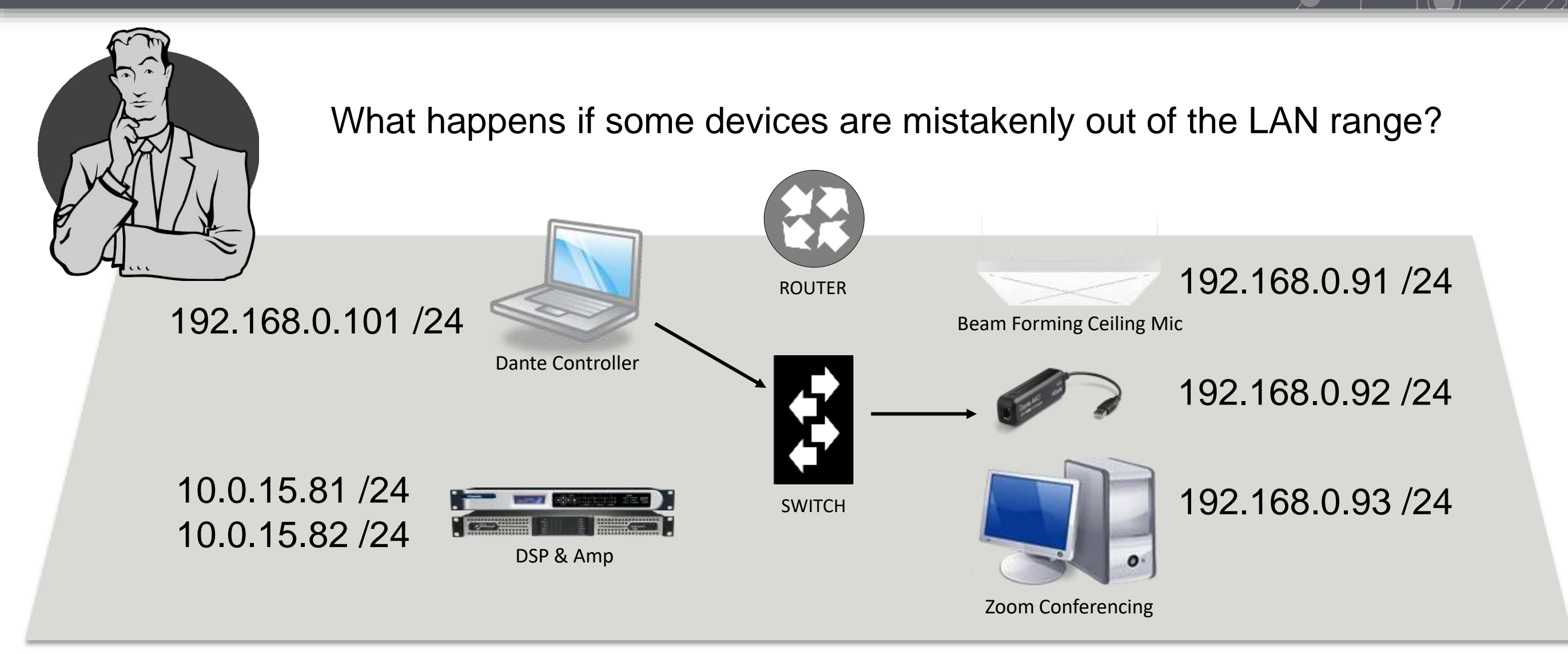

The unicast Dante API will gather information about devices in the proper LAN range.

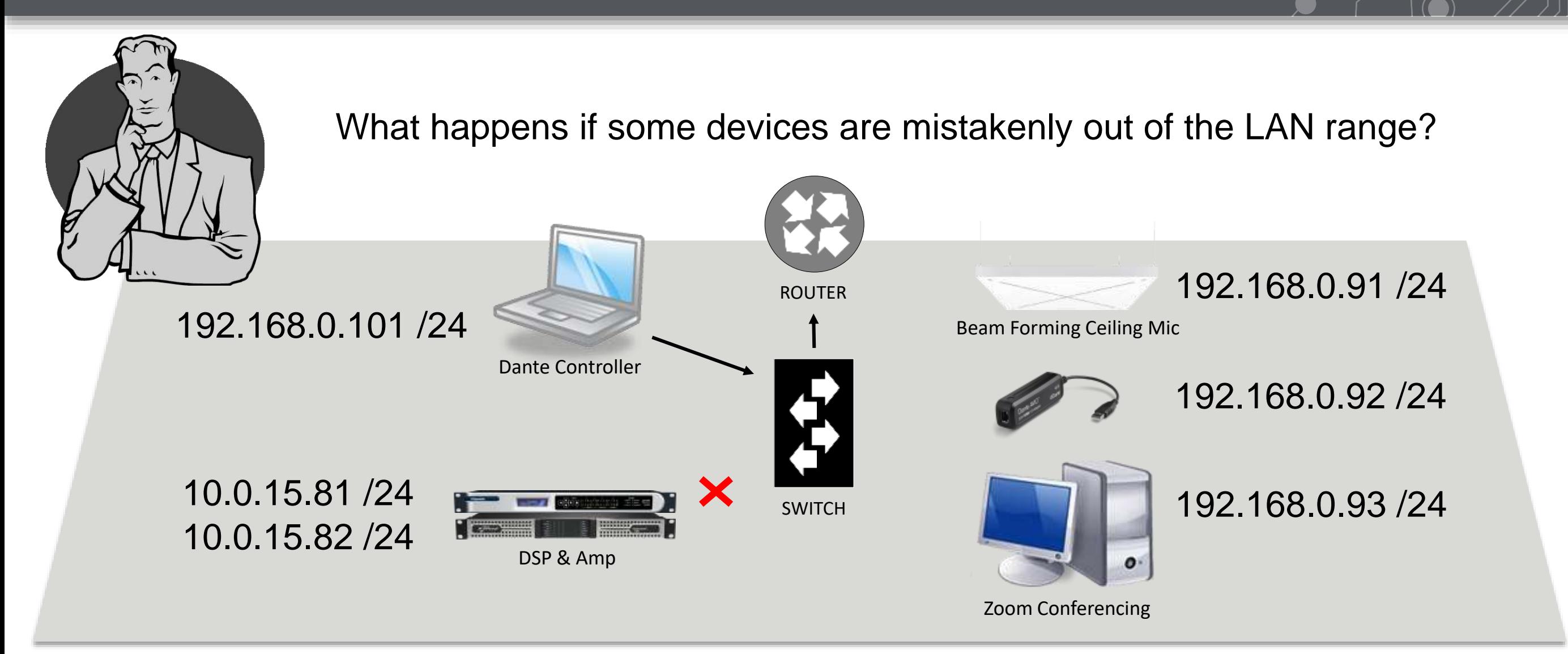

But the unicast transmission will see addresses outside our LAN and go to the router.

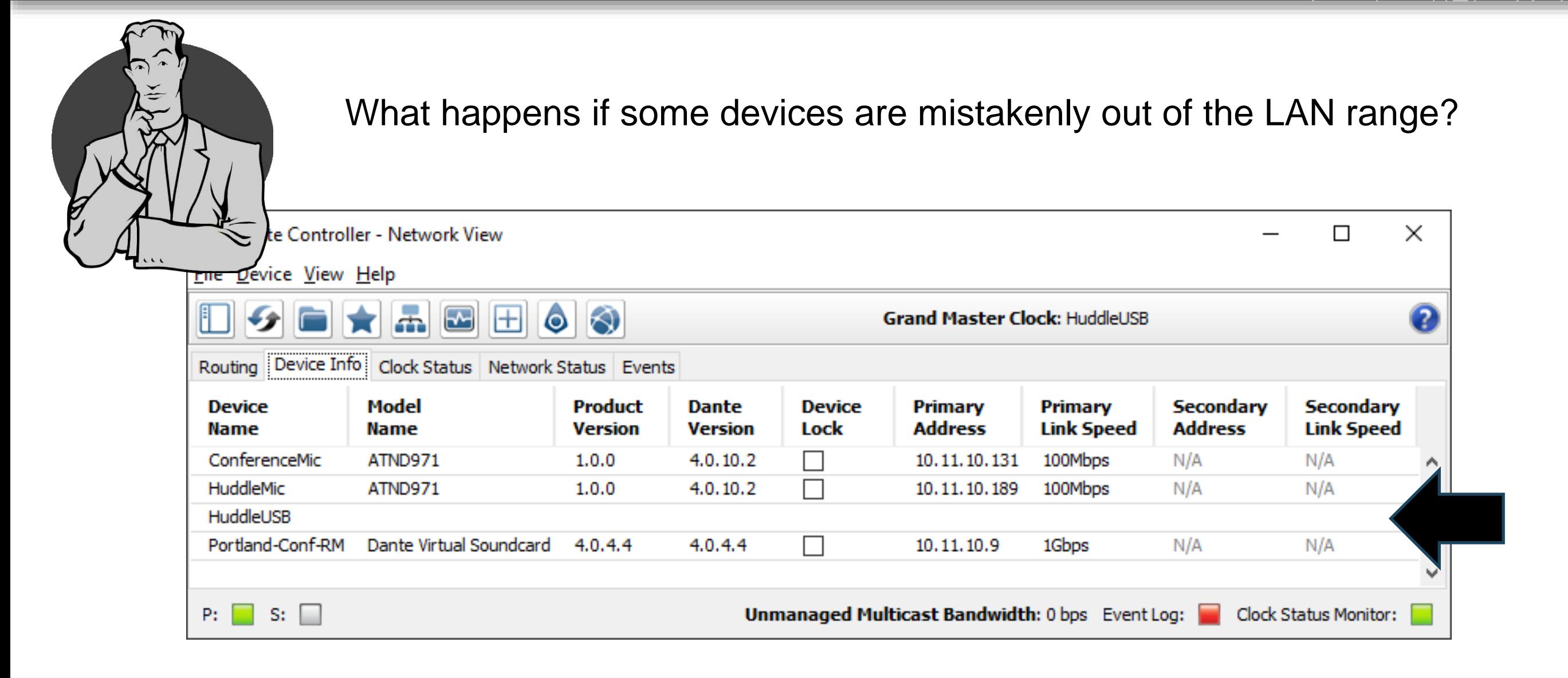

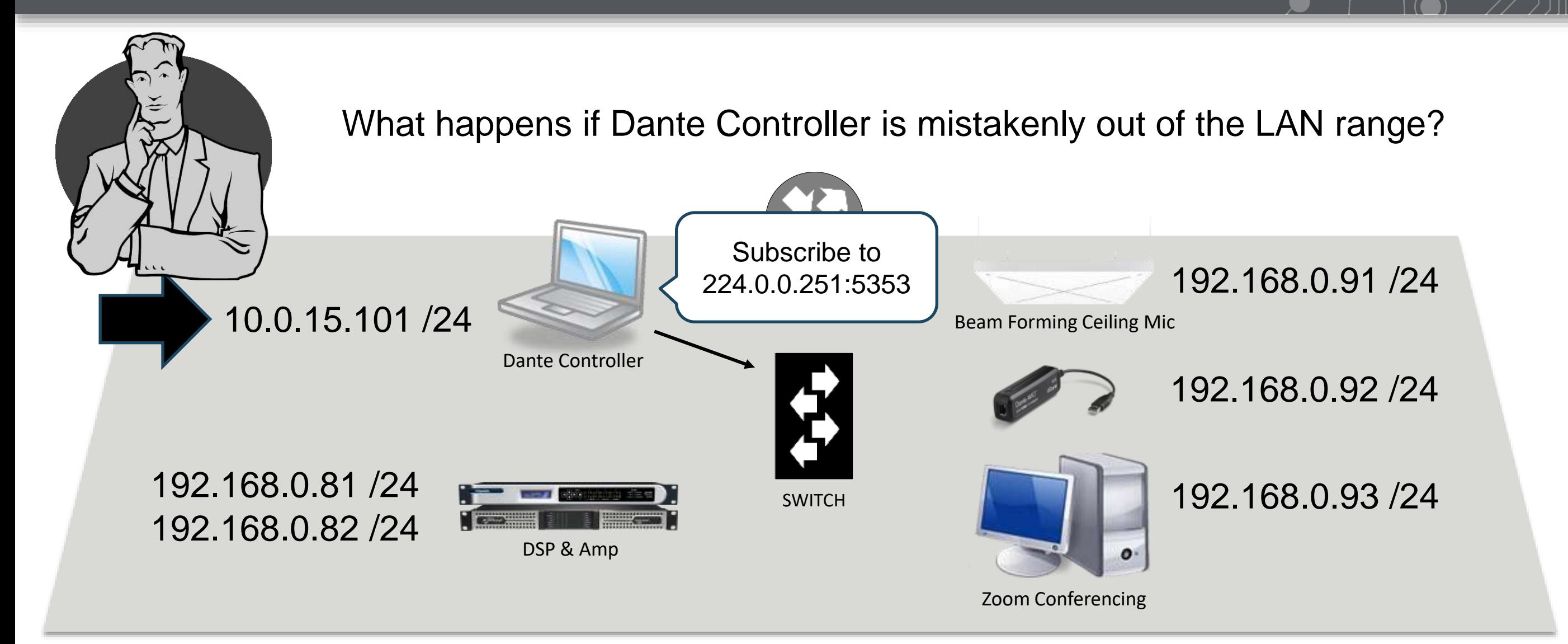

**165**

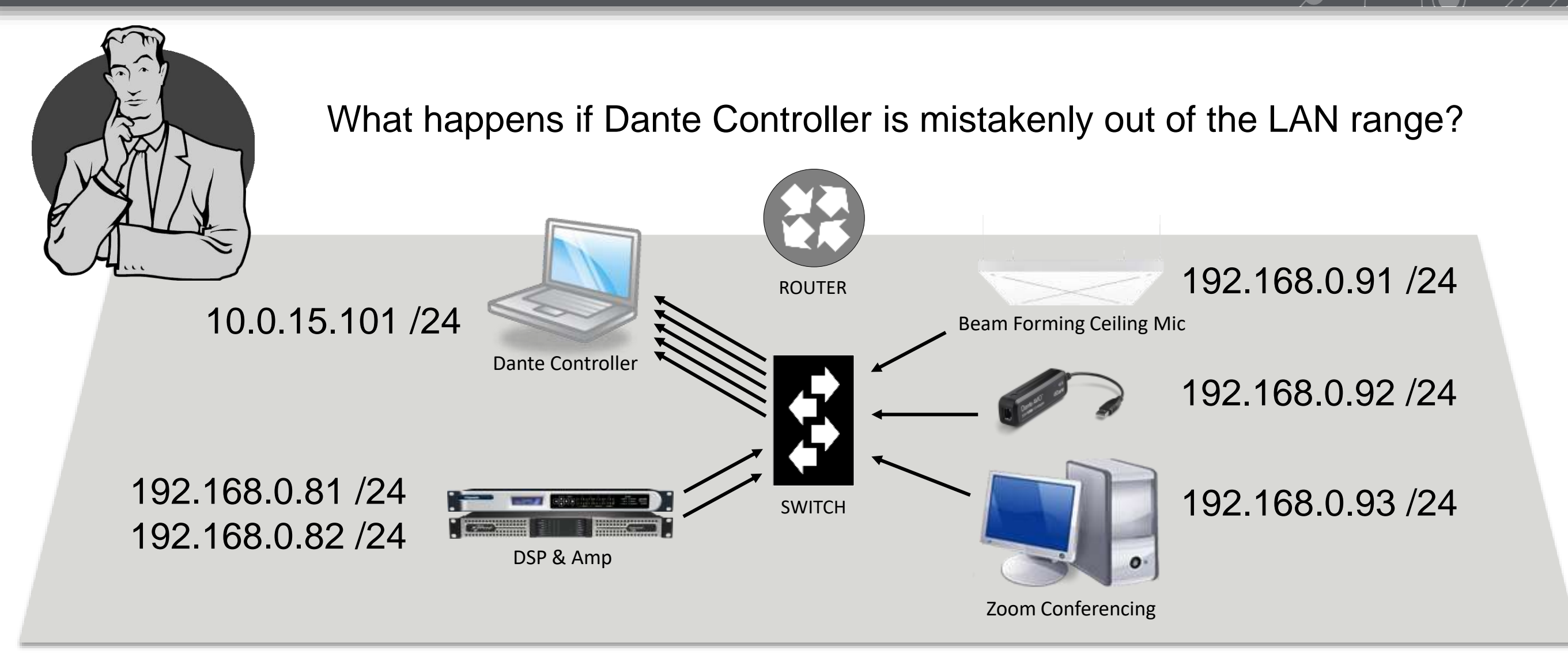

mDNS discovery still populates core device info – multicast is not dependent on LAN range.

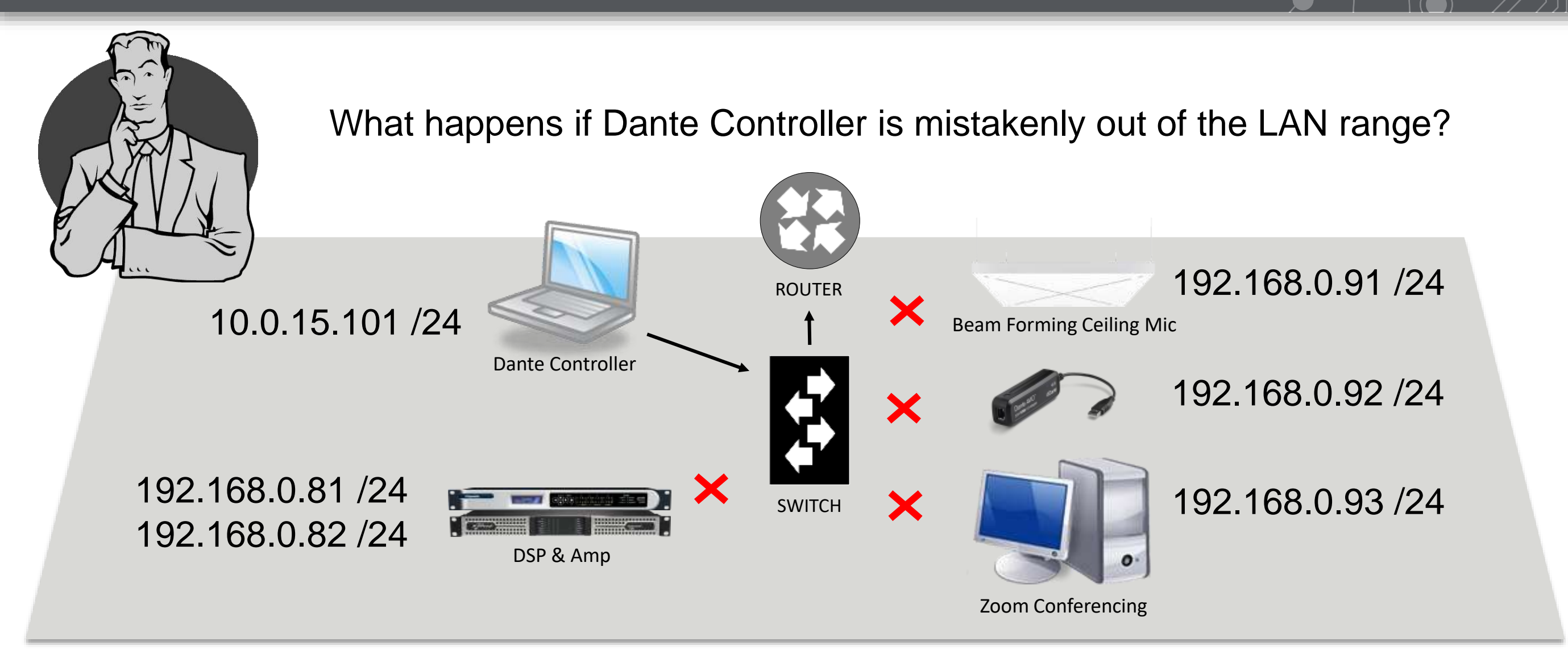

But the unicast Dante API will think these addresses are on another LAN, not inside our network.

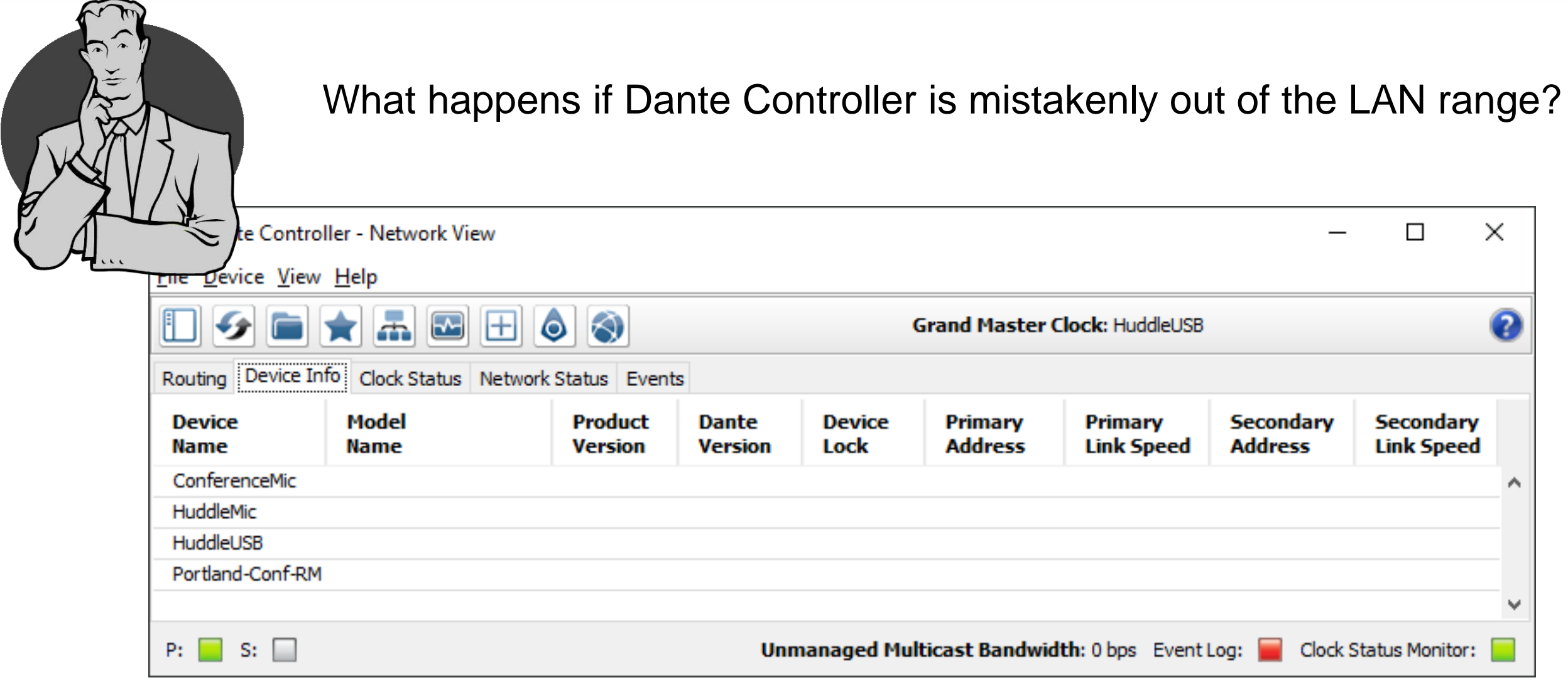

• Partial discovery can be interrupted by simple LAN range problems *Dante Controller may be able to tell you the LAN range the device is in. If everything is empty, check if your computer is out of the LAN range. Also check if Dante Controller is using the right network interface (NIC)*

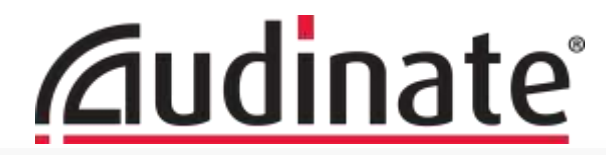

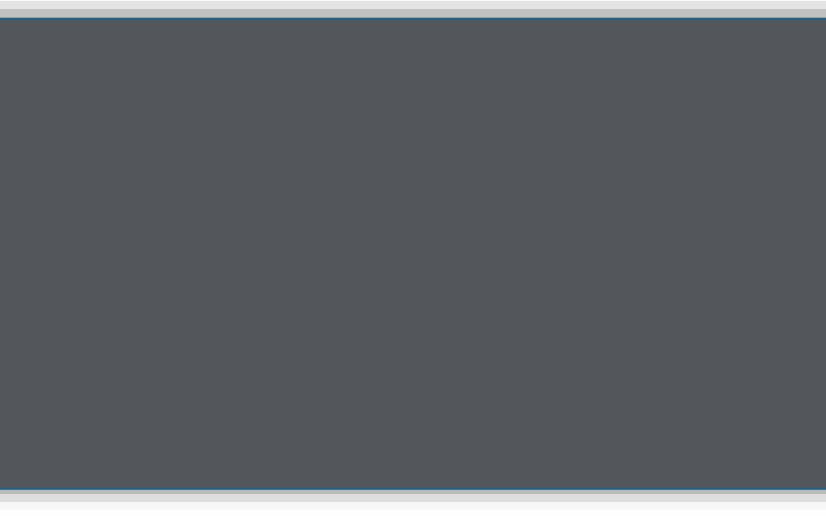

# **Advanced Clocking, Layer 2**

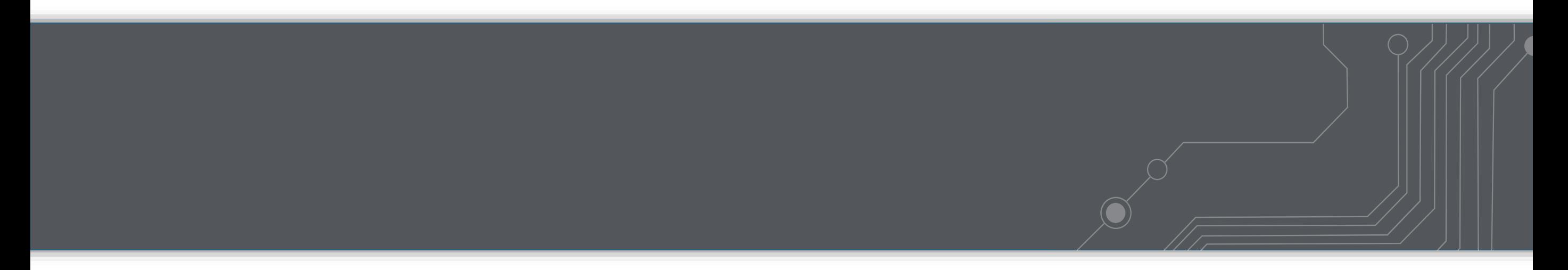

#### **Basics of Sample Rate & Clock**

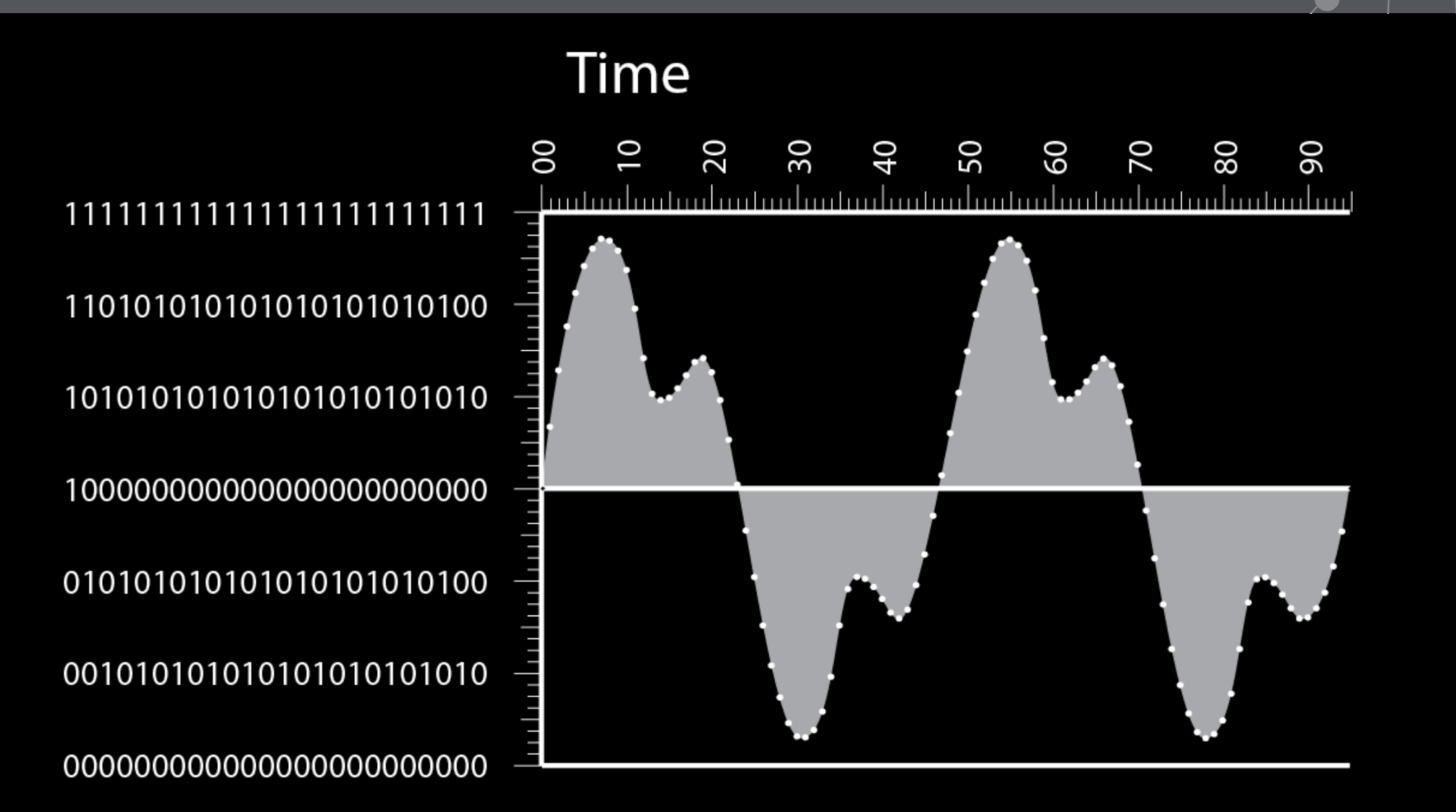

**171**

### **Basics of Sample Rate & Clock**

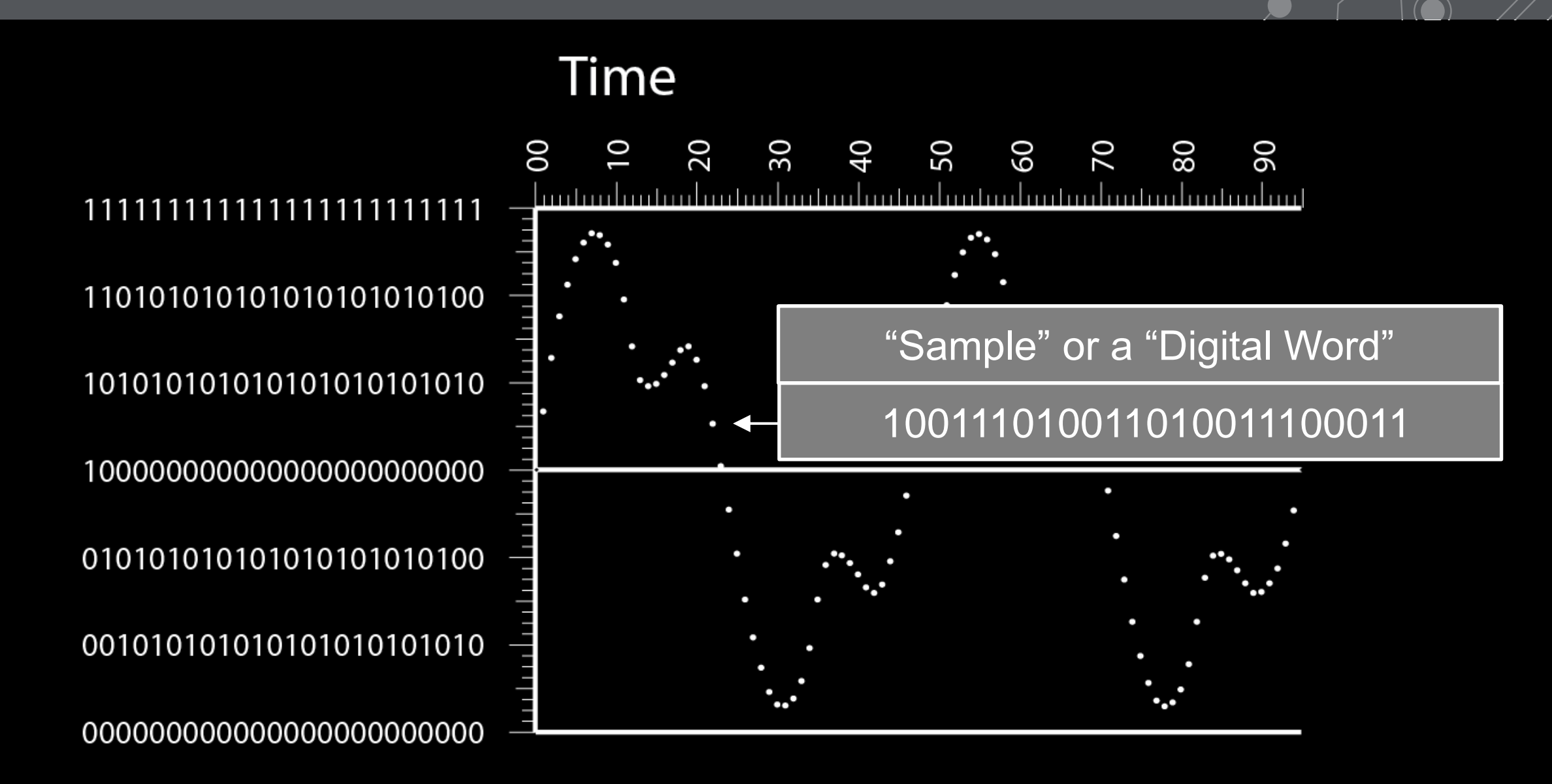

**172**

# Dante means your whole system is connected digitally.

# This is often the first time people work with a digitally-connected system.

Troubleshooting: Fear and lack of knowledge cause people to blame clock quickly.

#### **Capture**

#1

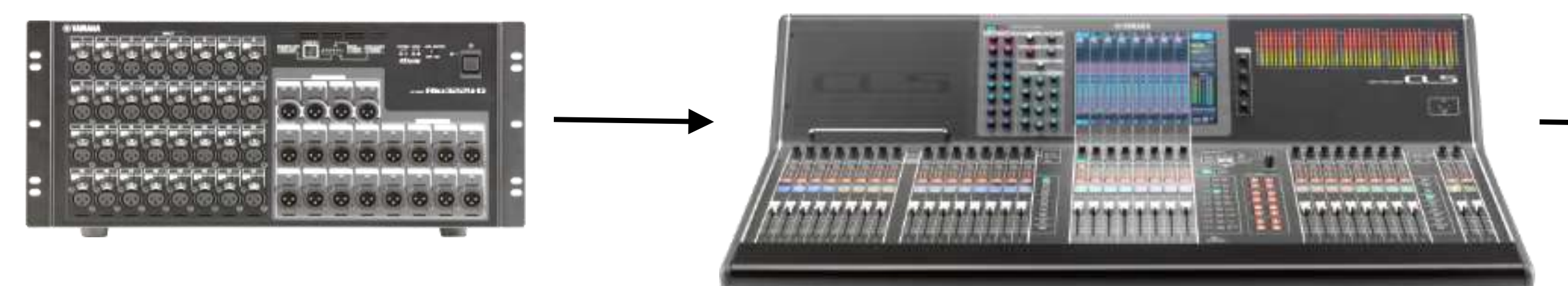

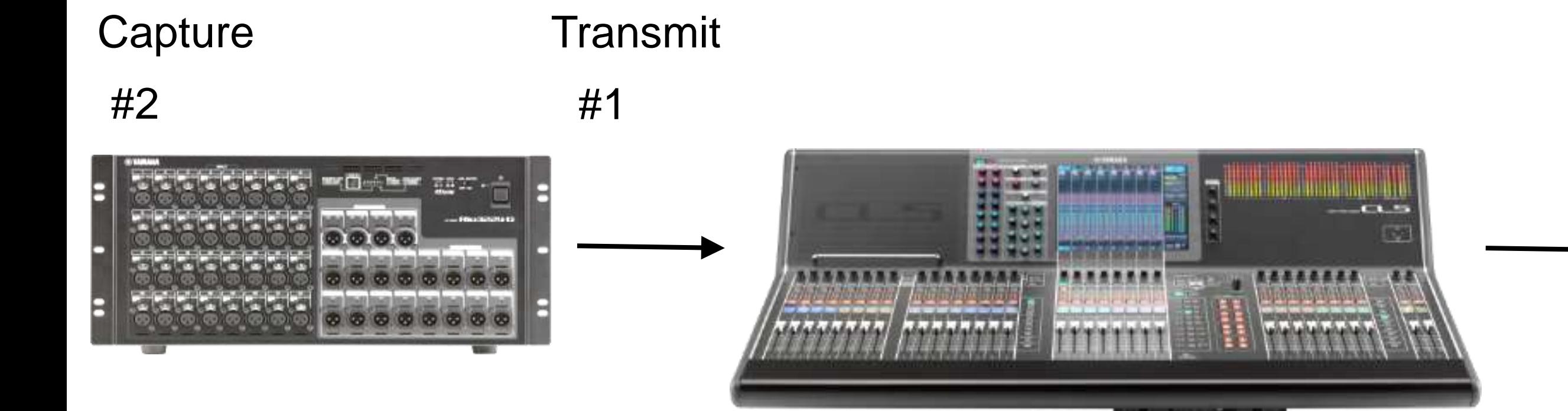

#### **175**

Transmit Process **Capture** #3 #2 #1 **Histor**atal **MOATH 222 CAR THE Geleje dolo Kiskiskisi** \*\*\*\*\*\*\*\*/ \*\*\*\*\*\*\*\* والموالي والموالية أمراكم

Transmit Process Transmit **Capture** #4 #3 #2 #1 **The Local Color MACO COMPARE 2013 CICROCACION Charles** Charles \*\*\*\*\*\*\*\*\*\*\*\*\*\*\*\*\*\* والمواليو والمعالم ولم

48KHz Internal

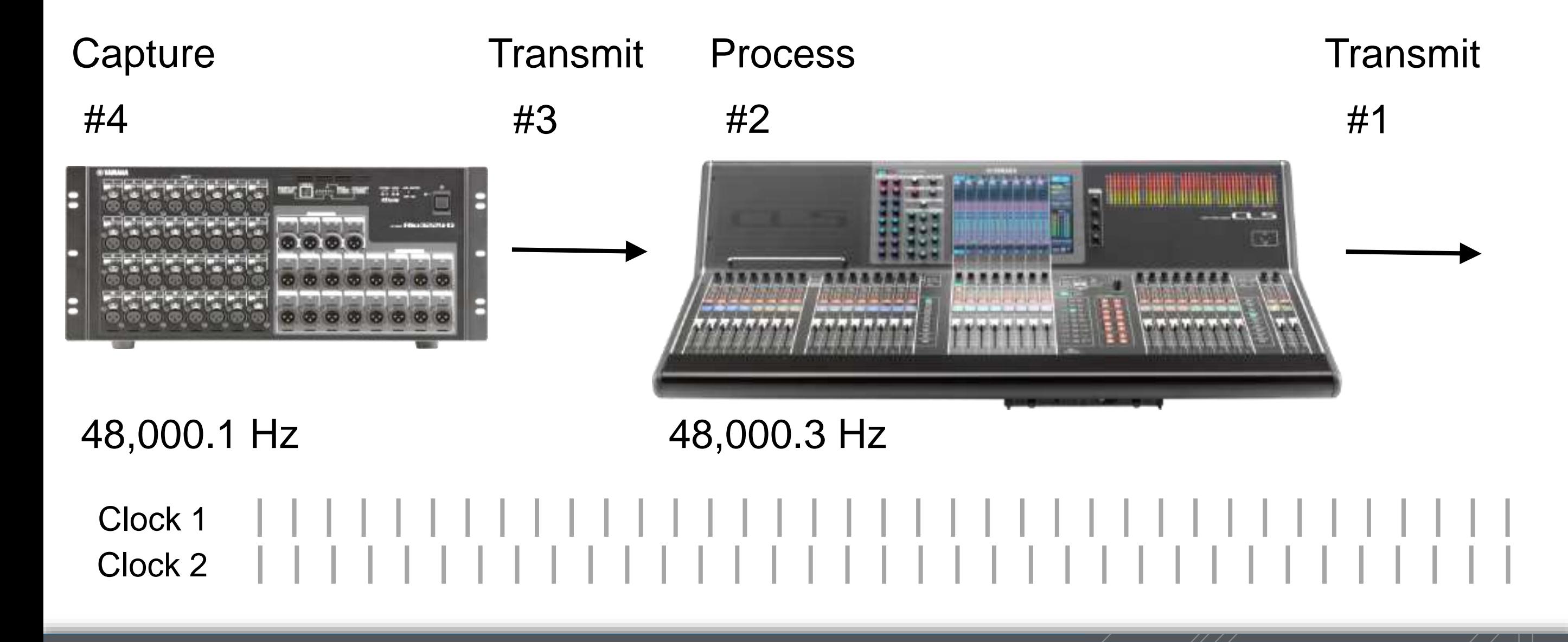

**178**

#### **Clock: In Sync vs In Phase**

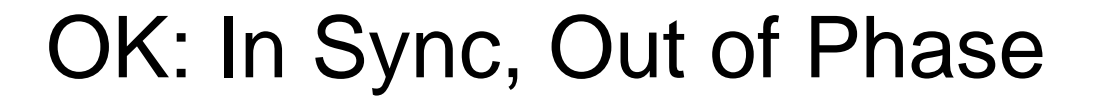

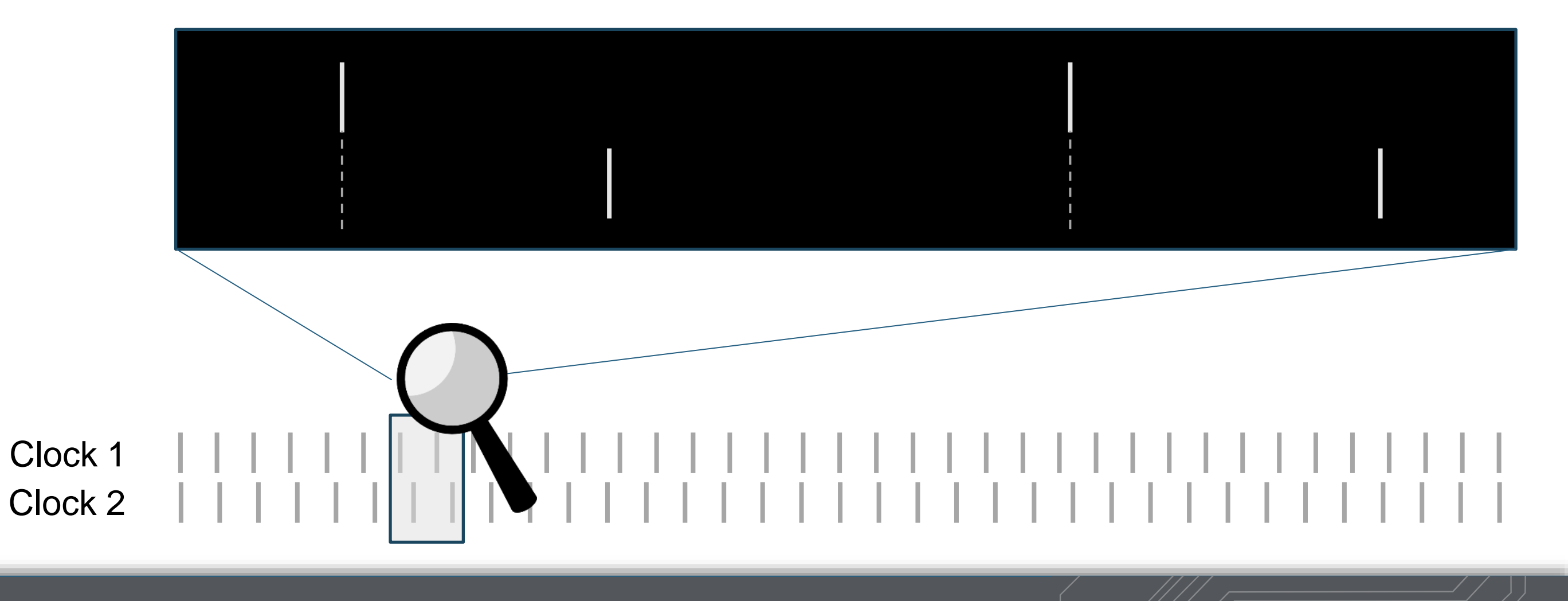
#### **Clock: In Sync vs In Phase**

# OK: In Sync, Out of Phase

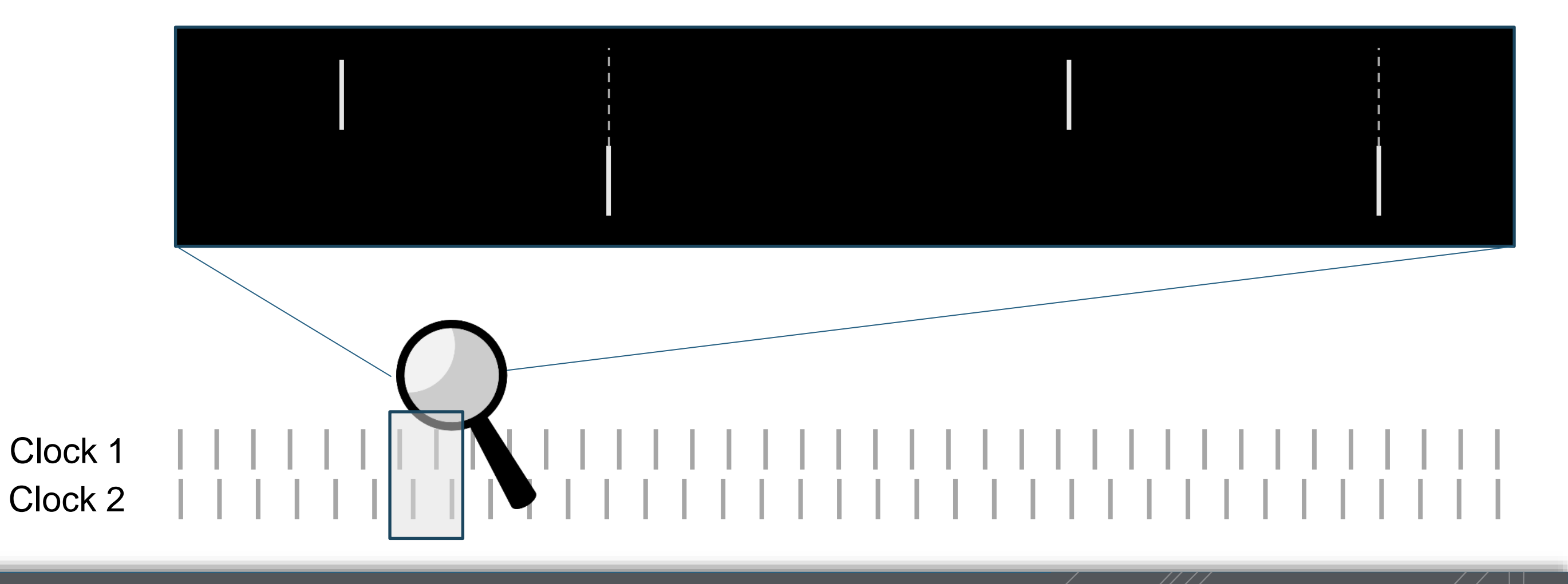

#### **Clock: In Sync vs In Phase**

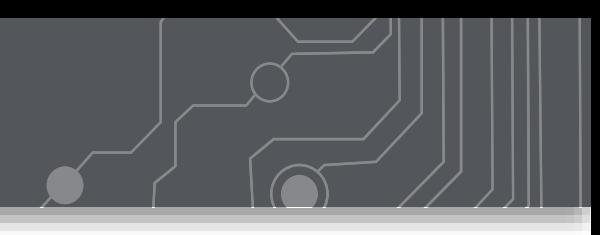

# Problem: No Sync – Buffer Overrun/Underrun

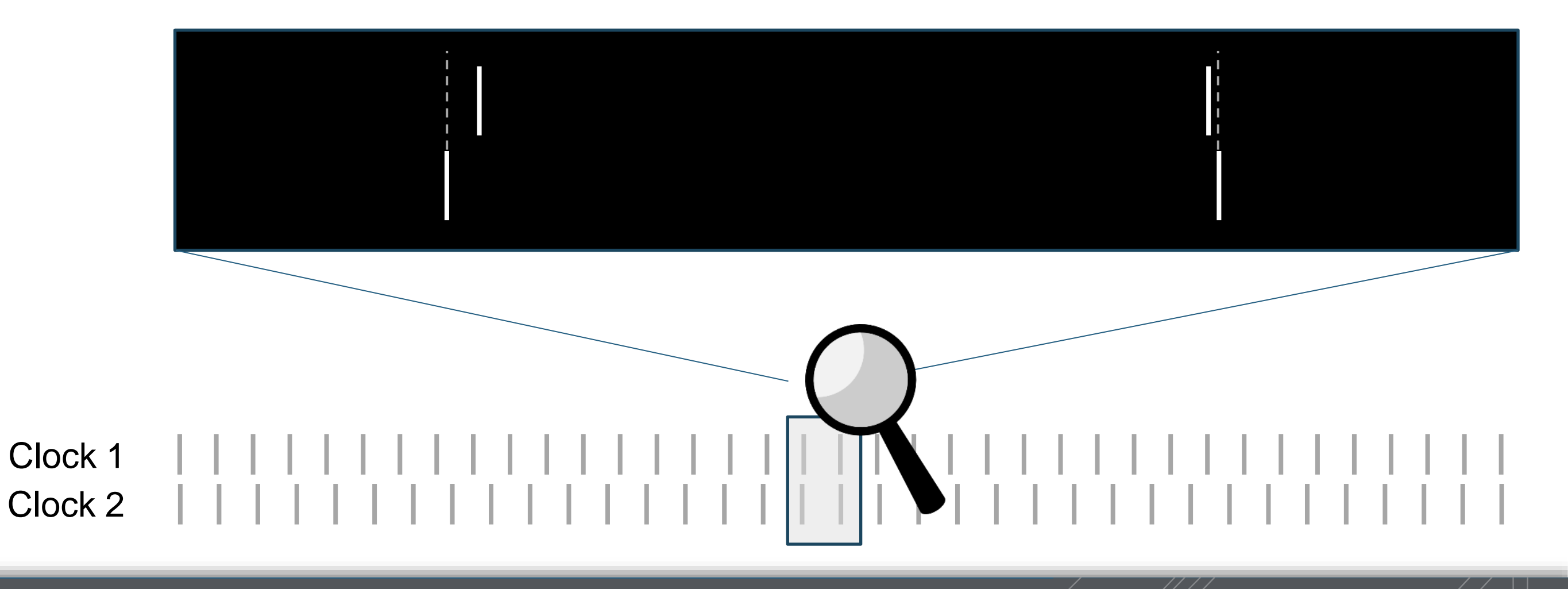

#### **Clock: In Sync vs In Phase**

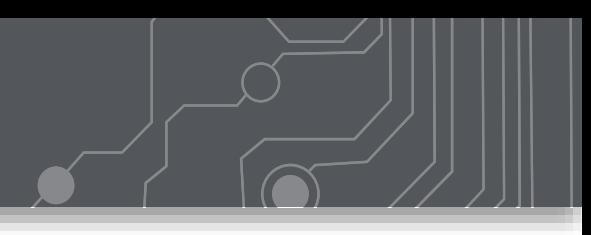

# Problem: No Sync – Buffer Overrun/Underrun

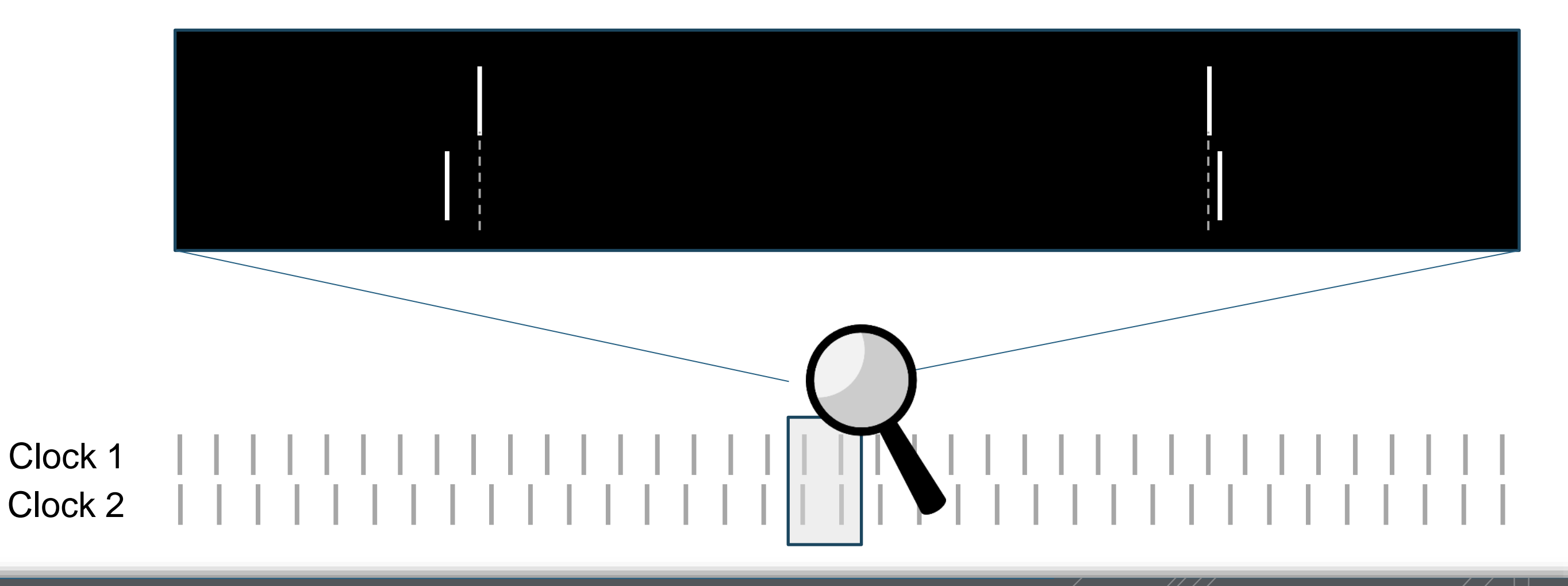

#### **Clock: Propagation Delay**

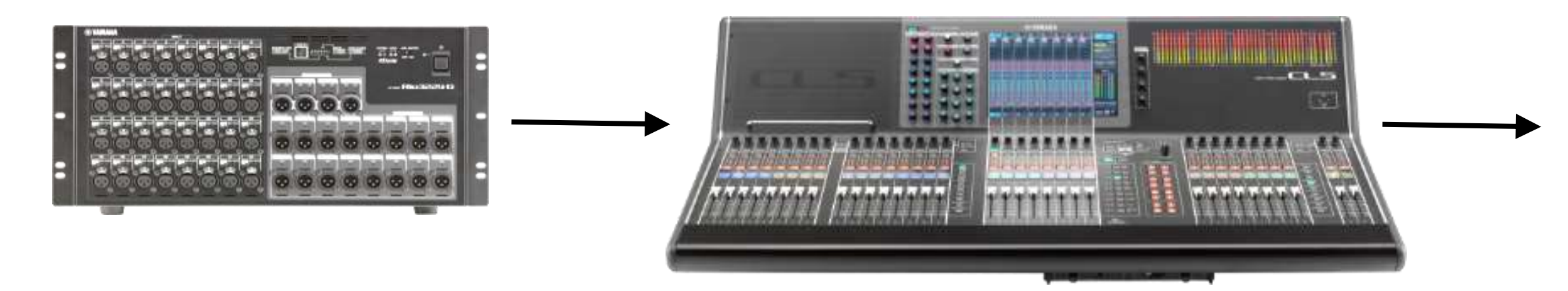

#### Word Clock Variance (Propagation Delay)

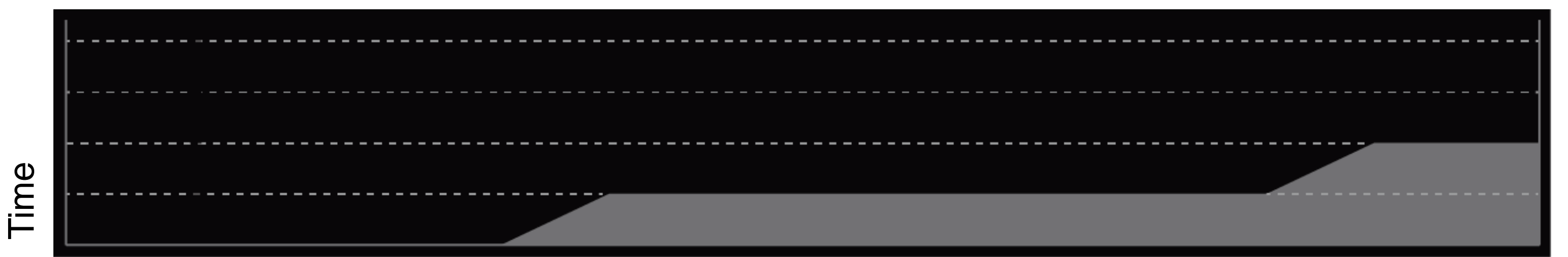

#### **Clock: Propagation Delay**

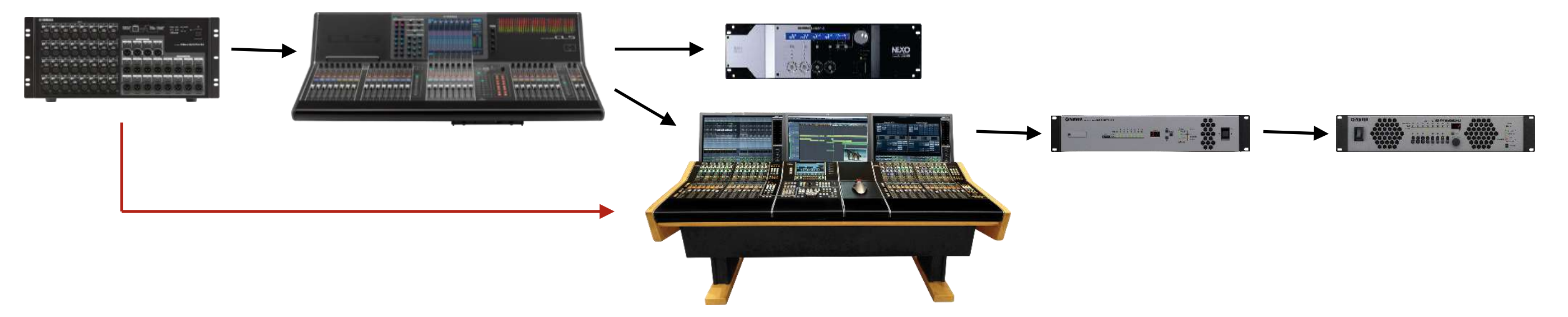

#### Word Clock Variance (Propagation Delay)

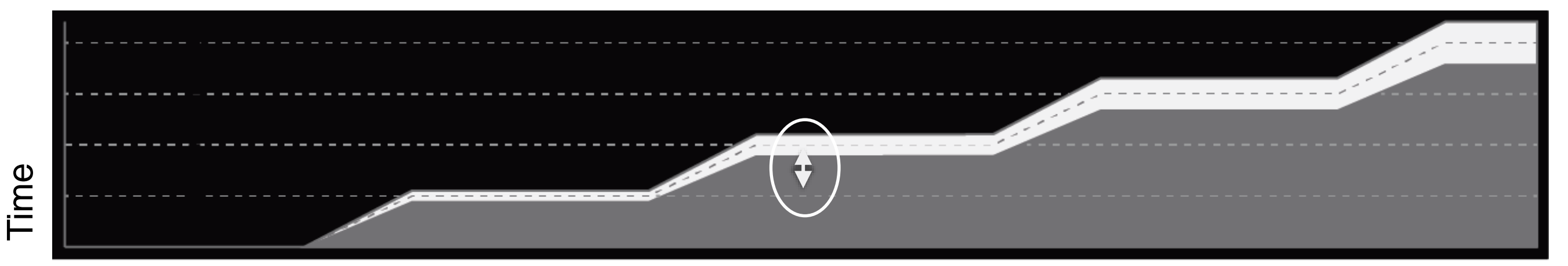

#### **Clock: Propagation Delay**

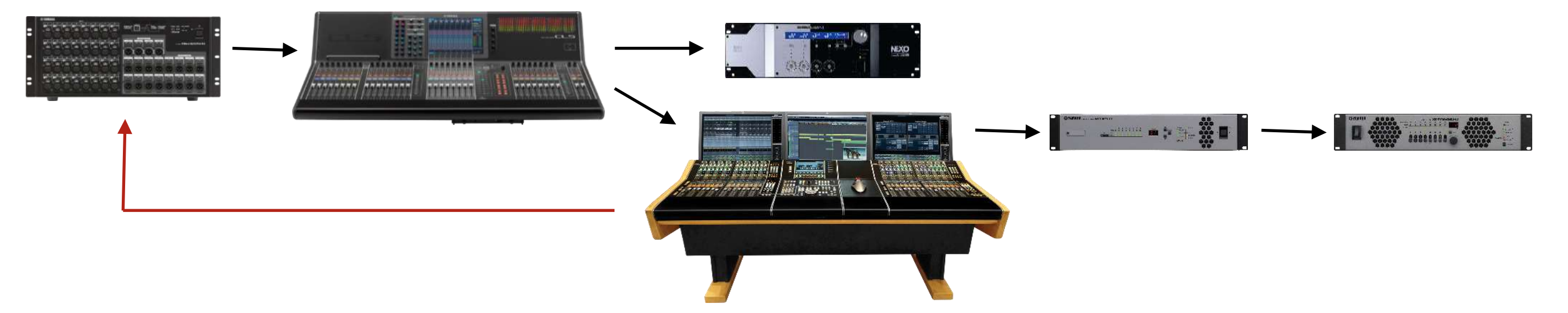

#### Word Clock Variance (Propagation Delay)

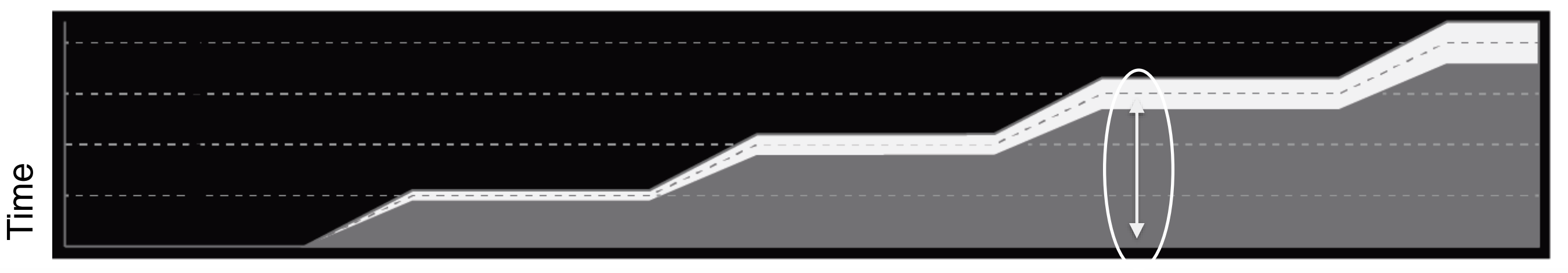

#### **Clock: Buffered Distribution**

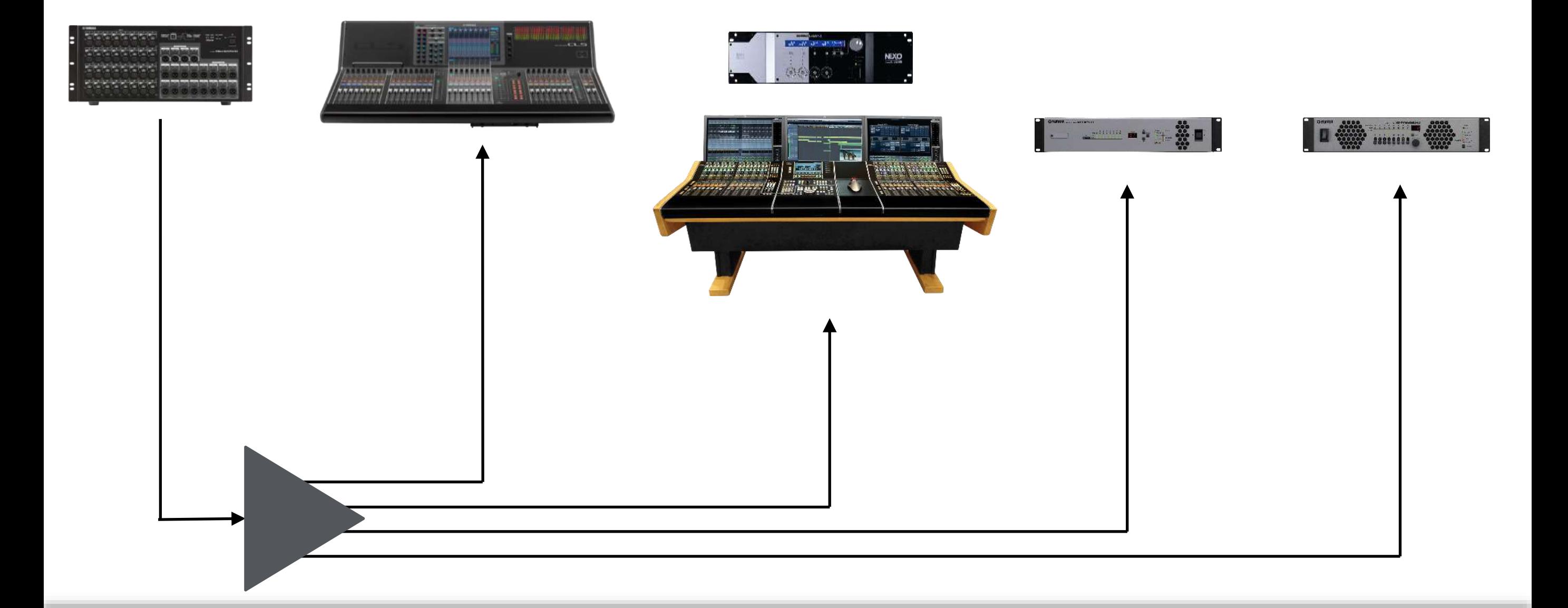

#### **Clock: Central Clock**

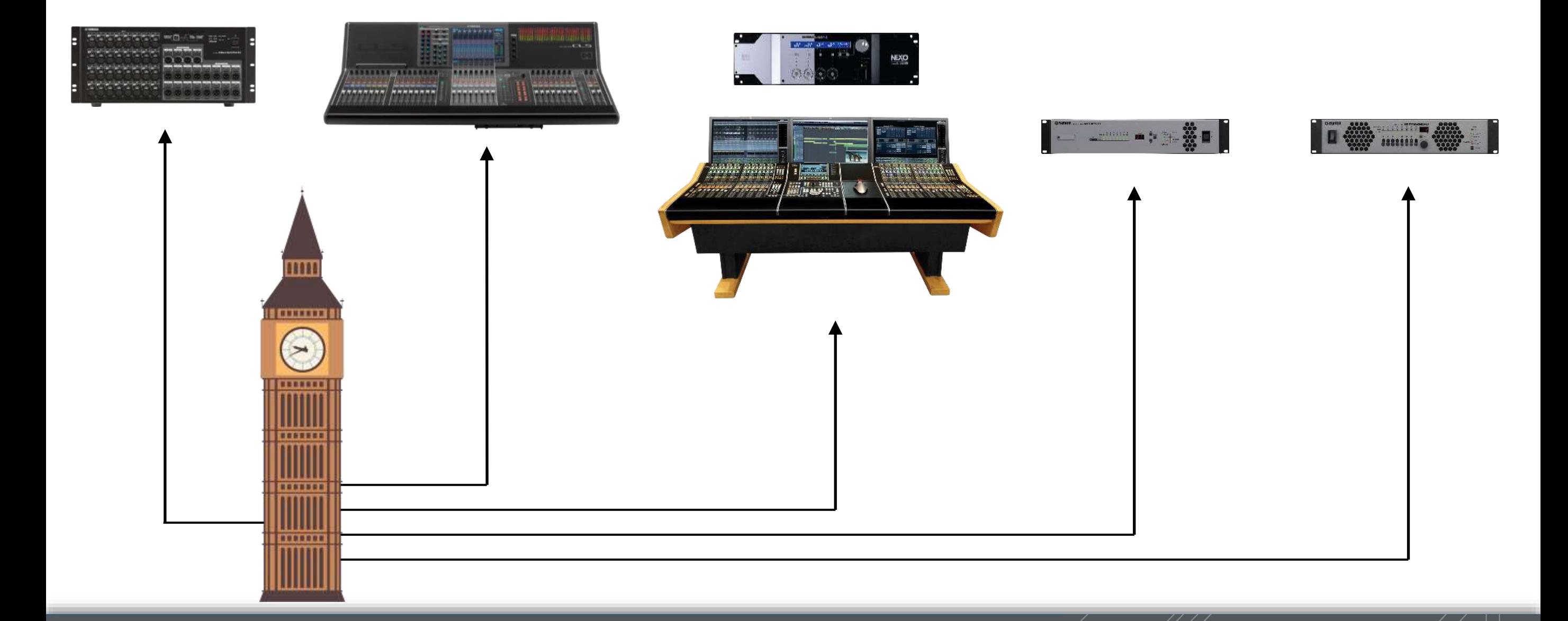

# **Clock: Cyclical Reference vs Positional Pointer**

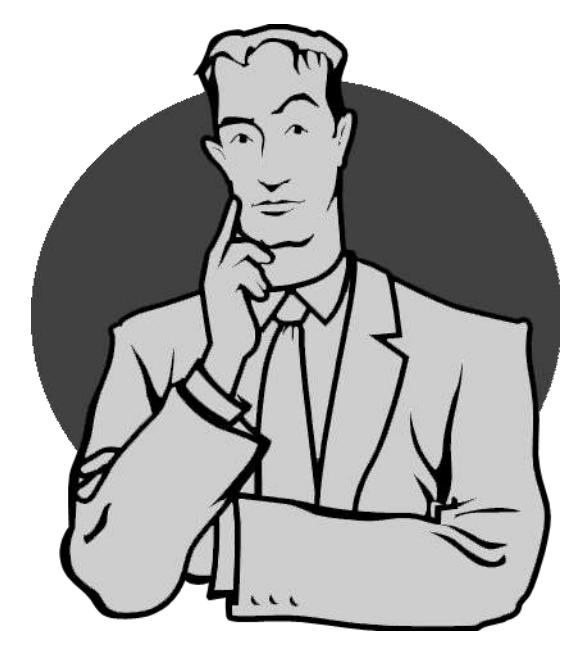

#### Is word clock like SMPTF time Is word clock like SMPTE time code?

SMPTE time code *(face of the clock)*

*Word Clock and SMPTE Time Code must be "resolved", meaning they are related and align, but they are not describing the same thing.*

Word Clock *(pendulum)*

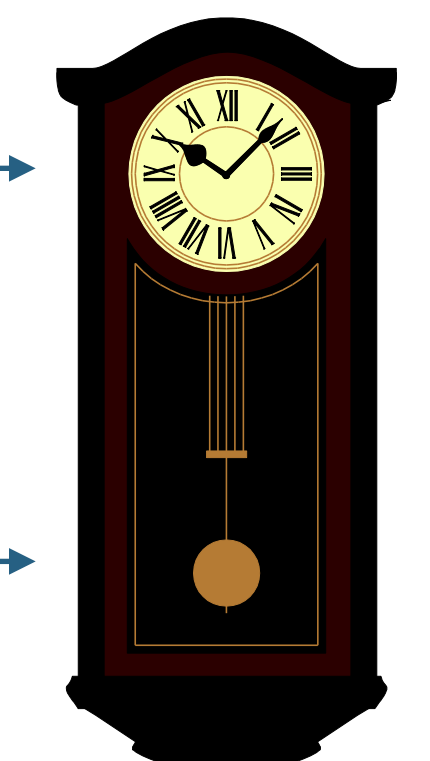

# Dante Simplifies Configuration. Not Just In Sync, but In Phase.

• Automated Election Criteria:

Preferred Master Chasing External Clock Best Master Clock Algorithm Automatic Process

User Intervention

# **Dante Word Clock Master Election**

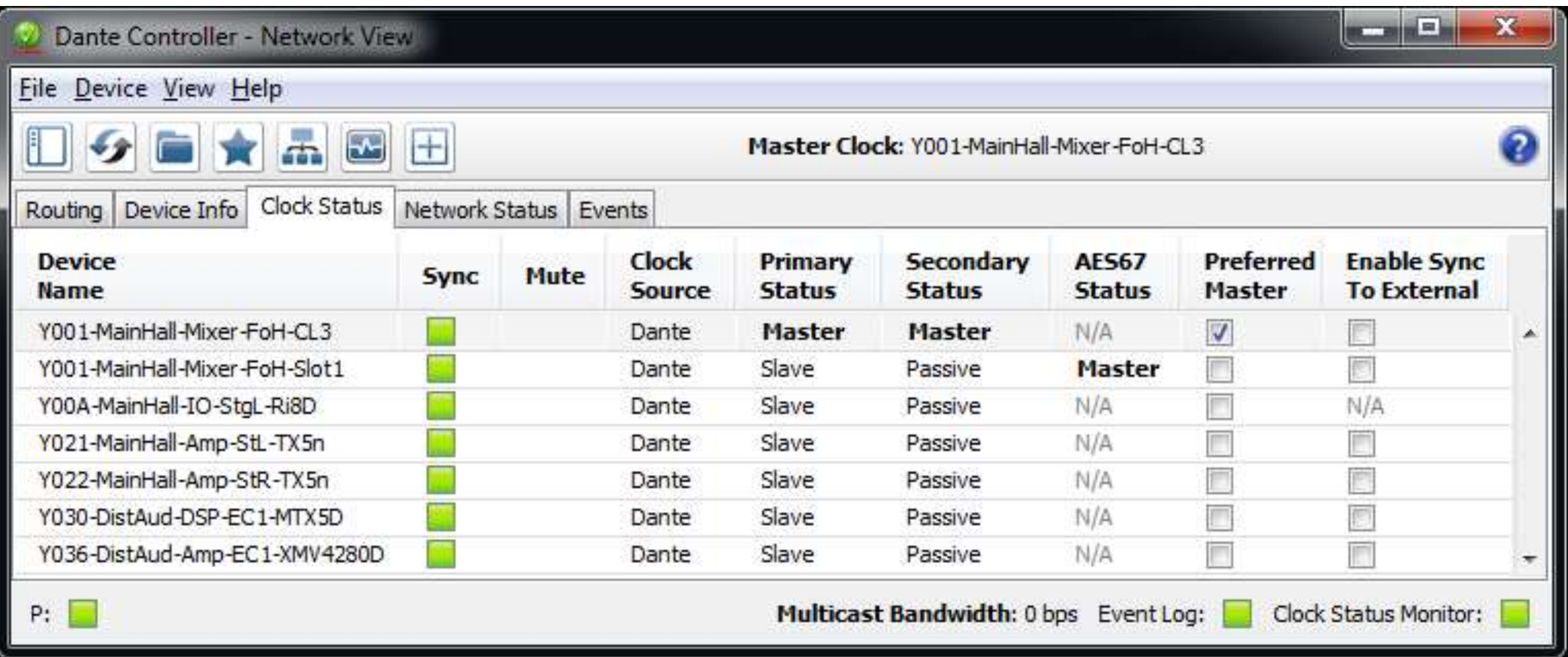

• Automated Election Criteria:

Preferred Master Chasing External Clock Best Master Clock Algorithm Automatic Process

User Intervention

- Synchronize "Time of Day" to sub-microsecond accuracy.
- Derive the desired audio sample rate or video frame rate.

If we have a higher resolution clock like PTP…

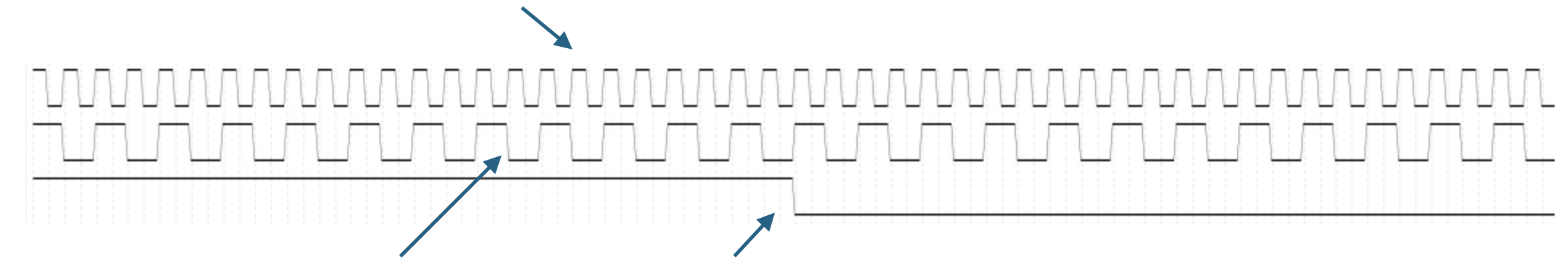

We can derive lower frequency clocks from it. 192kHz, 96kHz, 48kHz, 44.1kHz , 60fps, 50fps, 30fps, 25fps, 24fps, etc.

**So with PTP, we have one clock master for the network** – not one per sample rate, frame rate, etc. Everything automatically derives from (and thus is resolved to) this common PTP clock.

*PTP resolution far exceeds sample rates or frame rates – the chart above simplifies the drawing so it'll fit in the resolution of the screen.*

#### **Clock: Buffered Distribution**

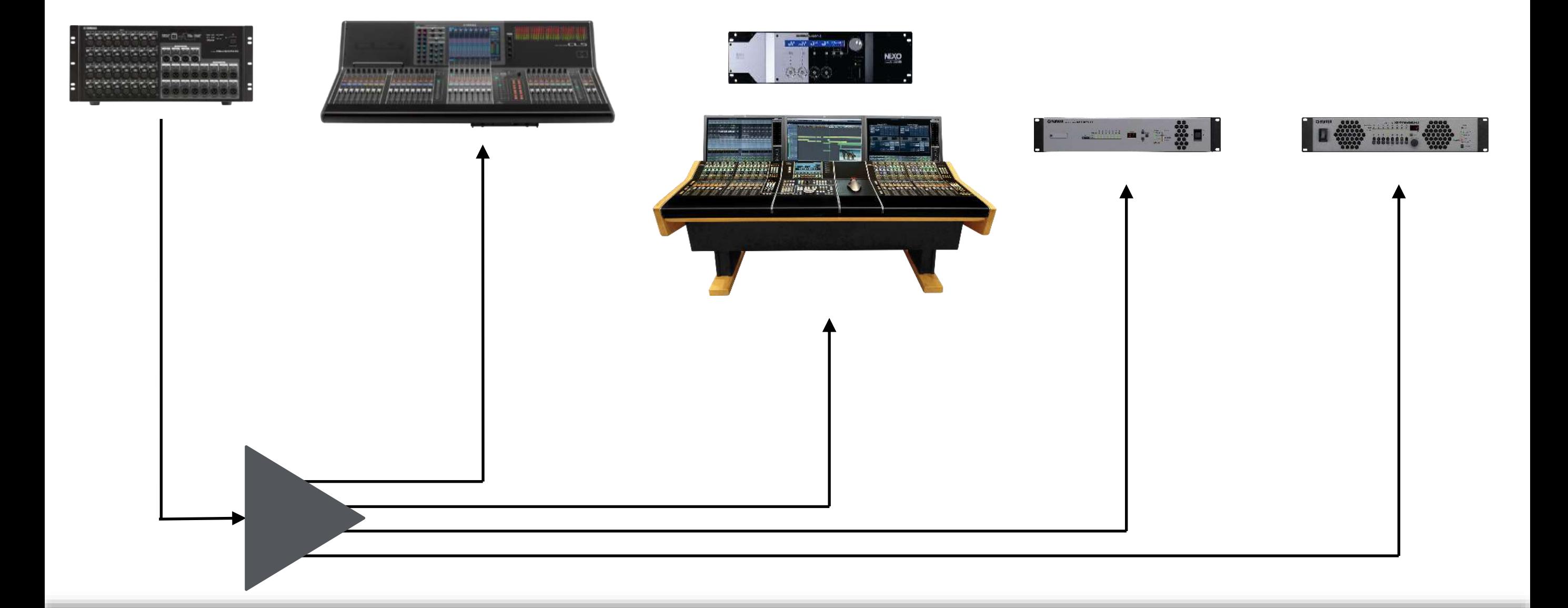

#### **Clock: Central Clock**

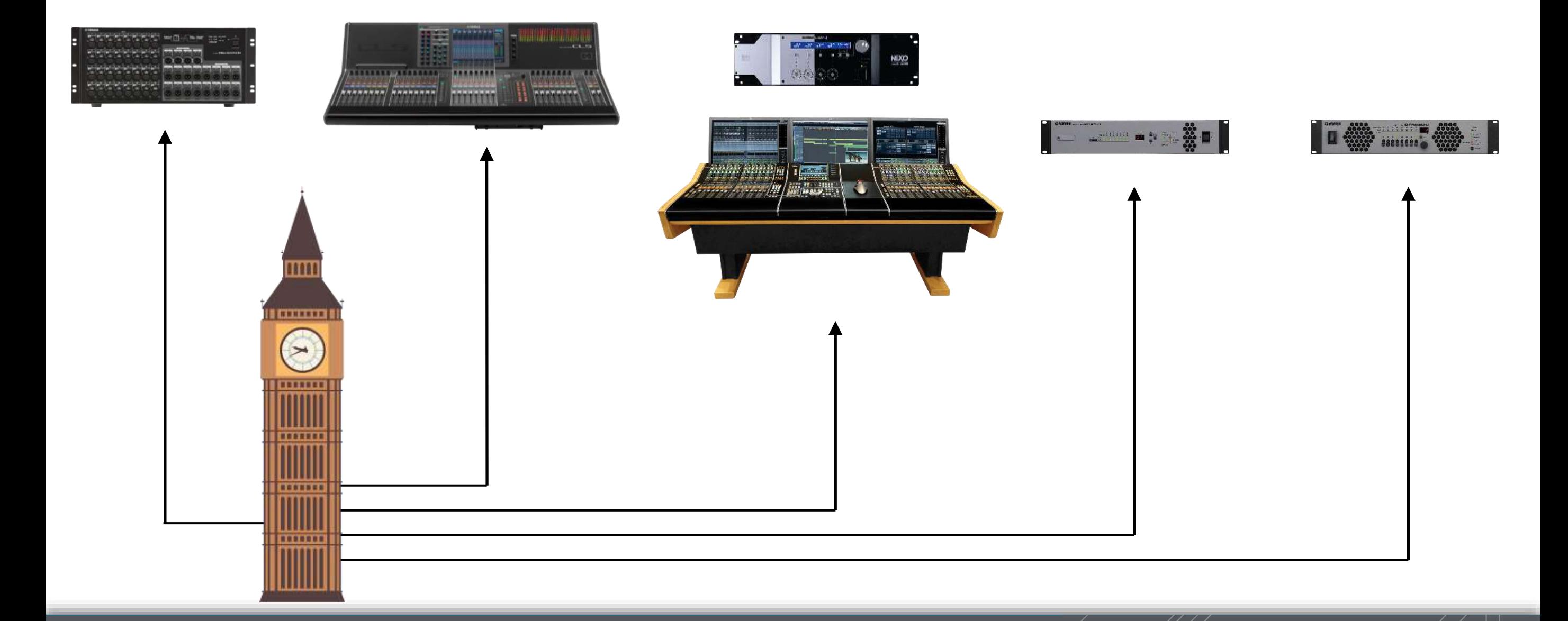

# **Clock: Testing Accuracy – Central Clock**

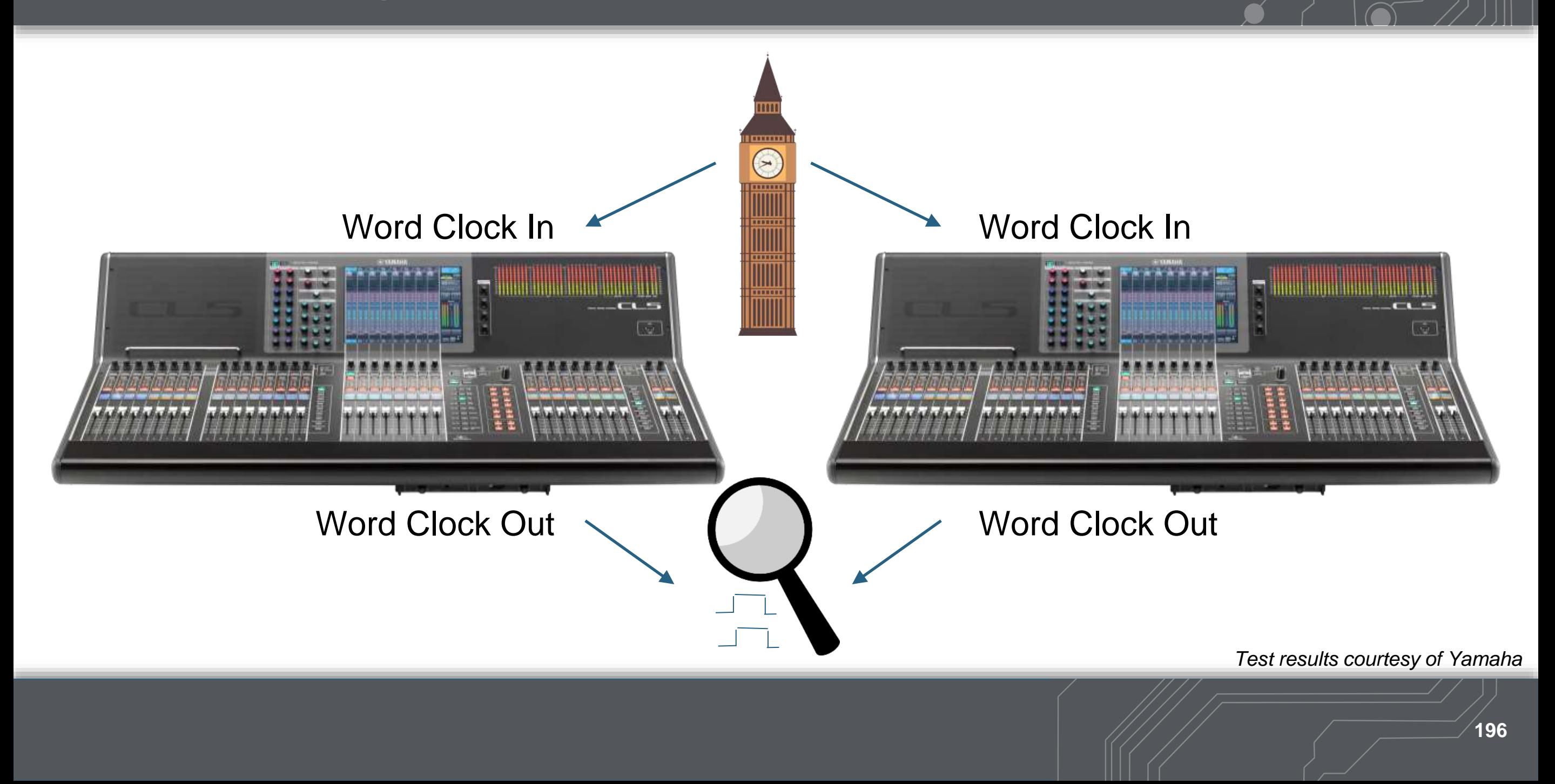

# **Clock: Testing Accuracy – Central Clock**

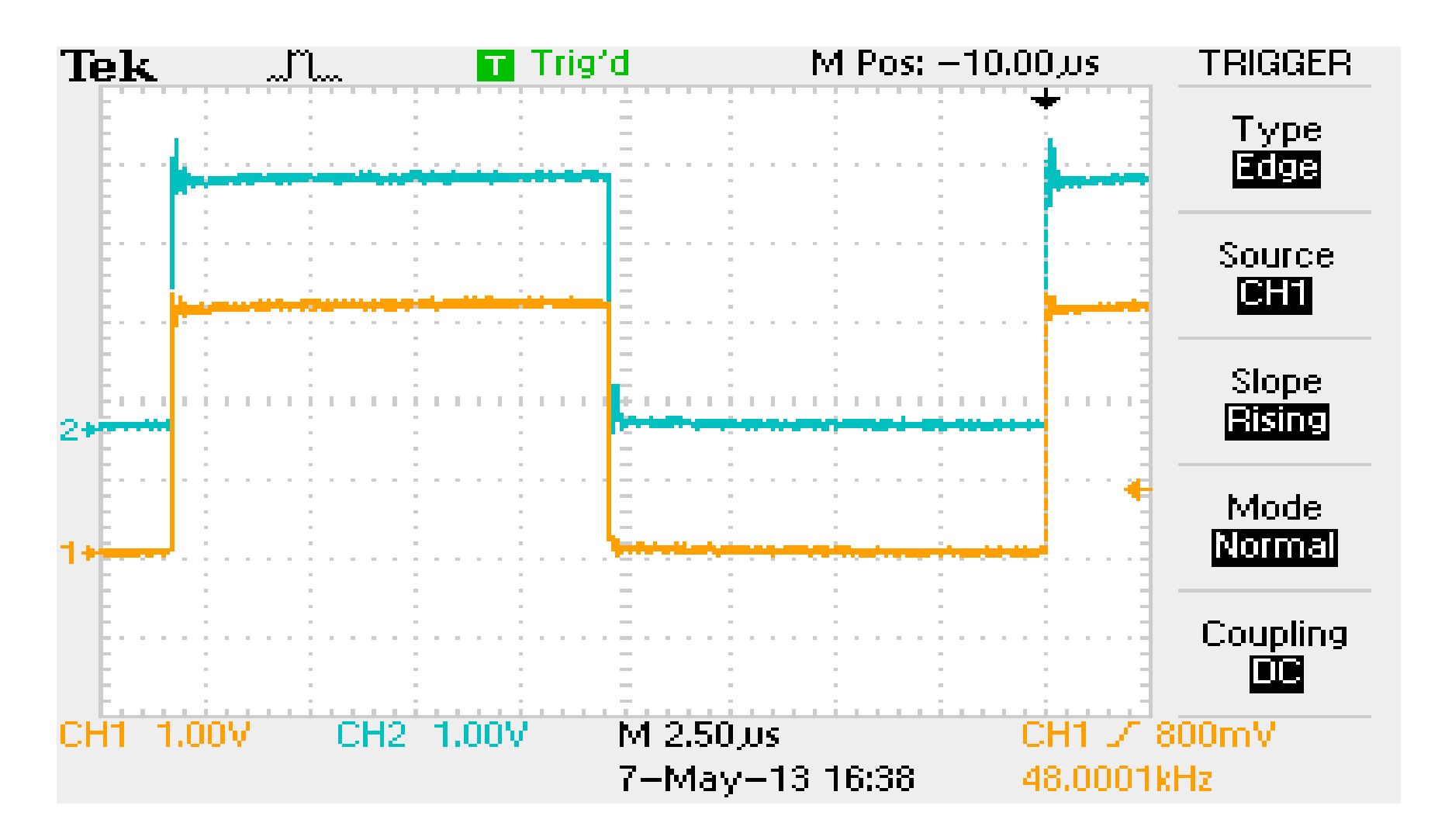

*Test results courtesy of Yamaha*

# **Clock: Testing Accuracy – AES3**

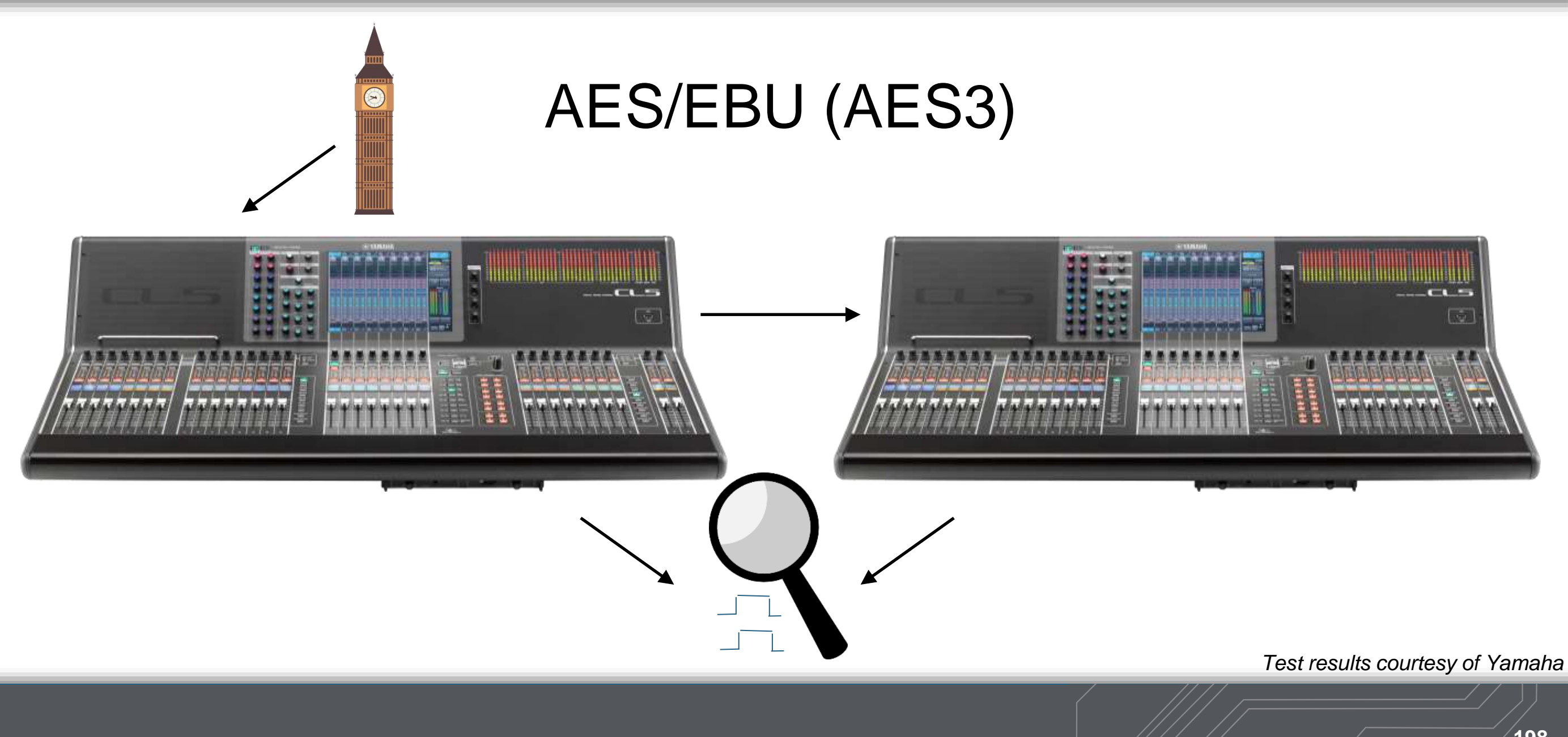

# **Clock: Testing Accuracy – AES3**

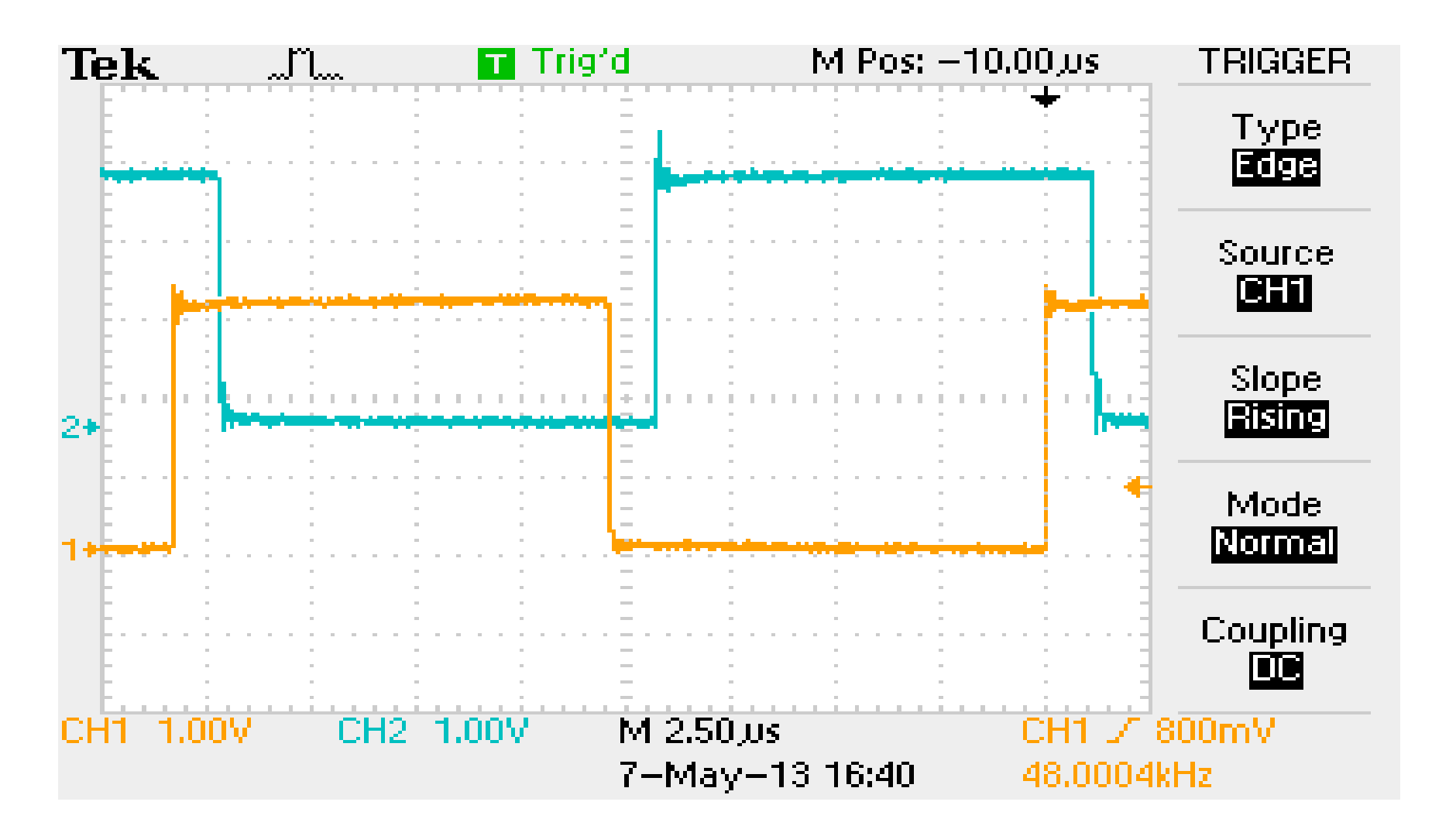

*Test results courtesy of Yamaha*

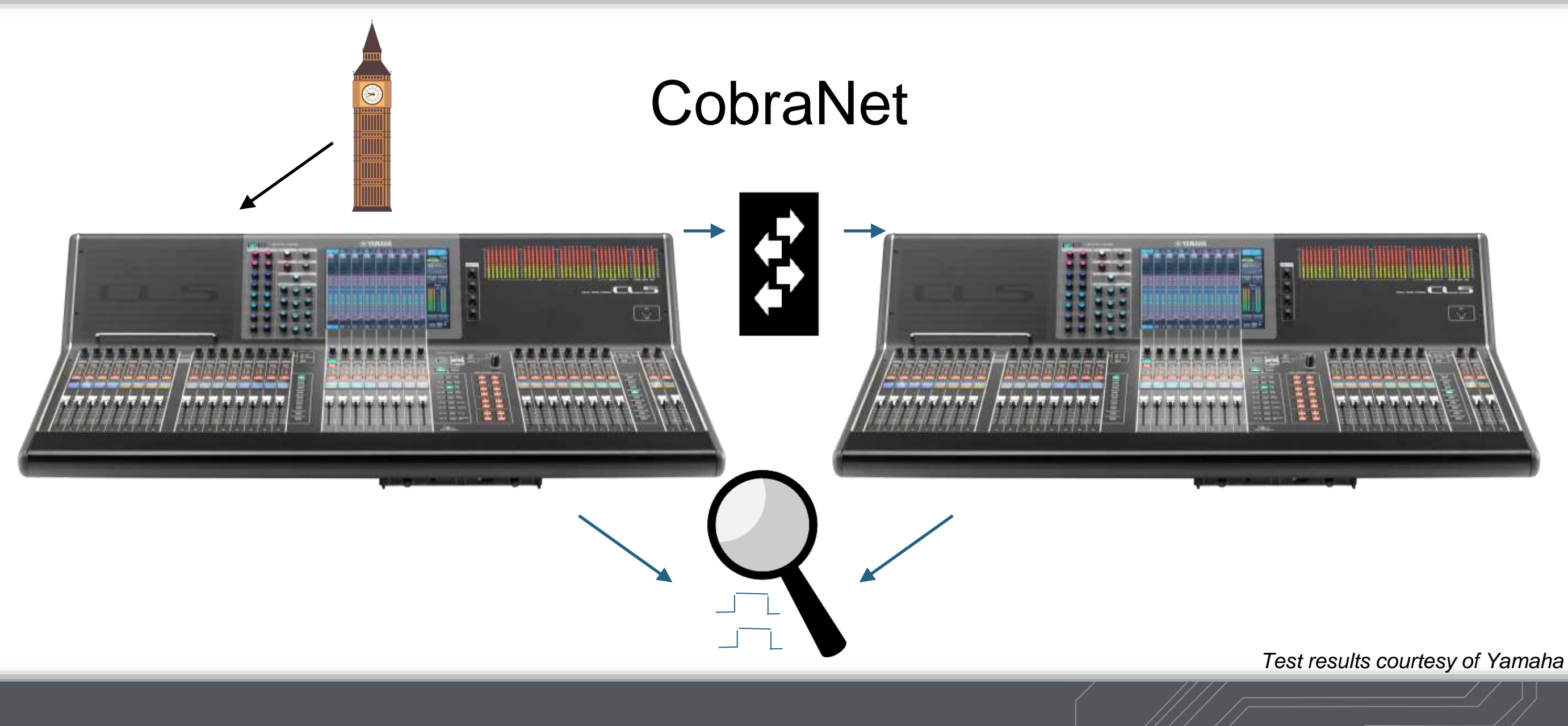

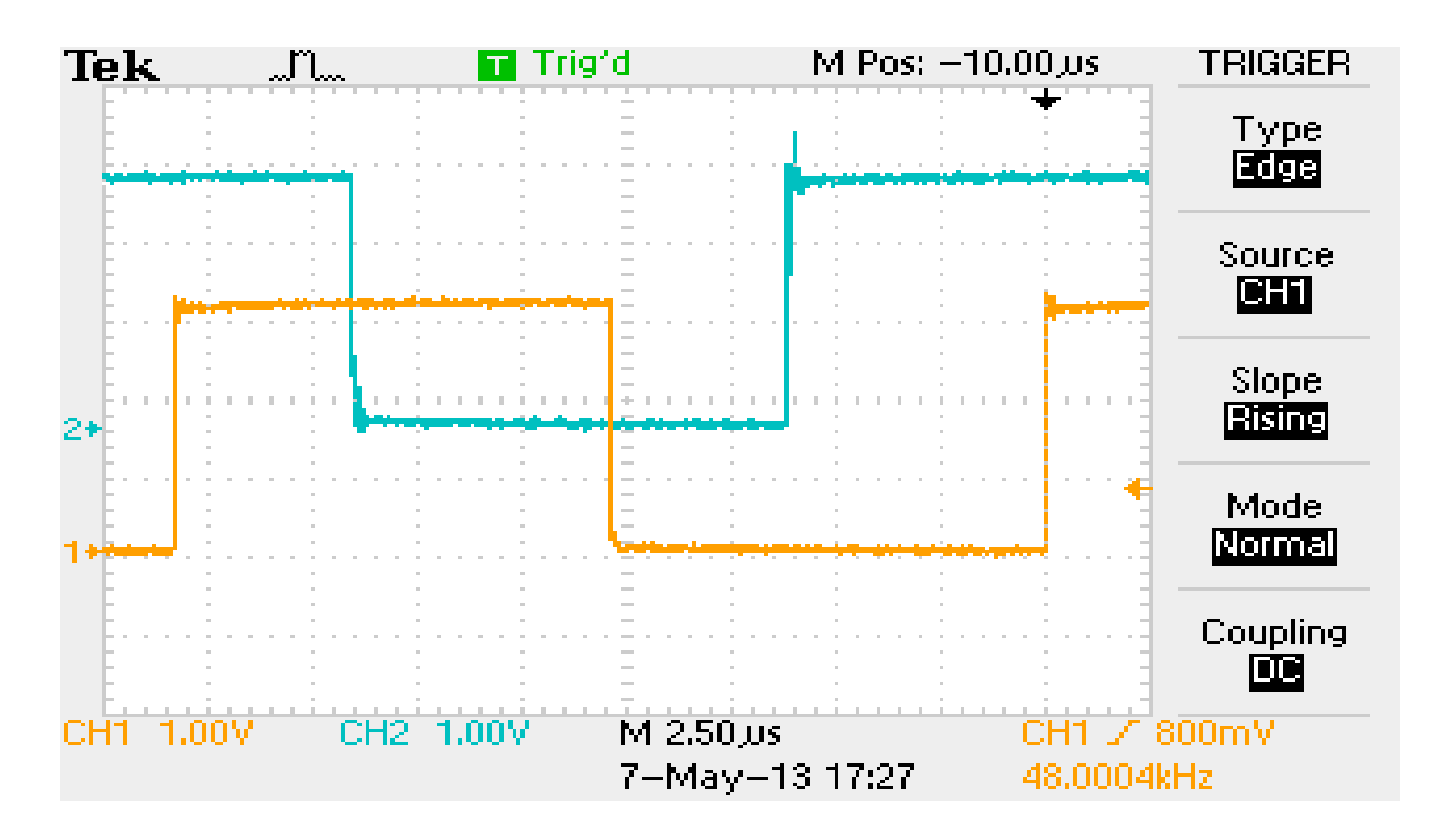

*Test results courtesy of Yamaha*

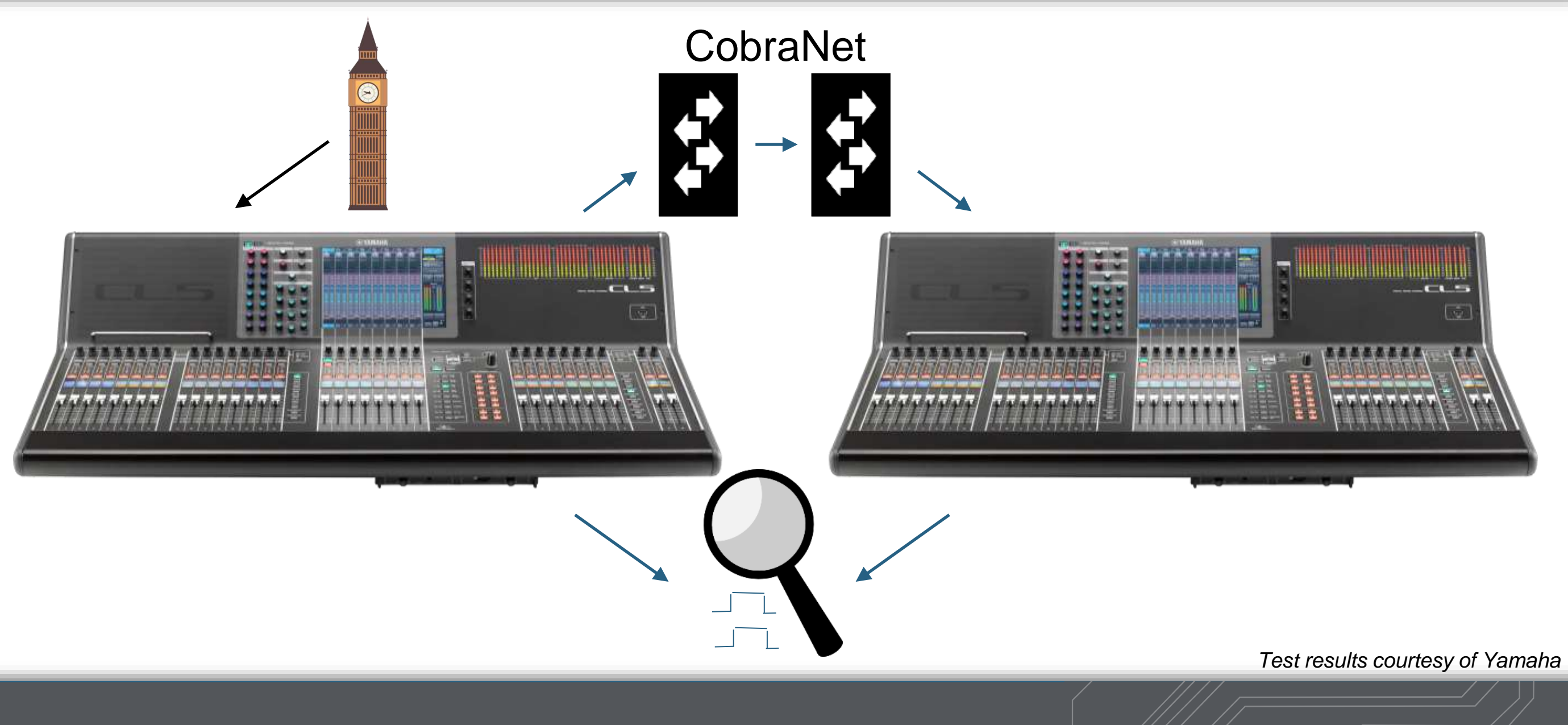

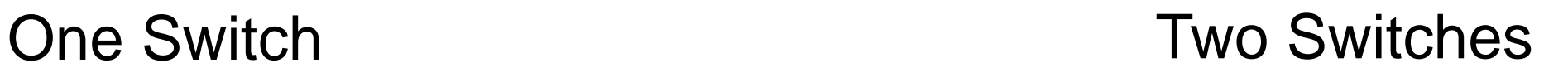

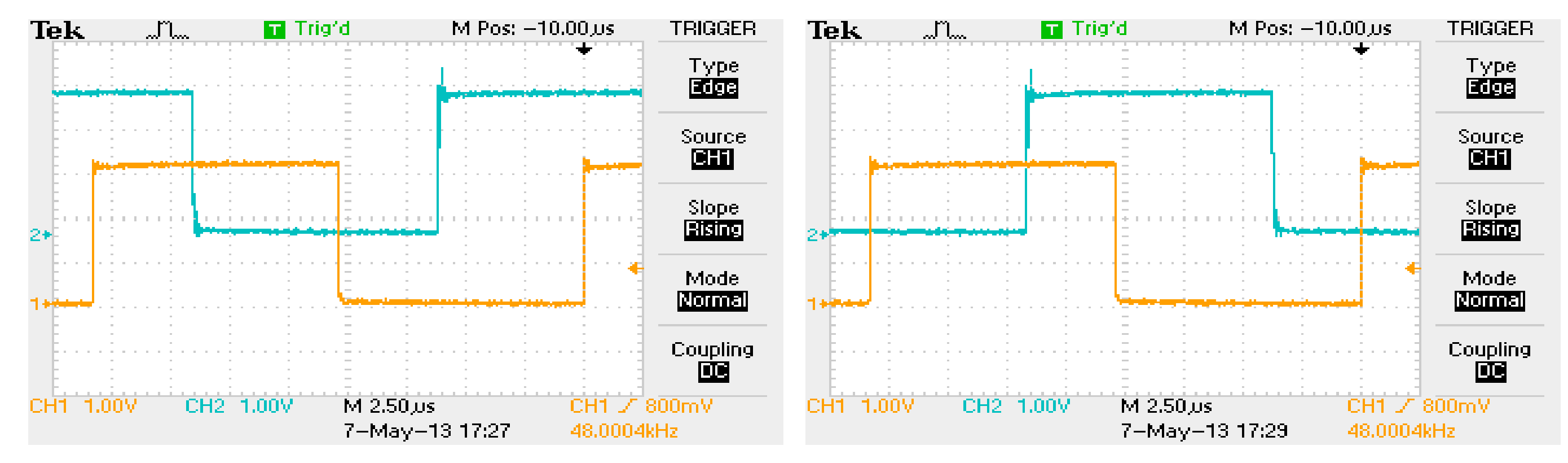

*Test results courtesy of Yamaha*

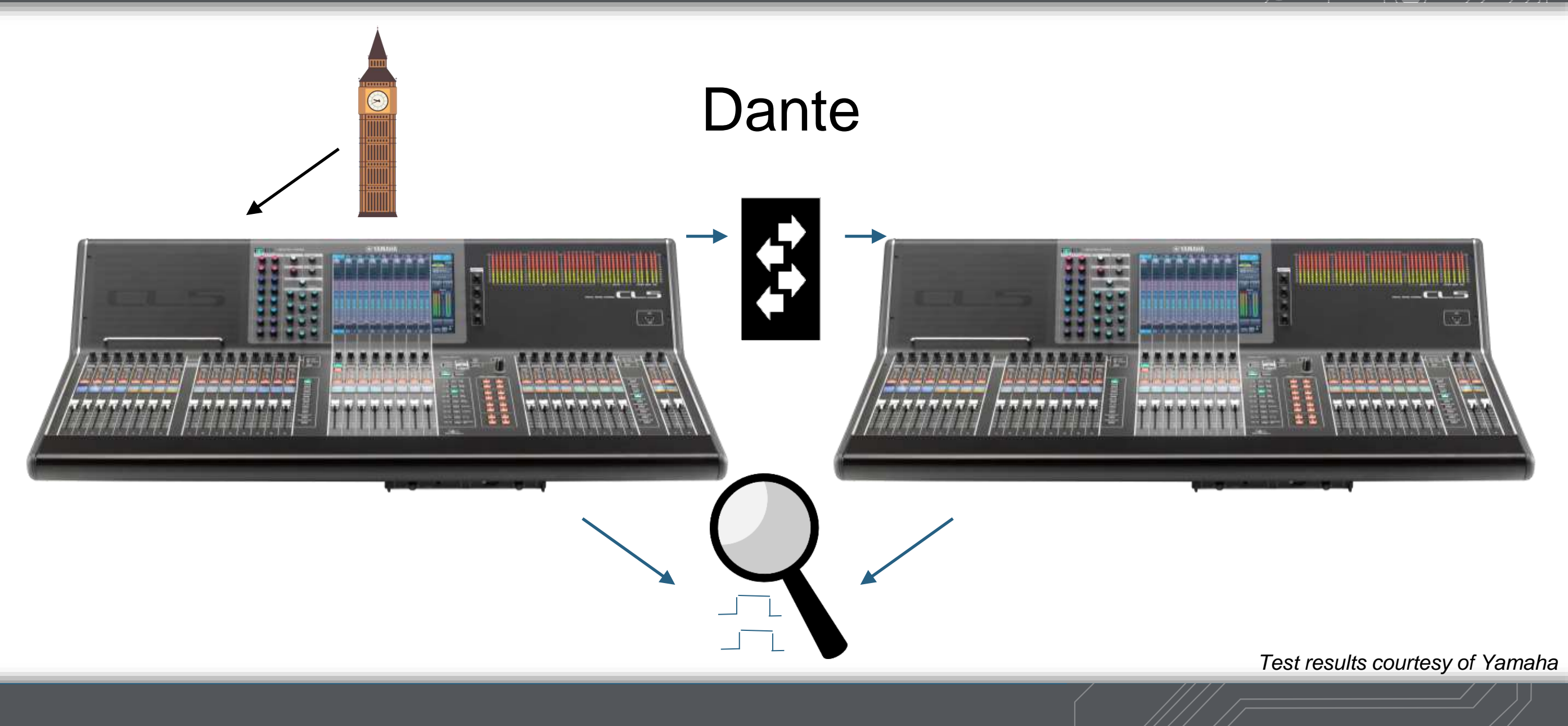

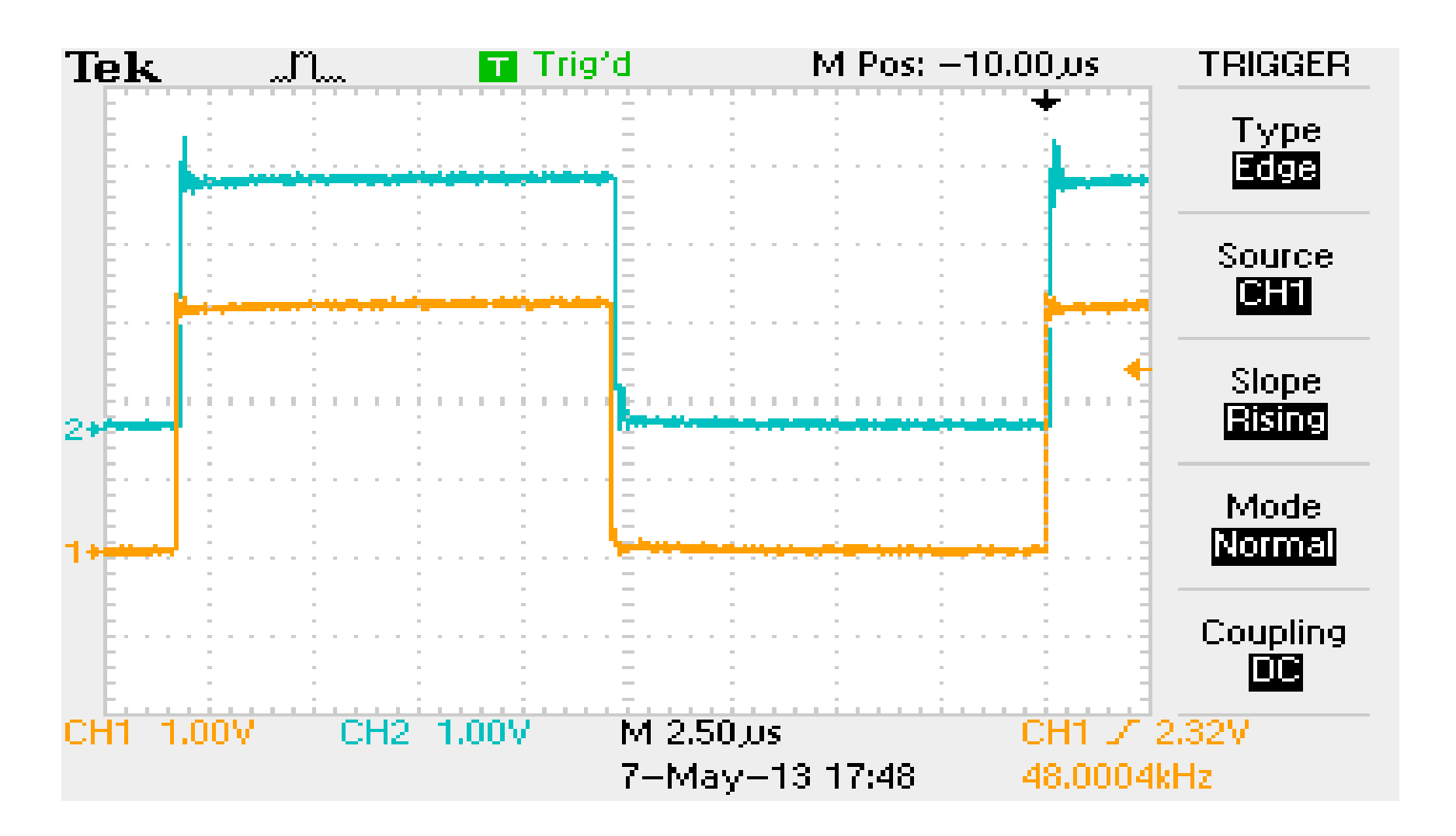

*Test results courtesy of Yamaha*

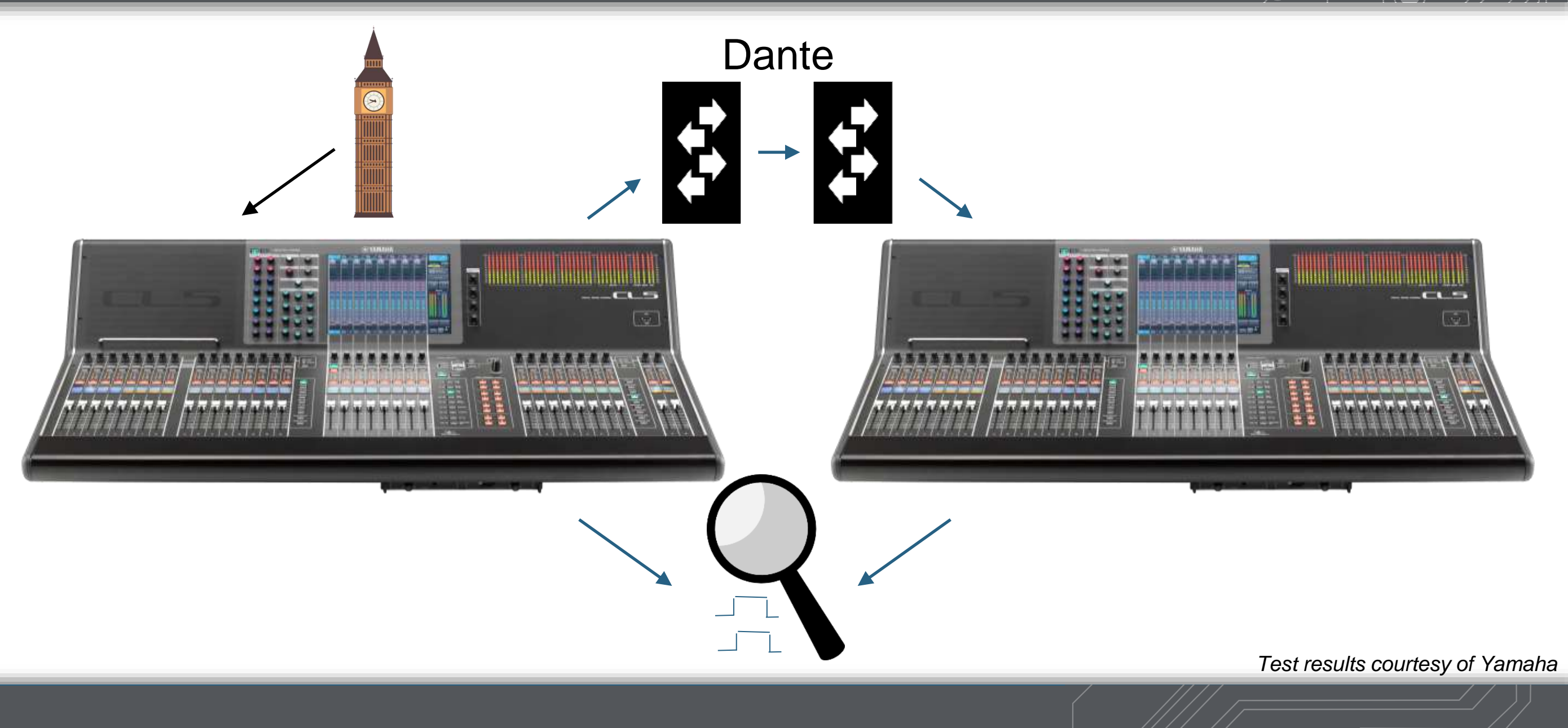

#### One Switch Two Switches

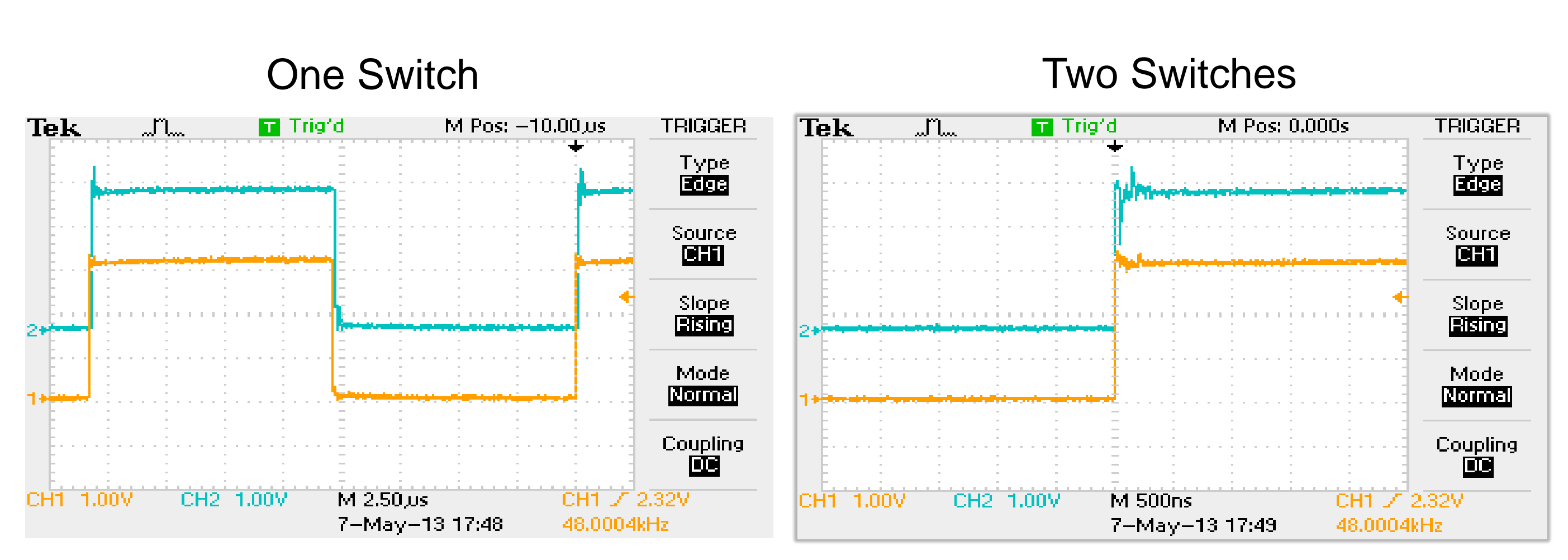

*Test results courtesy of Yamaha*

### **PTP: Synchronizing Time**

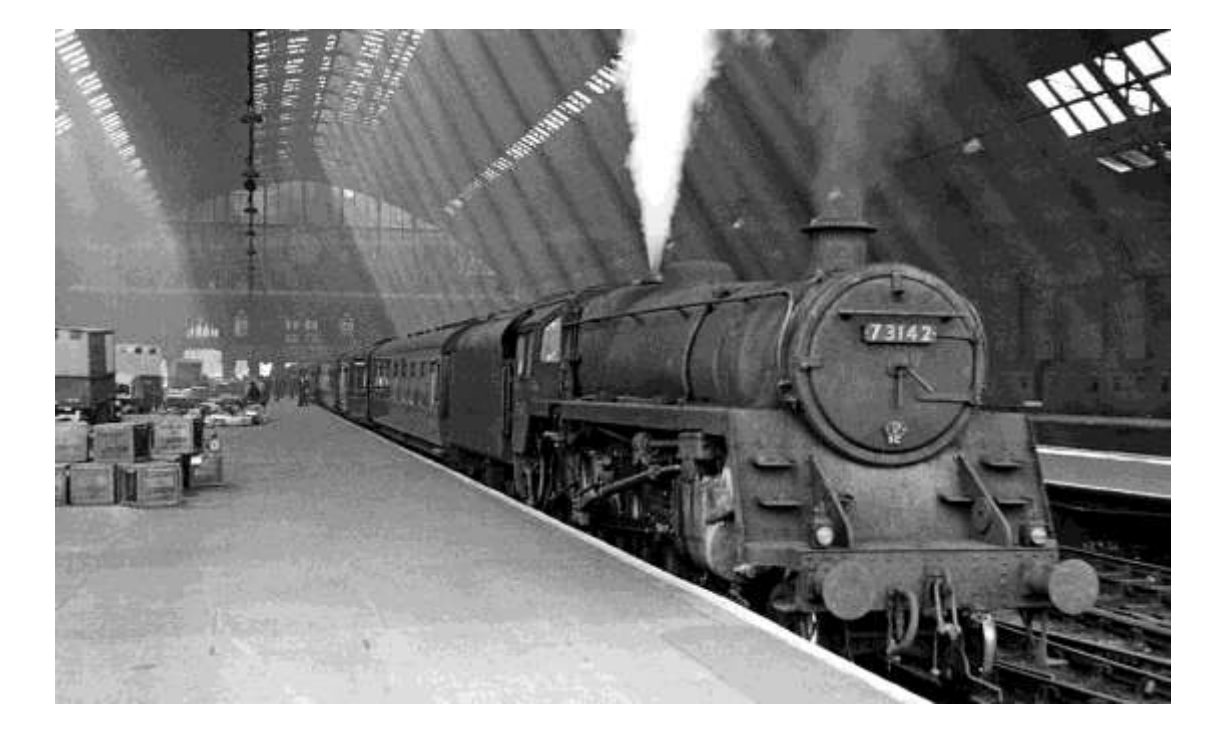

- The idea of distributing time over a network started with British Railways
- Trains had a schedule arrive/departure times.
- Stations on the route needed to agree on what time it was, so trains would be "on time".

## **PTP: Synchronizing Time**

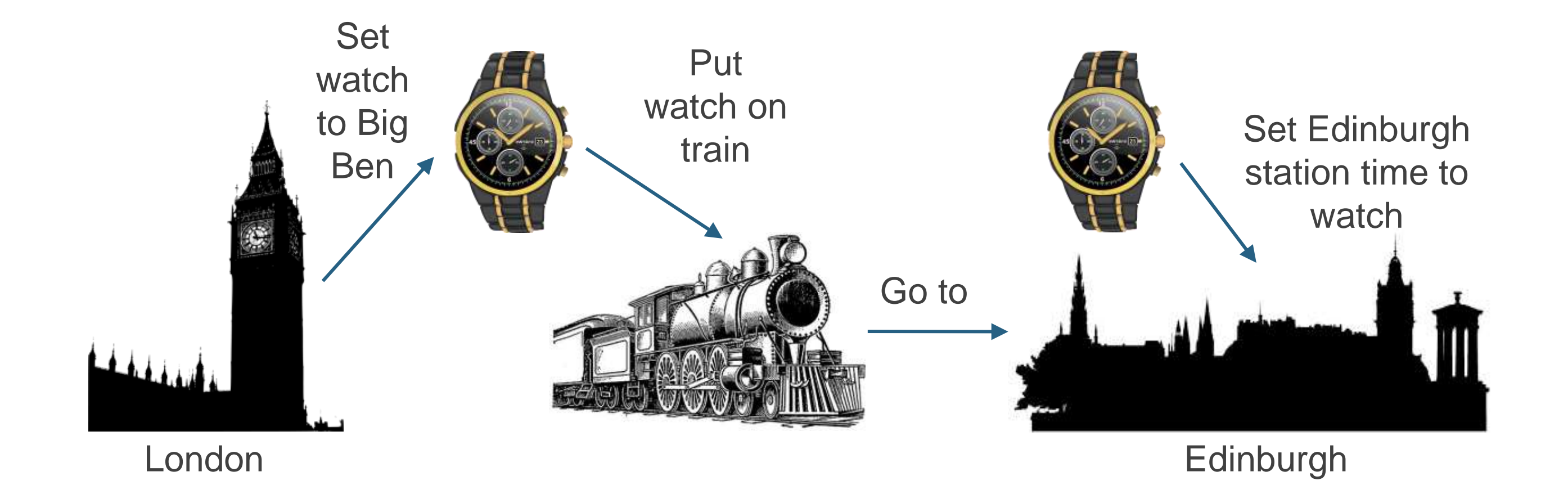

#### Sync (Set Time) - Multicast

Ref 1435: 2019 June 12 09:00:01.000325364

#### Follower Sets Clock

#### Follow-Up (Set Speed) - Multicast

"Ref 1435: 2019 June 12 09:00:01.000326789"

Follower Adjusts Speed: Compare elapsed time from master and local clock, then slow or speed up to match.

## **PTP: Sync (Time) and Follow-ups (Speed)**

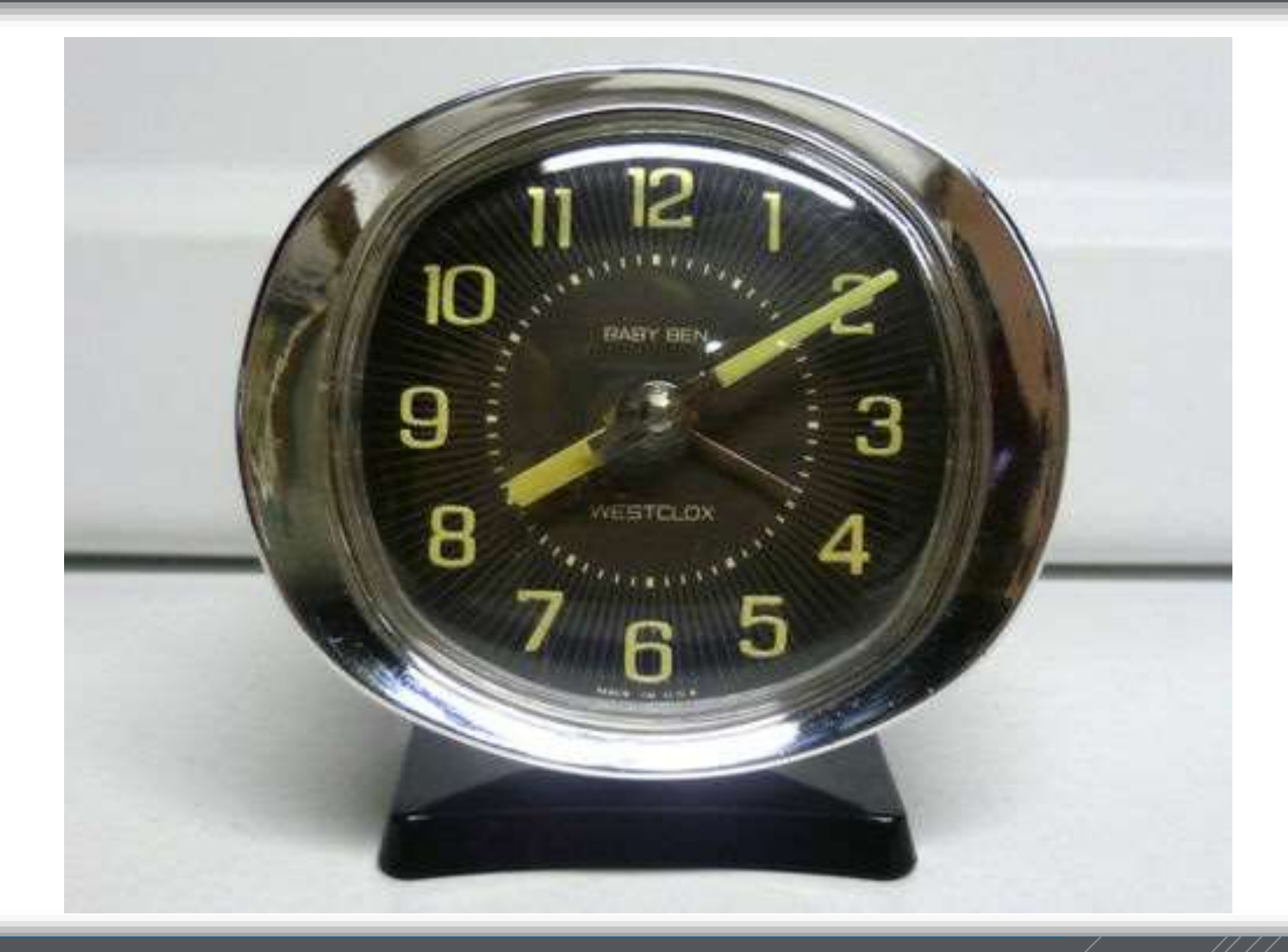

# **PTP: Sync (Time) and Follow-ups (Speed)**

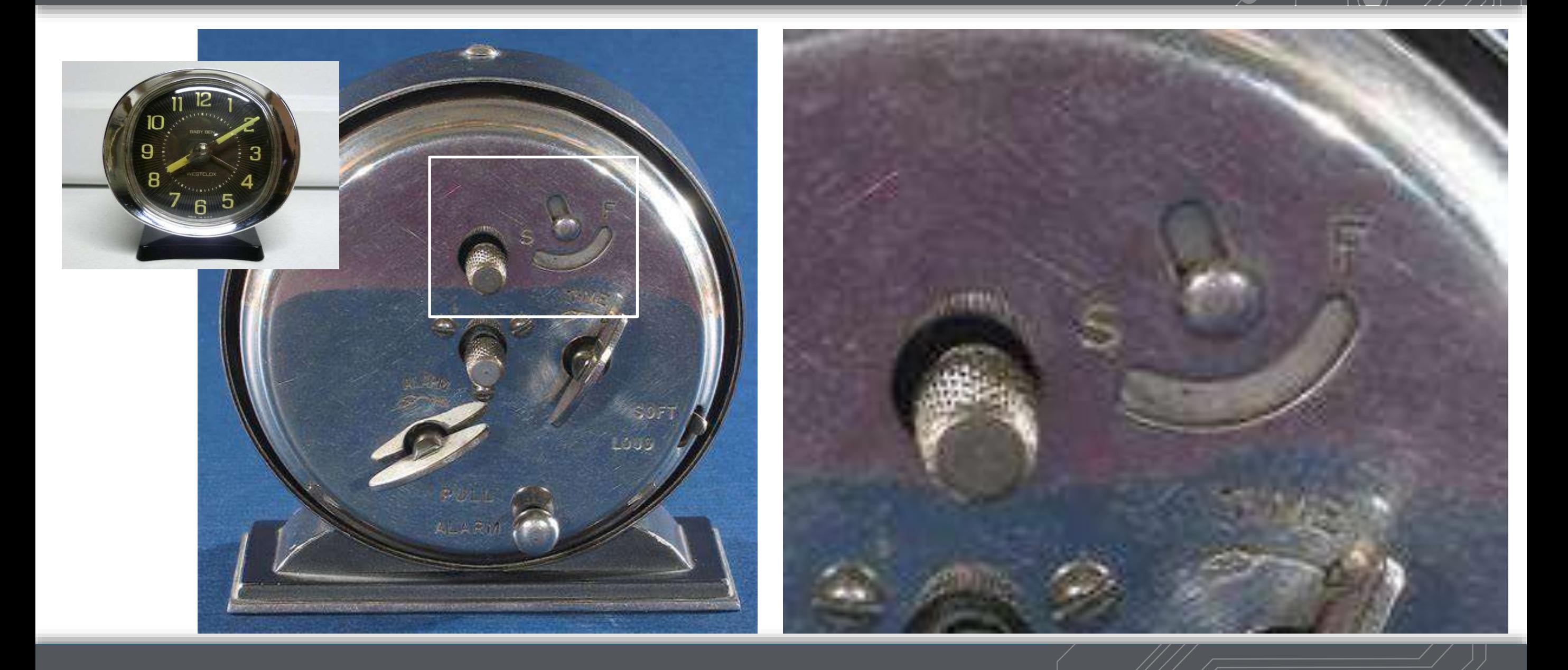

## **PTP: Synchronizing Time**

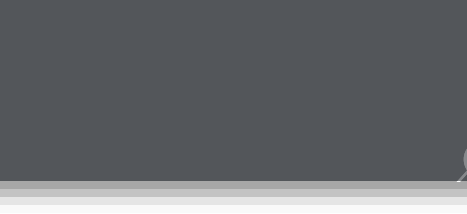

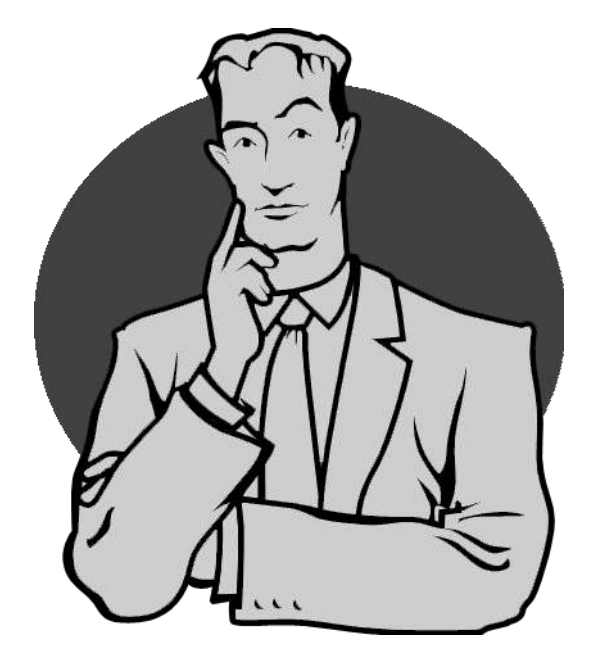

# What about propagation delay?

The watch on the train continued keeping time in transit. Network packets don't.

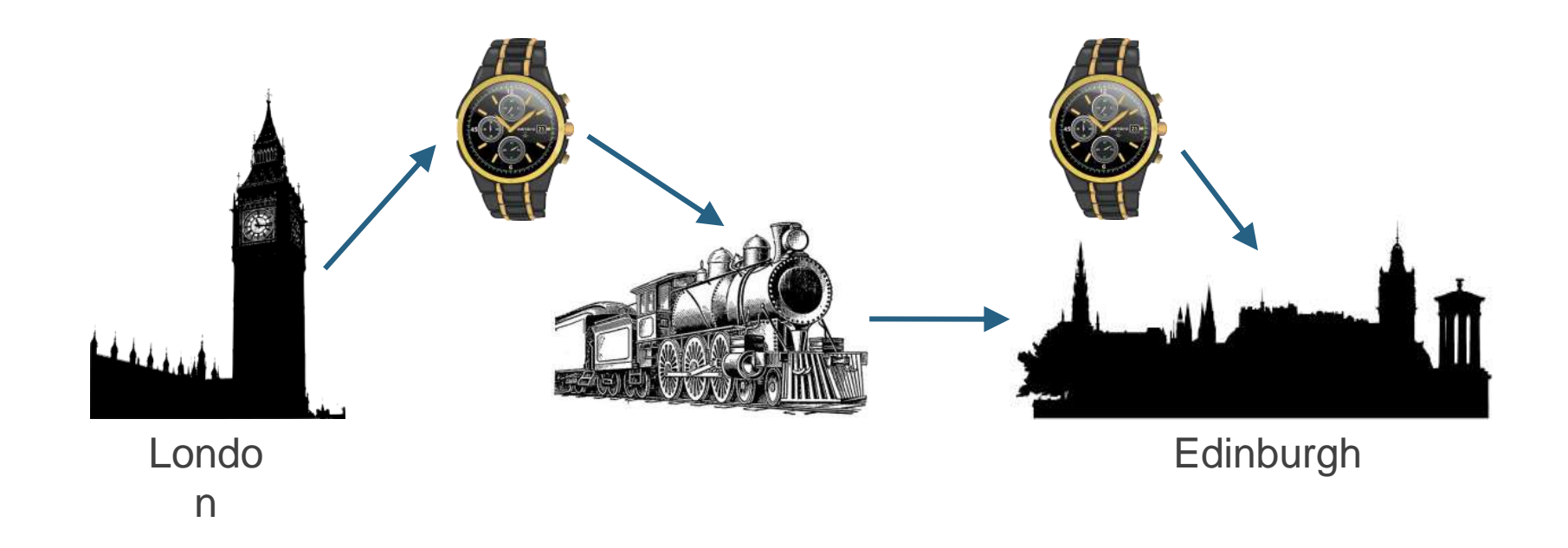

Clock followers send delay requests to the clock master, to which the clock master responds.

#### Delay Request – Multicast

Delay Req 1066: 09:00:02.00567283

#### Delay Response - Multicast

Delay Response 1066: Received: 09:00:02.001325745 Responded: 09:00:02.008564367

Clock follower knows Tx & Rx timestamps of request & response, mathematically averages to pinpoint network traversal times.

#### One Switch Two Switches

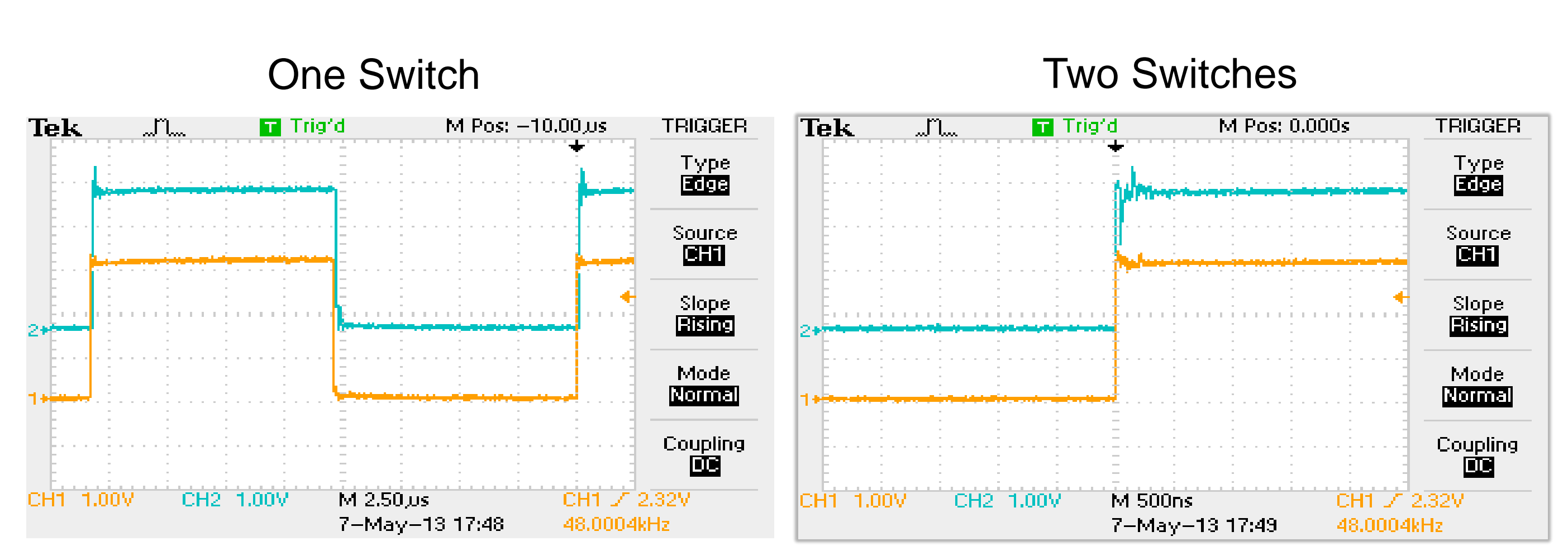
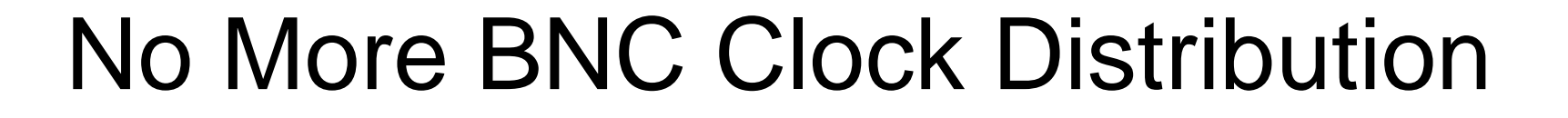

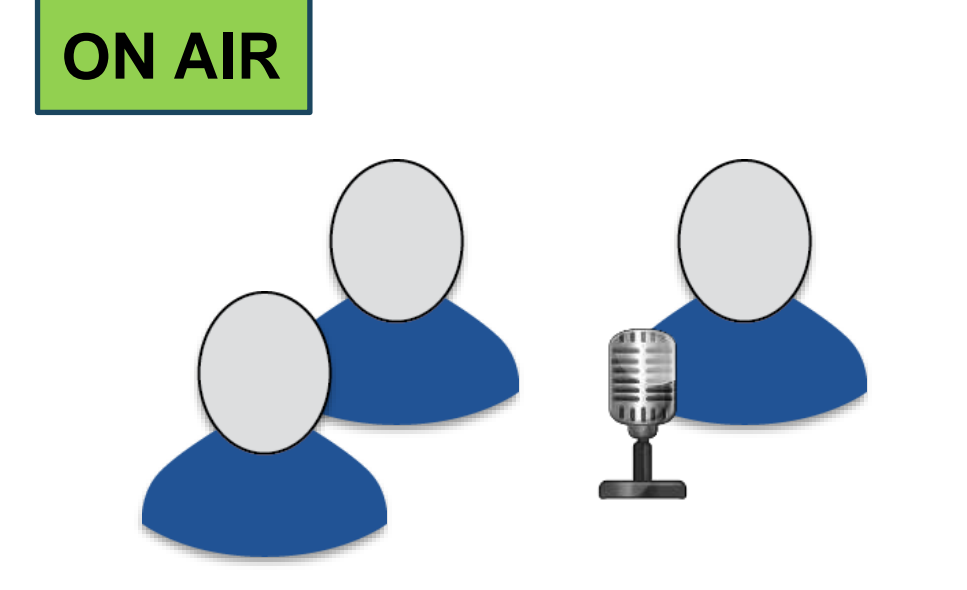

In 2015, another well-known late-night night talk show's audio production was done 100% Dante.

Approx. 225 stage channels were distributed by multicast, reaching up to 7 key destinations.

Cisco SG300 Switch CPU load was approx. 30%

## **Use Case Scenario**

## **Studio**

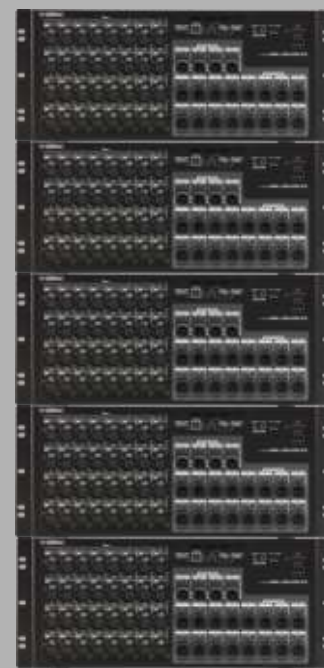

ooooooo

**Am Faces**en

**Min Faces**er

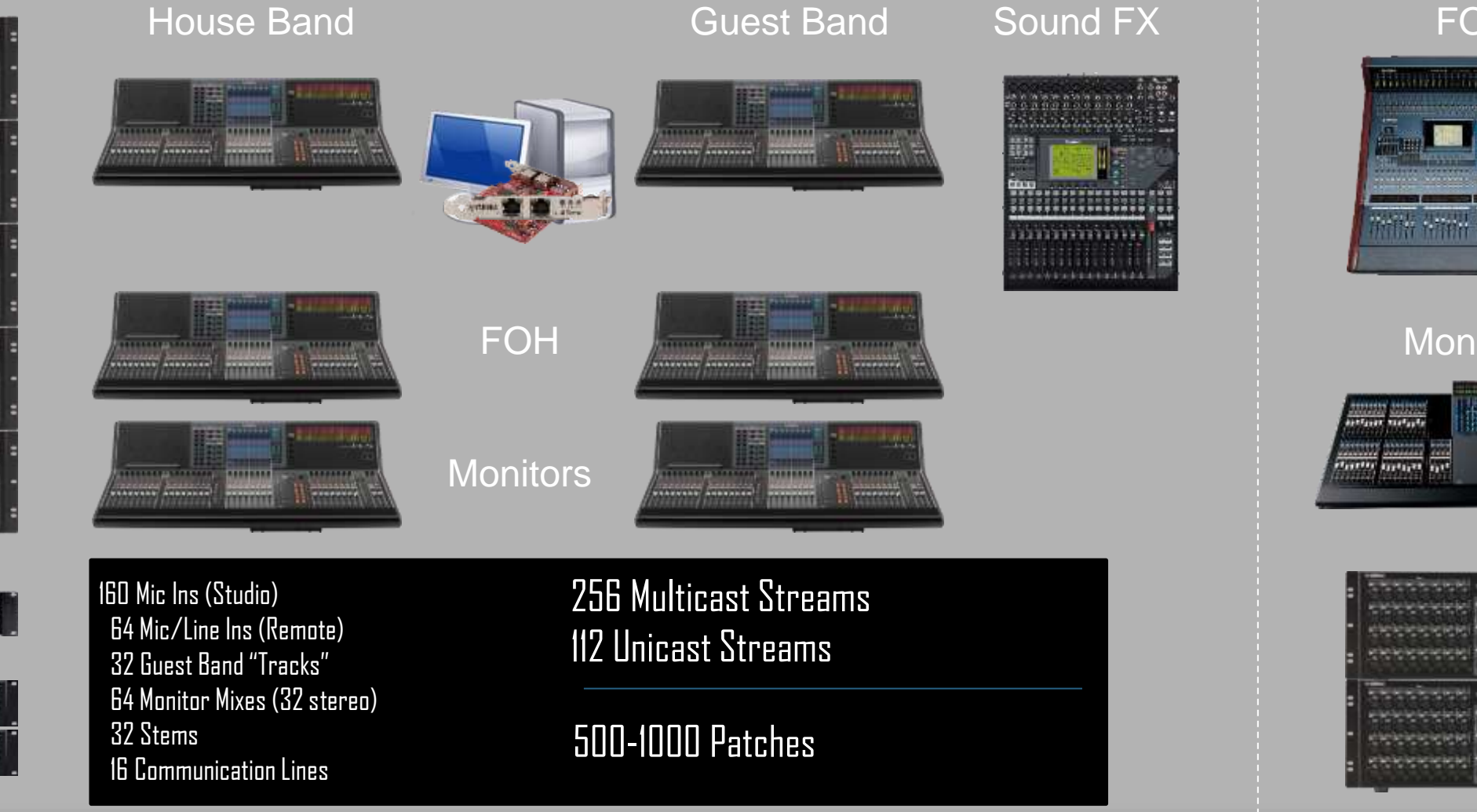

### Remote Feed

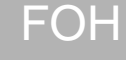

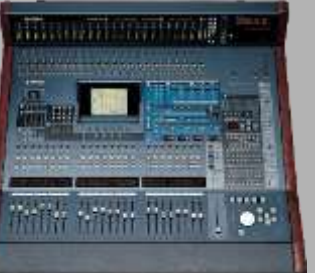

#### **Monitors**

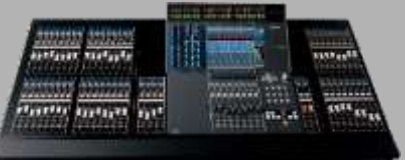

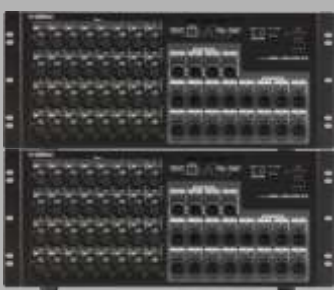

## **Use Case Scenario**

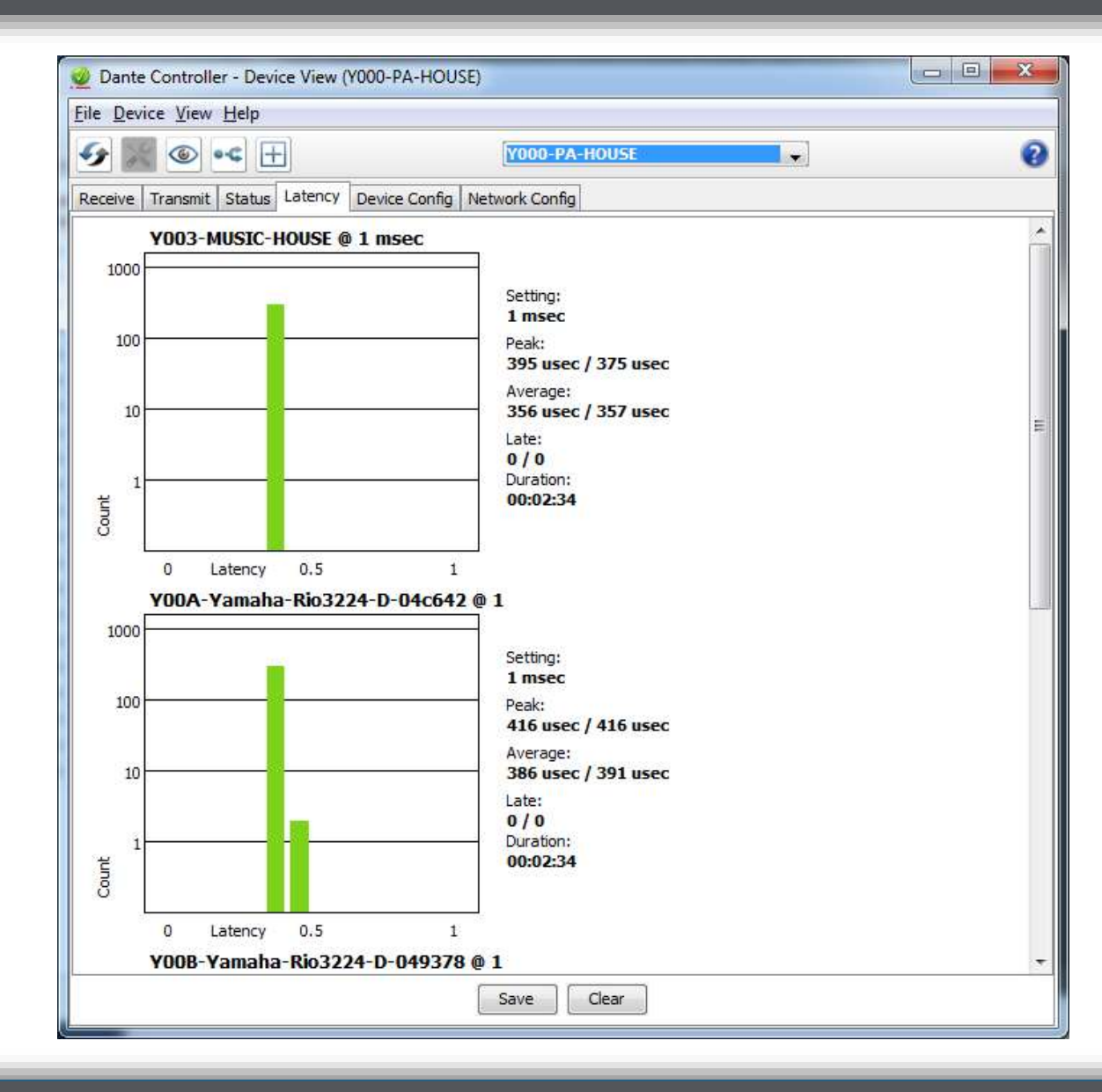

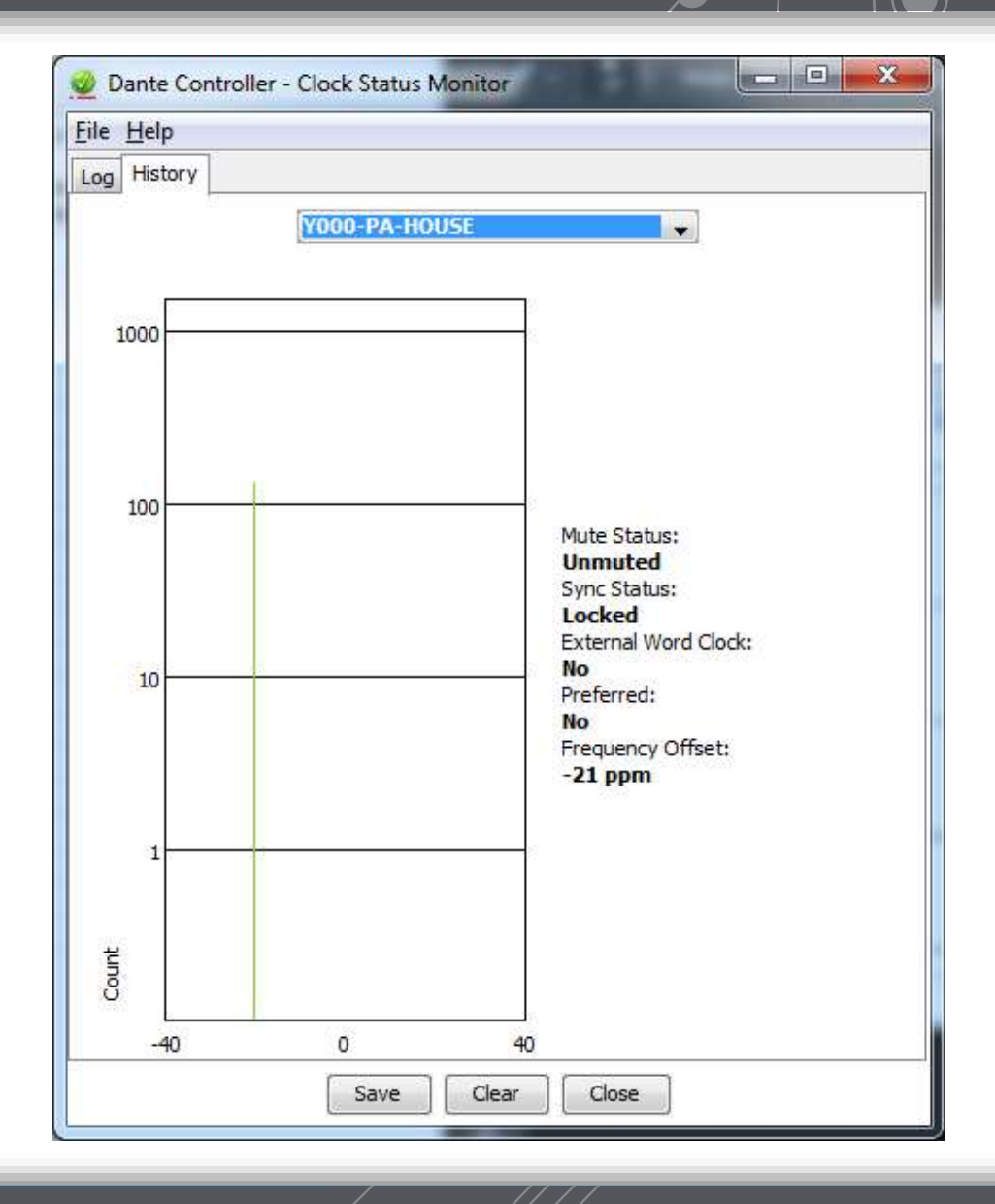

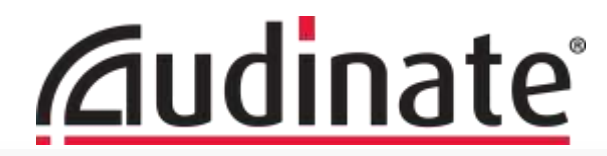

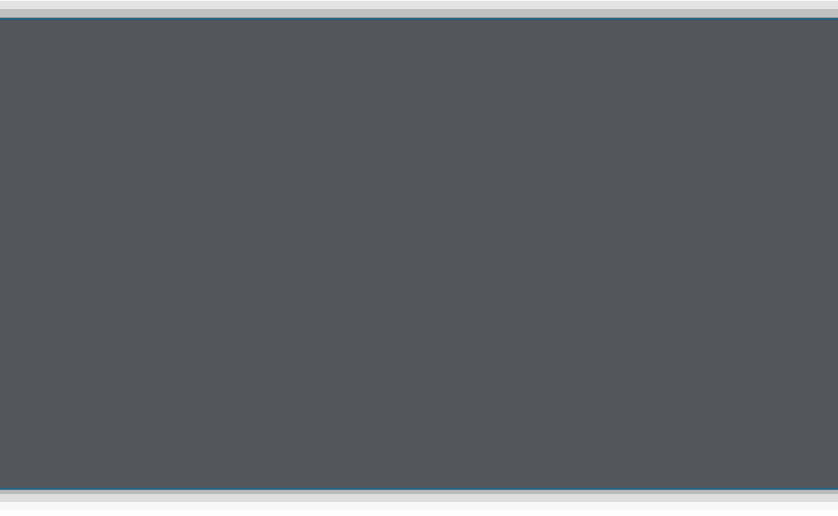

## **ARP – Address Resolution Protocol**

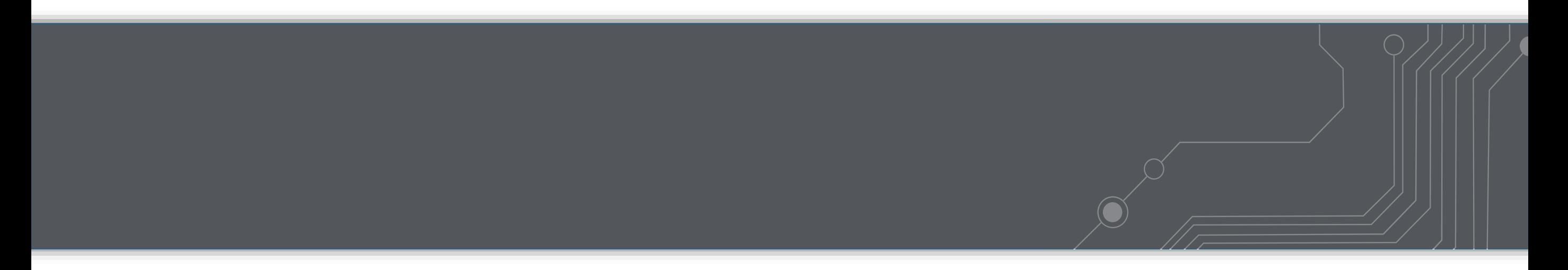

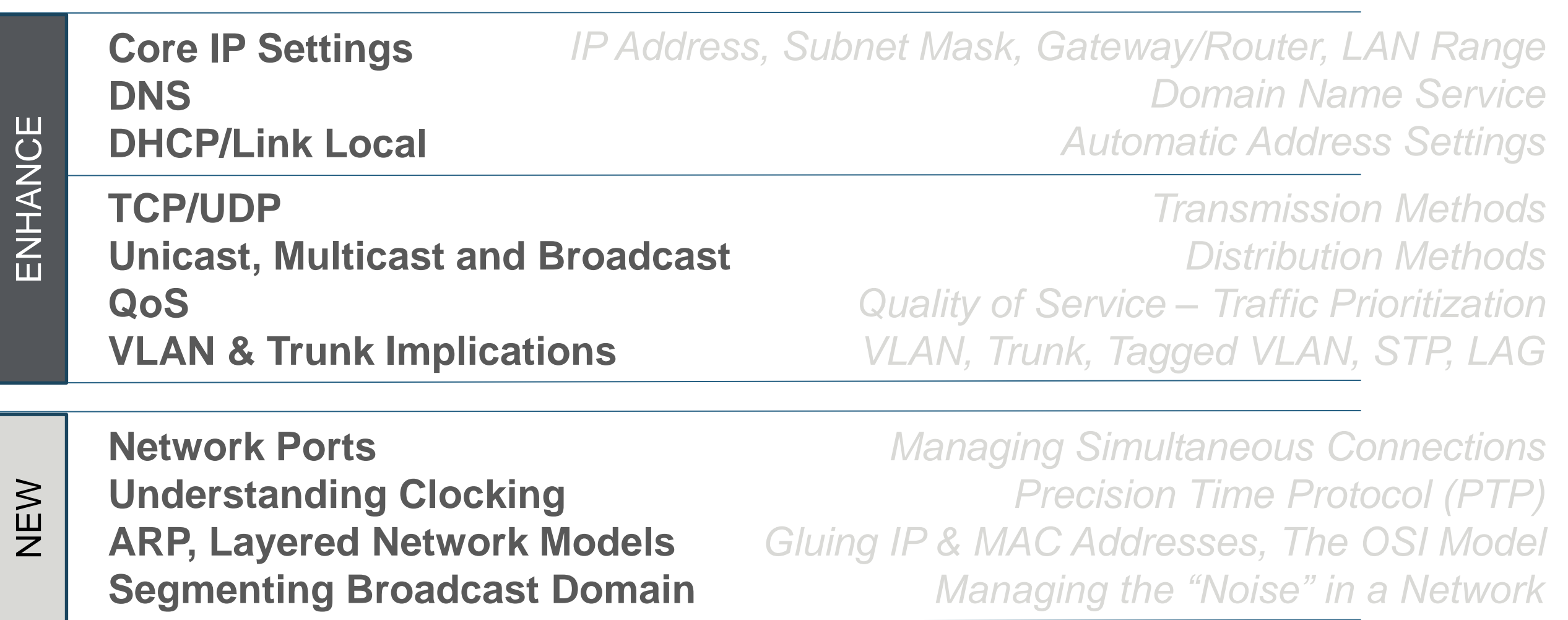

Remember when we said this switches by IP? Time to look a layer deeper…

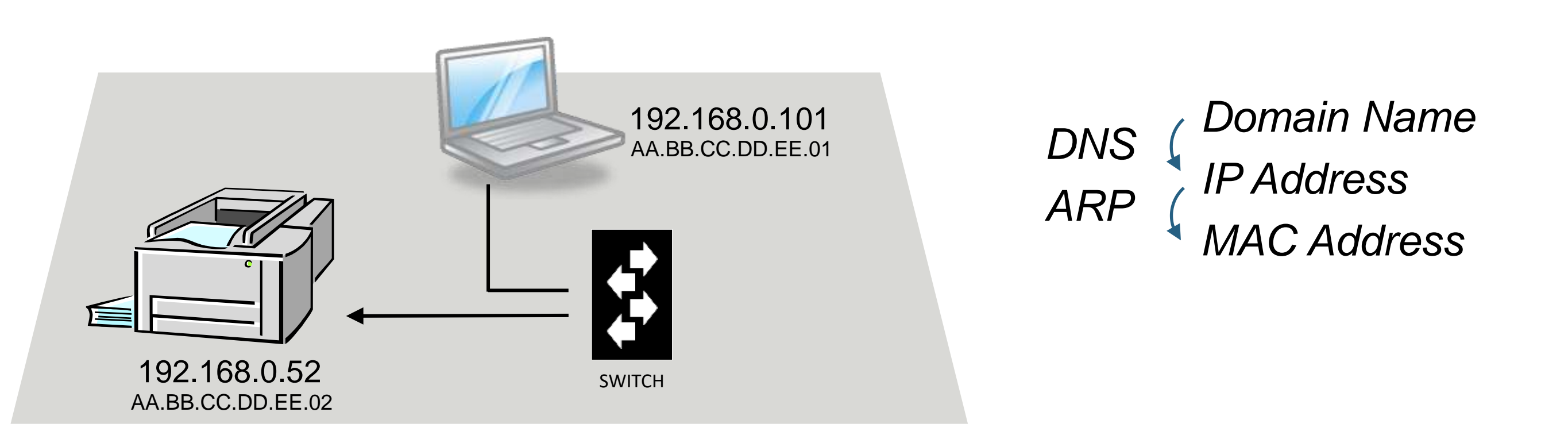

## **ARP Correlates IP Addresses to MAC Addresses**

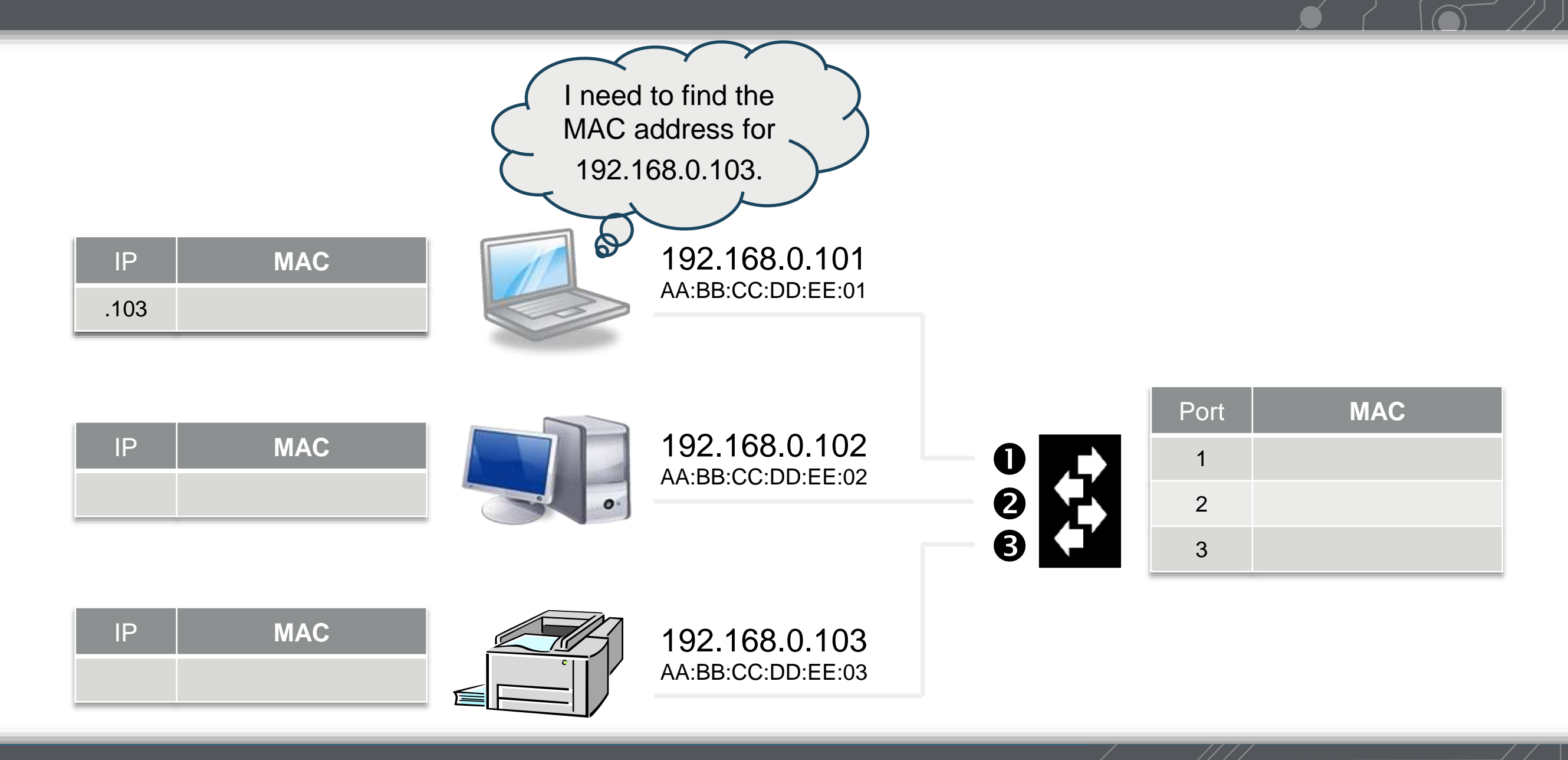

**222**

## **ARP Correlates IP Addresses to MAC Addresses**

## The ARP Process

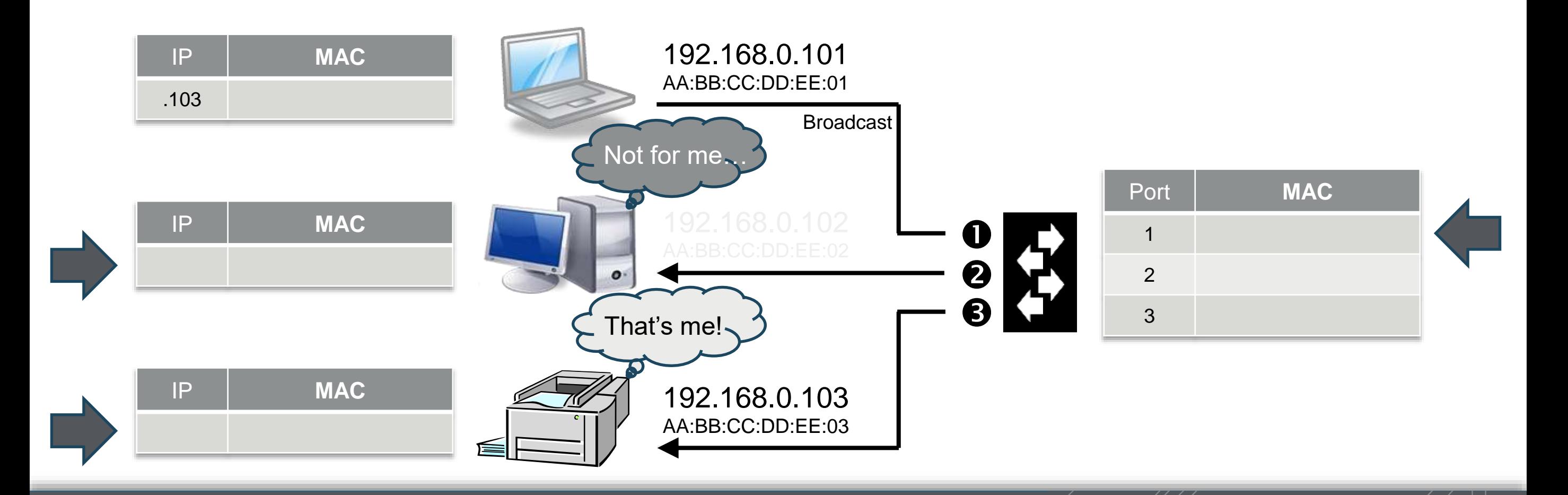

**223**

## **ARP Correlates IP Addresses to MAC Addresses**

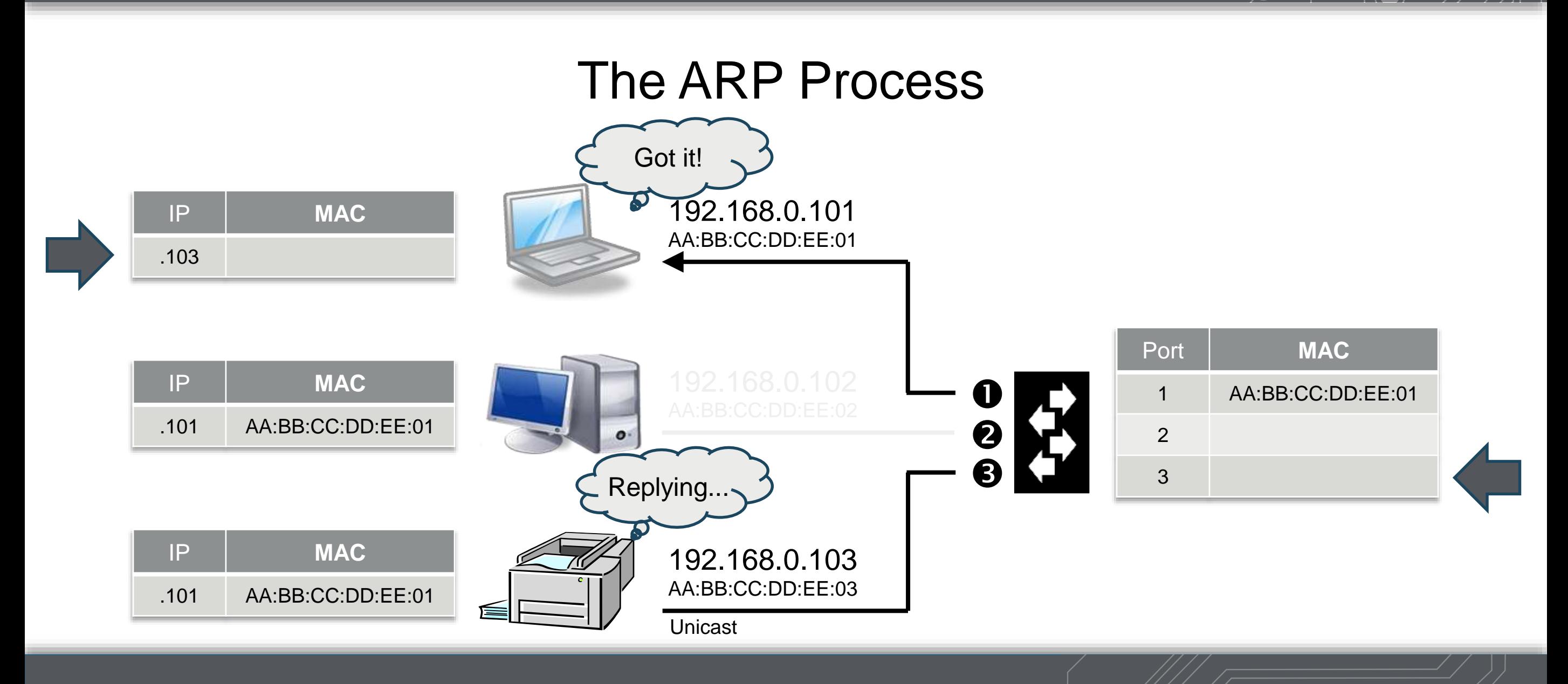

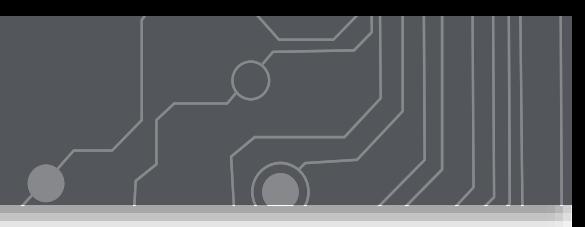

ARP finds the MAC Address for a requested IP Address. They "glue" the two together.

Switches and Devices alike passively gather information from ARP requests as they pass through the network.

ARP messages are part of the "Link Local Protocol"

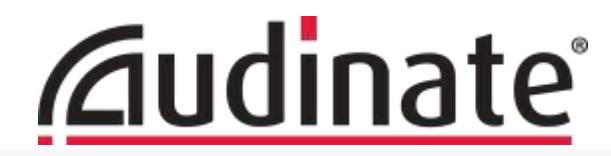

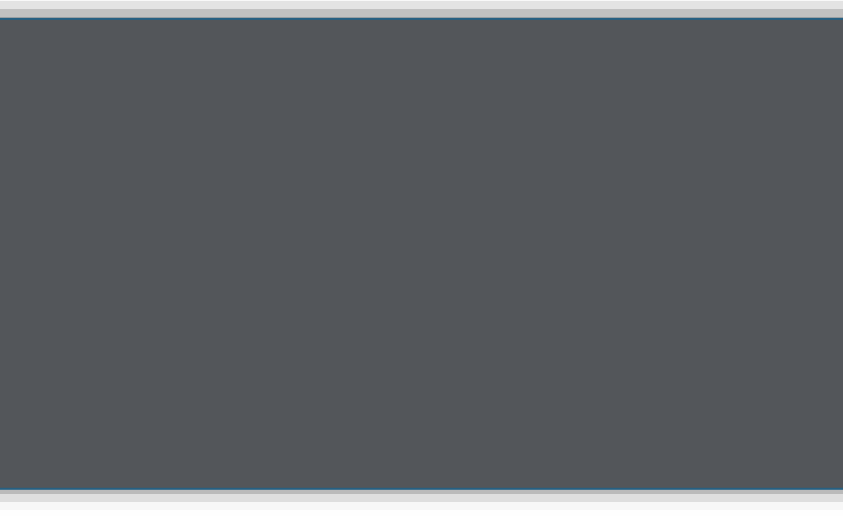

# **Layered Network Models & Encapsulation**

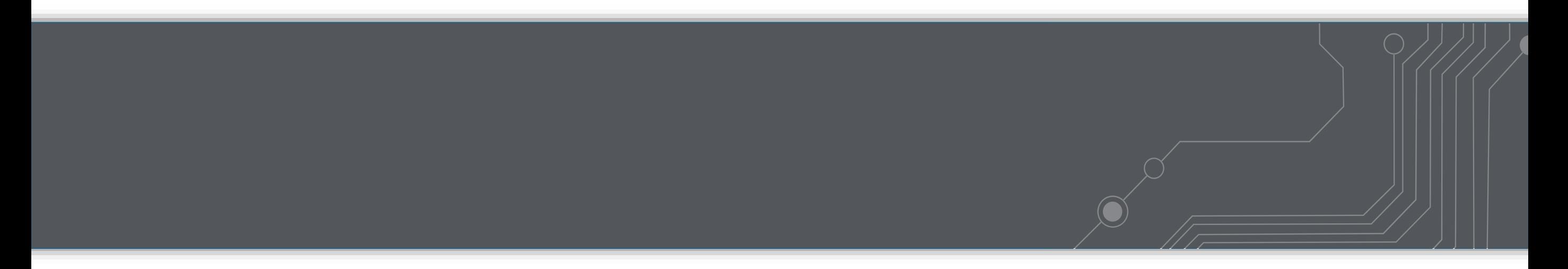

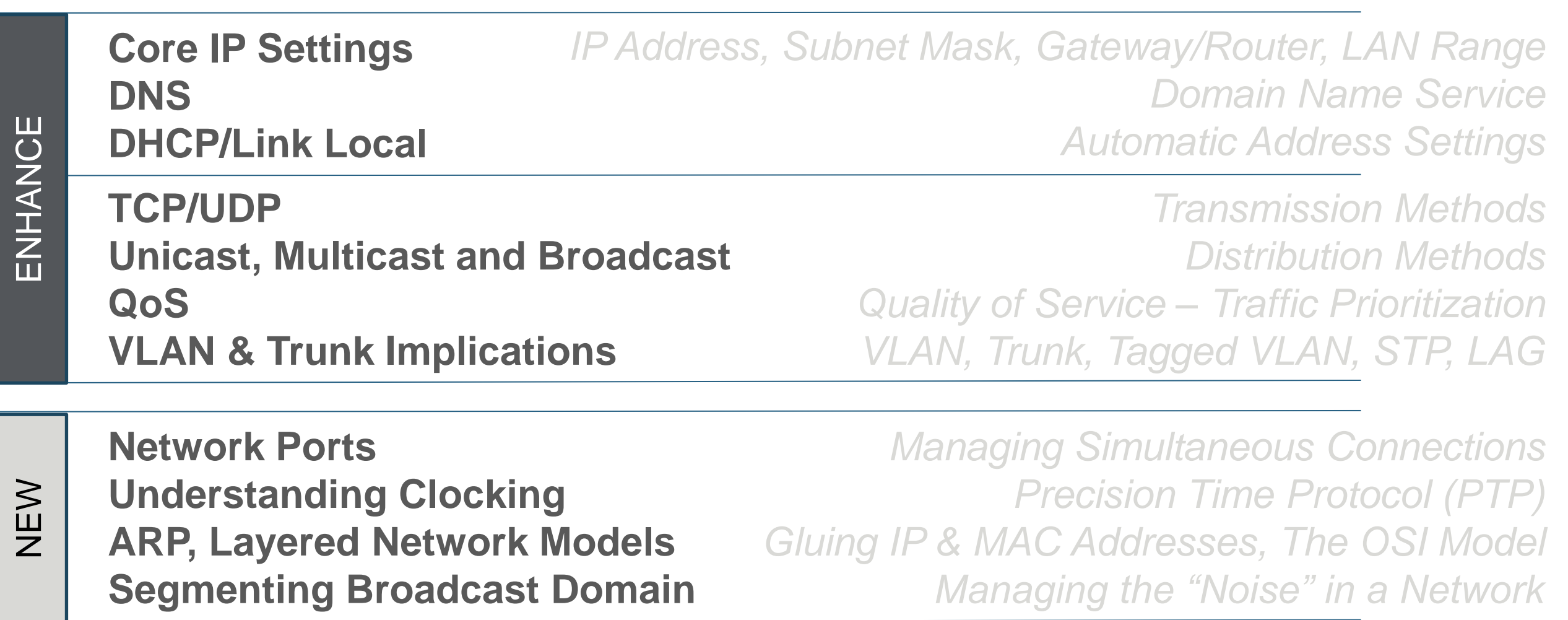

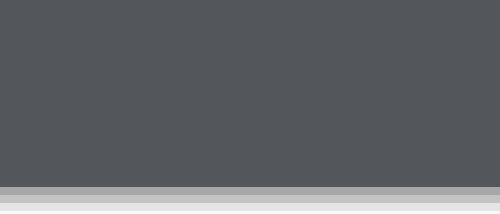

- **7: Application**
- **6: Presentation**
- **5: Session**
- **4: Transport**
- **3: Network**

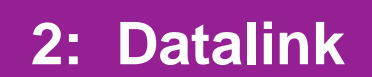

**1: Physical**

## **OSI Model Layered Models are:**

- Conceptual, not concrete *Concepts tend to last longer than concrete models. Hardware independent, doesn't always reflect real life.*
- Helpful in designing or troubleshooting *An unplugged cable is a "Layer 1" problem. I'm looking for a "Layer 3" network switch.*
- Not required skill to set up a simple Dante network *But it is on the Dante Level 3 Certification test.*

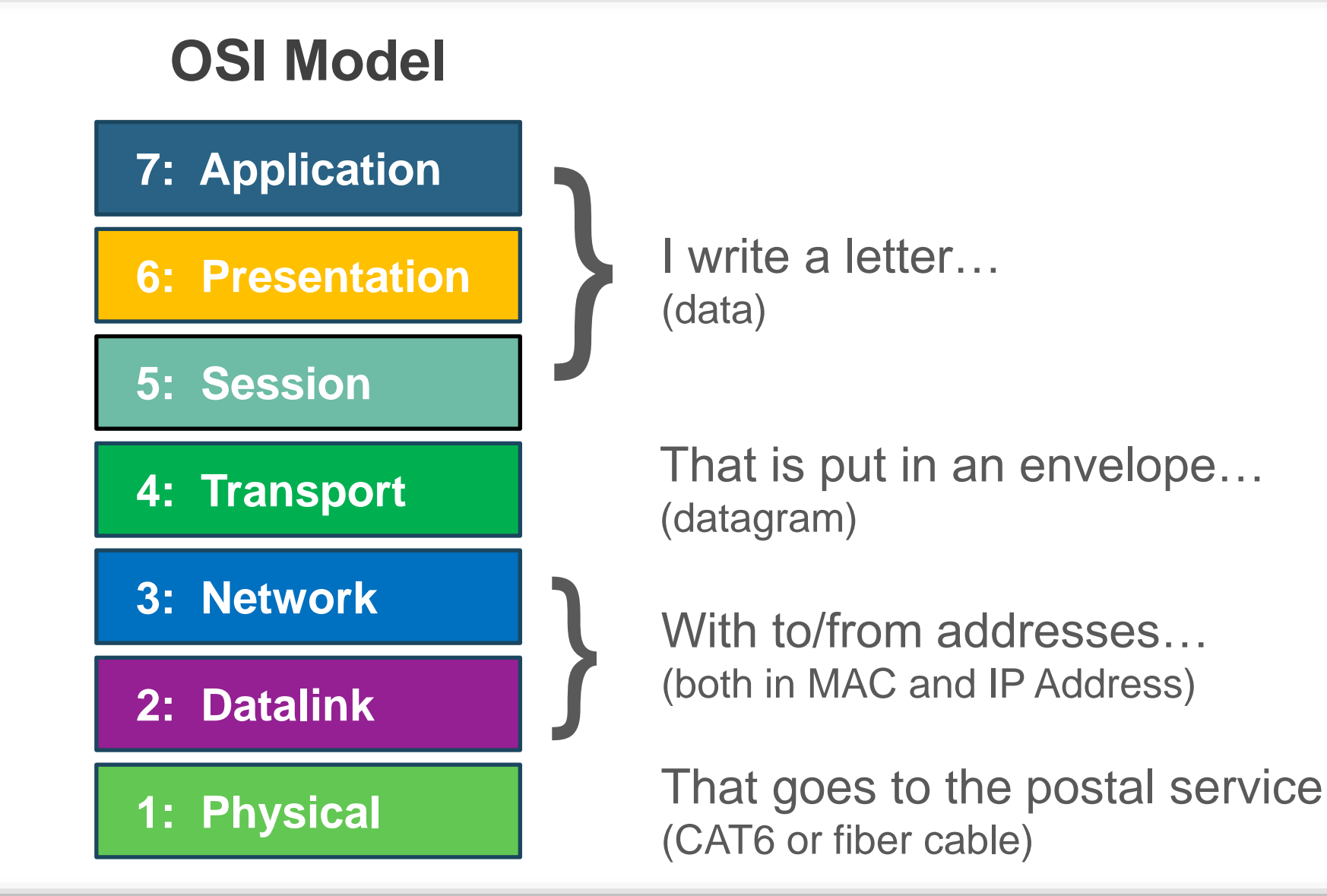

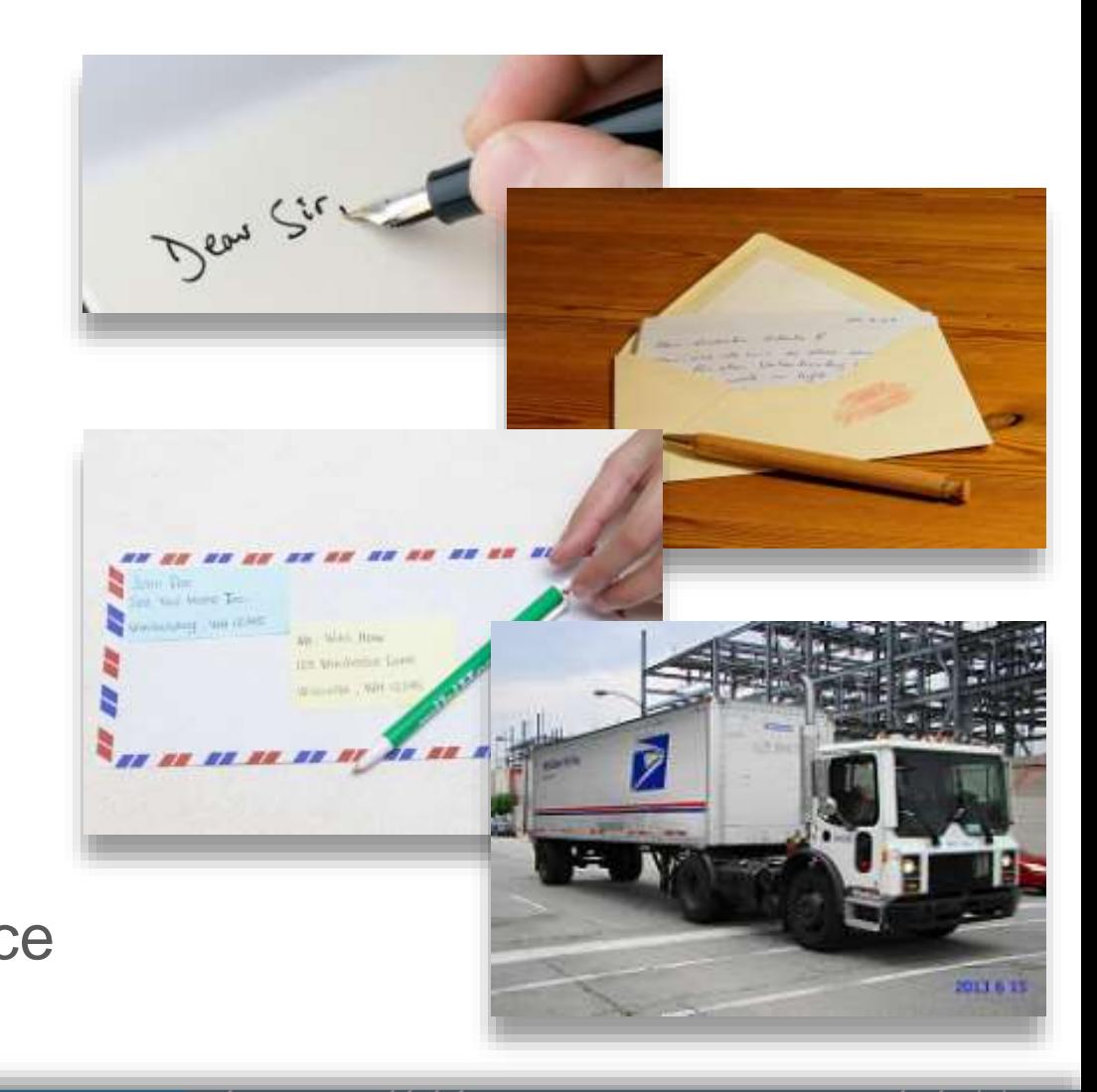

**229**

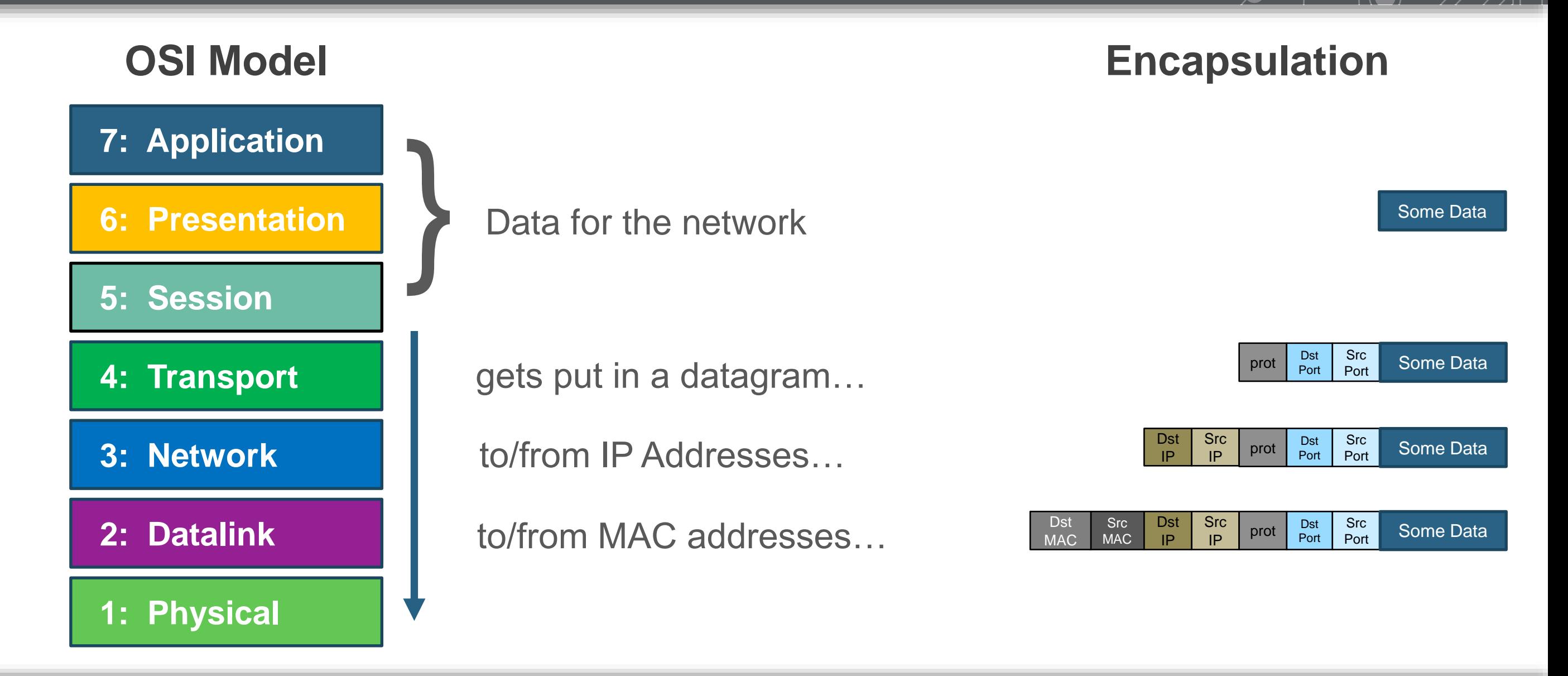

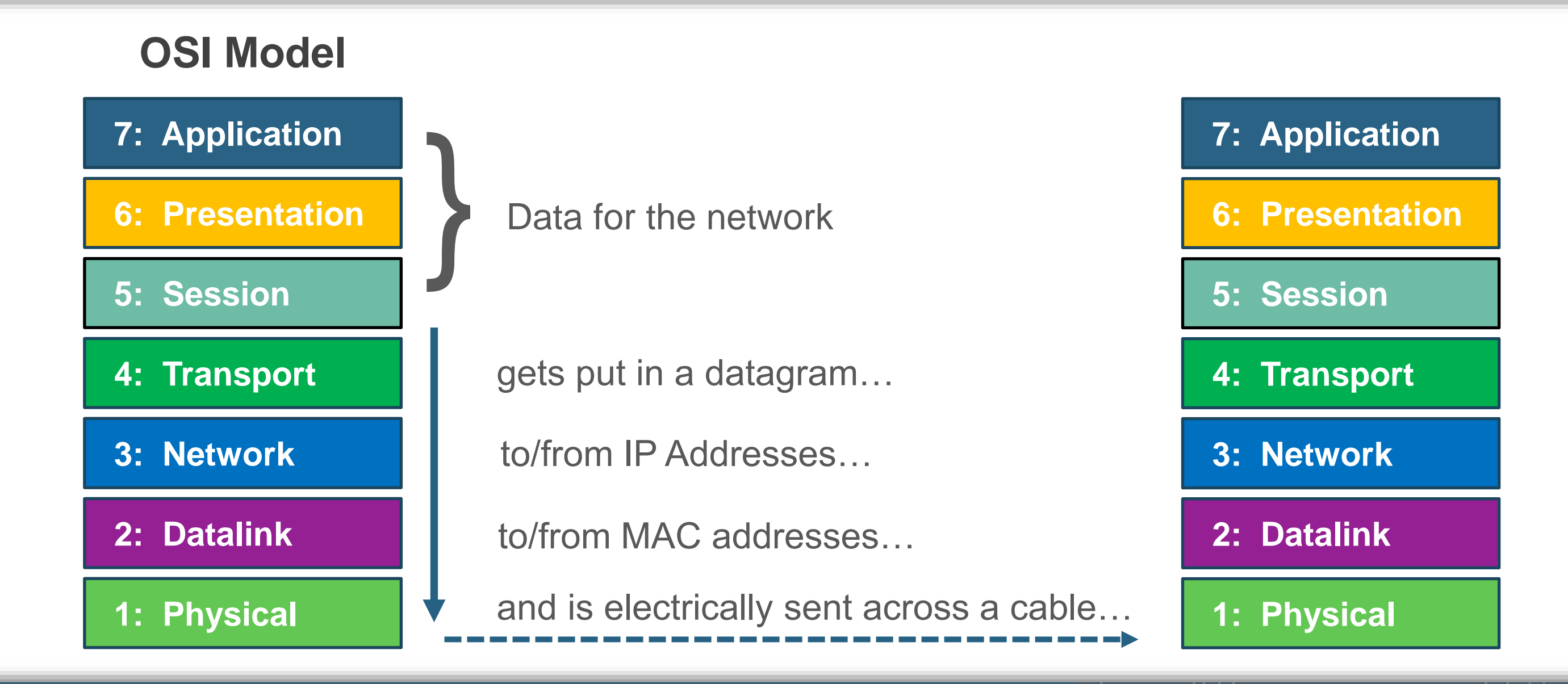

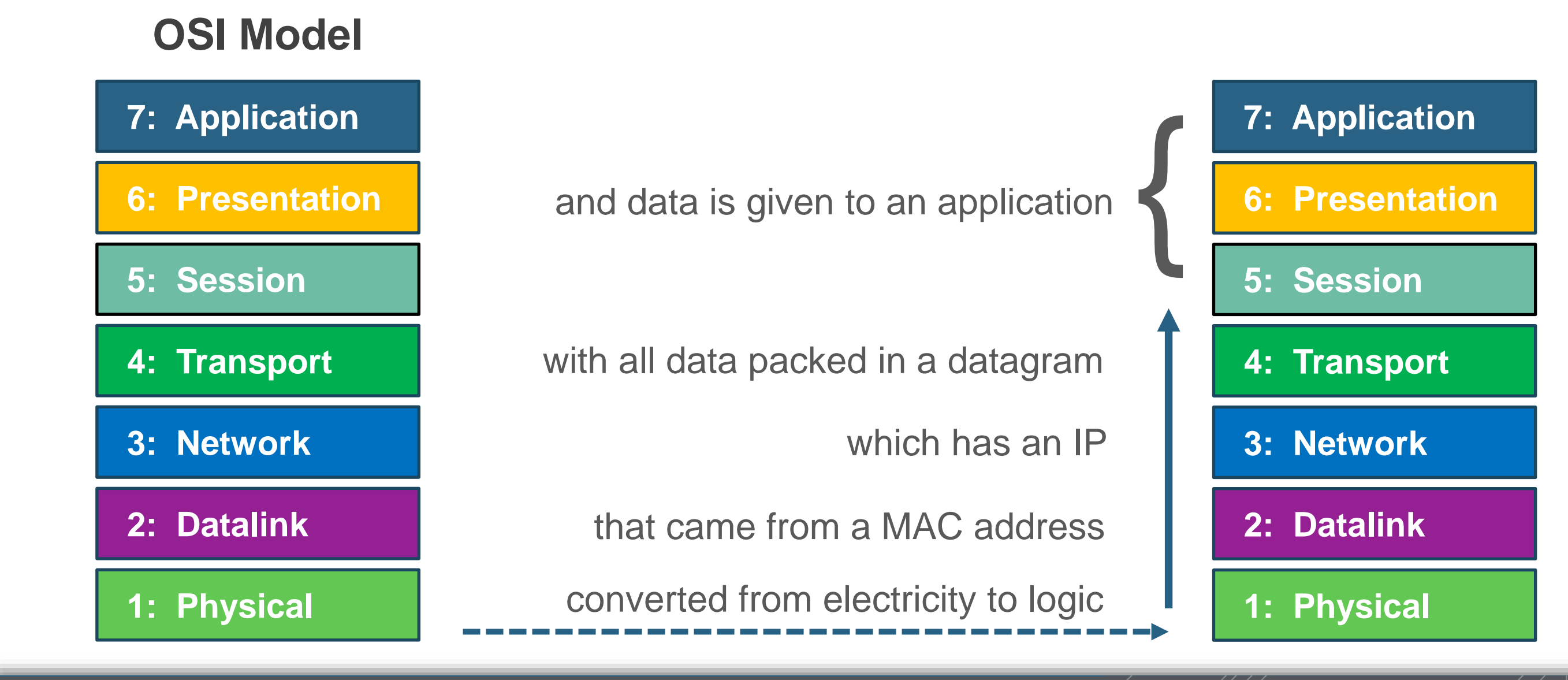

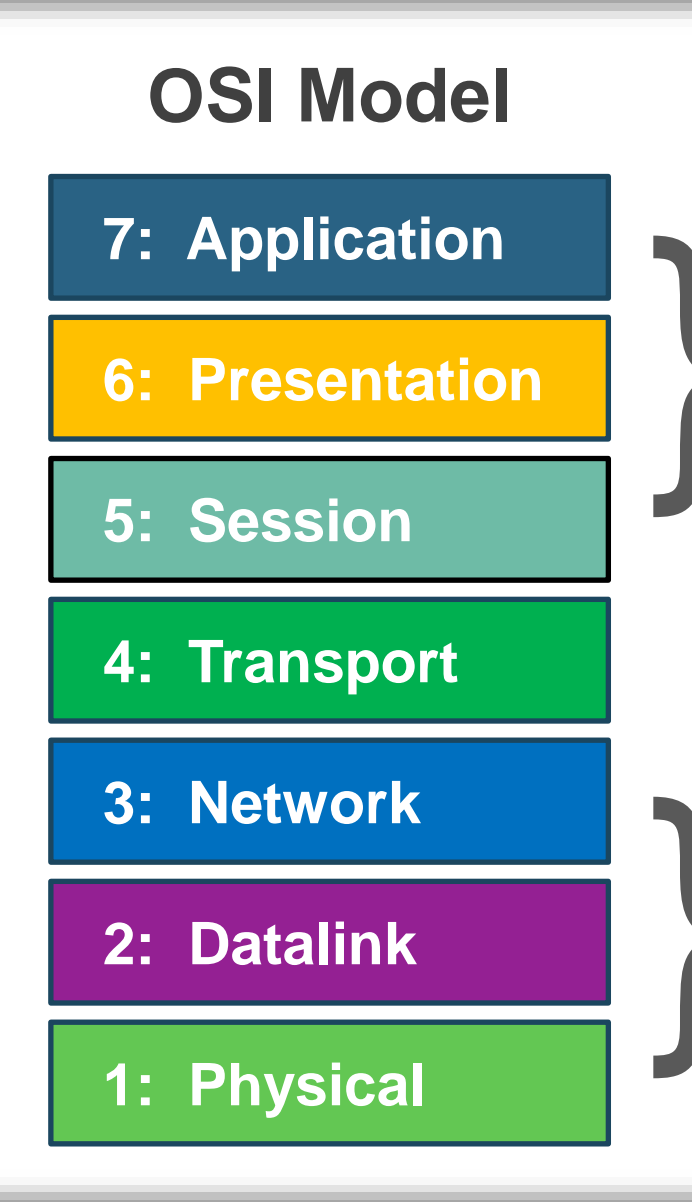

If you are a designing a computer application, you probably care about the higher levels of the model.

If you are a network engineer, you probably care more about the lower levels of the model.

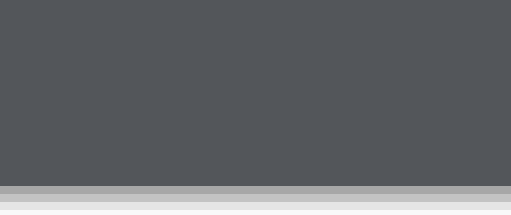

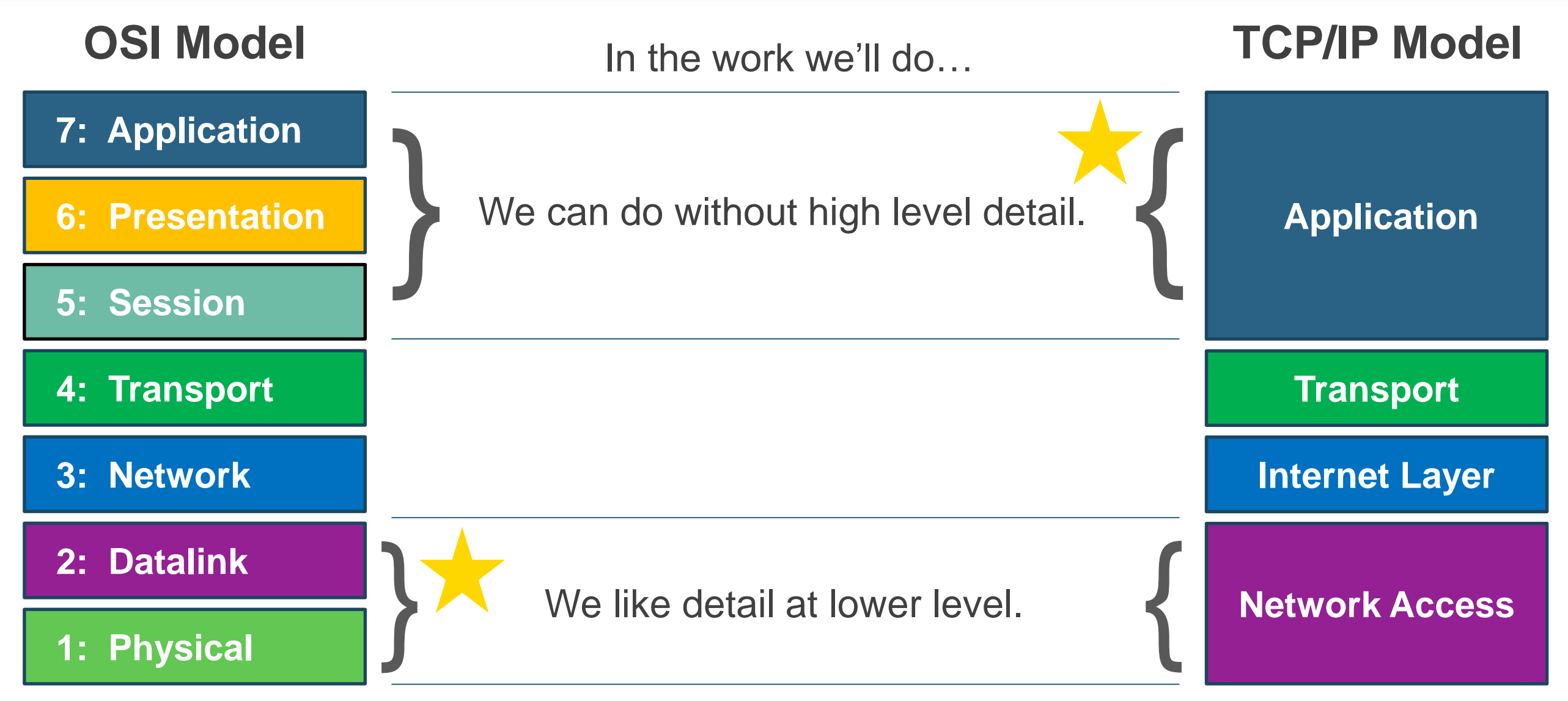

## **OSI Model**

**7: Application**

**6: Presentation**

**5: Session**

**4: Transport**

**3: Network**

**2: Datalink**

#### **1: Physical**

Neither model is perfect. But if we focus on the bottom three layers of the OSI model, we'll get what we need.

# **Application Transport Internet Layer Network Access TCP/IP Model**

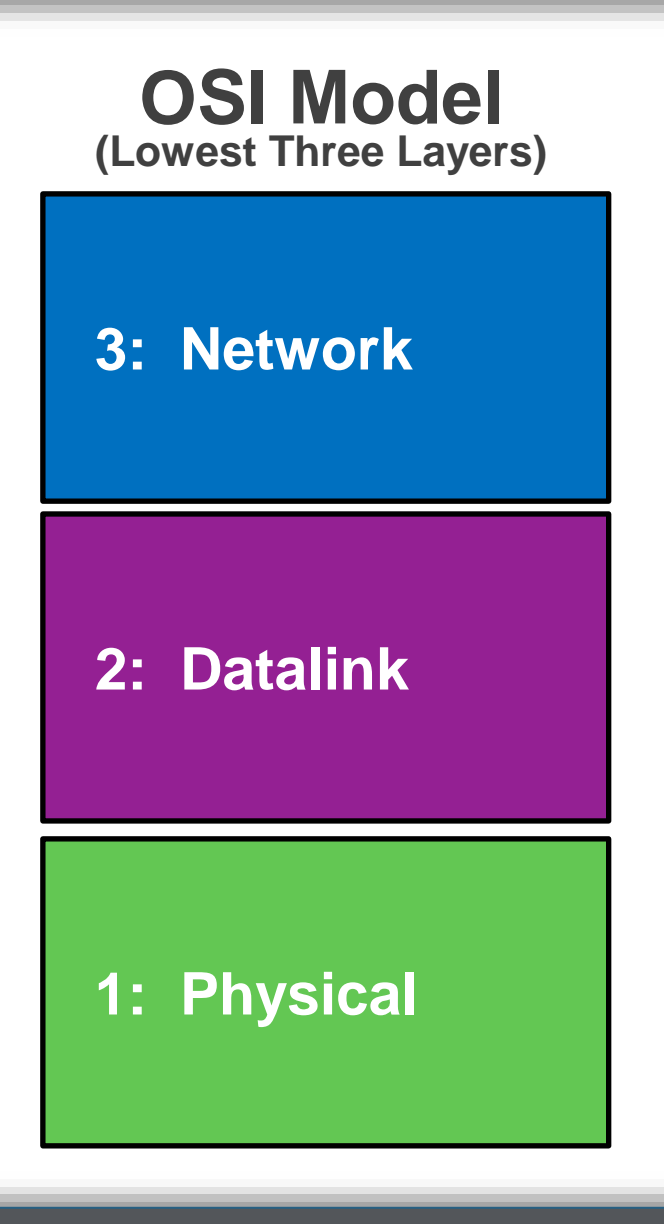

Layer 1 refers to the cable and the electrical signal on it.

- Is it plugged in?
- Is the cable broken, problem with impedance, etc?
- Is there electro-magnetic interference on copper?
- Is there light or dirty ends on the fiber optic cable?

**OSI Model**

**(Lowest Three Layers)**

**3:**

**2:**

**1: Physical**

Layer 1 refers to the cable and the electrical signal on it.

- Is it plugged in?
- Is the cable broken, problem with impedance, etc?
- Is there electro-magnetic interference on copper?
- Is there light or dirty ends on the fiber optic cable?

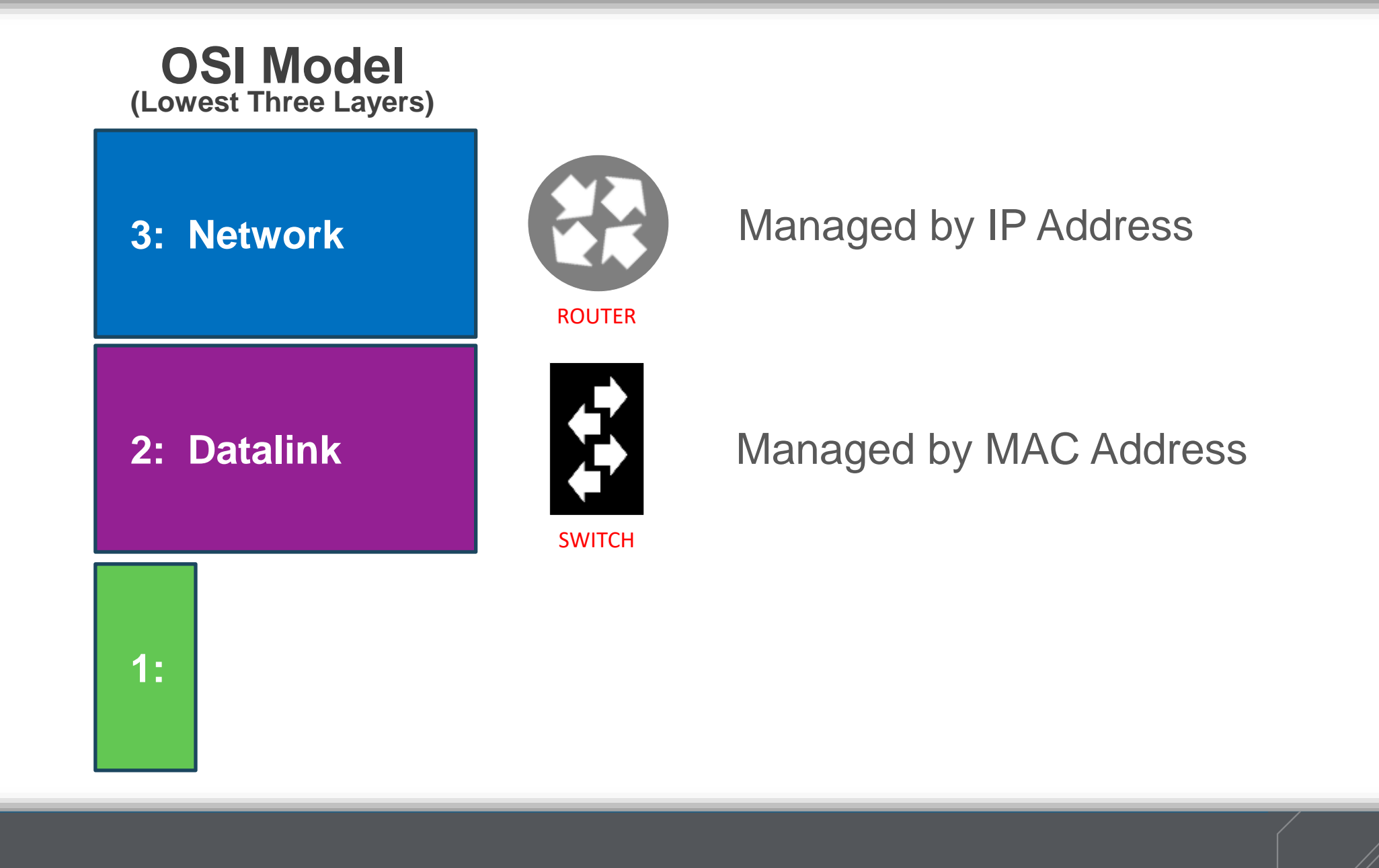

**238**

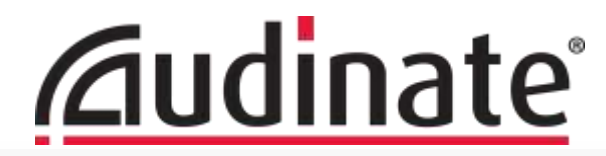

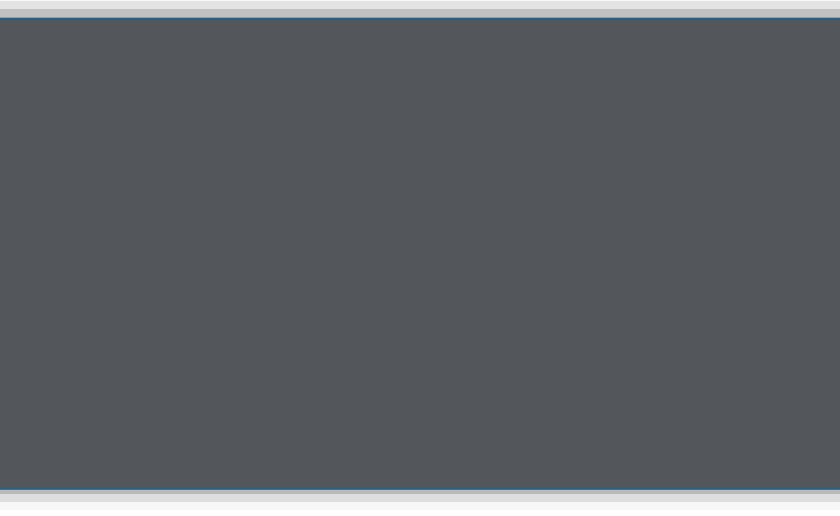

# **Segmenting the Broadcast Domain**

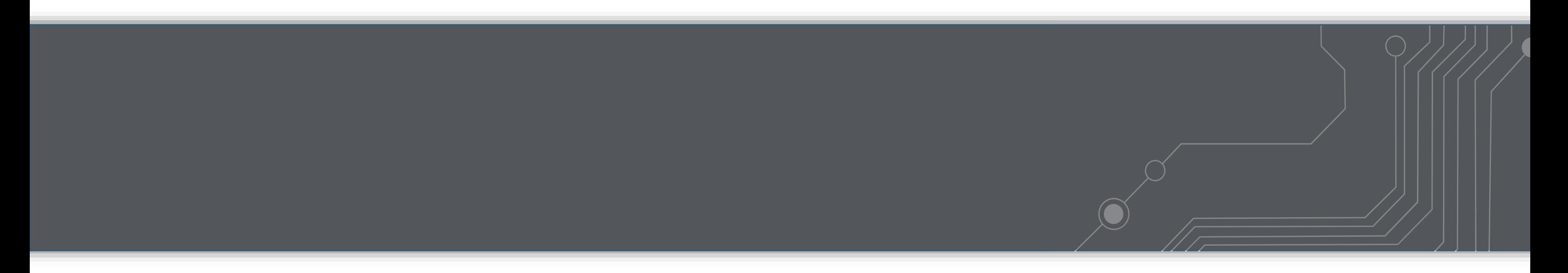

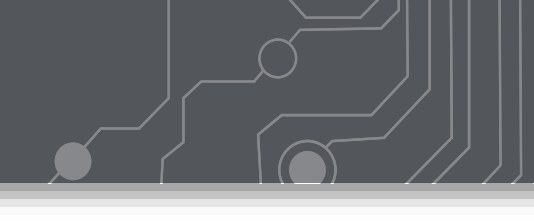

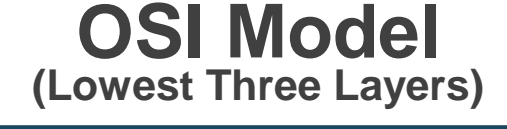

**3: Network**

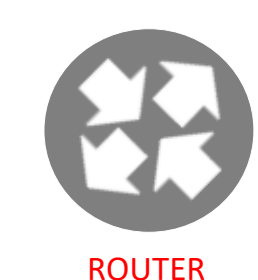

Layer 3 = Router Passing data from one LAN to another

Unicast only No Multicast passes (there are workarounds) No Broadcast passes

**2: Datalink**

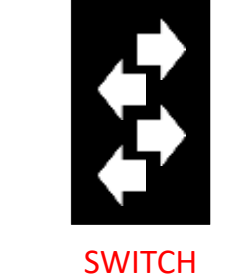

Layer  $2 =$  Switch Passing data within a LAN

Unicast, Multicast, Broadcast allowed

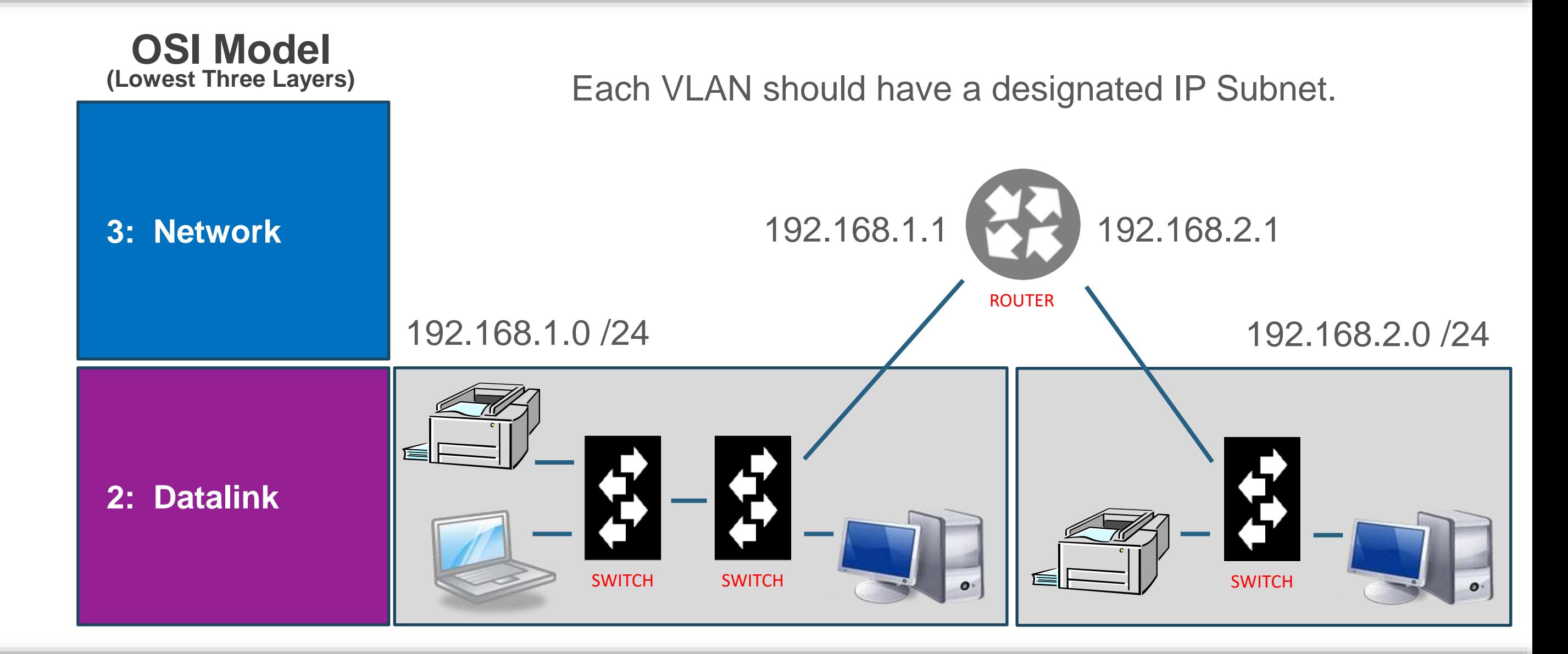

## **A Meeting Space w/ Airwalls is analogous to VLANs in a Network…**

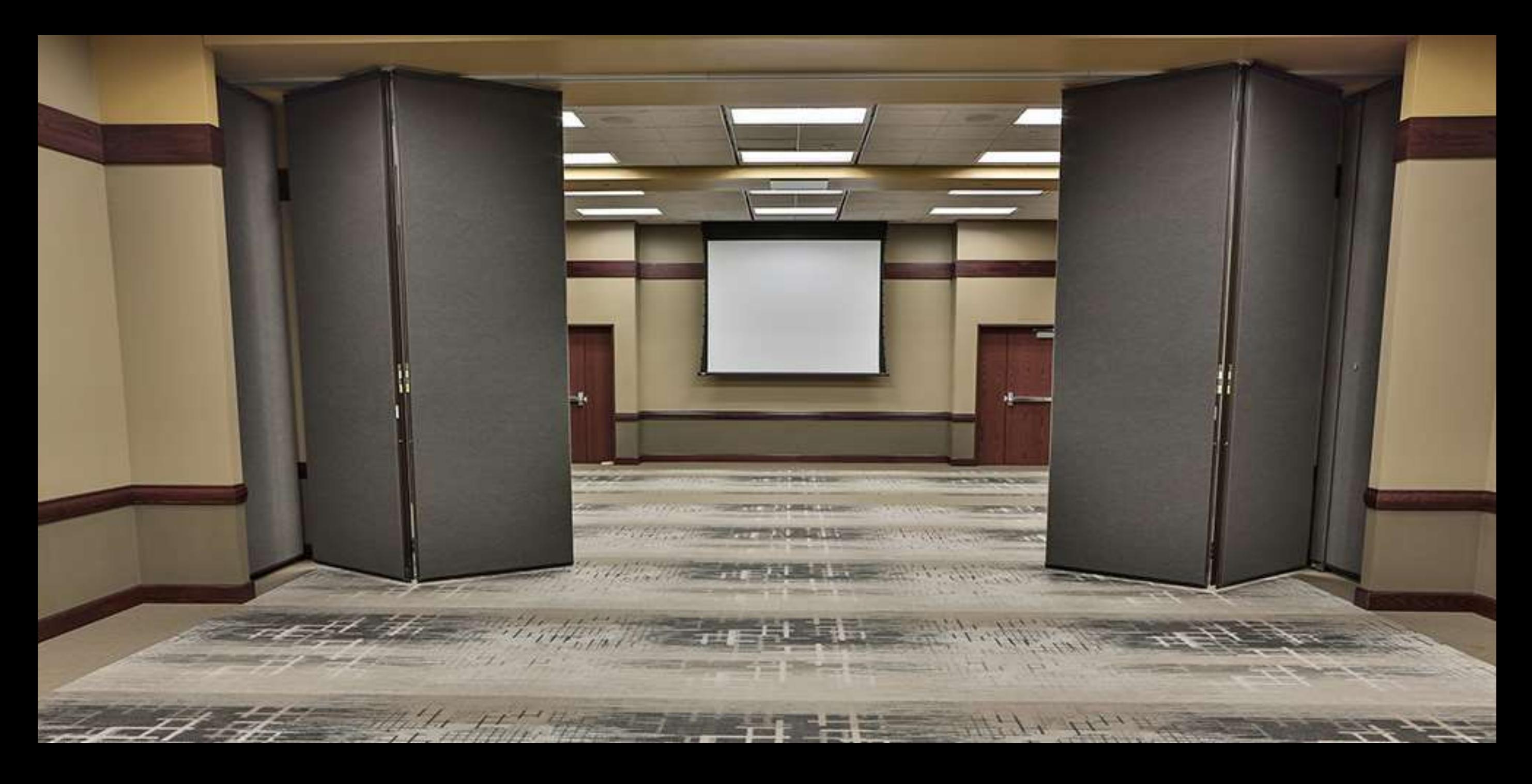

## **BROADCAST TRANSMISSION**

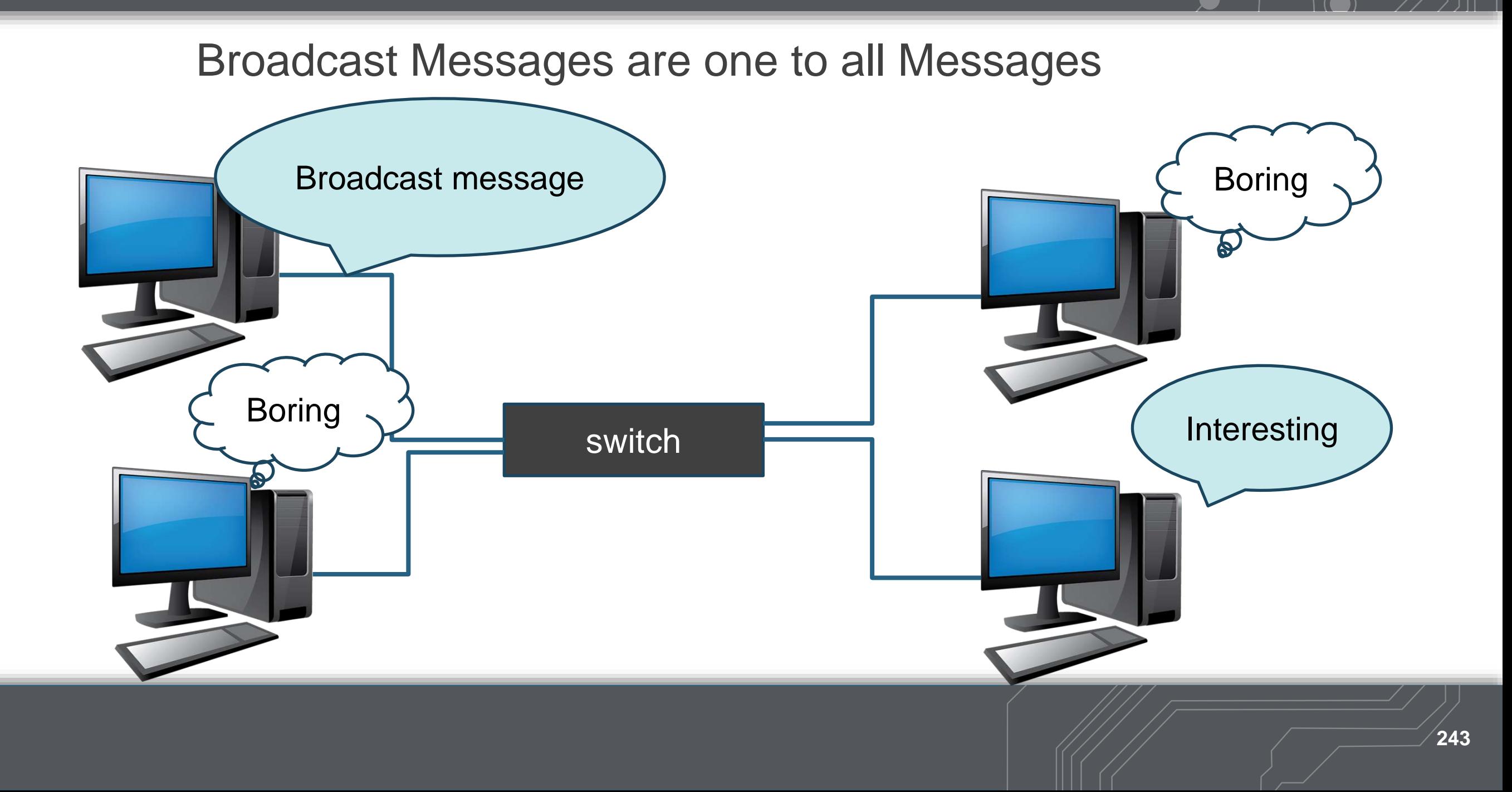

## **BROADCAST TRAFFIC**

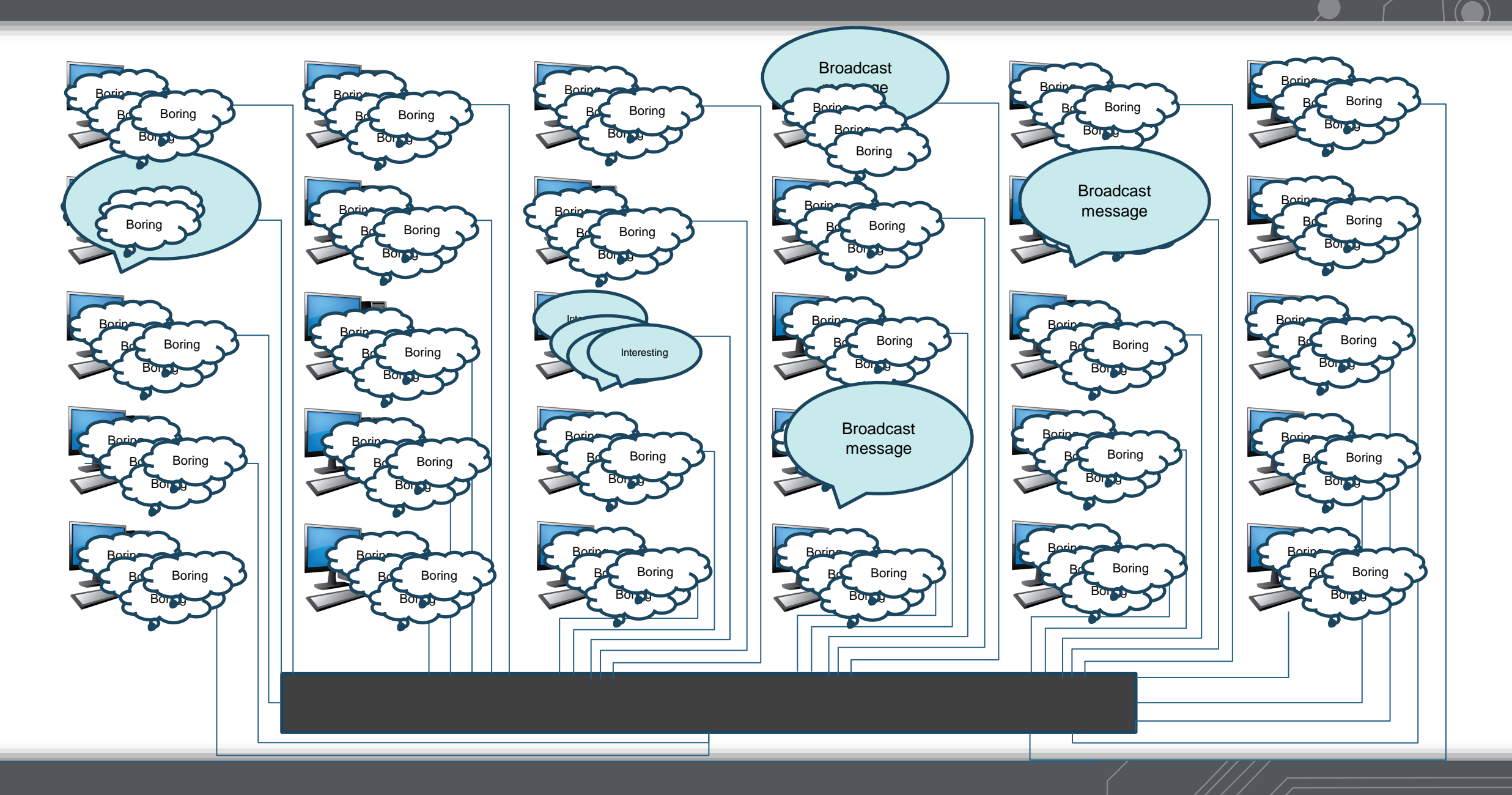

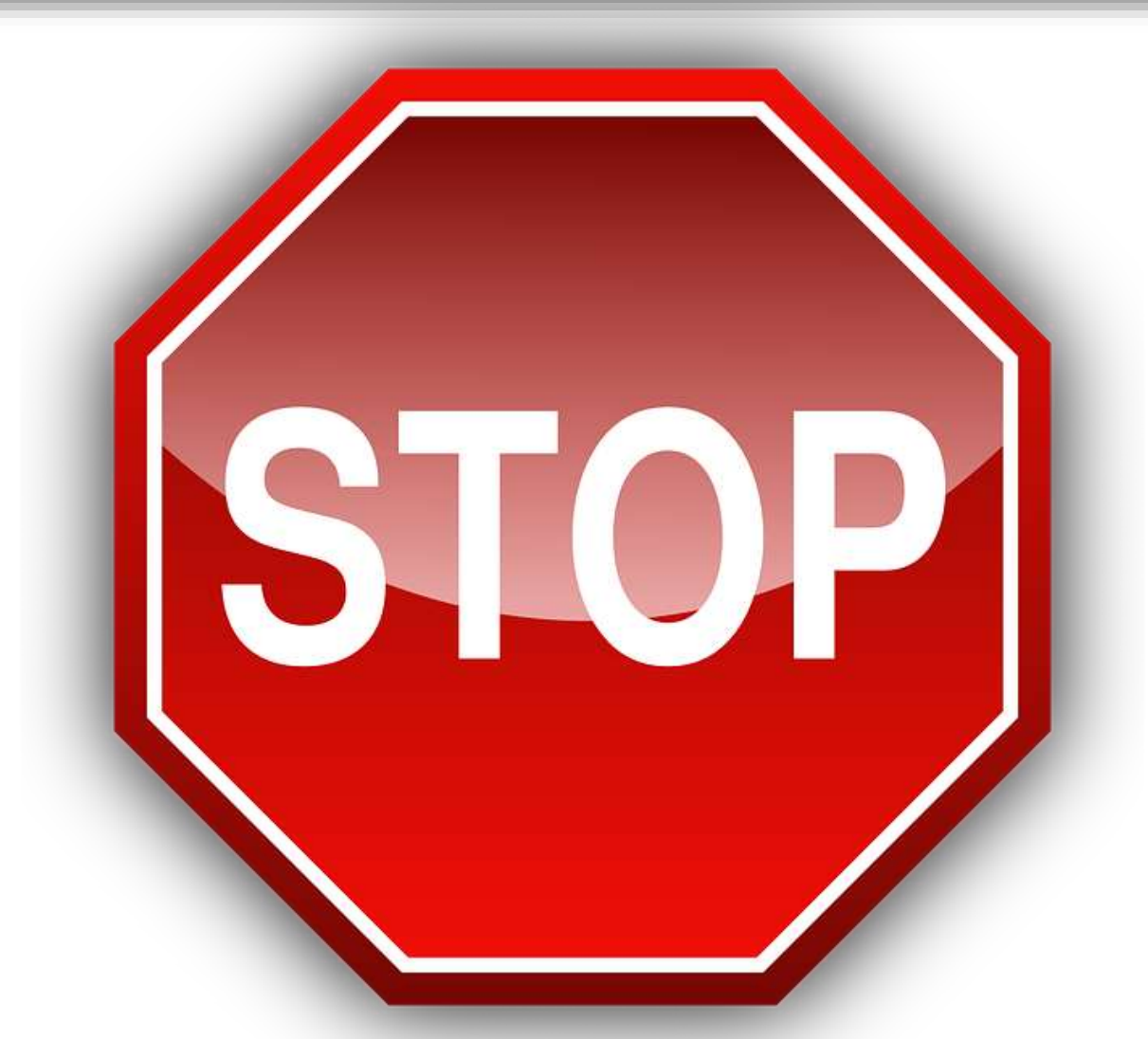

## Surely there is a better way to deal with this?

## **SEGMENTING BROADCAST DOMAINS – GOOD PRACTICE**

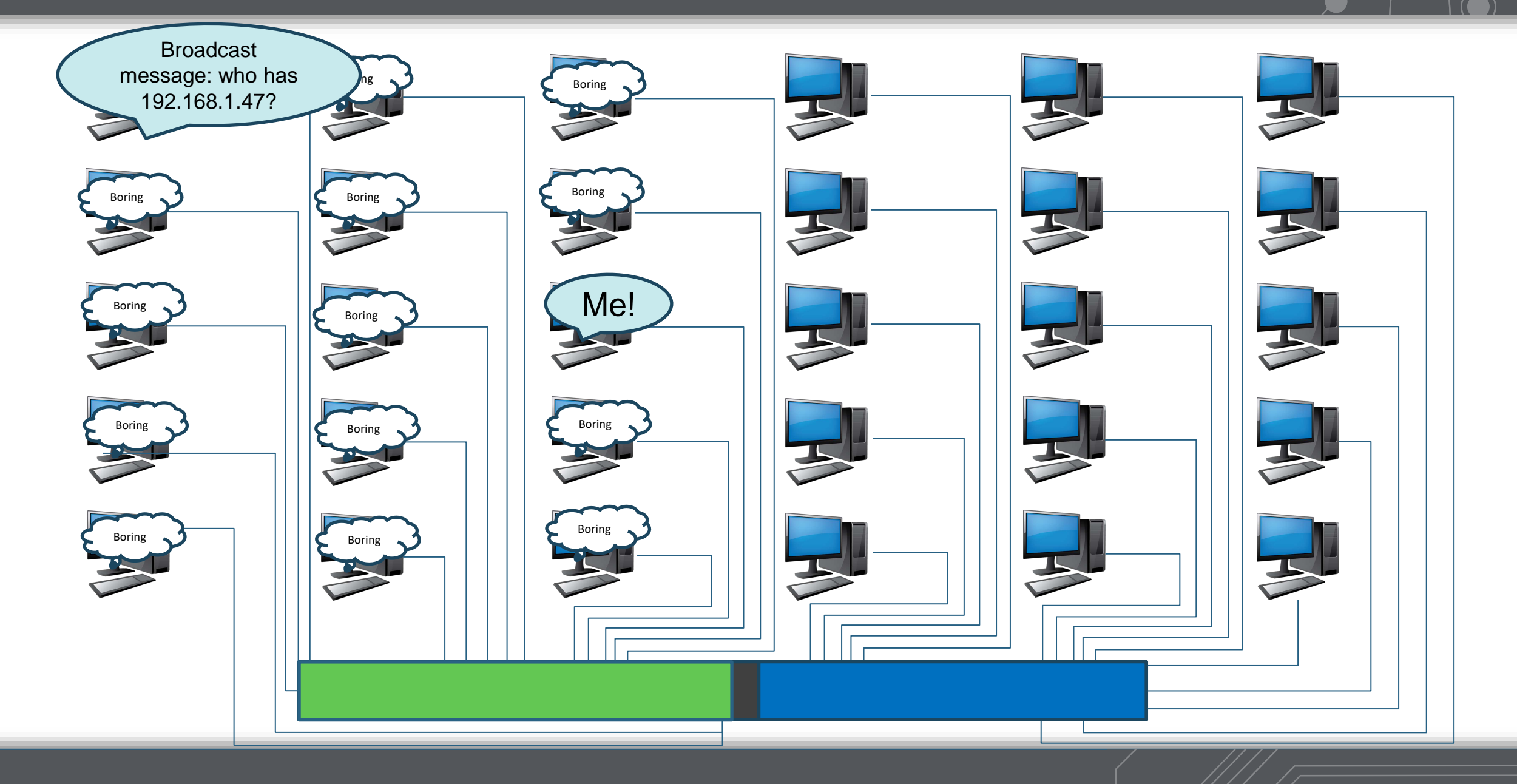

## **Quick Review:**

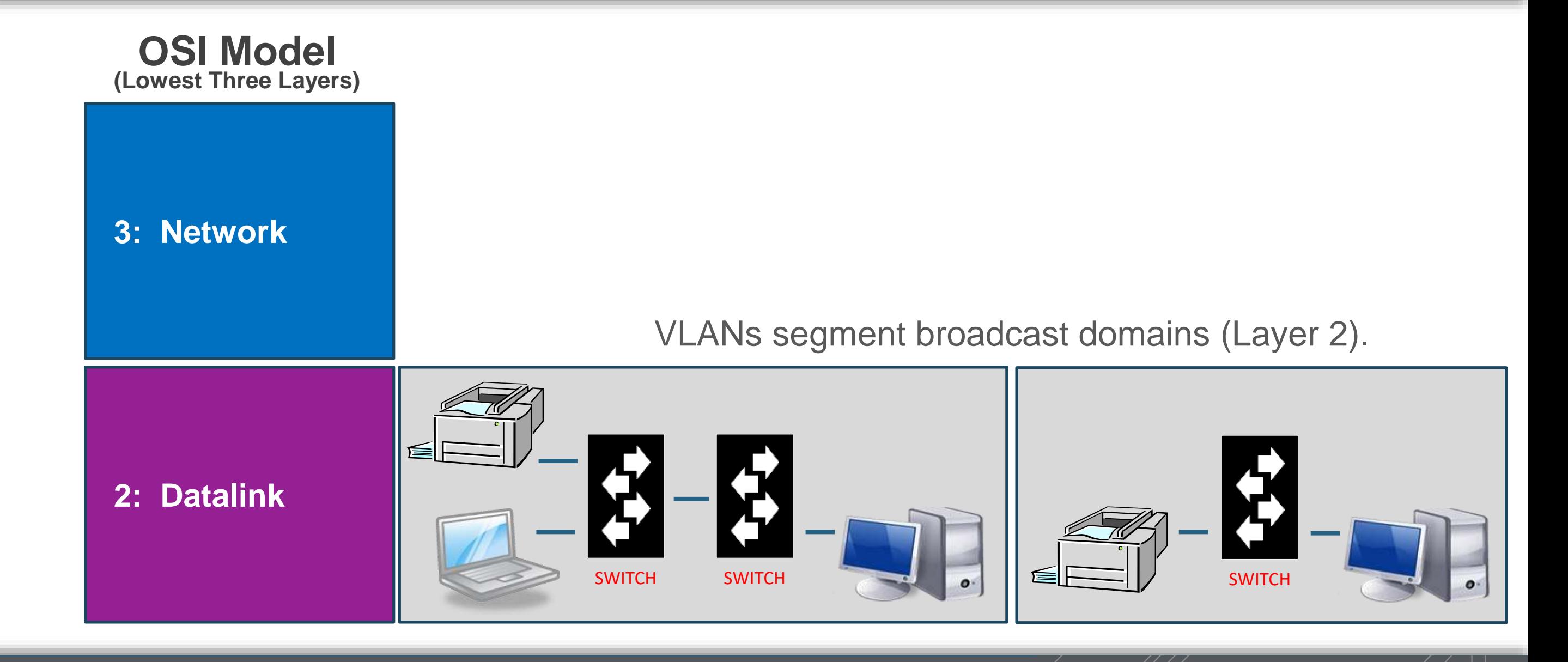

## **Quick Review:**

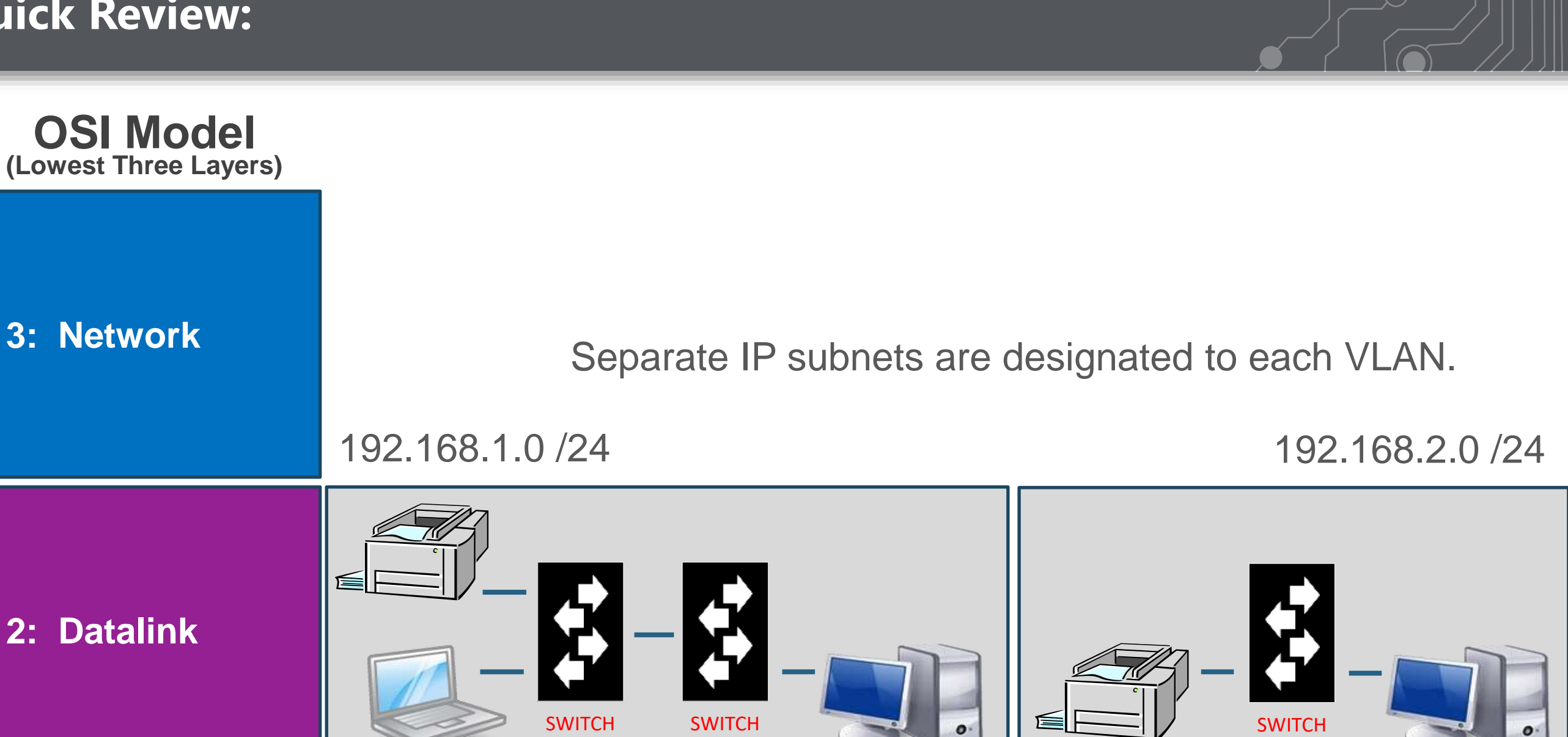

## **Quick Review:**

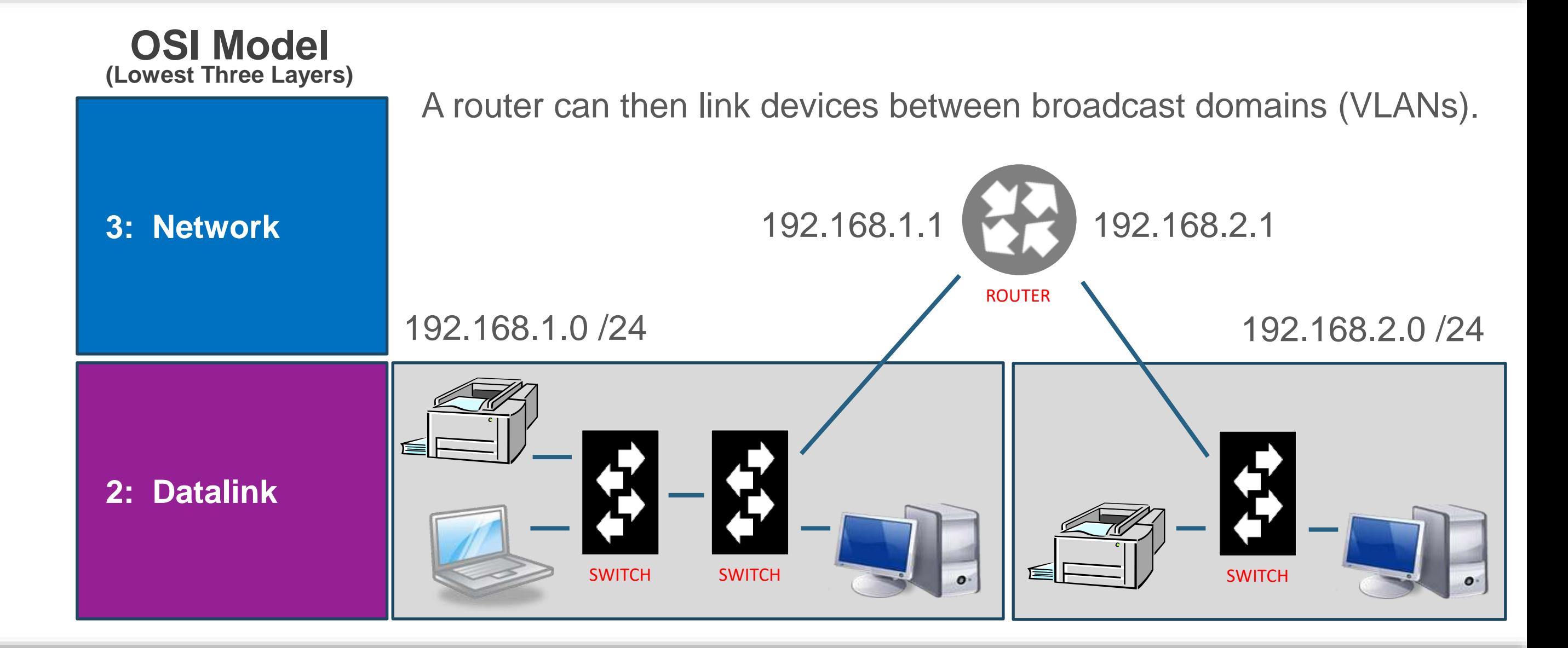

## **What is a Layer 3 Switch?**

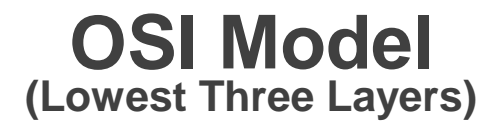

**3: Network Routers** 

**2: Datalink Switches** 

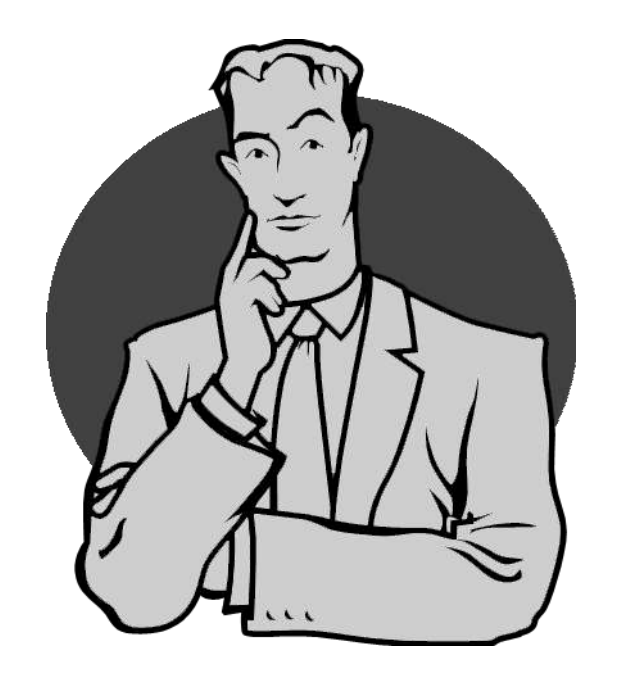

If switching traffic occurs at Layer 2, the what exactly is a "Layer 3 Switch"?

## **What is a Layer 3 Switch?**

## Recall when we talked about gear consolidating?

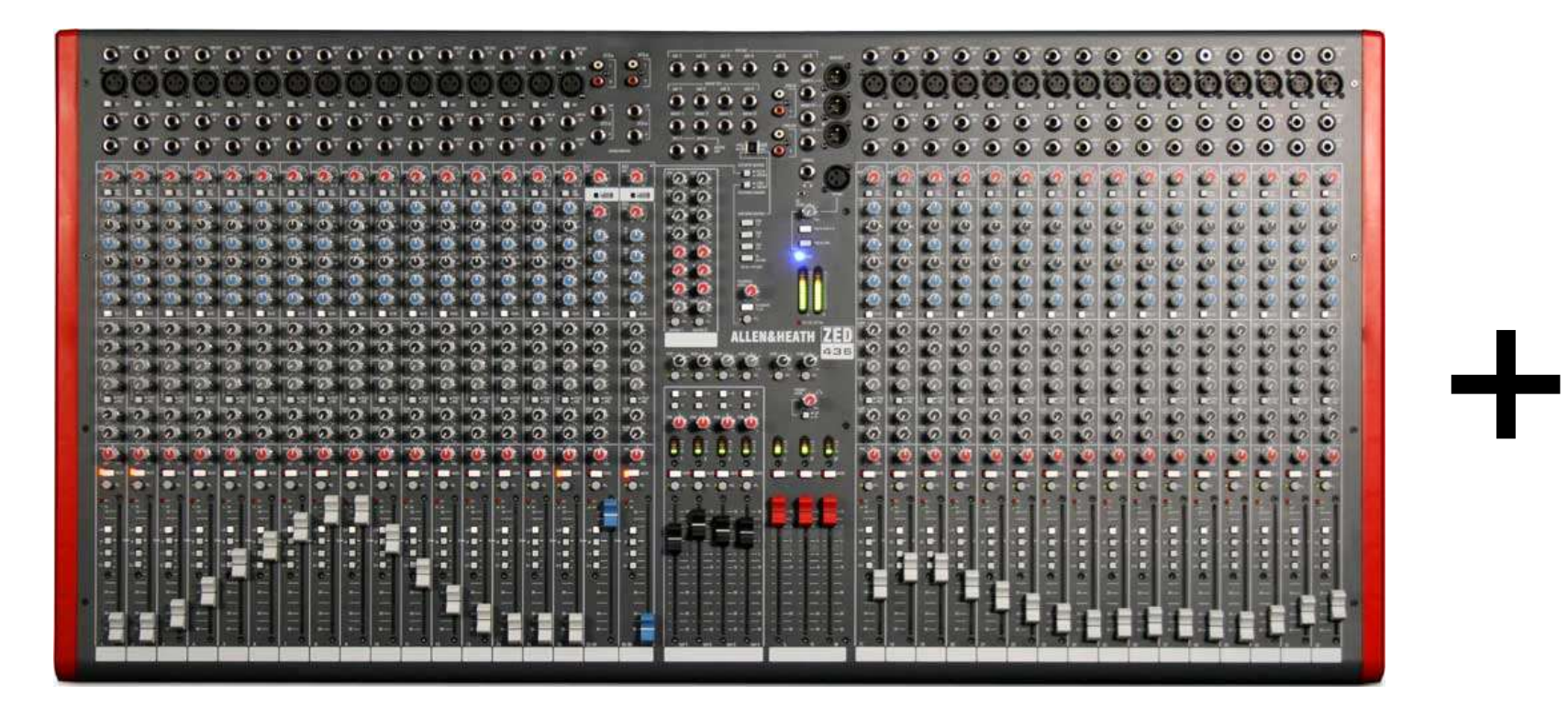

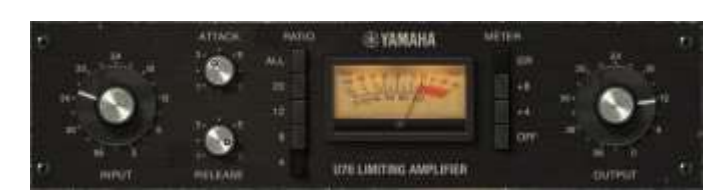

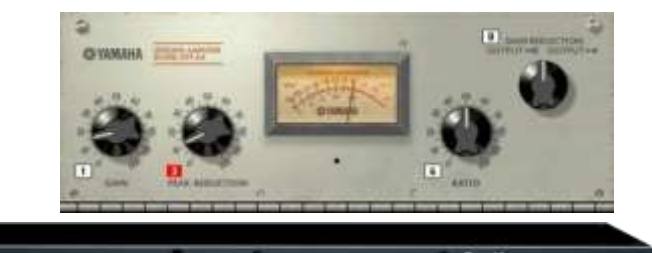

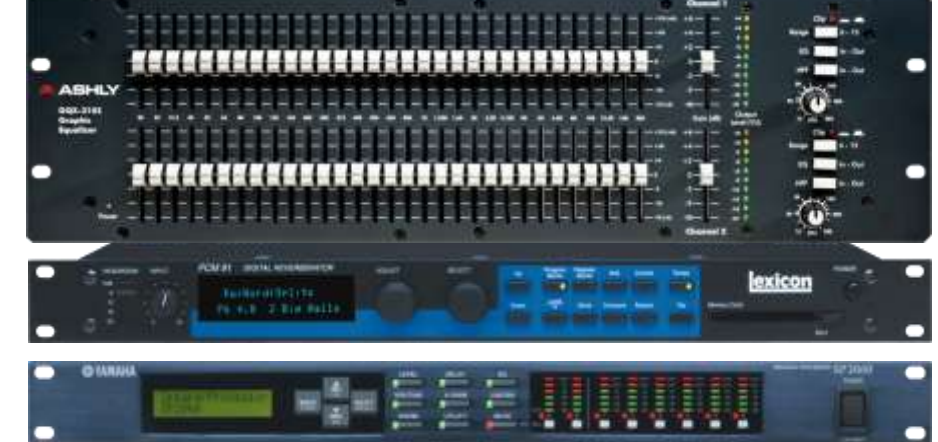
### Recall when we talked about gear consolidating?

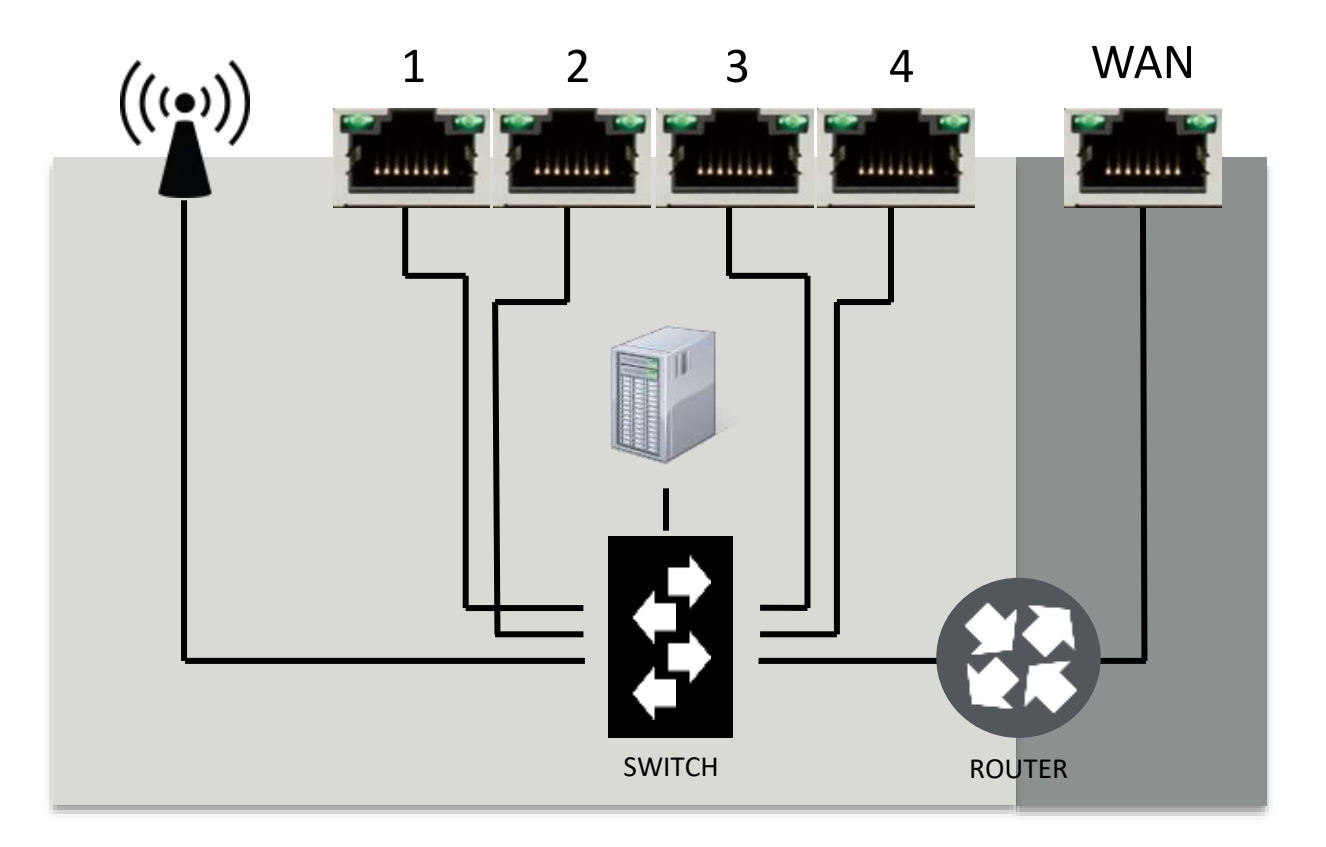

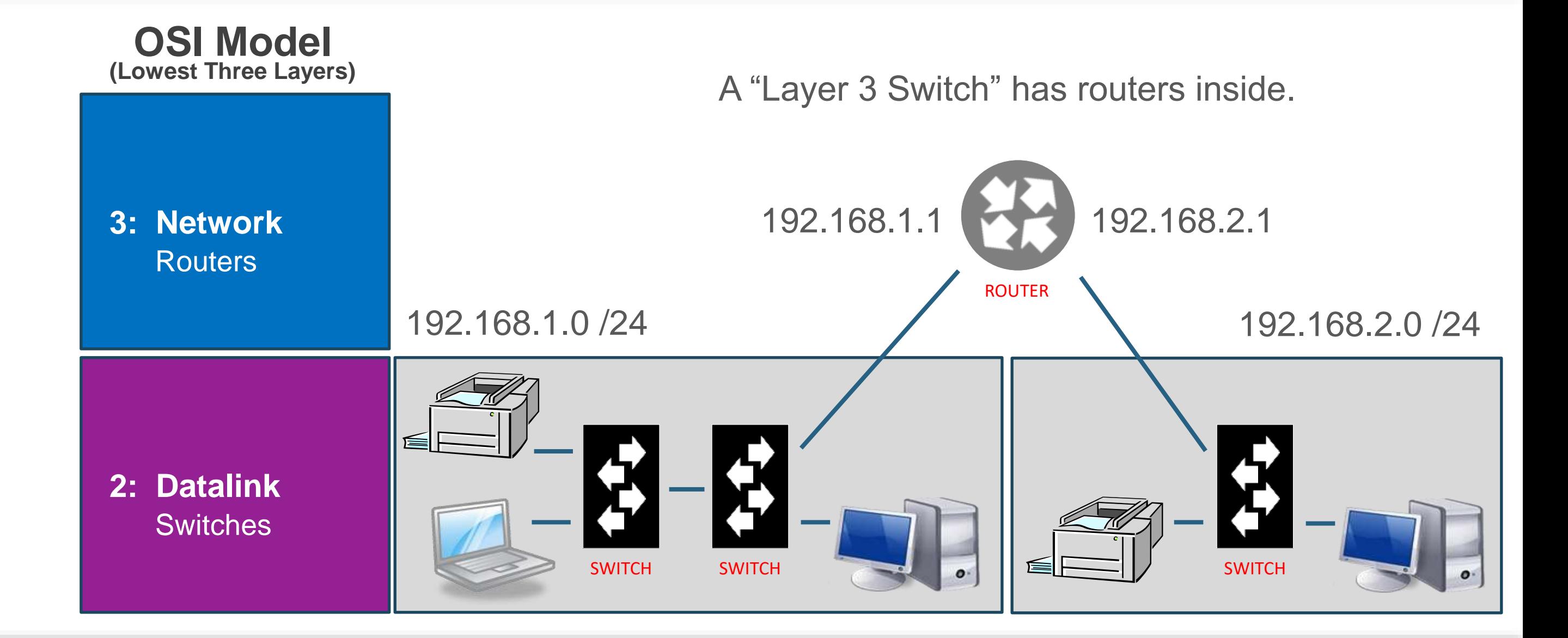

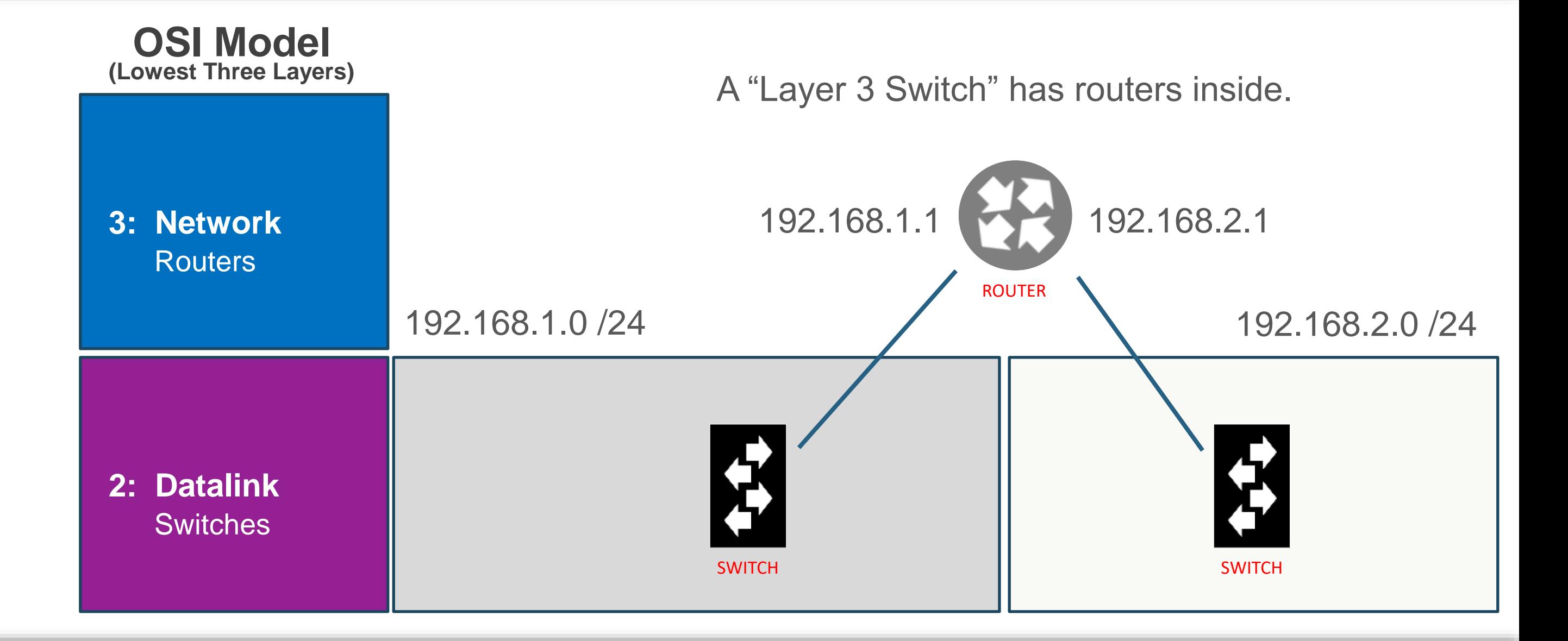

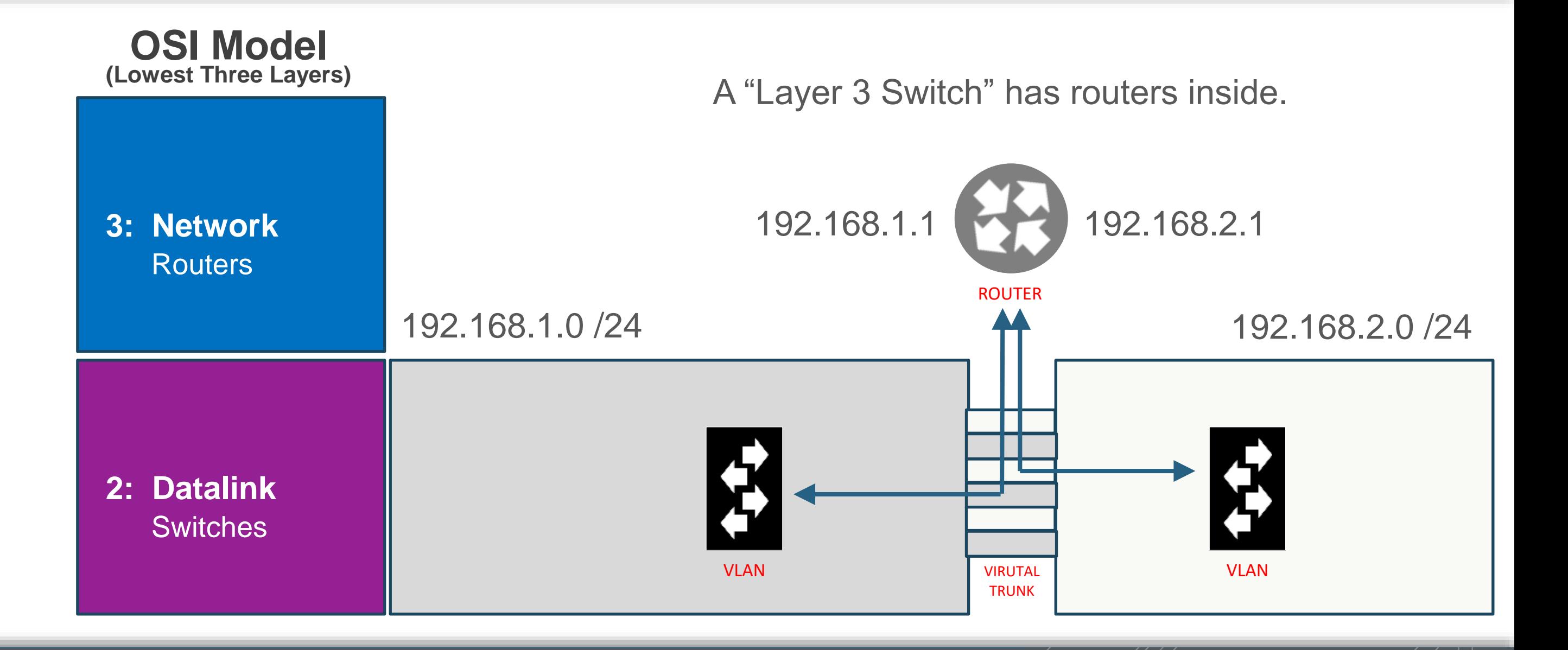

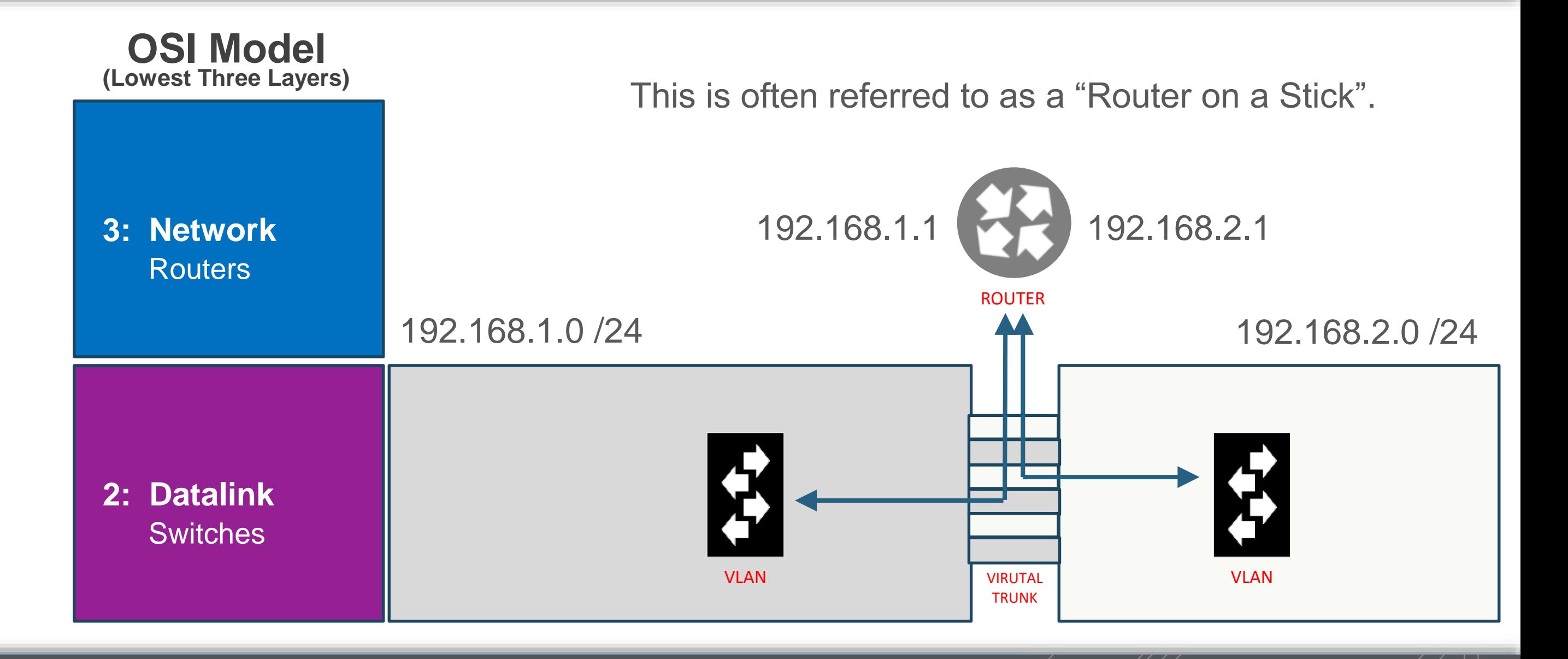

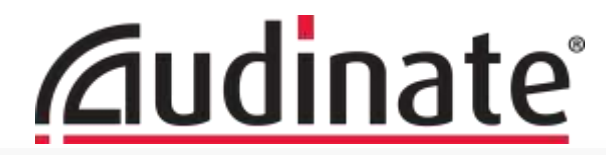

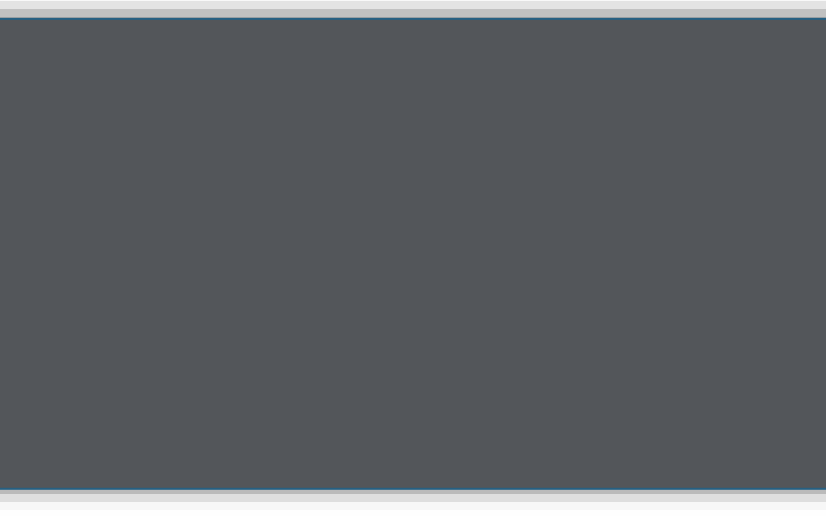

# **Advanced Clocking, Layer 3**

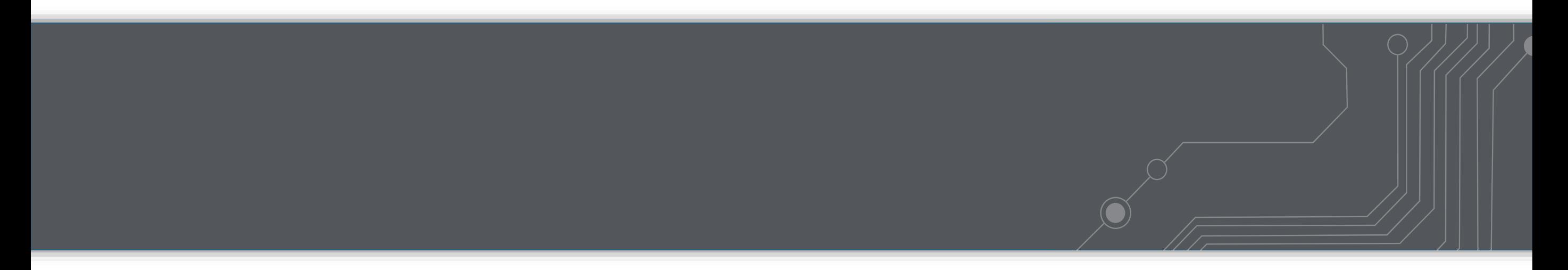

### **Some Clocking Challenges:**

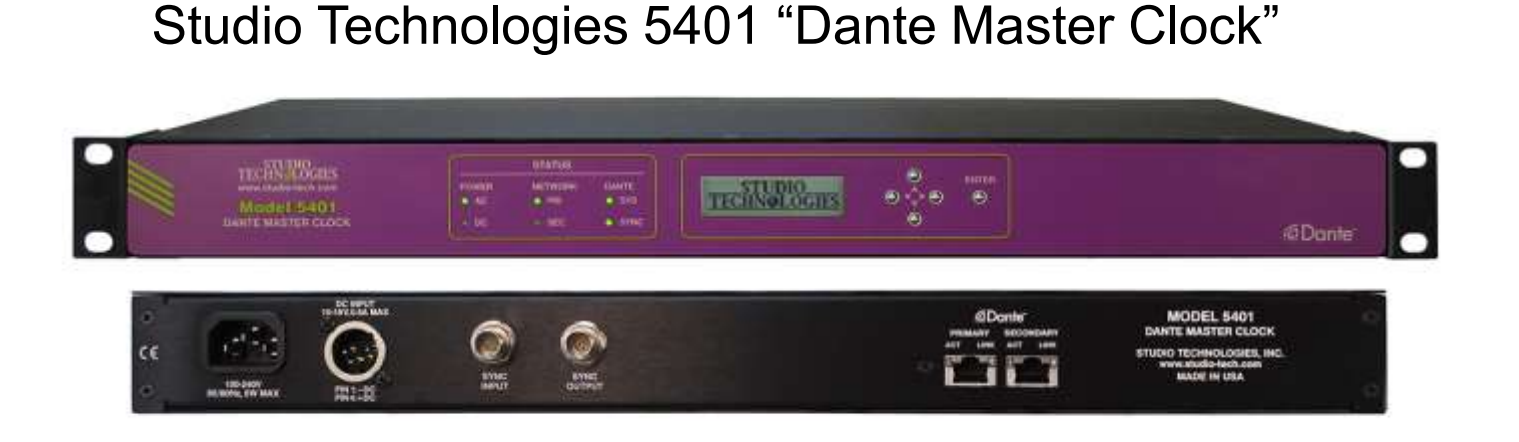

This is a Brooklyn II with a Sync input that can accept Video or Word Clock input. This was designed to allow large networks of Ultimo devices to work together.

#### Can the Master Clock sync all devices?

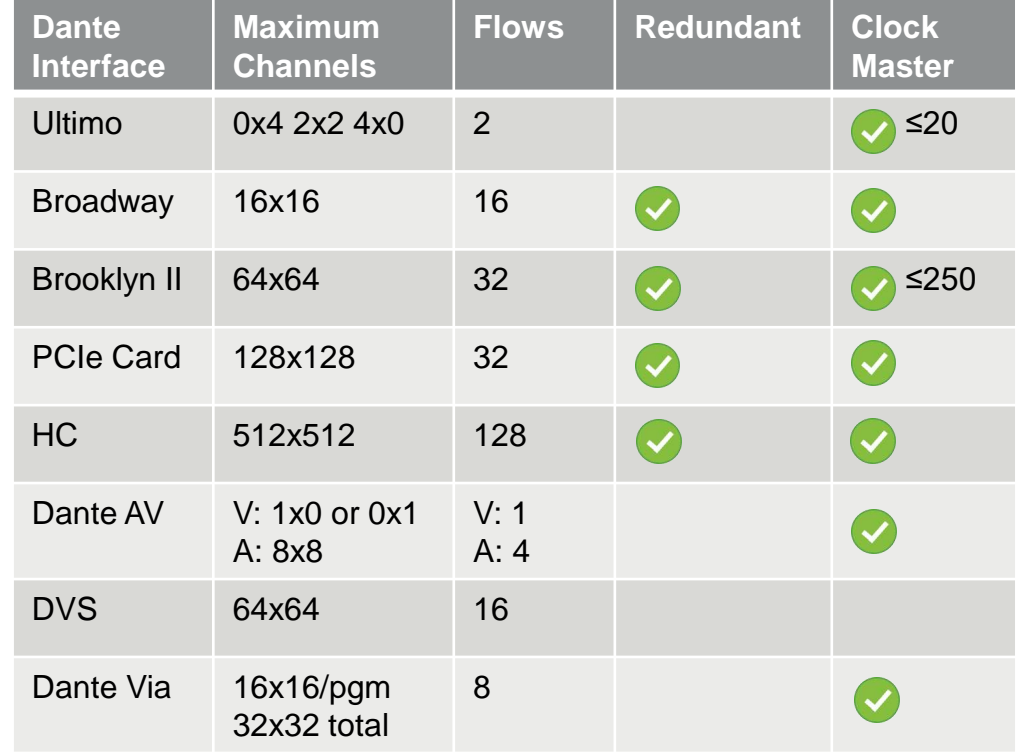

Dante Domain Manager can arrange clocking trees to support over a thousand Dante devices, so one device does not have to synchronize all others directly.

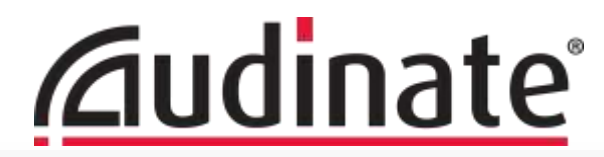

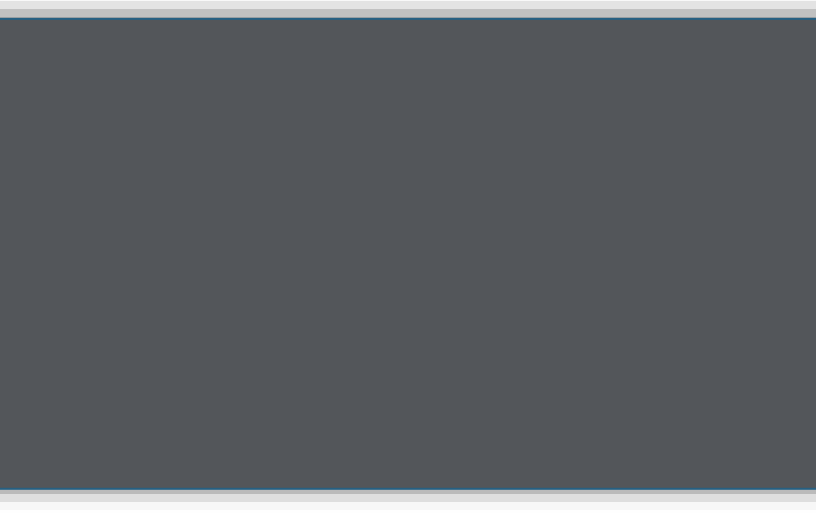

### **Redundant Networks**

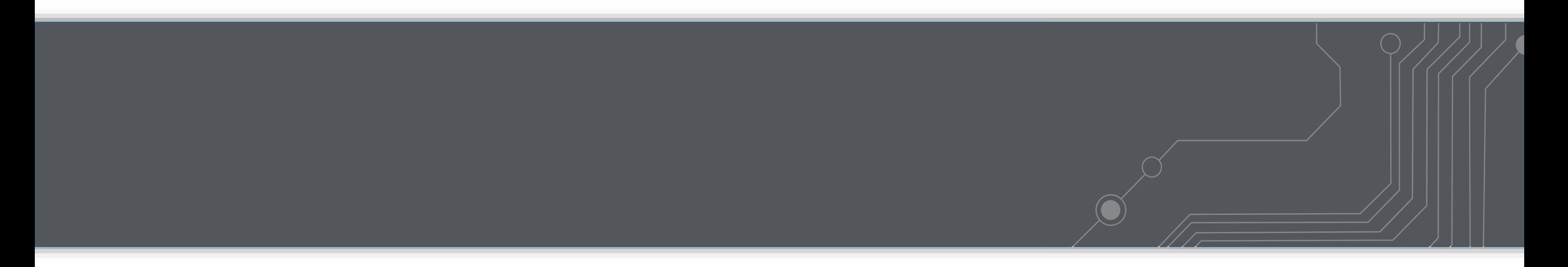

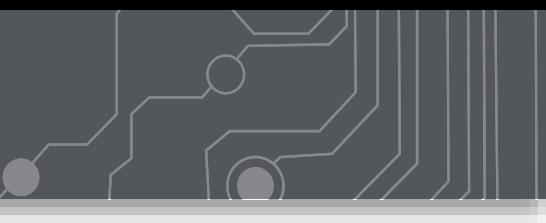

● Redundant Networks Are Both Full Time

*Dante does not "fail-over" – it naturally has two opportunities to get the data through. This is why we have seamless recovery if a network fails. This is a consideration for bandwidth, especially if trunked together.*

### **Redundant Networks – Both Run Full-Time**

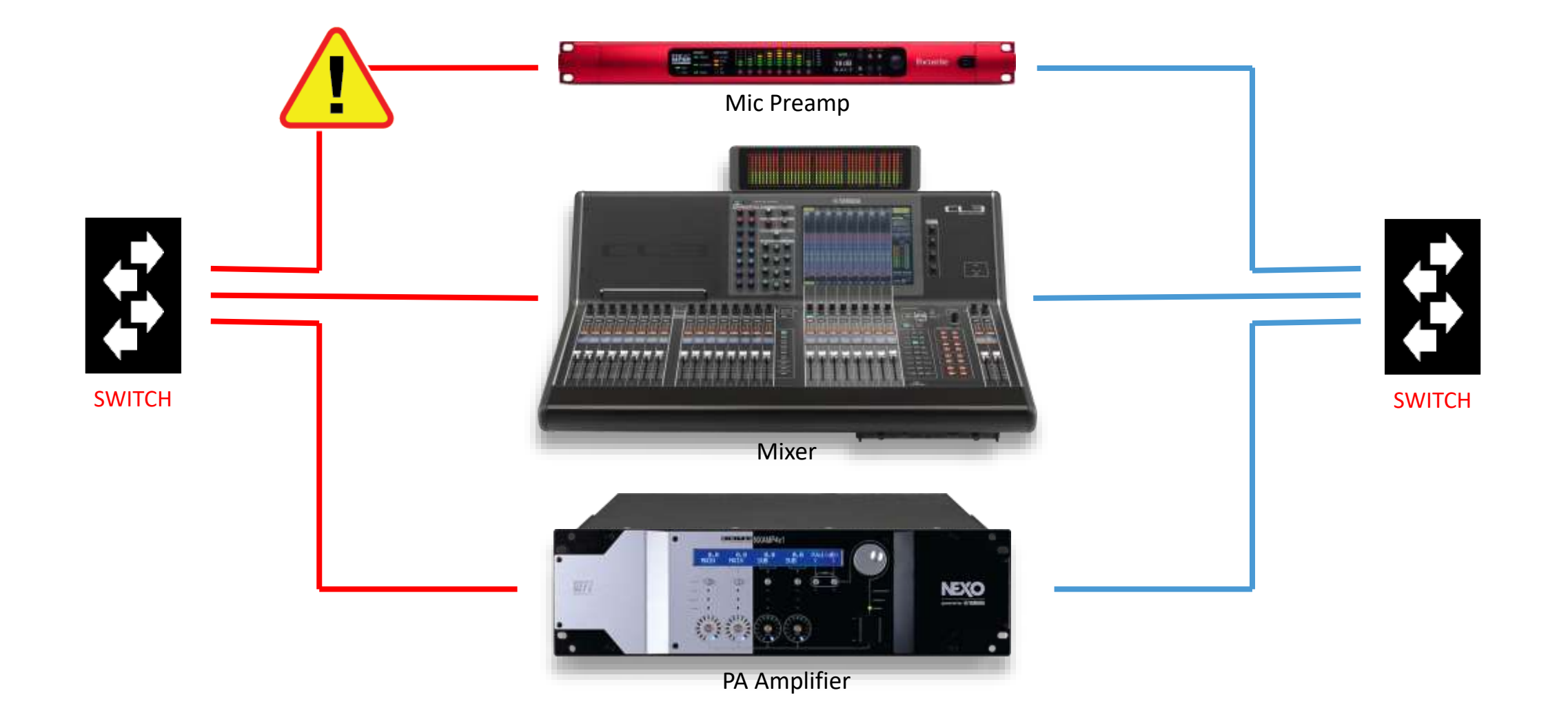

### **Redundant Networks – Both Run Full-Time**

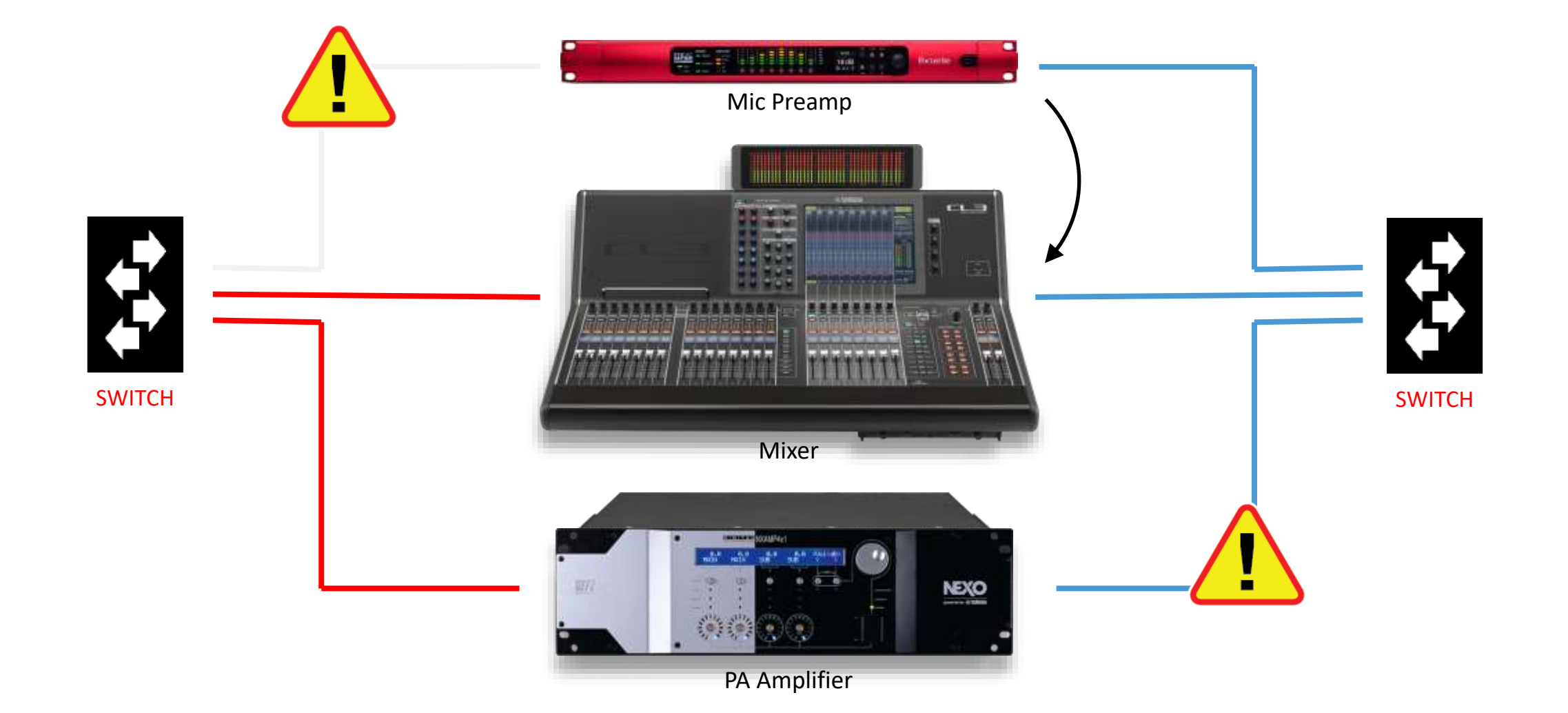

### **Redundant Networks – Both Run Full-Time**

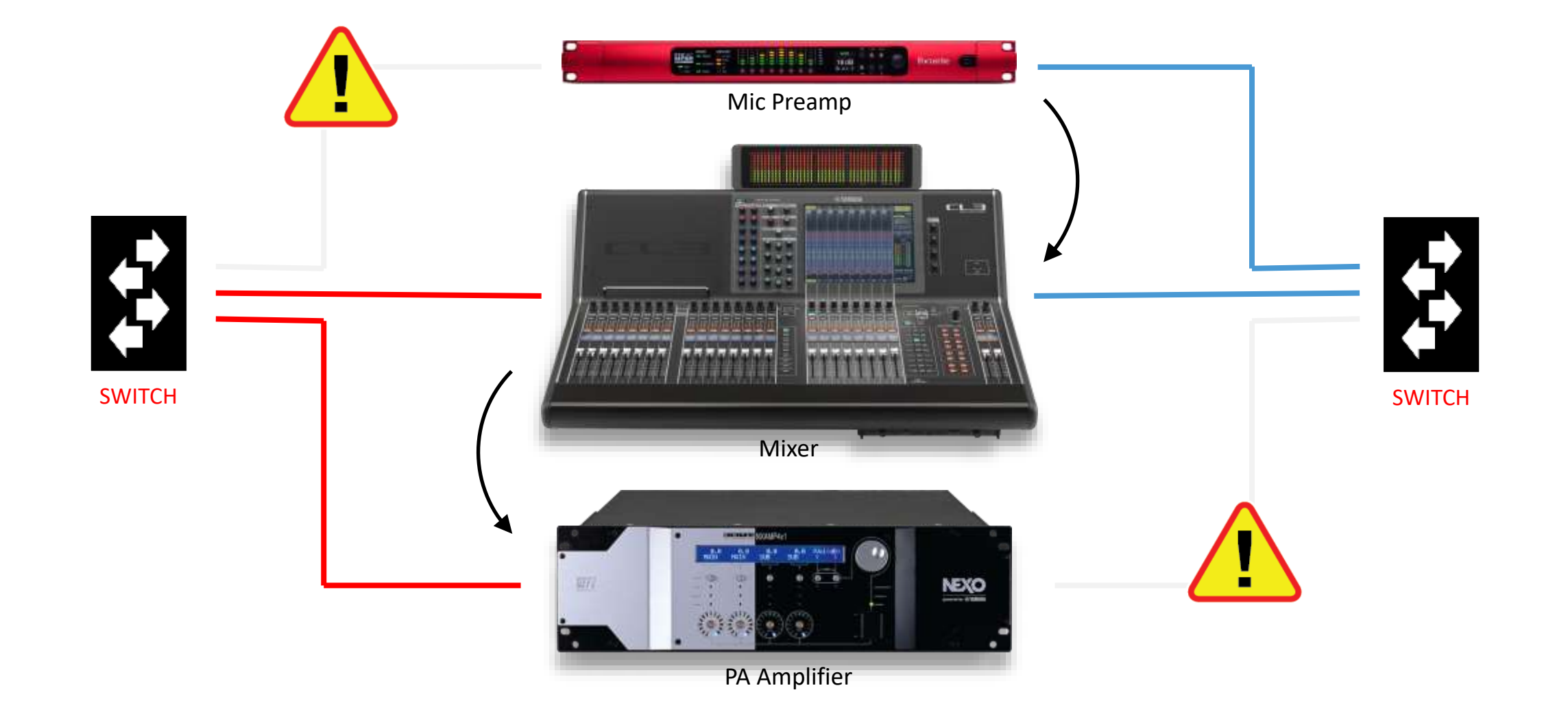

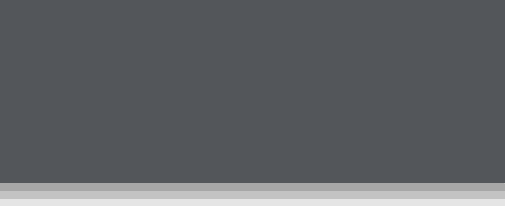

- Redundant Networks Are Both Full Time *Dante does not "fail-over" – it naturally has two opportunities to get the data through. This is why we have seamless recovery if a network fails. This is a consideration for bandwidth, especially if trunked together.*
- Redundant Networks Must be Isolated (Broadcast Domain) *Both networks use PTP for Clocking in the same IP range. To achieve redundant clocks on each network, each network must be isolated from each other.*
- Common Failure Connected Redundant, Configured Switched *To avoid this problem, bring up one network at a time. Check that all devices are in redundant, and all expected connections can be made. Then bring up both networks, and simulate failures on devices.*

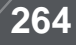

### **Redundant Networks – How Much Redundancy?**

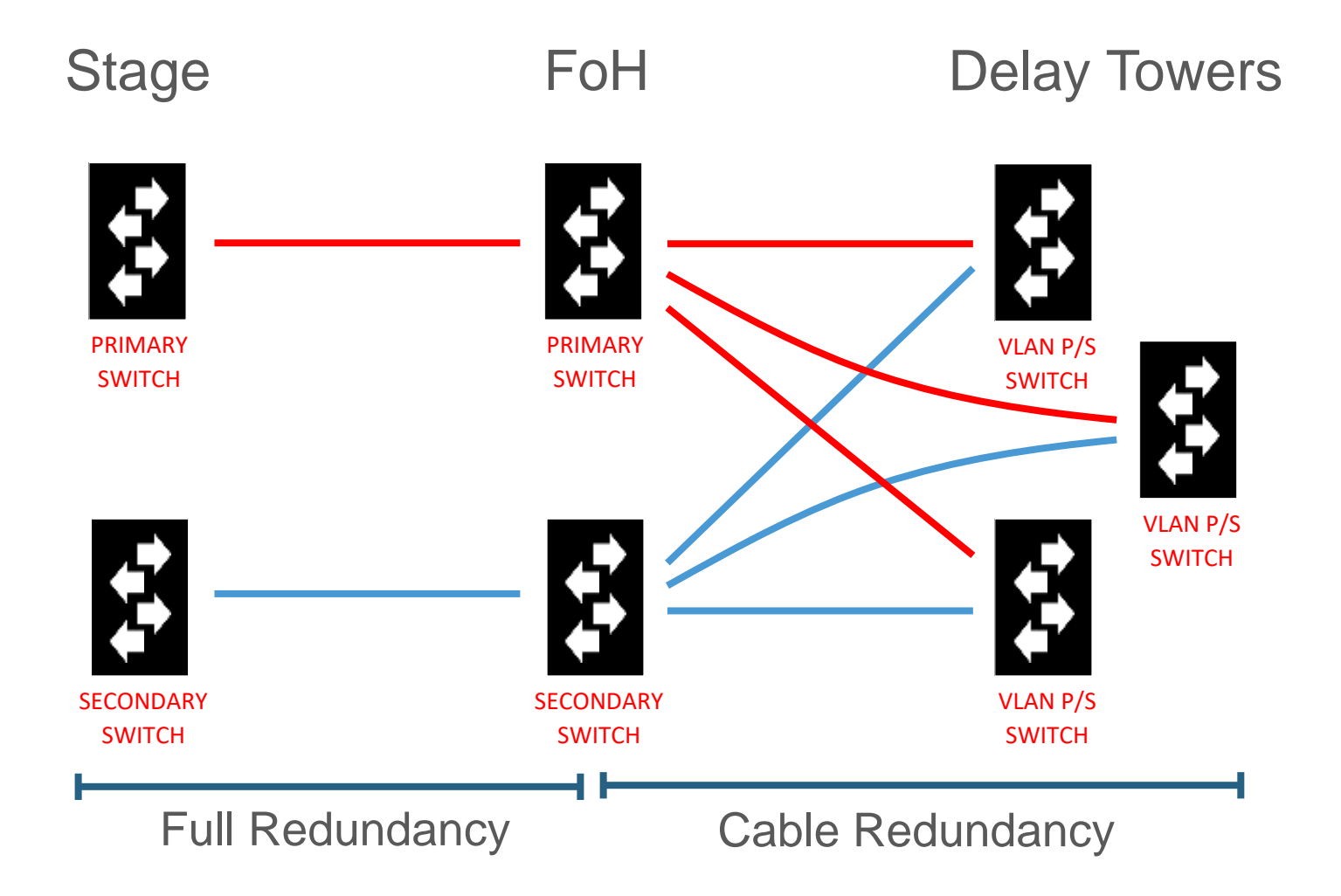

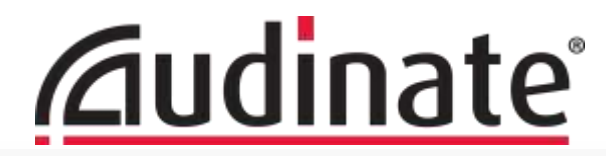

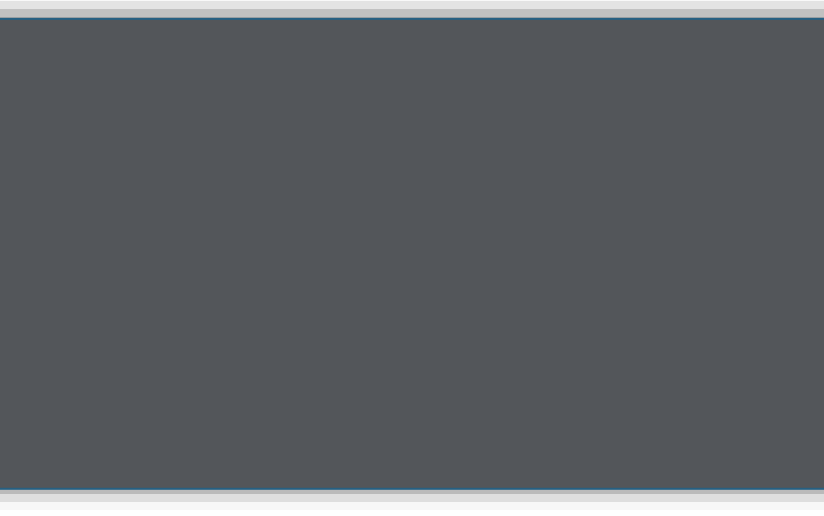

# **Design & Troubleshooting**

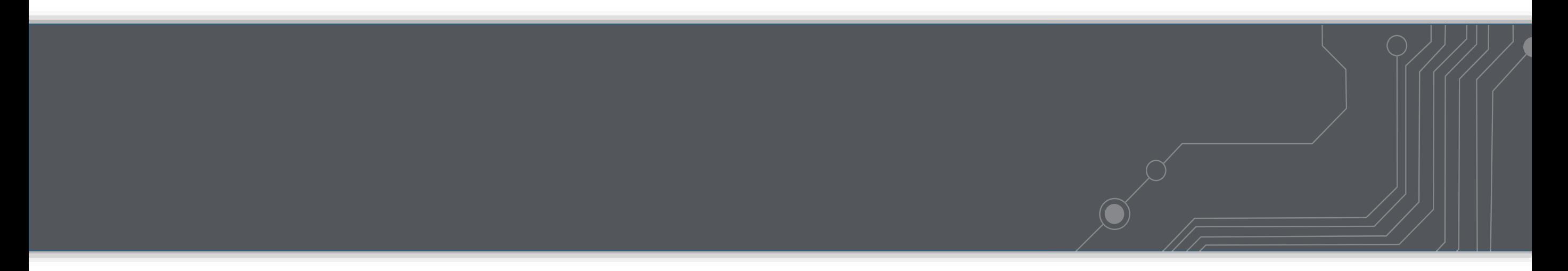

# OS-X Running Virtual Soundcards

 $6\phantom{.}$ 

9

Problem:

Dante Virtual Soundcard cannot get clock.

Symptoms:

3

DVS Shows "Listening" in Dante Controller. Network is using IGMP Snooping.

Multicast subscriptions have a Time-To-Live (TTL). OS-X is not properly extending subscriptions to multicast stream for clocking.

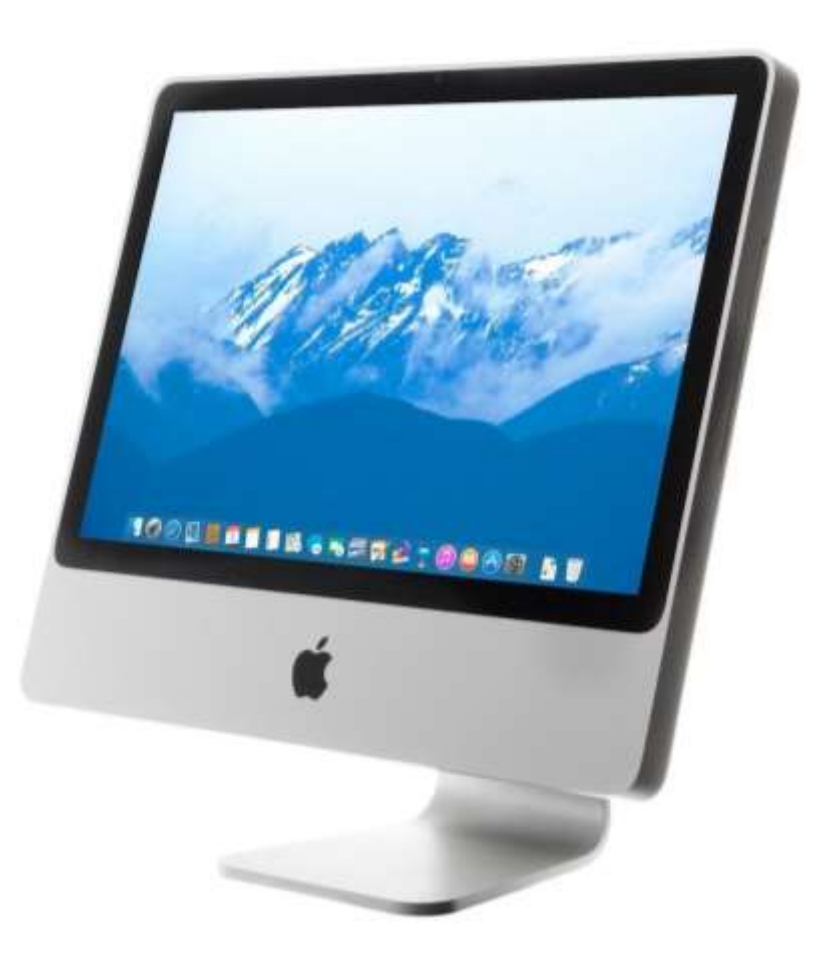

13

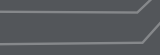

# OS-X Running Virtual Soundcards

9

Problem:

Dante Virtual Soundcard cannot get clock.

Solution:

Either turn off IGMP Snooping, manually forward PTP or "Forward All Multicast".

PTP uses 224.0.1.129-224.0.1.132 on ports 319/320. "Forward All" effectively overrides IGMP Snooping on a port. The port is often 1Gbit, so there is likely bandwidth to spare.

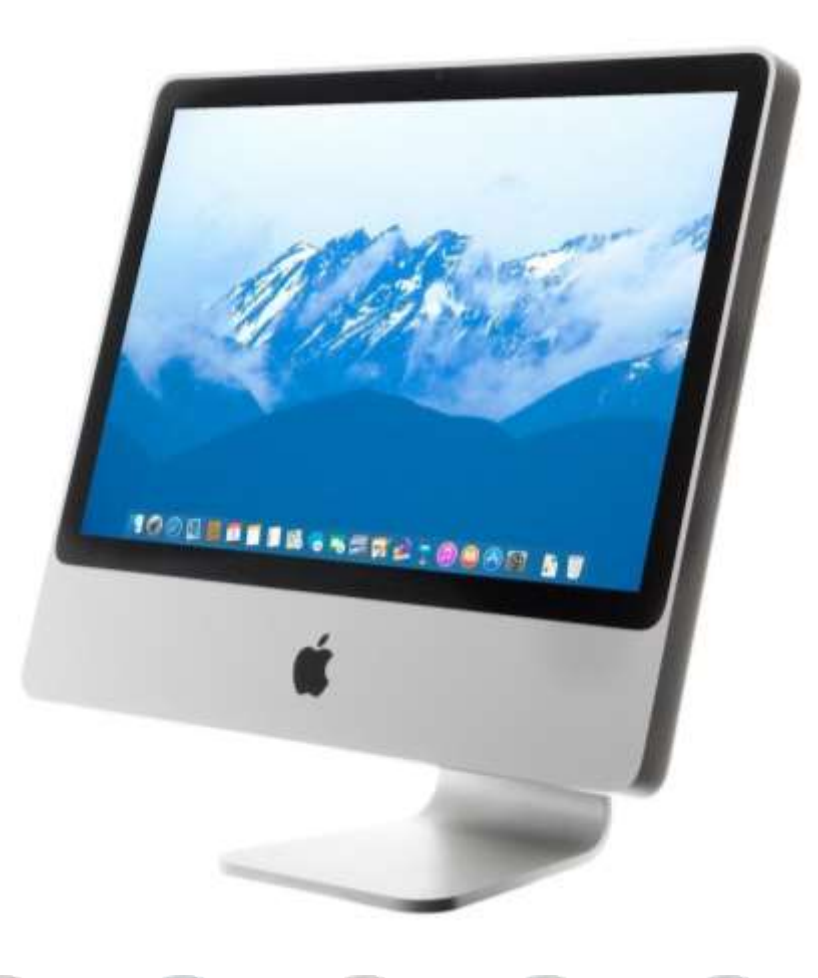

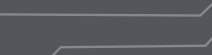

# iMac, Mac Mini, MacBook, etc.

#### Problem:

Built-in Ethernet may not be serviced often enough for Virtual Soundcards (DVS, Via, etc.)

### Symptoms:

### Other network devices perform normally. Only Virtual Soundcard Latency is inconsistent.

Not a network issue - the computer isn't transmitting in time. The CPU often services the NIC, which induces network jitter.

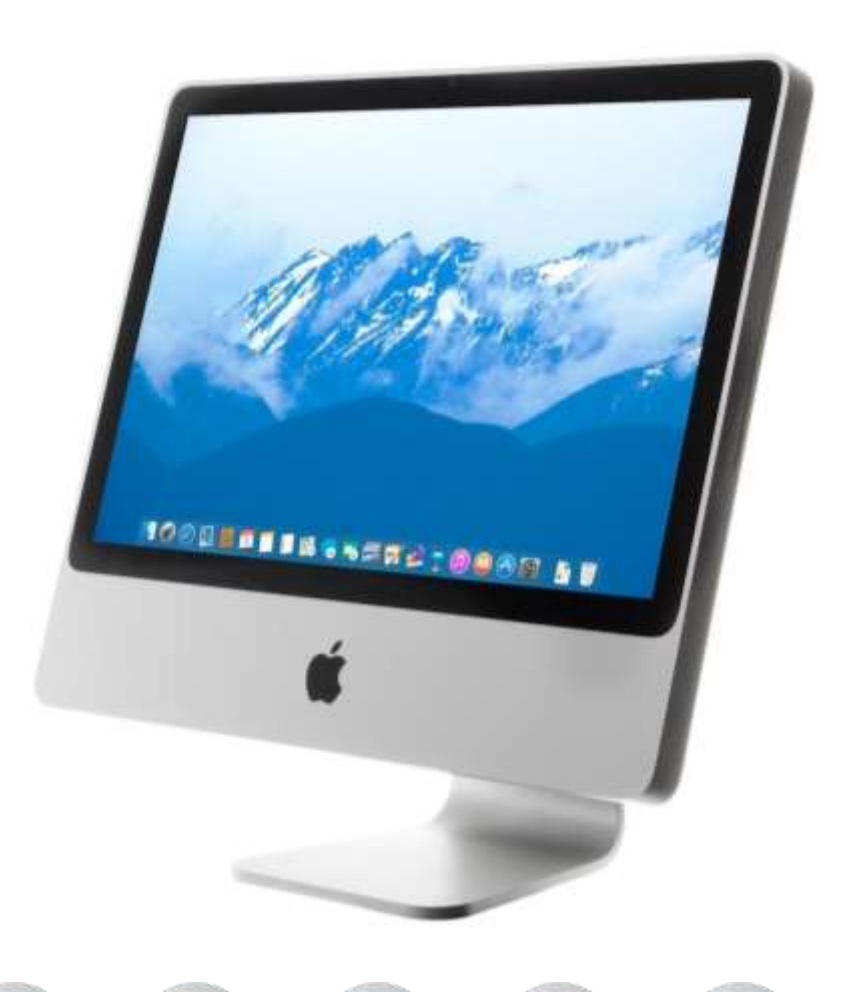

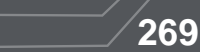

# iMac, Mac Mini, MacBook, etc.

 $6\phantom{1}6$ 

9

#### Problem:

Built-in Ethernet may not be serviced often enough for Virtual Soundcards (DVS, Via, etc.)

#### Solution:

### Use a Thunderbolt to Ethernet Adapter.

This moves the NIC port maintenance off the CPU and on to the adapter, smoothing network jitter issues.

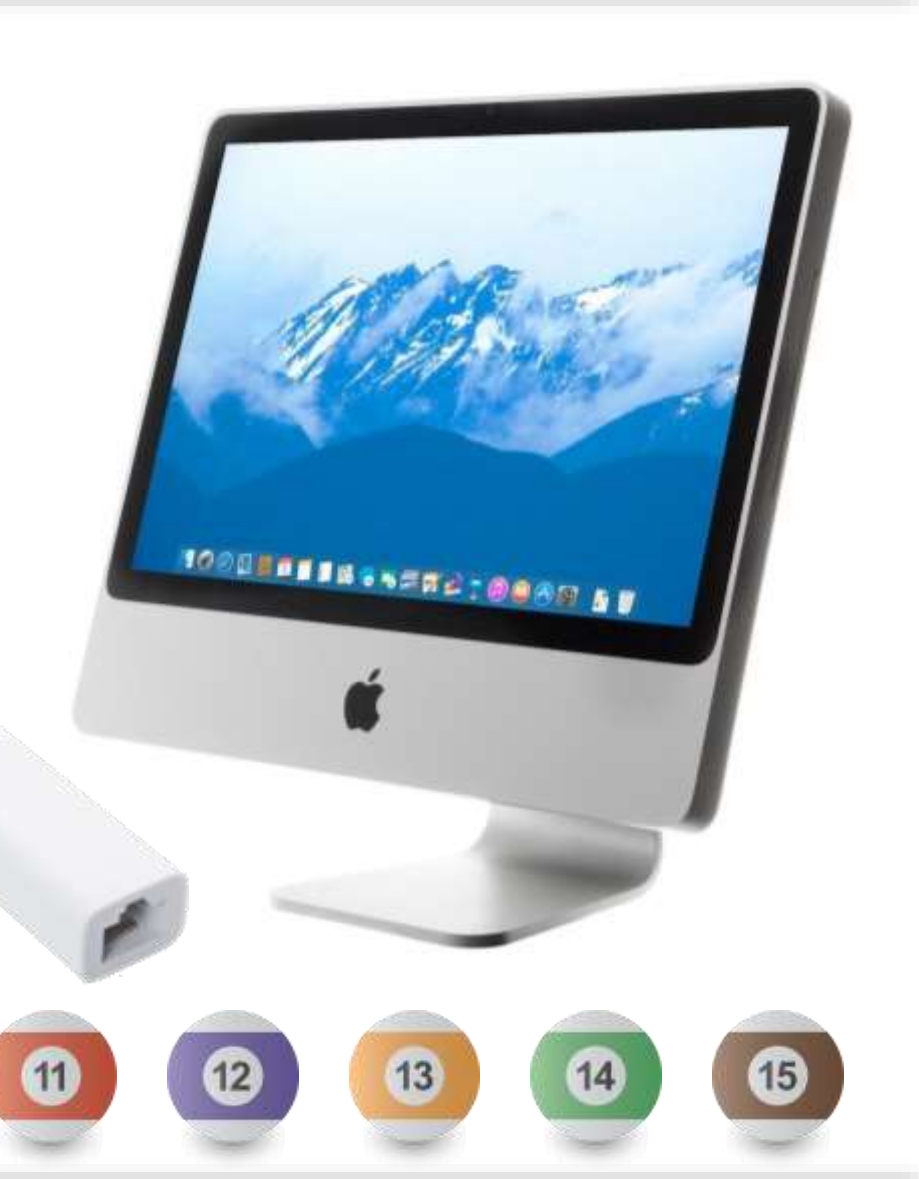

### **Troubleshooting: Gathering Information**

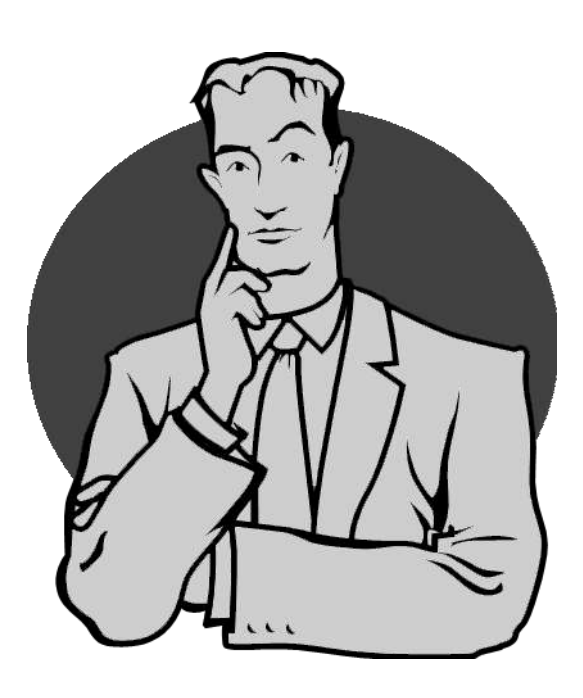

In order to solve a problem, you must first define it.

"It doesn't work," doesn't help.

*What doesn't work?*

### **Troubleshooting: Defining the Problem**

# **Connectivity**

Is it online and responding?

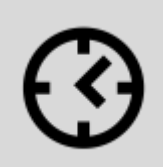

**Clocking** Is it synchronized and stable?

#### **Subscriptions**  $\overline{O}$

Is it receiving the channels it is expecting?

# **Latency**

Are all channels arriving in a timely manner?

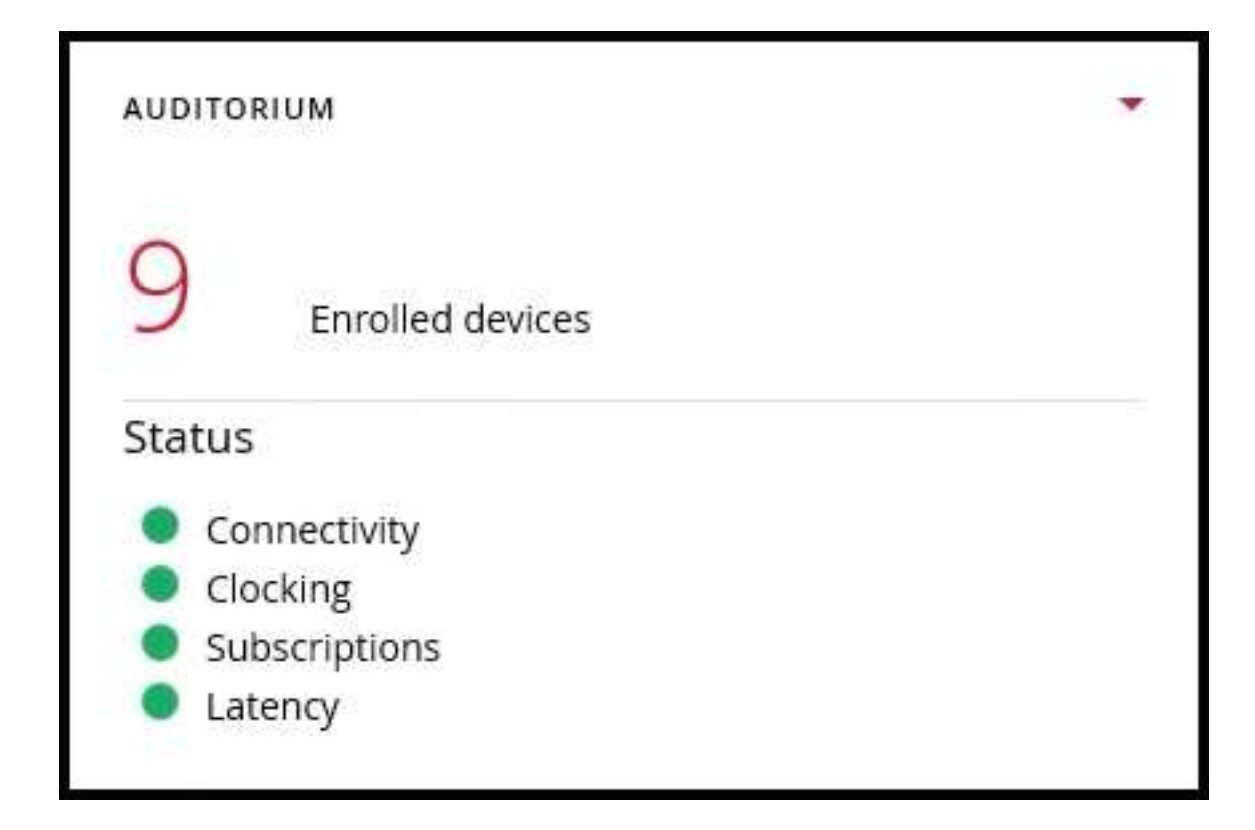

# **Connectivity**

Is it online and responding?

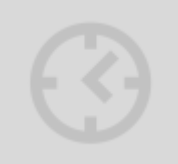

**Clocking** 

# **Subscriptions**

# Latency

#### Powered on, plugged in and ports lighting up?

Try new cables *including trunk lines*. Reboot switch.

#### Plug directly into device or use another switch.

Most switch config problems won't span switches. A multicast flood would cross if IGMP Snooping absent.

#### Duplicate IP Address or Dante Name

If the device is off and the IP responds to a ping or the name shows in Dante Controller, this is your issue.

#### Validate path for discovery/communication.

mDNS discovery open? (Multicast 224.0.0.251:5353.) Ping device to confirm it's presence, subnet & VLAN If link is Layer 3, ensure DNS-SD is working. Broken trunk lines, failed routers, frozen switches.

# **Connectivity**

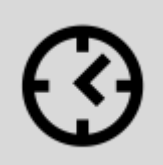

**Clocking** Is it synchronized and stable?

**Subscriptions** 

# **Latency**

#### Changing Clock Masters:

New clock elections take place when devices appear on or leave the network. This may be normal behavior, especially when systems boot up.

#### Evaluate Dante Controller Clock Histogram & Follow Dante Domain Manager Clock Tree:

"Blades of Grass" could just be clock master change. Clear history and watch performance going forward.

Look for trends of stable devices. A common path for instability indicates a network optimization issue.

Follow unicast and multicast "tree", determine if a particular path is challenged, past which links are not establishing a stable clock.

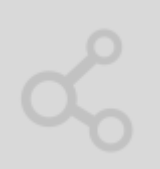

**Connectivity** 

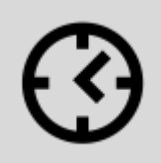

**Clocking** Is it synchronized and stable?

**Subscriptions** 

### **Latency**

#### Can the Master Clock sync all devices?

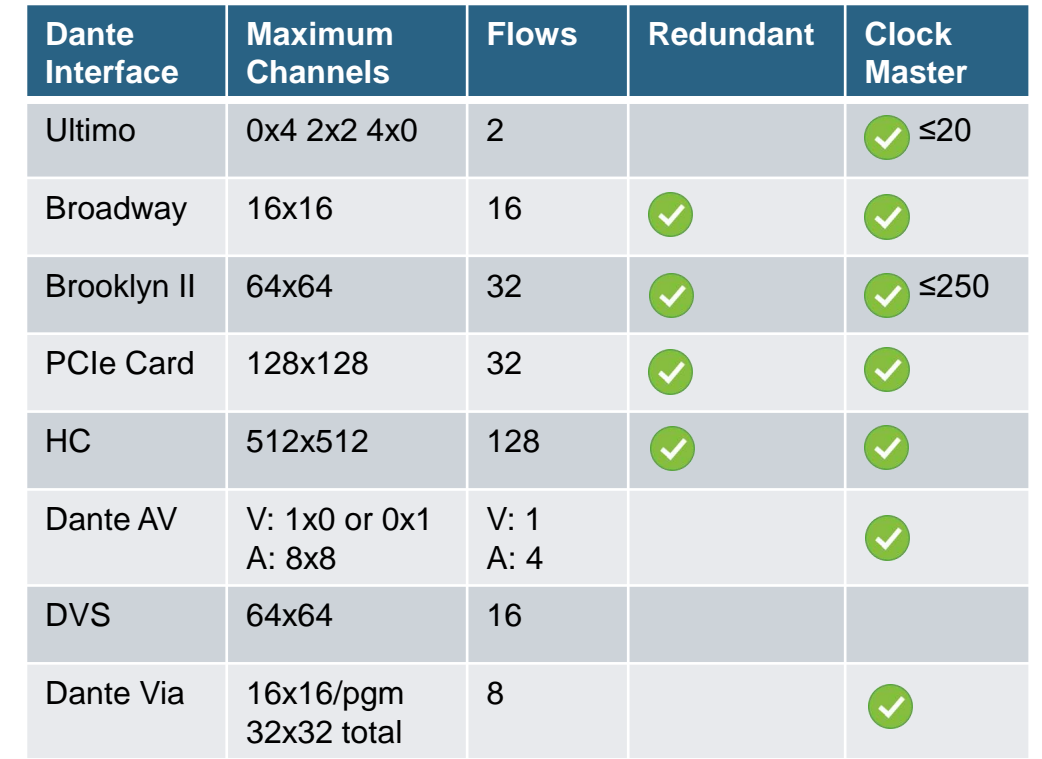

Dante Domain Manager can arrange clocking trees to support over a thousand Dante devices, so one device does not have to synchronize all others directly.

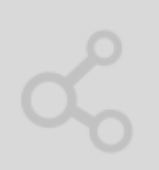

**Connectivity** 

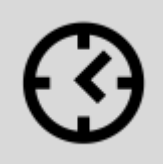

**Clocking** Is it synchronized and stable?

**Subscriptions** 

## **Latency**

#### Studio Technologies 5401 "Dante Master Clock"

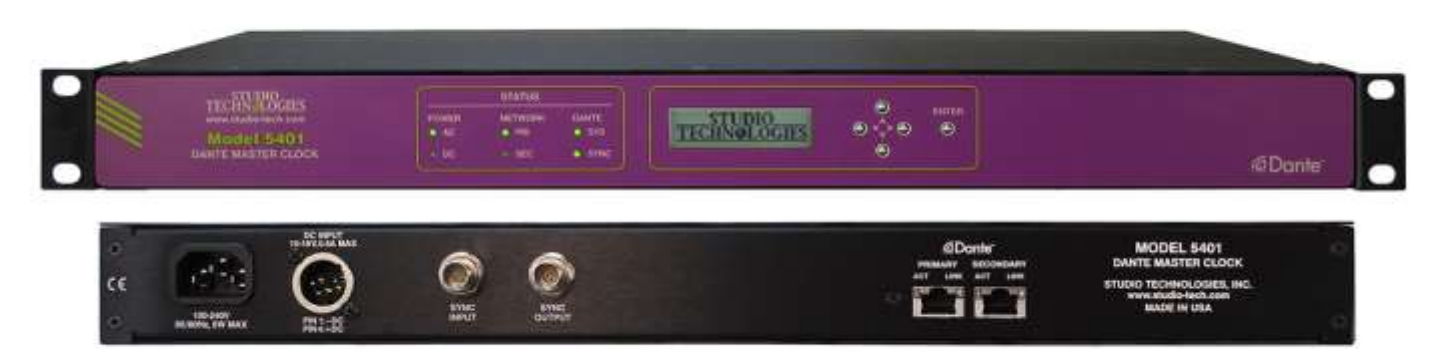

This is a Brooklyn II with a Sync input that can accept Video or Word Clock input. This was designed to allow large networks of Ultimo devices to work together.

# **Connectivity**

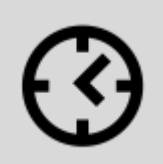

**Clocking** Is it synchronized and stable?

# **Subscriptions**

# **Latency**

#### Virtual Interfaces (e.g. - DVS, Dante Via)

*Computer Issues, not Network Issues.*

#### Is CPU servicing virtual interface often enough?

Quit other programs, just run Dante-related programs.

#### OS-X w/ built-in network port?

iMac, Mac Mini and MacBook (not Pro) Ethernet ports are often managed by CPU directly. Using an external Ethernet adapter (i.e. Thunderbolt) helps.

#### OS-X and switch w/ IGMP snooping?

Known problem with OS-X and most switch makers where multicast subscriptions are not maintained. See our switch configuration guide for solutions.

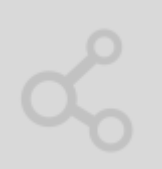

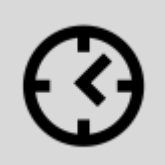

**Clocking** Is it synchronized and stable?

# **Subscriptions**

# **Latency**

#### Is QoS Set Correctly?

In QoS, the highest value is the highest priority. So, queue 4 is higher priority than queue 1. Those new to switch configuration may set this backwards. Connectivity<br>
Connectivity<br>
In OoS, the bighest value is the bighest priority. So

#### Are Device or Trunk Links Saturated?

We recommend keeping links under 80% saturation for best performance, and QoS may be required over 60% or when 100Mbit devices are added.

#### Other Traffic Skewing Clock

AVB traffic does not integrate with QoS – it simply supercedes it. Keep AVB on separate hardware.

As if "jumbo packets" are being used by other systems on the network. If so, ensure QoS prioritize PTP.

 $\bullet$ Recei

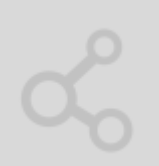

# **Connectivity**

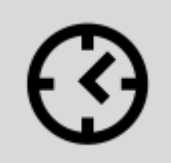

**Clocking** Is it synchronized and stable?

# **Subscriptions**

# **Latency**

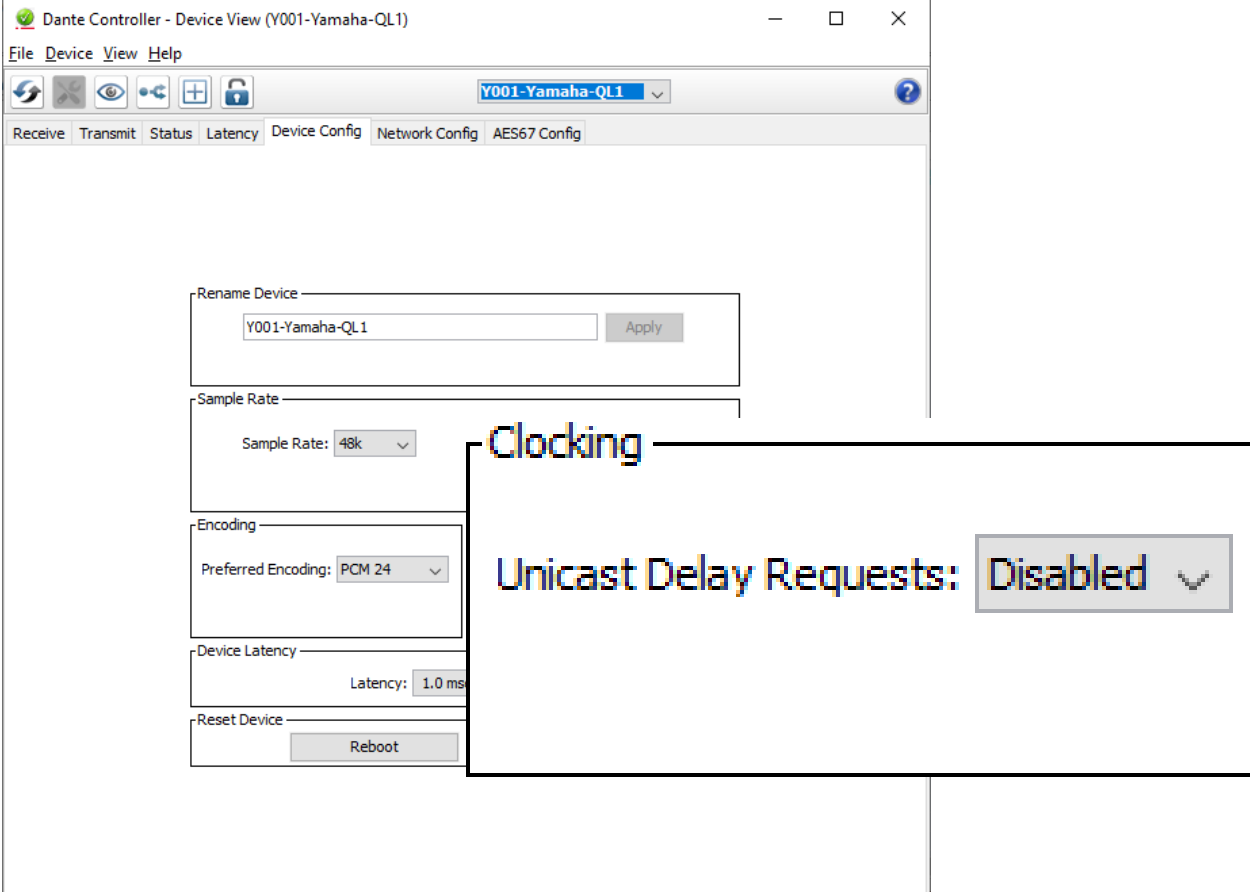

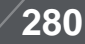

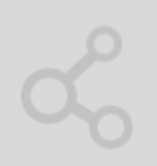

# **Connectivity**

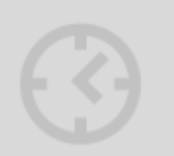

**Clocking** 

# **Subscriptions**

Is it receiving the channels it is expecting?

## **Latency**

#### Dante Controller Shows the Nature of the Problem

*More detail is available in the "Tool Tip" roll-over.*

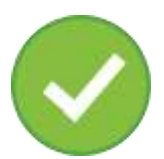

#### Working Subscription

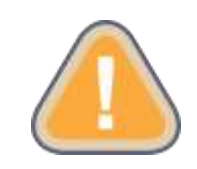

#### Cannot Locate Transmitter on Network

Dante device or channel name changed Receiver cannot locate transmitter/channel.

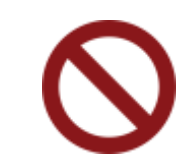

#### Something is wrong with the Stream

Wrong Sample Rate (One device changed) Out of flows (switch to multicast) No audio (silence or audio packets not received)

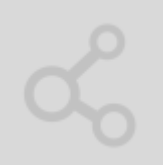

**Connectivity** 

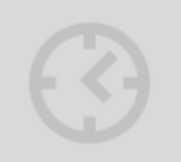

**Clocking** 

# **OHO** Subscriptions

## Latency

Are all channels arriving in a timely manner?

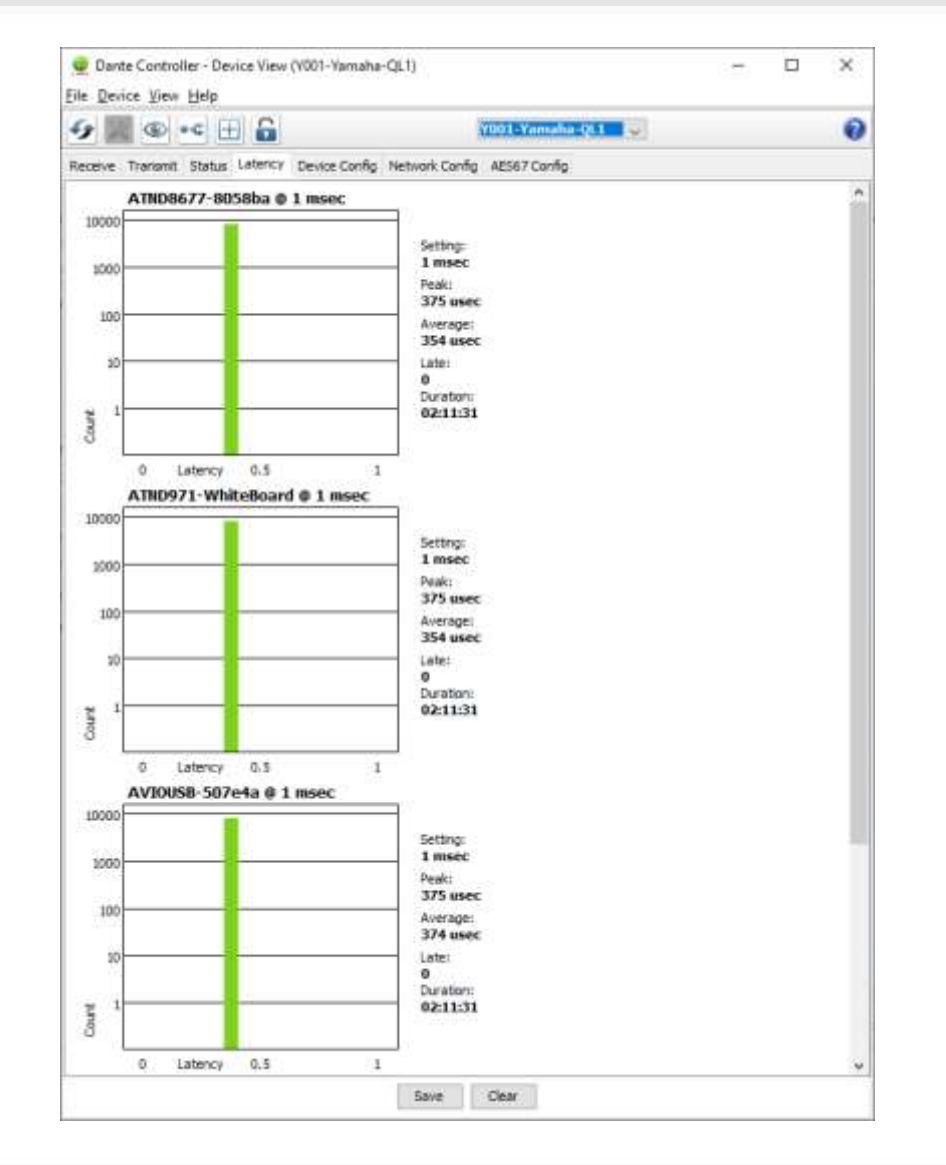

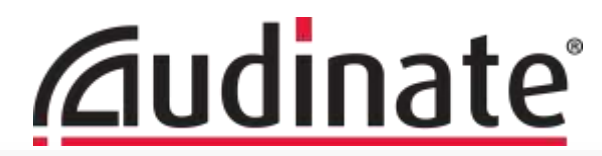

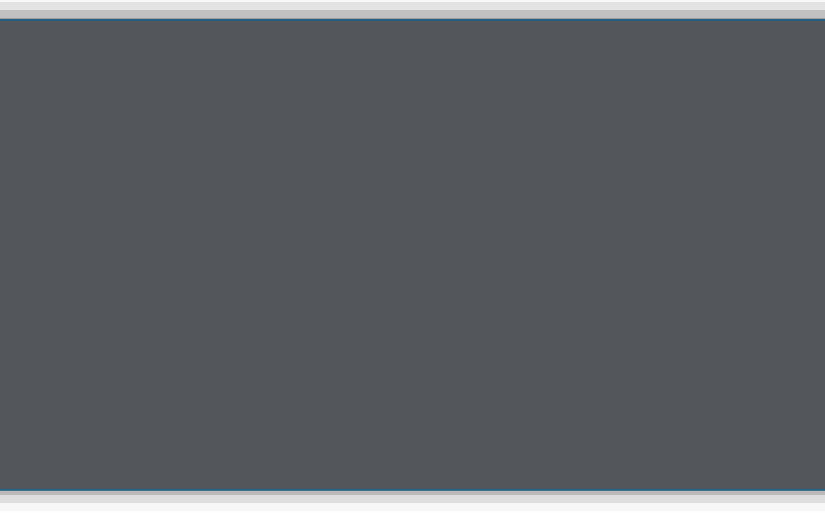

# **Next Steps**

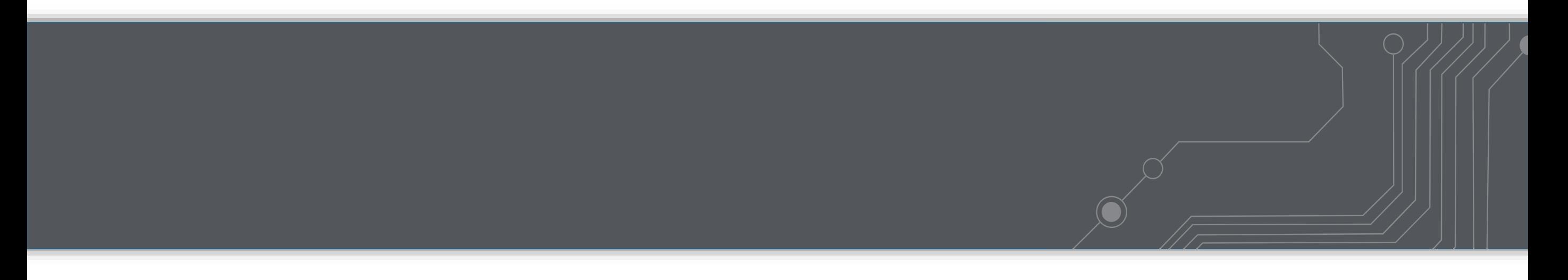

### **TAKE THE LEVEL 3 TEST**

### **http://www.audinate.com/certify**

- Create an Audinate account if you don't have one
- Login to your account
- Take Level 3 test
- Certificate is automatically generated

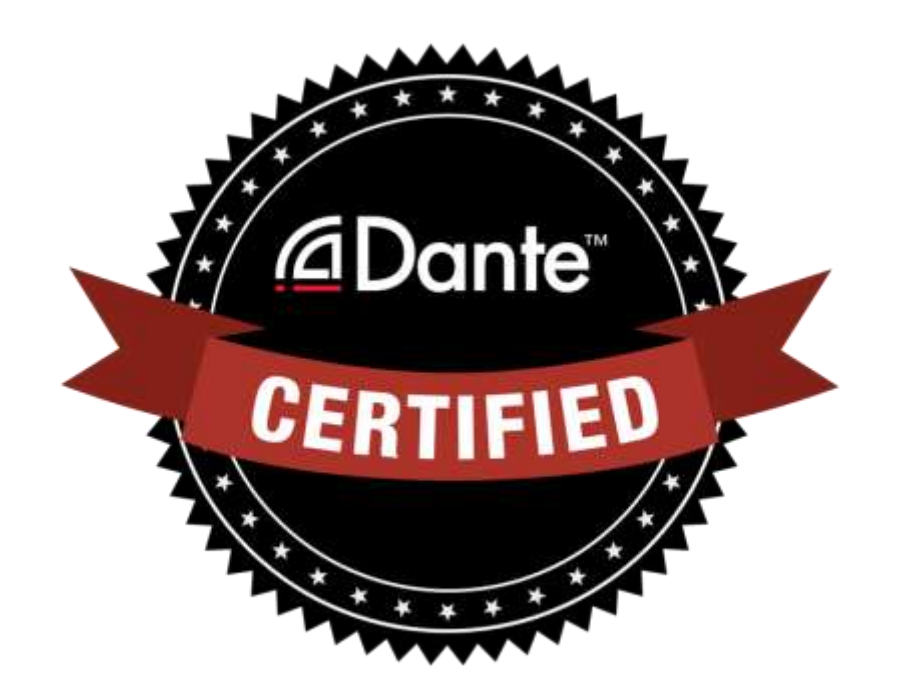

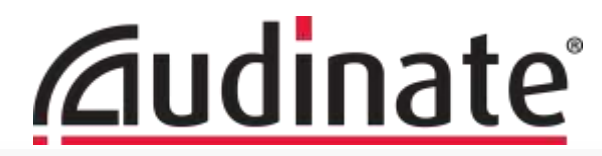

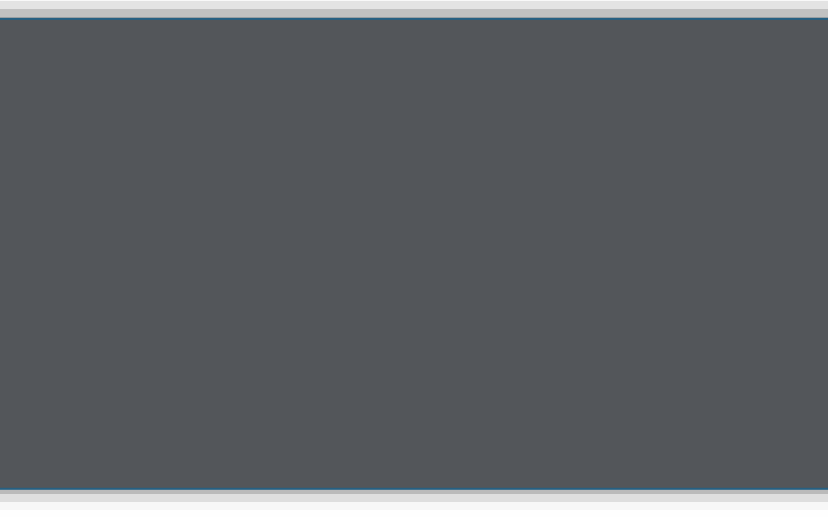

### **Thank You**

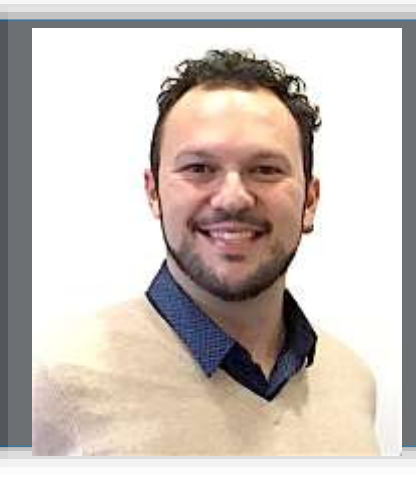

### **Augusto "Gus" Marcondes**

Technical Training Manager EMEA augusto.marcondes@audinate.com*<u>Caudinate</u>* 

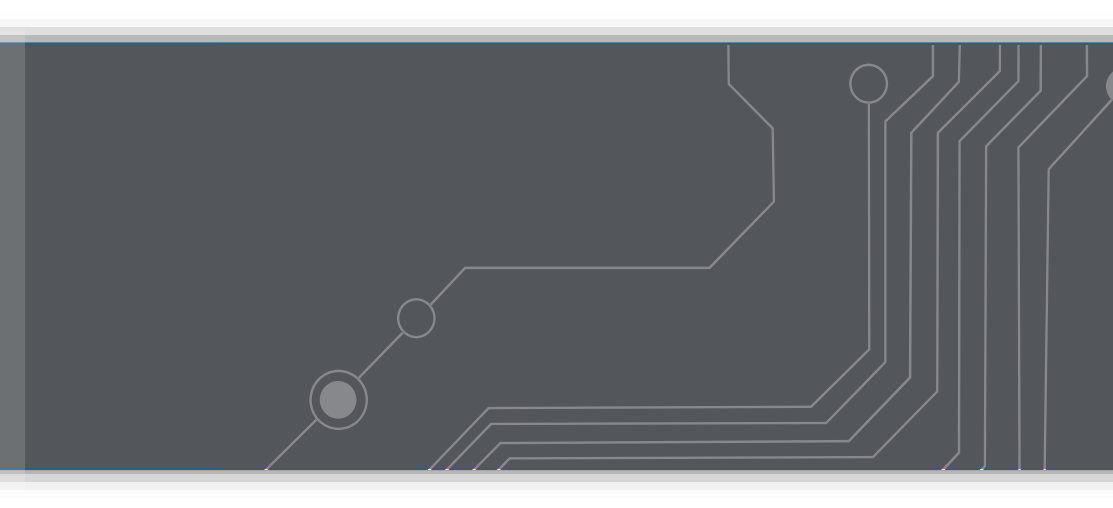